UNIVERSIDADE TECNOLÓGICA FEDERAL DO PARANÁ PROGRAMA DE PÓS-GRADUAÇÃO EM ENGENHARIA MECÂNICA

JOANA PEREIRA REPINALDO

## **CONTROLE MODAL APLICADO A UMA ESTRUTURA DE 2 GRAUS DE LIBERDADE UTILIZANDO ATUADORES ELETROMAGNÉTICOS**

DISSERTAÇÃO

CORNÉLIO PROCÓPIO 2018

JOANA PEREIRA REPINALDO

## **CONTROLE MODAL APLICADO A UMA ESTRUTURA DE 2 GRAUS DE LIBERDADE UTILIZANDO ATUADORES ELETROMAGNÉTICOS**

Dissertação de mestrado apresentada ao Programa de Pós-Graduação em Engenharia Mecânica da Universidade Tecnológica Federal do Paraná – Campus Cornélio Procópio, como requisito para obtenção do título de "Mestre em Engenharia Mecânica". Área de Concentração: Ciências Mecânicas

Orientador: Prof. Dr. Edson Hideki Koroishi

#### **Dados Internacionais de Catalogação na Publicação**

R425 Repinaldo, Joana Pereira Controle modal aplicado a uma estrutura de 2 graus de liberdade utilizando atuadores eletromagnéticos / Joana Pereira Repinaldo. – 2018. 128 f. : il. color. ; 31 cm. Orientador: Edson Hideki Koroishi. Dissertação (Mestrado) – Universidade Tecnológica Federal do Paraná. Programa de Pós-Graduação em Engenharia Mecânica. Cornélio Procópio, 2018. Bibliografia: p. 112-116. 1. Vibração. 2. Controle ativo de ruído e vibração. 3. Atuadores. 4. Engenharia Mecânica – Dissertações. I. Koroishi, Edson Hideki, orient. II. Universidade Tecnológica Federal do Paraná. Programa de Pós-Graduação em Engenharia Mecânica. III. Título. CDD (22. ed.) 620.1

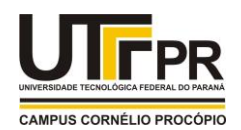

## **TERMO DE APROVAÇÃO**

**Título da Dissertação Nº 029:** 

## **"Controle Modal Aplicado a uma Estrutura de 2 Graus de Liberdade Utilizando Atuadores Eletromagnéticos".**

por

# **Joana Pereira Repinaldo**

Orientador: **Prof. Dr. Edson Hideki Koroishi** 

Esta dissertação foi apresentada como requisito parcial à obtenção do grau de **MESTRE EM ENGENHARIA MECÂNICA** – Área de Concentração: **Ciências Mecânicas,** linha de pesquisa: **Dinâmica De Sistemas Mecânicos**, pelo Programa de Pós-Graduação em Engenharia Mecânica – PPGEM – da Universidade Tecnológica Federal do Paraná – UTFPR – Campus Cornélio Procópio, às 09h00 do dia 31 de agosto de 2018. O trabalho foi aprovado pela Banca Examinadora, composta pelos professores:

Prof. Dr.Edson Hideki Koroishi (Orientador – UTFPR-CP)

\_\_\_\_\_\_\_\_\_\_\_\_\_\_\_\_\_\_\_\_\_\_\_\_\_\_\_\_\_\_\_\_\_\_

 $\sim$ Prof. Dr. Marcio Mendonça (UTFPR-CP)

 $\frac{1}{2}$ Prof. Dr. Rodrigo Henrique Cunha Palácios (UTFPR-CP

\_\_\_\_\_\_\_\_\_\_\_\_\_\_\_\_\_\_\_\_\_\_\_\_\_\_\_\_\_\_\_\_\_ Prof. Dr. Marco Tulio Santana Alves (UFBA – Salvador/BA)

Visto da coordenação:

Prof. Dr. Vagner Alexandre Rigo Coordenador do Programa de Pós-Graduação em Engenharia Mecânica UTFPR Campus Cornélio Procópio

A Folha de Aprovação assinada encontra-se na Coordenação do Programa.

*Av. Alberto Carazzai, 1640 - 86.300-000- Cornélio Procópio – PR.*

*Tel. +55 (43) 3520-3939 / e-mail: ppgem-cp@utfpr.edu.br /* www.utfpr.edu.br/cornelioprocopio/ppgem

#### **AGRADECIMENTOS**

Agradeço primeiramente a Deus, que ilumina meu caminho e renova a minha força a cada momento.

Aos meus pais, Maria José, Francisco e Fernando, por todo apoio, incentivo e conselhos. Aos meus avós, pelos valores e ensinamentos. Ao meu irmão Vitor, pelo carinho e por toda a ajuda.

Ao meu orientador, Prof. Dr. Edson Hideki Koroishi, que além de ser um excelente profissional e exemplo de pessoa, aceitou me orientar quando estava para desistir do mestrado. Quero agradecê-lo também por compartilhar seus conhecimentos, pela confiança, paciência e incentivo. Serei sempre grata pela oportunidade e por todo o apoio.

Ao meu namorado Fábio, pela compreensão, dedicação e amor, e por estar ao meu lado em todos os momentos.

Aos companheiros de laboratório, Daniel Almeida Colombo, Erik Taketa, Leandro Augusto Martins, William Faria e Camila Albertin Xavier da Silva, pelos conhecimentos e experiências compartilhadas, as quais foram fundamentais para a realização deste trabalho.

Aos meus amigos, pelos momentos de descontração e pelo apoio.

A Universidade Tecnológica Federal do Paraná e ao Programa de Pós-Graduação em Engenharia Mecânica pela oportunidade de realização desta pesquisa.

A Fundação Araucária pela bolsa de mestrado para o desenvolvimento do presente trabalho.

### **RESUMO**

REPINALDO, J. P. **Controle Modal Aplicado a uma Estrutura de 2 Graus de Liberdade Utilizando Atuadores Eletromagnéticos.** Dissertação (Mestrado) – Universidade Tecnológica Federal do Paraná, Cornélio Procópio, 2018.

O presente trabalho tem como objetivo o controle ativo de vibração através de atuadores eletromagnéticos em uma estrutura massa-mola-amortecedor com 2 graus de liberdade. O projeto dos controladores foi realizado utilizando duas abordagens, sendo a primeira a teoria de controle aplicado no sistema de coordenadas físicas e na segunda abordagem, os controladores foram projetados no domínio modal. O controle modal foi empregado pois permite o controle de vibração correspondente a um especifico modo de vibrar do sistema. Para comparação e validação do projeto dos controladores, a estrutura foi construída e seus parâmetros identificados através da técnica do problema inverso em conjunto com o método de otimização heurística, evolução diferencial. Com isto foram estimados os parâmetros desconhecidos de rigidez e amortecimento do sistema. Identificado os parâmetros do sistema foi possível projetar os controladores e em conjunto com os atuadores eletromagnéticos aplicar o controle ativo de vibração na bancada de 2 graus de liberdade. Os controladores projetados nas duas abordagens, coordenadas físicas e modais, foram o controlador *Neuro-Fuzzy* e o controlador *Fuzzy*, utilizado para fins de comparação. No controle experimental não foi possível medir diretamente todos os estados do sistema, gerando a necessidade de se estimar estes estados através de um observador de estados. Os resultados foram analisados através de simulações numéricas e posteriormente validados experimentalmente, demonstrando a eficácia do controle.

**Palavras-chaves:** Controle Ativo de Vibrações. Controle Modal. Controle *Neuro-Fuzzy*. Atuadores Eletromagnéticos.

## **ABSTRACT**

REPINALDO, J. P. **Modal control applied a structure of 2 degrees of freedom using electromagnetic actuators.** Dissertação (Mestrado) – Universidade Tecnológica Federal do Paraná, Cornélio Procópio, 2018.

The present work aims at the active control of vibration through electromagnetic actuators in a mass-spring-damper structure with 2 degrees of freedom. The controller design accomplished using two approaches. The first approach involves the control theory applied in the physical coordinate. In the second approach, the controllers were designed in the modal domain. The modal control was employed for it allows the control of the vibration corresponding to a specific mode of vibration. For comparison and validation of the controllers, the structure was constructed and its parameters identified through the inverse problem technique in conjunction with heuristic optimization method, differential evolution. Therefore, it is possible to estimate the unknown parameters of stiffness and damping of the system. Identifying the system parameters it was possible to design the controllers and together with the electromagnetic actuators apply the active vibration control on structure of 2 degrees of freedom. The controller designed in both approaches was the *Neuro*-*Fuzzy* controller. The *Fuzzy* controller was used for comparison purposes. In the experimental control it was not possible to directly measure all the states of the system, generating the need to estimate these states through a state observer. The results were obtained numerically and experimentally, demonstrate the efficiency of the control.

**Keywords:** Active Vibration Control. Modal Control. *Neuro*-*Fuzzy* Control. Electromagnetic Actuators.

## **LISTA DE ILUSTRAÇÕES**

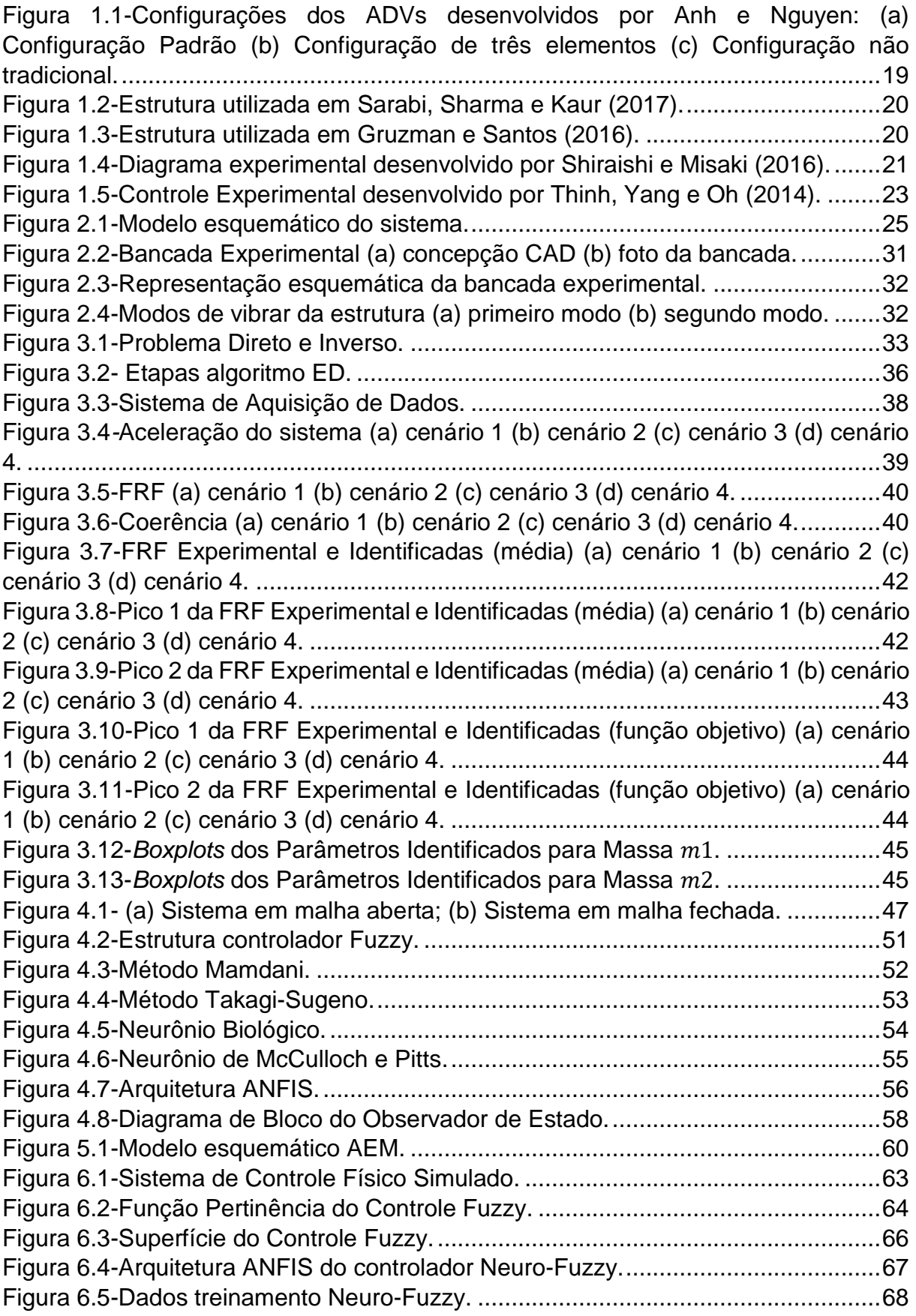

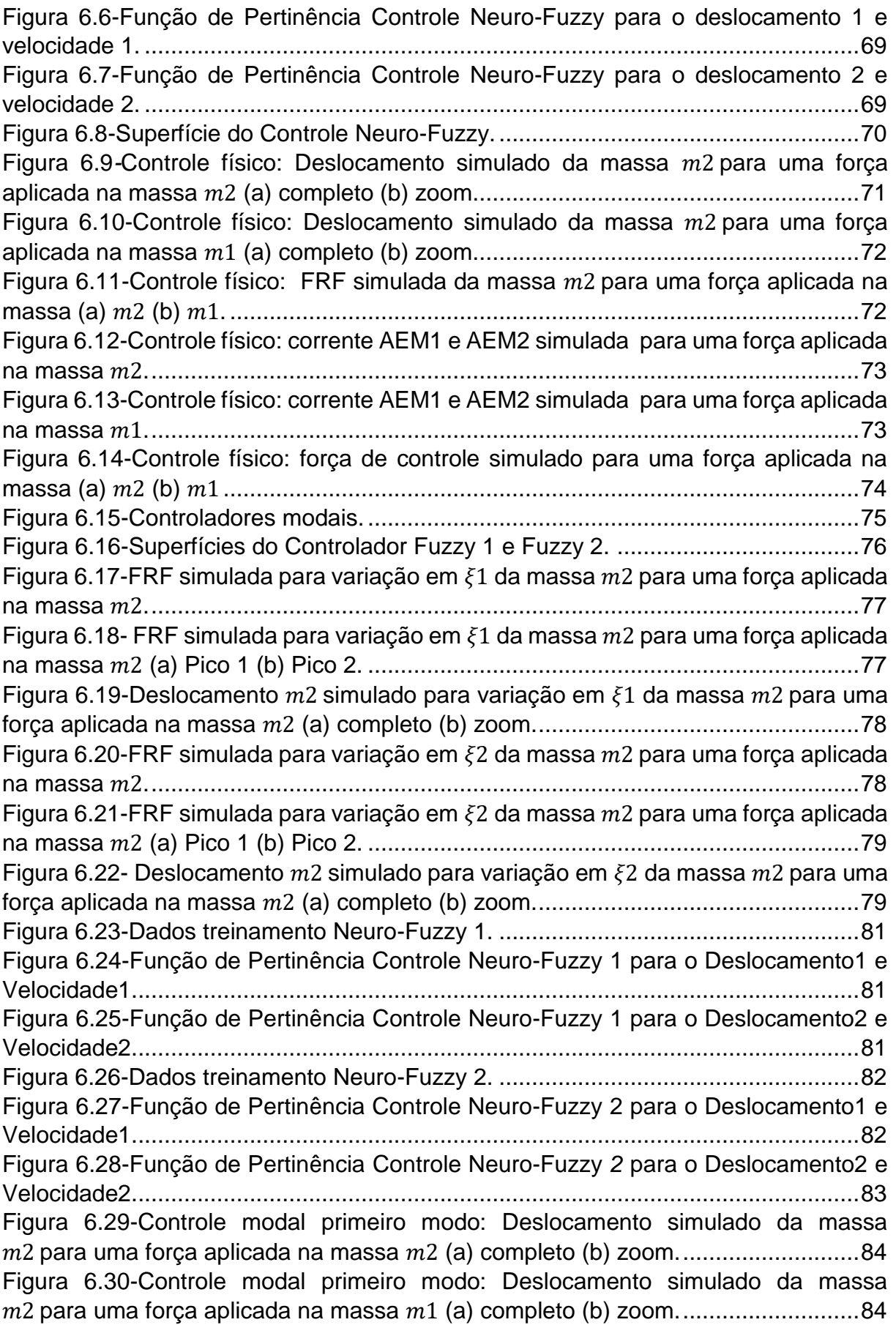

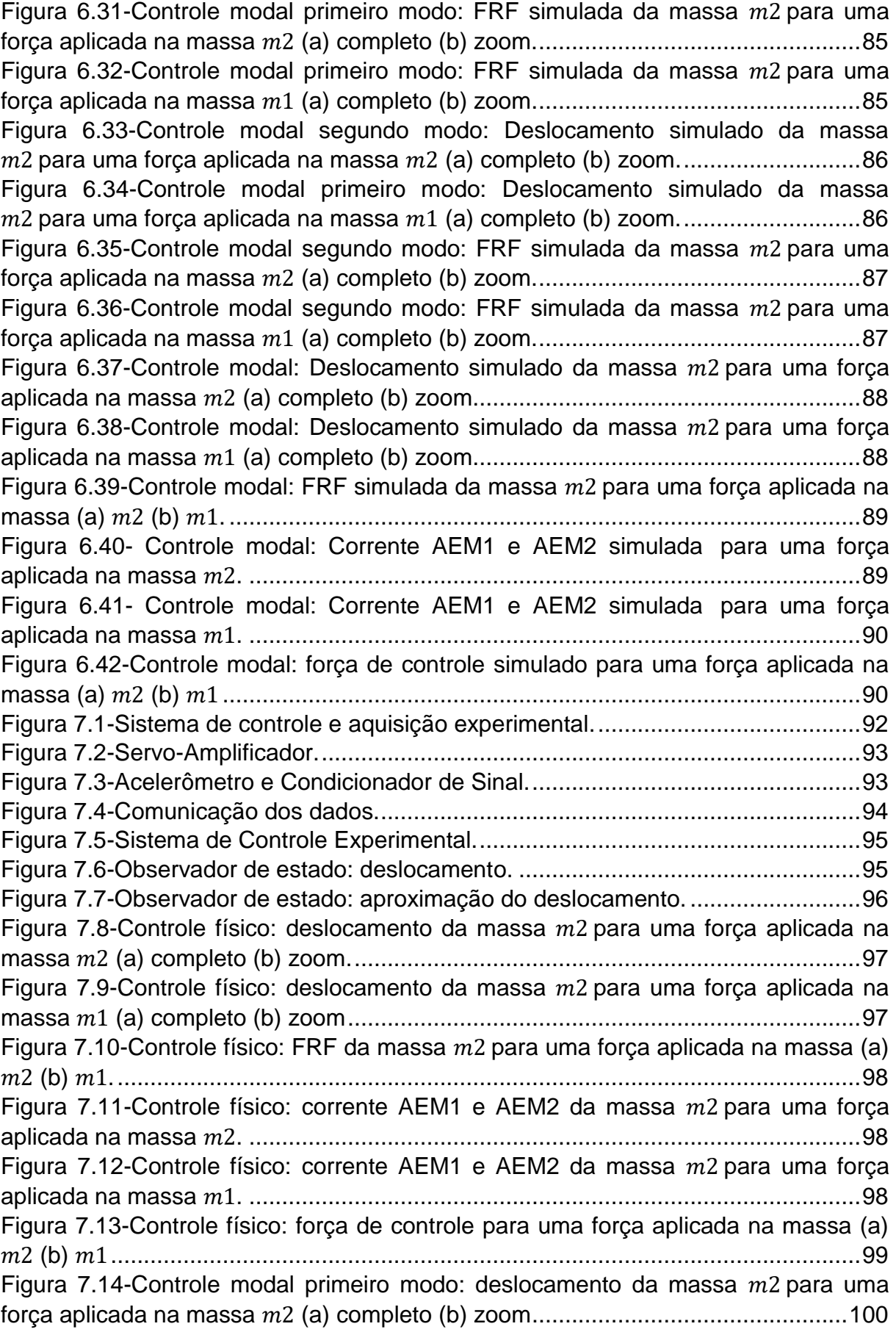

[Figura 7.15-Controle modal primeiro modo: Controle modal primeiro modo:](#page-101-1)  deslocamento da massa  $m2$  [para uma força aplicada na massa](#page-101-1)  $m1$  (a) completo (b) zoom. [......................................................................................................................100](#page-101-1) [Figura 7.16-Controle modal primeiro modo: FRF da massa](#page-102-0)  $m2$  para uma força aplicada na massa 2. [...........................................................................................101](#page-102-0) [Figura 7.17-Controle modal primeiro modo: Picos FRF da massa](#page-102-1)  $m2$  para uma força aplicada na massa 2. [...........................................................................................101](#page-102-1) [Figura 7.18-Controle modal primeiro modo: FRF da massa](#page-103-0)  $m2$  para uma força aplicada na massa 1 (a) completo (b) 2º Pico. [.....................................................102](#page-103-0) [Figura 7.19-Controle modal segundo modo: deslocamento da massa](#page-103-1)  $m2$  para uma força aplicada na massa 2[\(a\) completo \(b\) zoom.................................................102](#page-103-1) [Figura 7.20-Controle modal segundo modo: aproximação do deslocamento da massa](#page-104-0)  2 para uma força aplicada na massa 1[\(a\) completo \(b\) zoom...........................103](#page-104-0) [Figura 7.21-Controle modal segundo modo: FRF da massa](#page-104-1)  $m2$  para uma força aplicada na massa (a) 2 (b) 1[............................................................................103](#page-104-1) [Figura 7.22-Controle modal: deslocamento da massa](#page-105-0)  $m2$  para uma força aplicada na massa 2 [\(a\) completo \(b\) zoom............................................................................104](#page-105-0) [Figura 7.23-Controle modal: deslocamento da massa](#page-105-1)  $m2$  para uma forca aplicada na massa 1 [\(a\) completo \(b\) zoom............................................................................104](#page-105-1) [Figura 7.24-Controle modal: FRF da massa](#page-106-0)  $m2$  para uma forca aplicada na massa (a) 2 (b) 1[................................................................................................................105](#page-106-0) [Figura 7.25-Controle modal: corrente AEM1 e AEM2](#page-106-1) para uma força aplicada na massa 2[................................................................................................................105](#page-106-1) [Figura 7.26-Controle modal: corrente AEM1 e AEM2](#page-107-0) para uma força aplicada na massa 1[................................................................................................................106](#page-107-0) [Figura 7.27-Controle modal: força de controle para uma força aplicada na massa \(a\)](#page-107-1)  2 (b) 1[................................................................................................................106](#page-107-1) [Figura 7.28-Comparação dos controles físico e modal: FRF da massa](#page-108-0)  $m2$  para uma força aplicada na massa 2[....................................................................................107](#page-108-0) [Figura 7.29-Comparação dos controles físico e modal: Picos FRF da massa](#page-108-1)  $m2$  para uma força aplicada na massa 2[............................................................................107](#page-108-1) [Figura 7.30-Comparação dos controles físico e modal: corrente AEM1 para uma força](#page-109-0)  aplicada na massa 2. [...........................................................................................108](#page-109-0) [Figura 7.31-Comparação dos controles físico e modal: corrente AEM2 para uma força](#page-109-1)  aplicada na massa 2. [...........................................................................................108](#page-109-1) [Figura 7.32-Comparação dos controles físico e modal: força de controle para uma](#page-110-0)  força aplicada na massa 2[....................................................................................109](#page-110-0) Figura A.1- Desenho estrutura. [...............................................................................117](#page-118-0) [Figura A.2-Componentes \(a\) 1-Base \(b\) 2-Cantoneira............................................118](#page-119-0) [Figura A.3-Componentes \(a\) 3-Capa \(b\) 4-Haste \(c\) 5-Mordete 1..........................118](#page-119-1) [Figura A.4-Componentes \(a\)6-Massa 1 \(b\)7-Mordete 2 \(c\)8-Mordete 3 \(d\)9-Massa 2](#page-120-0)  [\(e\)10-atuador E \(f\)11-Atuador I \(g\)12-Suporte Atuador \(h\)13-Cantoneira bilongada.](#page-120-0) [................................................................................................................................119](#page-120-0) [Figura B.1-FRF método ED e PSO \(a\) cenário 1 \(b\) cenário 2 \(c\) cenário 3 \(d\) cenário](#page-122-0)  4. [.............................................................................................................................121](#page-122-0) Figura D.1 – Função de pertinência triangular. [.......................................................123](#page-124-0)

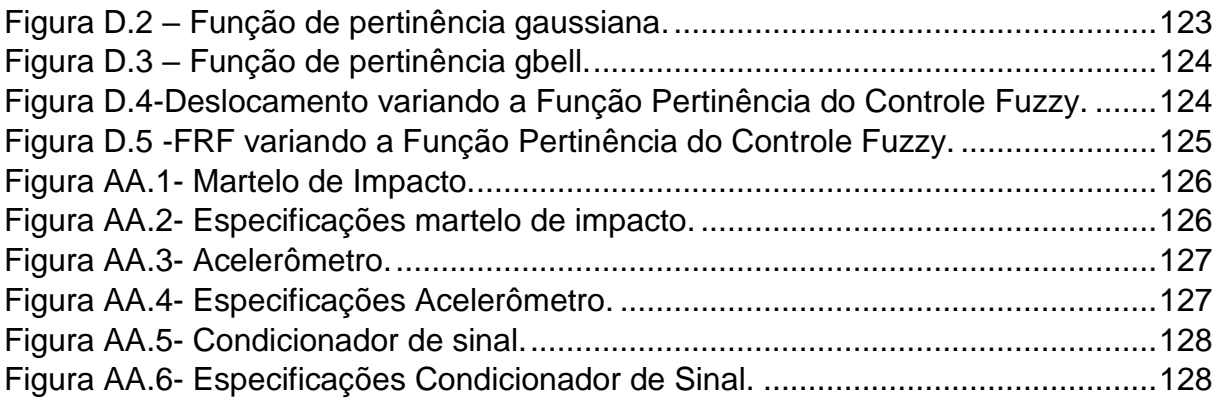

## **LISTA DE TABELAS**

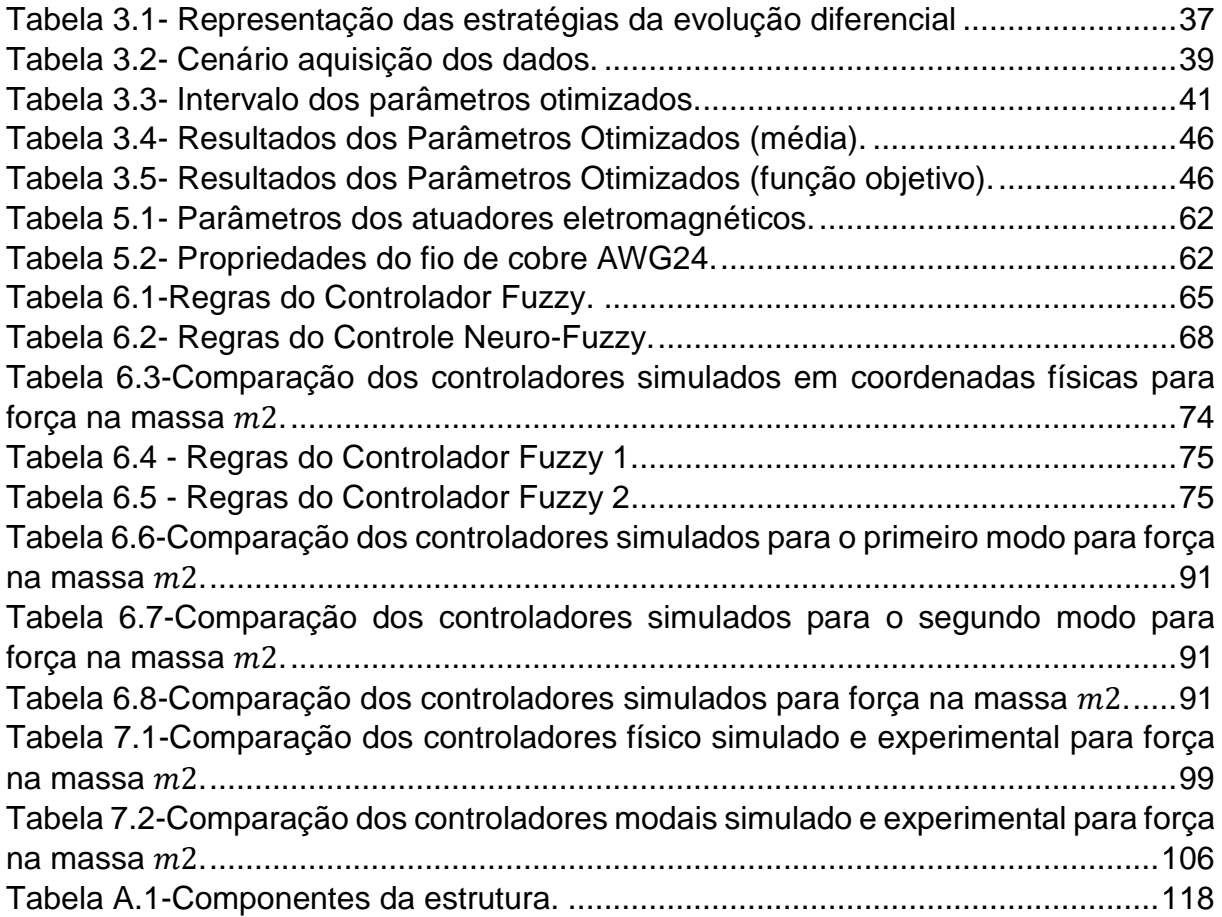

## **LISTA DE SÍMBOLOS**

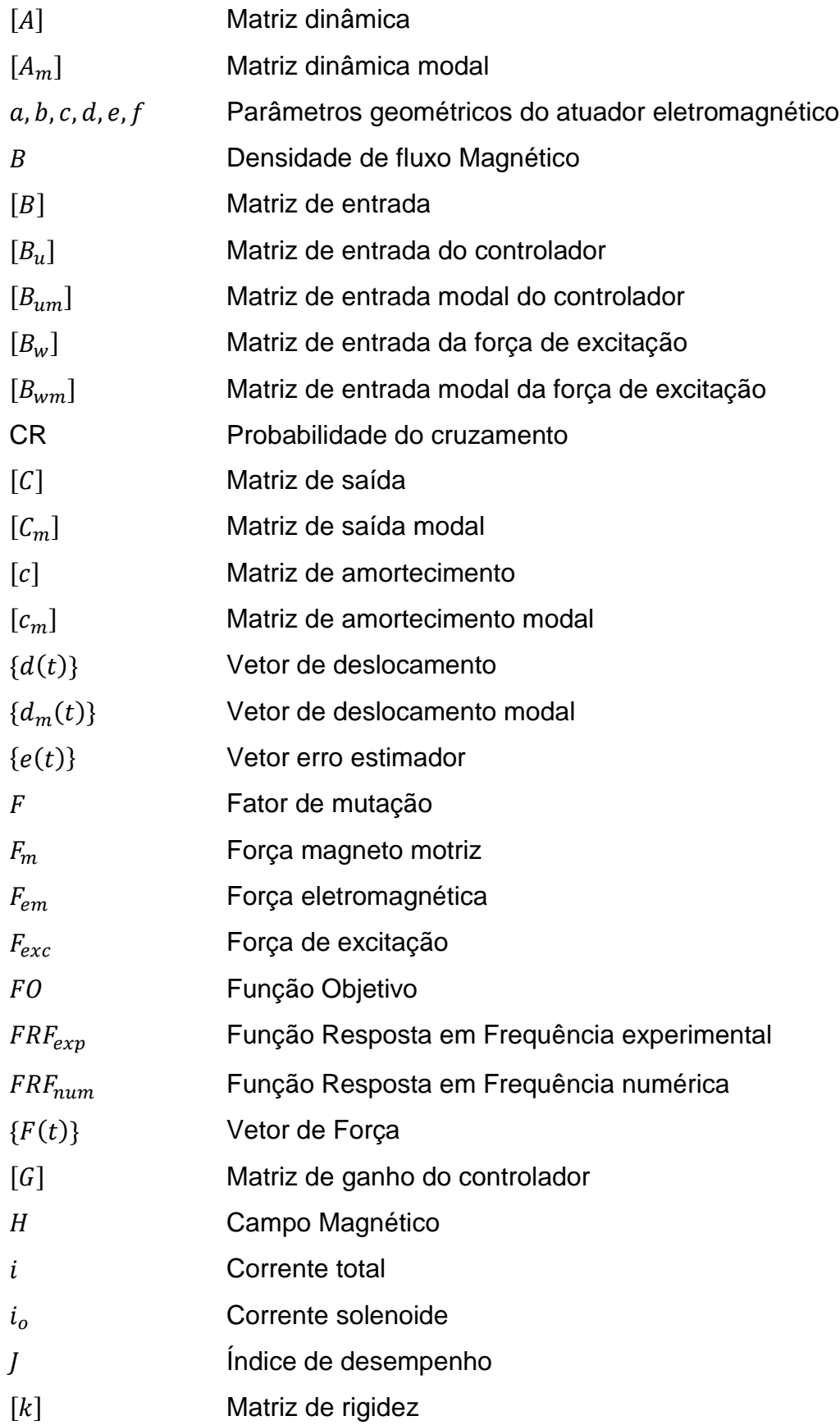

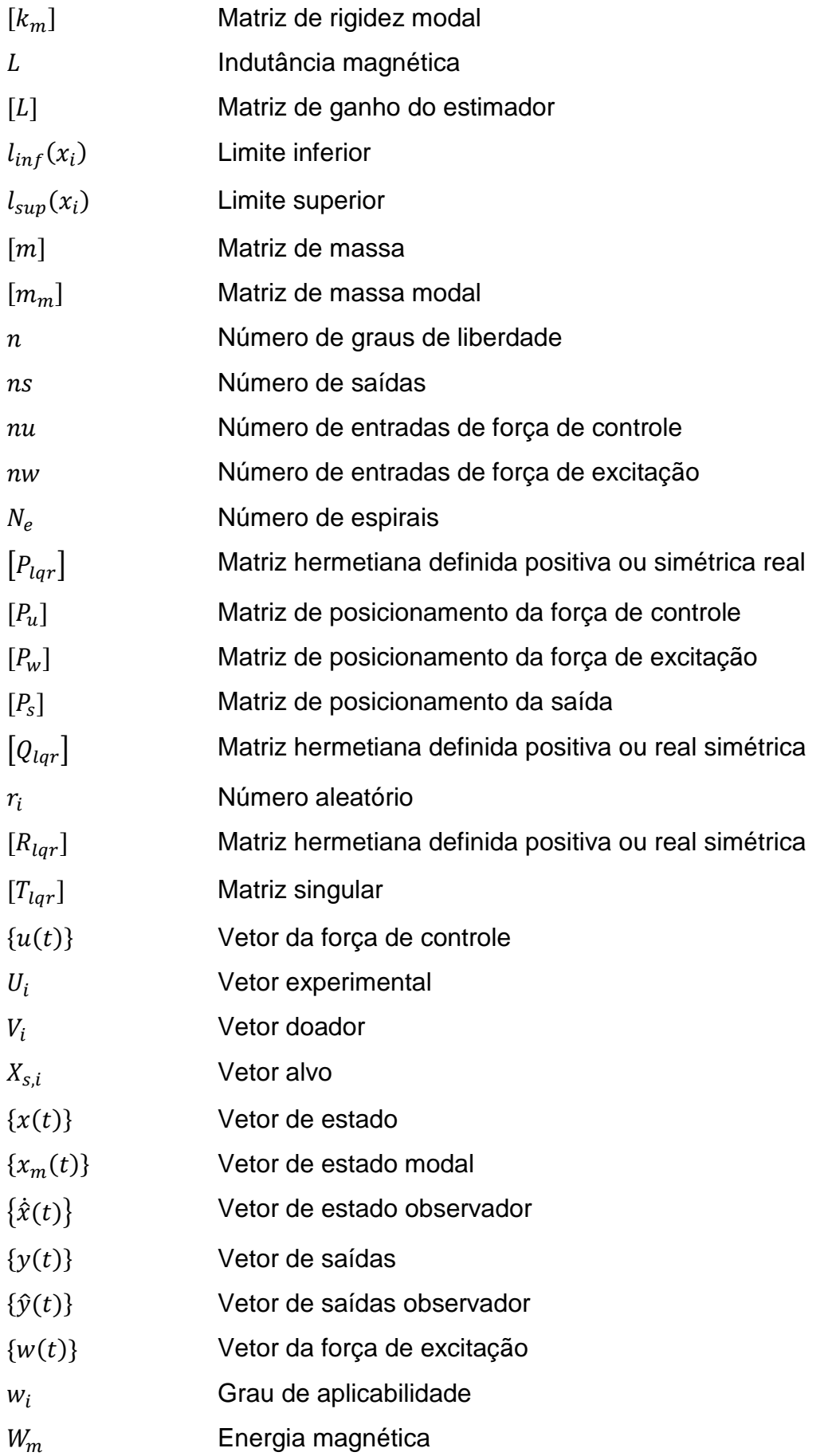

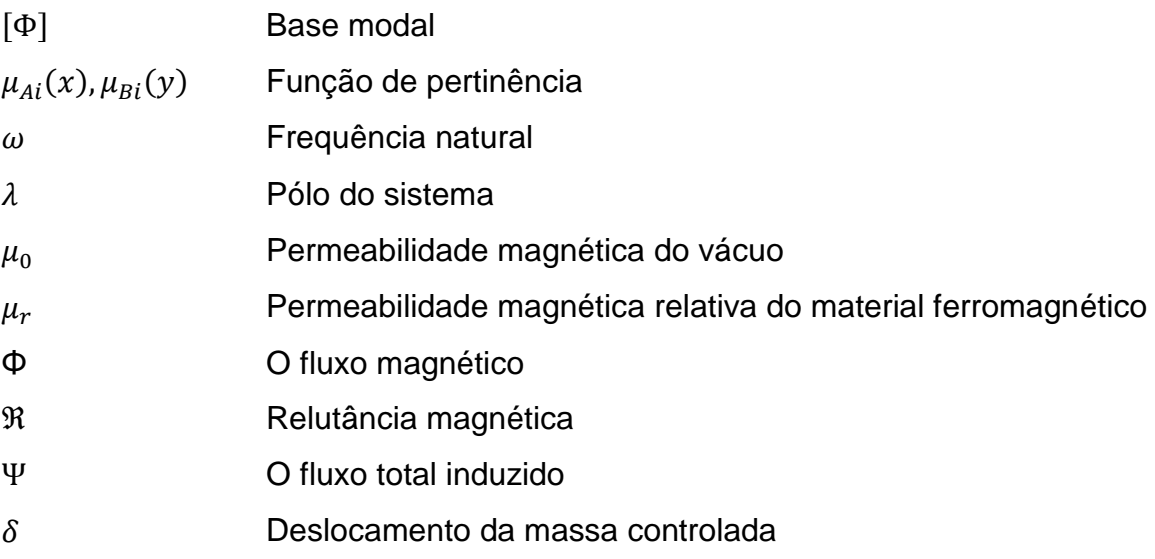

## **LISTA DE SIGLAS E ABREVIATURAS**

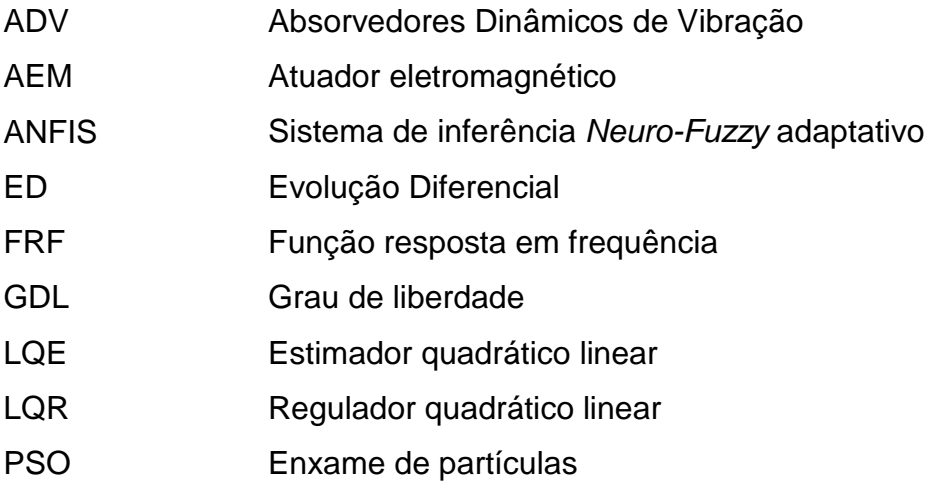

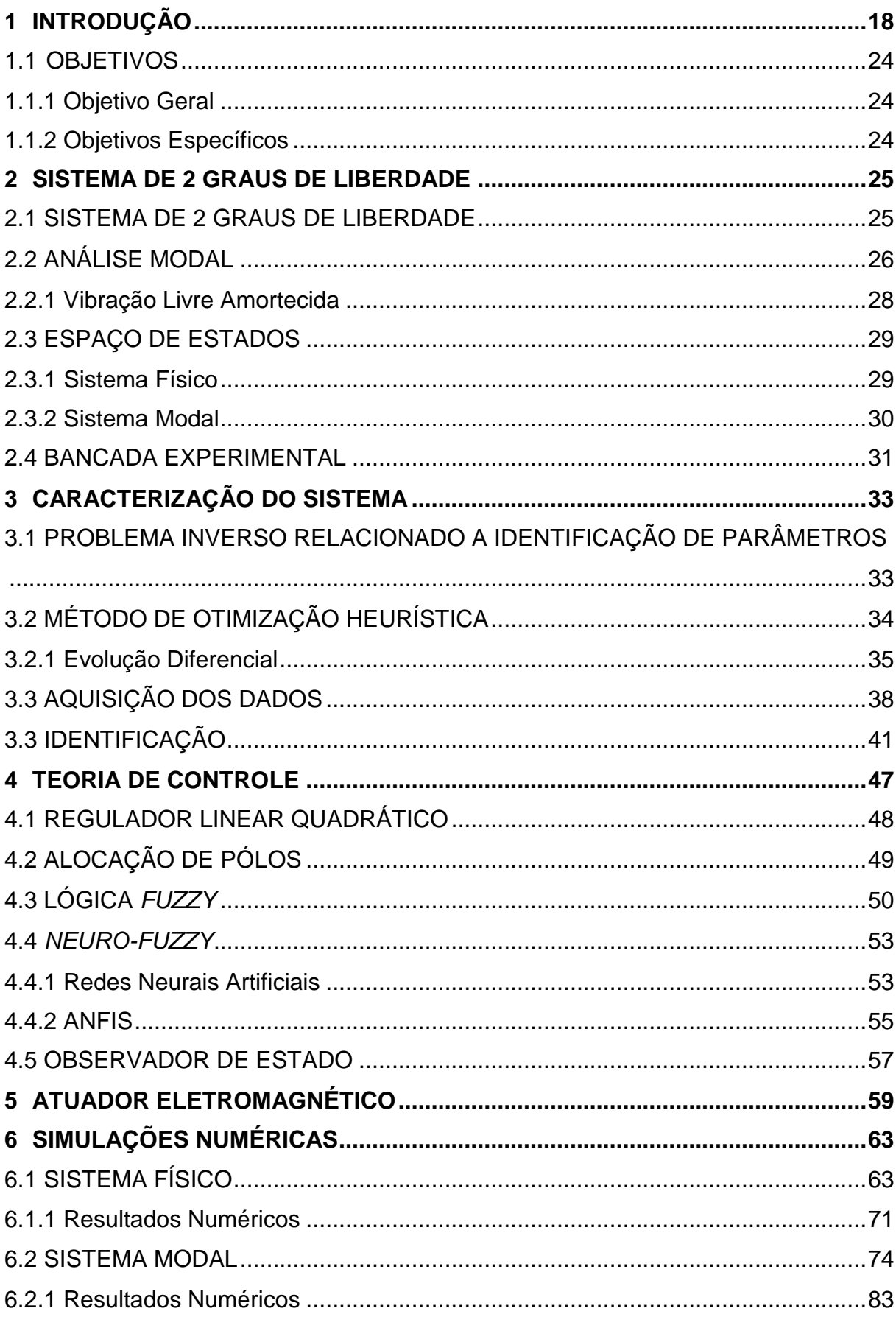

## **SUMÁRIO**

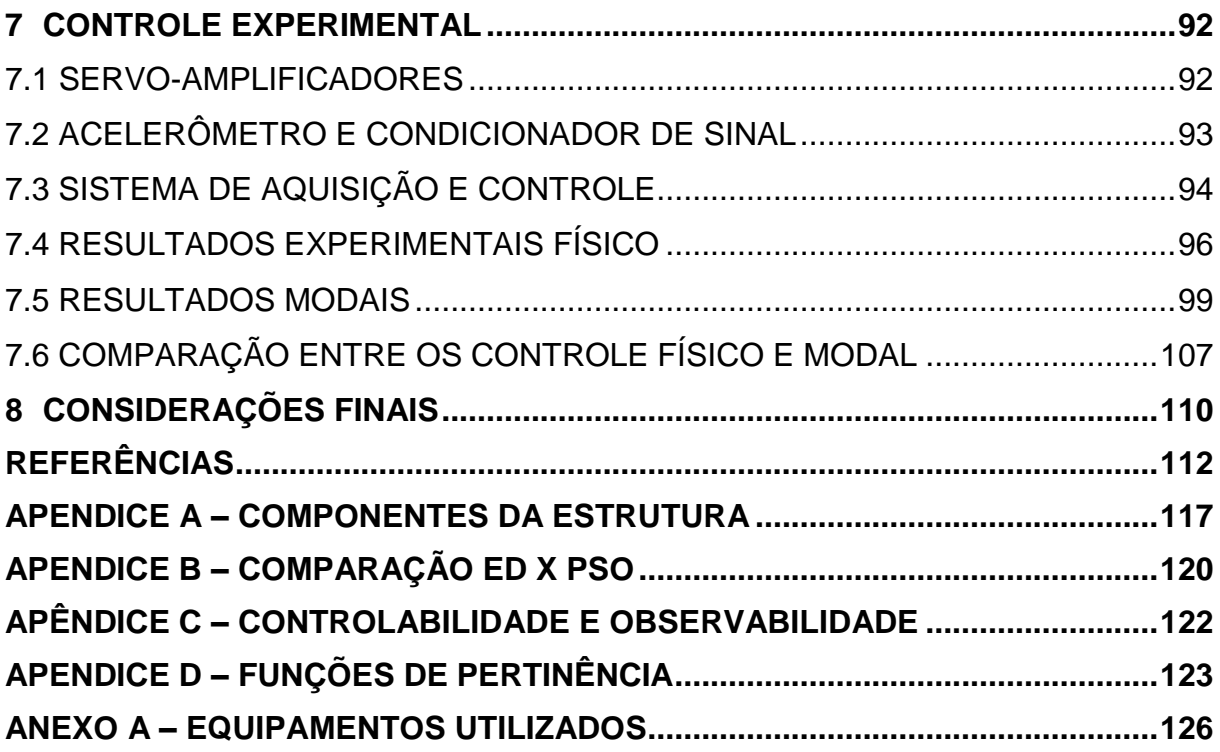

### <span id="page-19-0"></span>**1 INTRODUÇÃO**

Um movimento oscilatório em estruturas ou equipamentos é geralmente referido como vibração, este é um fenômeno natural e pode ocorrer em vários sistemas. Porém, em muitos casos essa vibração pode ser um problema e afeta consideravelmente o desempenho do sistema. Estruturas e equipamentos que apresentam estas vibrações indesejadas podem ter seu funcionamento interrompido e sua integridade física comprometidas causando desconforto e afetando a segurança de seus operadores. Diante disto, o controle de vibrações torna-se importante para diversas áreas da engenharia, como aeroespacial, automobilística e petroquímica, pois este visa minimizar essas vibrações e seus efeitos tanto em estruturas como em equipamentos.

Ao longo dos anos, diversos métodos foram desenvolvidos com a finalidade de reduzir as amplitudes de vibrações, aumentando a eficiência e a segurança dos sistemas. Entre estes métodos estão os de controle passivo, ativo e semiativo.

A técnica de controle passivo consiste em solucionar o problema de vibrações indesejadas através da inserção de amortecimento no sistema, provocando a dissipação da energia vibratória por meio deste elemento.

Anh e Nguyen (2016) apresentaram uma análise do controle passivo de vibração através da comparação de diferentes configurações dos Absorvedores Dinâmicos de Vibração (ADV). A configuração padrão (Figura 1.1a) consiste em um conjunto massa-mola-amortecedor. Ao contrário da configuração padrão, o modelo de ADV de três elementos possui dois elementos de molas sendo um conectado em série a um amortecedor (Figura 1.1b). A última configuração proposta é o ADV não tradicional e possui um amortecedor ligado a massa diretamente ao solo (Figura 1.1c). O estudo demonstrou que os ADVs não tradicionais funcionam melhor que os ADVs com configuração padrão.

Souza (2015) utilizou materiais viscoelásticos aplicados em uma estrutura do tipo viga como dissipador de energia para fins de controle passivo de vibrações. A excitação da estrutura foi realizada por meio de um atuador e as respostas foram registradas tanto no domínio do tempo como no domínio da frequência para vários níveis de temperatura, avaliando os aspectos relacionados ao amortecimento da estrutura.

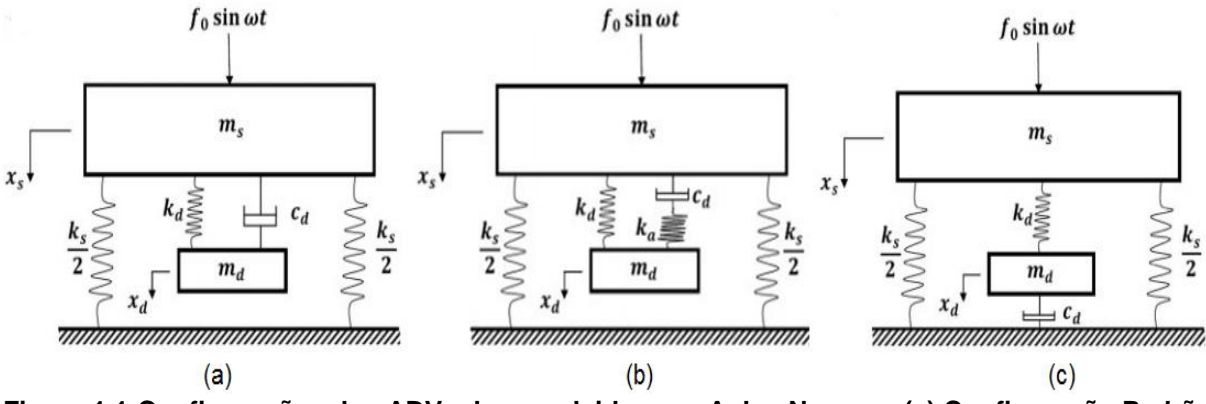

<span id="page-20-0"></span>**Figura 1.1-Configurações dos ADVs desenvolvidos por Anh e Nguyen: (a) Configuração Padrão (b) Configuração de três elementos (c) Configuração não tradicional. Fonte: Adaptado de Anh e Nguyen (2016).**

Segundo Kwak e Yang (2015), em algumas aplicações os métodos passivos são inadequados para controlar as vibrações das estruturas, pois dependem da faixa de operação para o qual foram projetados. Com isto, os métodos ativos foram desenvolvidos para suprir esta necessidade e melhorar o desempenho dos sistemas. A técnica de controle ativo emprega forças secundárias aplicadas por um atuador na estrutura, buscando minimizar suas vibrações (Zhang *et al.*, 2016).

As abordagens de controle ativo de vibração são amplamente descritas na literatura. Como Guo (2016) que utilizou o controle ativo de vibração em uma estrutura de três graus de liberdade considerando incertezas paramétricas. O projeto do controlador robusto foi desenvolvido utilizando a norma  $H_{\infty}$  em conjunto com uma metodologia de otimização robusta não probabilística.

Khot e Khan (2015) empregaram o controle ativo de vibração em barras engastadas com atuadores e sensores piezoelétricos. Esta estrutura é utilizada para testar e comparar vários tipos de controladores ótimos na redução de vibração. Os três controladores estudados foram LQR, LQG e  $H_{\infty}$ . A modelagem e simulação do controle foram realizadas no ambiente Matlab®, utilizando o modelo reduzido do sistema.

Sarabi, Sharma e Kaur (2017) propuseram uma técnica de controle ótimo para o controle ativo de vibração em uma estrutura massa-mola-amortecedor com dois graus de liberdade (Figura 1.2). Nesta técnica de controle, um controle de rastreamento quadrática linear é empregado para reduzir as vibrações do sistema.

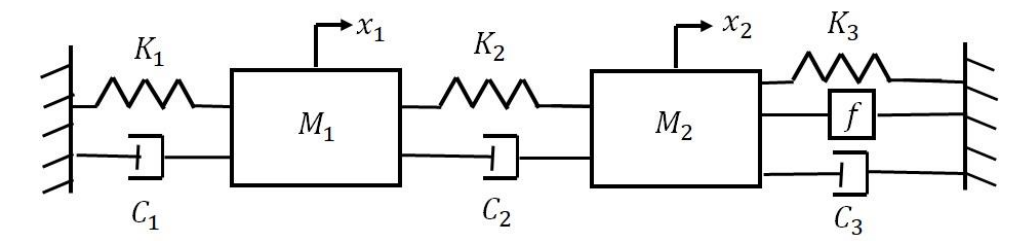

**Figura 1.2-Estrutura utilizada em Sarabi, Sharma e Kaur (2017). Fonte: Sarabi, Sharma e Kaur (2017).**

<span id="page-21-0"></span>Gruzman e Santos (2016) apresentaram o controle ativo de vibração de um modelo de estrutura composta por seis vigas flexíveis e três massas rígidas, controladas por dois atuadores eletromagnéticos (Figura 1.3). O controle utilizado foi o regulador quadrático linear combinado com um observador de estados de ordem total. Os resultados das simulações quando a estrutura é submetida a uma força impulsiva apresentaram significativas reduções nas amplitudes de oscilações.

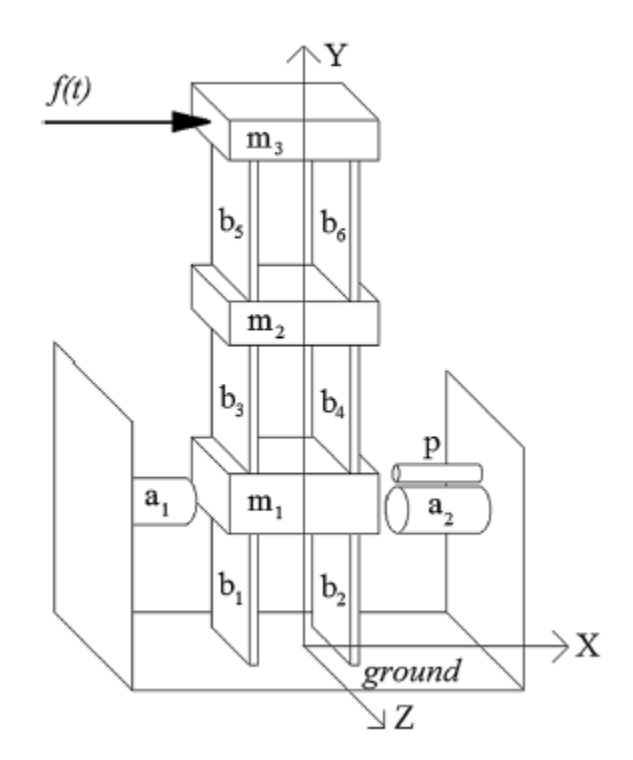

**Figura 1.3-Estrutura utilizada em Gruzman e Santos (2016). Fonte: Gruzman e Santos (2016).**

<span id="page-21-1"></span>As técnicas de controle ativo permitem realizar um controle eficaz de vibrações em uma ampla faixa de frequência de operação. Além de possuírem relativa insensibilidade as condições ambientais. Uma das limitações desta técnica, é a demanda de grandes quantidades de energia para a geração das forças de controle.

Os métodos semiativos ou híbridos é a combinação das duas técnicas apresentadas anteriormente. De maneira a suprir as desvantagens de ambas técnicas, estes tipos de controle geralmente apresentam uma melhor atenuação das vibrações, mas sem apresentar o consumo de energia exigido pelos métodos ativos (CARNEIRO, 2009).

O controle semiativo de vibração é apresentado em Garrido, Curadelli e Ambrosini (2014). O sistema desenvolvido apresentou um amortecedor de fricção a seco em paralelo com uma mola com as extremidades ligadas a estrutura a ser controlada. Para induzir a fricção no amortecedor, as forças de controle são aplicadas por um atuador piezoelétrico por meio das leis de controle desenvolvidas a partir da teoria da estabilidade de Lyapnunov.

Shiraishi e Misaki (2016) desenvolveram um controle semiativo de vibração por meio de um amortecedor magnetorreológico (MR), no qual as forças geradas pelos amortecedores são controladas indiretamente pelo campo magnético aplicado. Os experimentos foram realizados em um sistema de um grau de liberdade, conforme Figura 1.4.

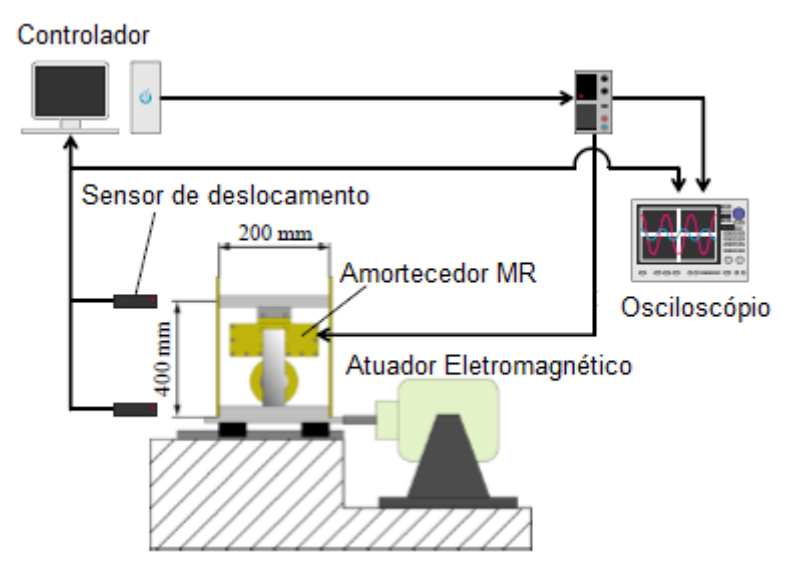

**Figura 1.4 - Diagrama experimental desenvolvido por Shiraishi e Misaki (2016). Fonte: Adaptado de Shiraishi e Misaki (2016).**

<span id="page-22-0"></span>Dentre os métodos de controle ativo está o controle modal. A abordagem deste controle é baseada em uma transformação das coordenadas do espaço físico para o espaço modal. O controle de vibração da estrutura no espaço modal permite controlar as características de cada modo independente do sistema (NI; HU, 2011). Umas das desvantagens apresentadas para este método de controle é o efeito de *spillover* que pode ocorrer devido a influência dos modos que não são considerados no projeto do controlador (CINQUEMANI; FERRARI; BAYATI, 2015).

Para desenvolver um método de controle eficaz é preciso construir modelos matemáticos capazes de representar com precisão o comportamento dinâmico do sistema mecânico. A formulação matemática do comportamento de sistemas mecânicos é uma tarefa complexa, uma vez que alguns parâmetros do sistema são desconhecidos. A identificação destes parâmetros desconhecidos pode ser feita através de métodos de otimização. Métodos baseados nos princípios da evolução biológica, métodos heurísticos, imitam de uma forma simplificada o comportamento da natureza no processo de otimização.

O controle baseado na lógica *Fuzzy* surgiu como uma alternativa às estratégias que dependem estritamente do modelo do sistema, pois estes apresentam uma certa tolerância à imprecisão e ambiguidades decorrentes das incertezas presentes no sistema. Estes controladores trabalham com informações inexatas através de informações linguísticas de especialistas humanos (CHEN, 2011), fornecendo assim uma estrutura de controle capaz de lidar com incertezas. Entretanto, a precisão do controle *Fuzzy* está associada as dificuldades na determinação efetiva dos parâmetros e regras linguísticas. Uma alternativa para este problema é o emprego de Redes Neurais Artificias para otimização do controlador *Fuzzy*.

Na combinação de sistemas *Fuzzy* e Redes Neurais Artificiais surgiu o controle baseado em sistemas híbridos *Neuro-Fuzzy*, o qual incorpora as vantagens das redes neurais artificiais, como a habilidade de aprendizagem e otimização, com as vantagens da lógica nebulosa, dos sistemas *Fuzzy,* como a descrição detalhada do sistema.

Rosyid, Alata e Elmadany (2015) analisaram e compararam o desempenho do controlador baseado no sistema de inferência *Neuro-Fuzzy* adaptativo (ANFIS) com o desempenho do controlador LQR para redução de vibração em um suporte de rotor. Os dados do treinamento para ajuste dos parâmetros do controlador *Neuro-Fuzzy* foram obtidos através dos dados obtidos no controle LQR.

Muradova *et al.* (2017) projetaram um controlador não linear *Neuro-Fuzzy*, otimizando o sistema de inferência *Fuzzy* do tipo Sugeno através da arquitetura ANFIS. Os dados de entrada do controlador foram os deslocamentos e velocidades e o de saída a força de controle. A estrutura estudada foi uma placa de material compósito inteligente.

Thinh, Yang e Oh (2014) apresentaram o controle *Neuro-Fuzzy* em uma viga de material compósito de polímero iônico e metal (IPMC). Este controlador foi escolhido devido ao comportamento não linear destes materiais. A simulação do controle de vibração e o controle experimental foram conduzidos usando o ambiente Matlab/Simulink® e a placa dSPACE, conforme Figura 1.5.

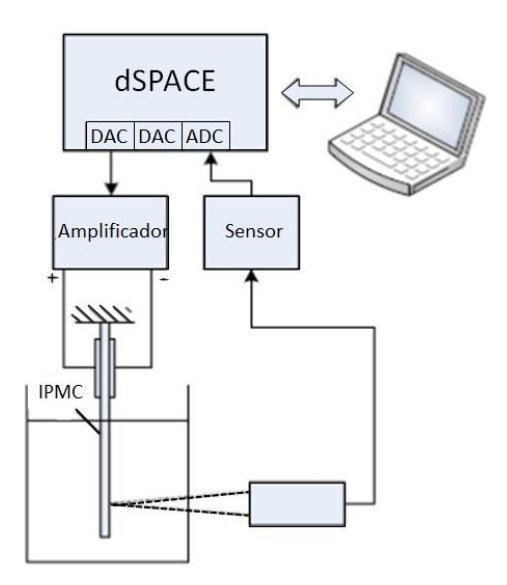

**Figura 1.5-Controle Experimental desenvolvido por Thinh, Yang e Oh (2014). Fonte: Thinh, Yang e Oh (2014).**

<span id="page-24-0"></span>Neste contexto, o presente trabalho propõe a caracterização experimental de um sistema de dois graus de liberdade, através da comparação das Função Resposta em Frequência (FRF) experimental e simulado, utilizando o algoritmo de otimização Evolução Diferencial. Com o modelo do sistema encontrado será aplicado o controle numérico e experimental na estrutura. O controle do sistema será dividido em duas vertentes. A primeira utilizando os controladores *Fuzzy* e *Neuro-Fuzzy* em coordenadas físicas e a segunda utilizando os controladores *Fuzzy* e *Neuro-Fuzzy* no domínio modal.

O trabalho é composto por oito capítulos. No capítulo 2 é feita uma contextualização sobre a estrutura estudada, apresentando as equações de movimento, o método de transformação modal e a bancada experimental. No capítulo 3 é realizada a caracterização da estrutura, com isto são apresentados alguns conceitos sobre o método de otimização Evolução Diferencial, o procedimento para obtenção e identificação dos parâmetros e os resultados obtidos da caracterização. O capítulo 4 aborda conceitos sobre a teoria de controle, apresentando sobre os controladores LQR, alocação de polos, *Fuzzy* e *Neuro-Fuzzy*, além de apresentar à teoria do Observador de Estados. No capítulo 5 é apresentado sobre o atuador eletromagnético utilizado no controle da estrutura. No capítulo 6 são apresentados o projeto dos controladores e as simulações numéricas. No capítulo 7 é apresentado o desenvolvimento do controle experimental e seus resultados. Por fim no capitulo 8 são apresentadas as considerações finais sobre os resultados obtidos.

## <span id="page-25-0"></span>1.1 OBJETIVOS

## <span id="page-25-1"></span>1.1.1 Objetivo Geral

O objetivo principal deste trabalho é desenvolver e aplicar o controle ativo de vibrações em um sistema de dois graus de liberdade por meio de controladores *Neuro-Fuzzy* e *Fuzzy*, validando os resultados experimentalmente.

### <span id="page-25-2"></span>1.1.2 Objetivos Específicos

- Identificar os parâmetros da estrutura através de técnicas heurísticas de otimização.
- Projetar os controladores *Fuzzy* e *Neuro-Fuzzy* para o sistema de dois graus de liberdade.
- Desenvolver a rotina computacional para a simulação dos sistemas de controle.
- Elaborar o sistema para aquisição e controle dos dados da estrutura experimental.
- Realizar testes e analisar os resultados obtidos mediante simulações numéricas e experimentais.

#### <span id="page-26-1"></span>**2 SISTEMA DE 2 GRAUS DE LIBERDADE**

Neste capítulo será abordado sobre a modelagem matemática da estrutura de dois graus de liberdade estudada, a transformação das coordenadas físicas do sistema para o domínio modal e a apresentação da bancada experimental. Na análise modal as equações são desacopladas e representadas por um sistema de um grau de liberdade, com isto, também serão apresentados conceitos sobre a teoria de vibração para este sistema.

#### <span id="page-26-2"></span>2.1 SISTEMA DE 2 GRAUS DE LIBERDADE

O Grau de Liberdade (GDL) é o número mínimo de coordenadas independentes necessárias para determinar totalmente as posições dos componentes do sistema em qualquer instante do tempo (RAO, 2011). Portanto, sistemas de dois graus de liberdade necessitam de duas coordenadas para descrever seu movimento.

O sistema de dois graus de liberdade estudado neste trabalho é baseado em um sistema massa-mola-amortecedor. O sistema é composto por duas massas  $m_1$  e  $m_2$ , sustentadas por molas com coeficientes de rigidezes  $k_1$  e  $k_2$ , e amortecedores com coeficientes de amortecimento  $c_1$  e  $c_2$  como mostra Figura 2.1.

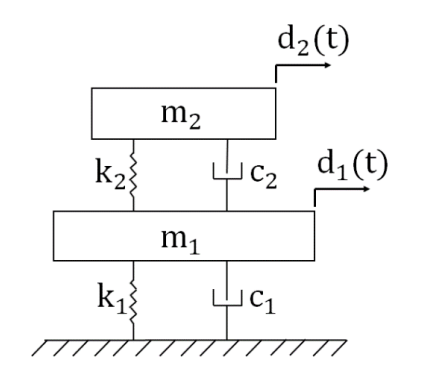

**Figura 2.1-Modelo esquemático do sistema. Fonte: Autoria própria.**

<span id="page-26-0"></span>Para a obtenção do modelo dinâmico da estrutura são formuladas as equações diferenciais de movimento, pelas leis de Newton, aplicadas a cada uma das massas, resultando nas equações de movimento apresentada pela equação (2.1).

$$
[m]{\ddot{d}(t)} + [c]{\dot{d}(t)} + [k]{d(t)} = {F(t)}
$$
\n(2.1)

Sendo  $[m], [k]$  e  $[c]$  denominadas matrizes de massa, rigidez e amortecimento, respectivamente e são dadas pelas equações (2.2),(2.3) e (2.4).

$$
[m] = \begin{bmatrix} m_1 & 0 \\ 0 & m_2 \end{bmatrix} \tag{2.2}
$$

$$
[k] = \begin{bmatrix} k_1 + k_2 & -k_2 \\ -k_2 & k_2 \end{bmatrix}
$$
 (2.3)

$$
[c] = \begin{bmatrix} c_1 + c_2 & -c_2 \\ -c_2 & c_2 \end{bmatrix}
$$
 (2.4)

Os vetores de deslocamento  $\{d(t)\}\neq d$ e força  $\{F(t)\}\$ são apresentados pelas equações (2.5) e (2.6).

$$
\{d(t)\} = \begin{cases} d_1(t) \\ d_2(t) \end{cases}
$$
 (2.5)

$$
\{F_{exc}(t)\} = \begin{cases} F_1(t) \\ F_2(t) \end{cases}
$$
 (2.6)

Como pode ser visto pelas equações (2.1) a (2.6), o sistema apresenta duas equações diferenciais de segunda ordem acopladas, ou seja, o movimento de uma das massas influencia na outra.

## <span id="page-27-0"></span>2.2 ANÁLISE MODAL

O método de análise modal permite a transformação das equações diferenciais  $acopladas por n equações diferenciais desacopladas, de modo que a solução dessas$ equações seja equivalente a solução das equações de  $n$  sistemas com um grau de liberdade (RAO, 2011).

O sistema descrito na equação (2.1), pode ser reduzido para a equação (2.7), desprezando-se tanto a força de excitação,  $F_1(t) = F_2(t) = 0$ , como o amortecimento do sistema, este caso é denominado sistema livre não amortecido.

$$
[m]\{\ddot{d}(t)\} + [k]\{d(t)\} = 0\tag{2.7}
$$

Considerando a solução deste problema como descrito na equação (2.8).

$$
\{d(t)\} = \{\Phi\}e^{j\omega t} \tag{2.8}
$$

Sendo {Φ} o vetor correspondente as formas modais do problema. Substituindo a equação (2.7) em (2.8) obtém-se a equação (2.9).

$$
-\omega^2[m]\{\Phi\}e^{j\omega t} + [k]\{\Phi\}e^{j\omega t} = 0
$$
\n(2.9)

Manipulando a equação (2.9) e levando em consideração que  $e^{j\omega t} \neq 0$ , podese escrever a equação (2.10).

$$
\left[ [k] - \omega^2[m] \right] {\Phi} = 0 \tag{2.10}
$$

A equação (2.10) representa o problema clássico de autovalor e autovetor. Os autovalores são dados por  $\omega^2$ , e estão relacionados diretamente com a frequência natural do sistema. Os autovetores são dados por {Φ} , e representam os modos de vibrar. Os modos de vibrar consistem em uma base ortogonal, denominada de matriz modal ou base modal. A matriz modal apresenta as formas de vibrar  $\Phi_1$  e  $\Phi_2$  do sistema correspondentes as frequências naturais  $\omega_{n1}$  e  $\omega_{n2}$ .

O sistema pode ser transformado em coordenadas modais através da equação (2.11).

$$
\{d_m(t)\} = [\Phi]\{d(t)\}\tag{2.11}
$$

Substituindo a equação (2.11) em (2.1) e pré-multiplicando por  $[\Phi]^T$ , obtém-se a equação (2.12).

$$
[\Phi]^T[m][\Phi]\{\ddot{d}_m(t)\} + [\Phi]^T[c][\Phi]\{\dot{d}_m(t)\} + [\Phi]^T[k][\Phi]\{\dot{d}_m(t)\} = [\Phi]^T\{F(t)\} \tag{2.12}
$$

A equação (2.12) pode ser escrita da seguinte forma, equação (2.13).

$$
[m_m]\{\ddot{d}_m(t)\} + [c_m]\{\dot{d}_m(t)\} + [k_m]\{d_m(t)\} = \{F_m(t)\}\tag{2.13}
$$

Conforme visto anteriormente, através da matriz modal as equações acopladas de movimento são transformadas para um mesmo número de equações desacopladas. Cada equação desacoplada representa um modo particular de vibrar representado por um sistema com um grau de liberdade. Com isto na seção 2.2.1 será apresentado sobre a vibração livre amortecida de um sistema de um grau de liberdade.

#### <span id="page-29-0"></span>2.2.1 Vibração Livre Amortecida

A vibração livre amortecida de um sistema de 1 GDL é apresentada pela equação (2.14).

$$
m\ddot{d}(t) + c\dot{d}(t) + kd(t) = 0
$$
\n(2.14)

Admitindo que o sistema tenha uma solução na seguinte forma  $d(t) = e^{\lambda t}$ , substituindo na equação (2.14) e considerando que  $e^{\lambda t} \neq 0$  obtém-se a equação (2.15).

$$
\lambda^2 m + \lambda c + k = 0 \tag{2.15}
$$

A solução da equação de segundo grau (2.15) é apresentada na equação (2.16)

$$
\lambda = \frac{c}{2m} \pm \sqrt{\left(\frac{c}{2m}\right)^2 - \frac{k}{m}}
$$
\n(2.16)

O amortecimento crítico  $c_c$  do sistema é definido pela equação (2.17) e relacionado com o amortecimento através do número adimensional  $\xi$  denominado fator de amortecimento, equação (2.18).

$$
c_c = 2m \sqrt{\frac{k}{m}} = 2m\omega_n \tag{2.17}
$$

$$
\xi = \frac{c}{c_c} \tag{2.18}
$$

Considerando que a frequência natural do sistema  $\omega_n = \sqrt{\frac{k}{n}}$  $\frac{\kappa}{m}$ , e substituindo a equação (2.18) e (2.17) em (2.16) obtém os polos do sistema, equação (2.19).

$$
\lambda = -\xi \omega_n \pm \sqrt{(\xi \omega_n)^2 - {\omega_n}^2} \tag{2.19}
$$

#### <span id="page-30-0"></span>2.3 ESPAÇO DE ESTADOS

A modelagem por espaço de estados é essencial para o projeto dos controladores modernos, já que os ganhos do controlador são calculados a partir das matrizes que regem o comportamento do sistema a ser controlado (OGATA, 2003).

A representação do sistema físico de dois graus de liberdade no espaço dos estados é dada pela equação (2.20).

$$
\{\dot{x}(t)\} = [A]\{x(t)\} + [B_u]\{u(t)\} + [B_w]\{w(t)\}\
$$
  

$$
\{y(t)\} = [C]\{x(t)\}\
$$
 (2.20)

Onde [A] é a matriz de estado, [ $B_u$ ] a matriz de entrada da força de controle,  $[B_w]$  a matriz de entrada da força de excitação,  $[C]$  a matriz de saída,  $x(t)$  o vetor de estados de ordem  $2nX1$ ,  $y(t)$  o vetor de saída de ordem  $n_sX1$ ,  $u(t)$  o vetor da força de controle de ordem  $n_u X1$  e  $w(t)$  o vetor da força de excitação de ordem  $n_w X1$ . No qual  $n \neq 0$  número de graus de liberdade,  $n_s$  o número de saídas,  $n_u$  o número de entradas da força de controle e  $n_w$  o número de entradas da força de excitação.

#### <span id="page-30-1"></span>2.3.1 Sistema Físico

Os vetores e matrizes da equação (2.20) apresentados em coordenadas físicas são dados pelas equações (2.21) a (2.25).

$$
\{\mathbf{x}(t)\}_{2n\times1} = \begin{cases} \{d(t)\}_{2n\times1} \\ \{\dot{d}(t)\}_{2n\times1} \end{cases}
$$
\n(2.21)

$$
[A]_{2n x 2n} = \begin{bmatrix} [0]_{n x n} & [I]_{n x n} \\ [-[m]^{-1} [k]]_{n x n} & [-[m]^{-1} [c]]_{n x n} \end{bmatrix}
$$
(2.22)

$$
[B_u]_{2n x n u} = \begin{bmatrix} [0]_{n x n} [P_u]_{n x n u} \\ [m]^{-1}_{n x n} [P_u]_{n x n u} \end{bmatrix}
$$
 (2.23)

$$
[B_{w}]_{2n x n w} = \begin{bmatrix} [0]_{n x n} [P_{w}]_{n x n w} \\ [m]^{-1} {_{n x n}} [P_{w}]_{n x n w} \end{bmatrix}
$$
 (2.24)

$$
[C]_{nsxn} = [[P_s]_{nsxn} [I]_{nxn} [P_s]_{nsxn} [0]_{nxn}]
$$
\n(2.25)

Sendo  $[P_u]$  a matriz de posicionamento da força de controle,  $[P_w]$  a matriz de posicionamento da força de excitação e  $\left[ P_{\scriptscriptstyle S} \right]$  a matriz de posicionamento da saída.

#### <span id="page-31-0"></span>2.3.2 Sistema Modal

Os vetores e matrizes da equação (2.20) apresentados no domínio modal são dados pelas equações (2.26) a (2.30).

$$
\{\mathbf{x}_m(t)\}_{2n\times1} = \begin{cases} \{d_m(t)\}_{2n\times1} \\ \{\dot{d}_m(t)\}_{2n\times1} \end{cases}
$$
\n(2.26)

$$
[A_m]_{2n \times 2n} = \begin{bmatrix} [0]_{n \times n} & [I]_{n \times n} \\ [-[m_m]^{-1}[k_m]]_{n \times n} & [-[m_m]^{-1}[c_m]]_{n \times n} \end{bmatrix}
$$
(2.27)

$$
[B_{um}]_{2n x n u} = \begin{bmatrix} [0]_{n x n} [P_u]_{n x n u} \\ [m_m]^{-1} _{n x n} [ \Phi ]^T _{n x n} [P_u]_{n x n u} \end{bmatrix}
$$
(2.28)

$$
[B_{wm}]_{2n x n w} = \begin{bmatrix} [0]_{n x n} [P_w]_{n x n w} \\ [m_m]^{-1} {_{n x n}} [ \Phi ]_{n x n}^T [P_w]_{n x n w} \end{bmatrix}
$$
(2.29)

$$
[C_m]_{nsxn} = [[P_s]_{nsxn} [\Phi]_{nxn}^T [I]_{nxn} [P_s]_{nsxn} [\Phi]_{nxn}^T [0]_{nxn}]
$$
\n(2.30)

#### <span id="page-32-1"></span>2.4 BANCADA EXPERIMENTAL

A bancada experimental é composta de um sistema de dois graus de liberdade massa-mola-amortecedor, apresentada pela equação (2.1).

A Figura 2.2 apresenta o desenho da estrutura no *software* SolidWorks® e a bancada experimental, a qual possui duas chapas de alumínio representando as massas, sustentada por hastes flexíveis (réguas de aço inoxidável) correspondente aos elementos de rigidez e amortecimento do sistema. Além destes, a bancada possui dois atuadores eletromagnéticos posicionados nos suportes laterais opostos a estrutura. Os detalhes e dimensionamento dos componentes da estrutura é apresentado no Apêndice A.

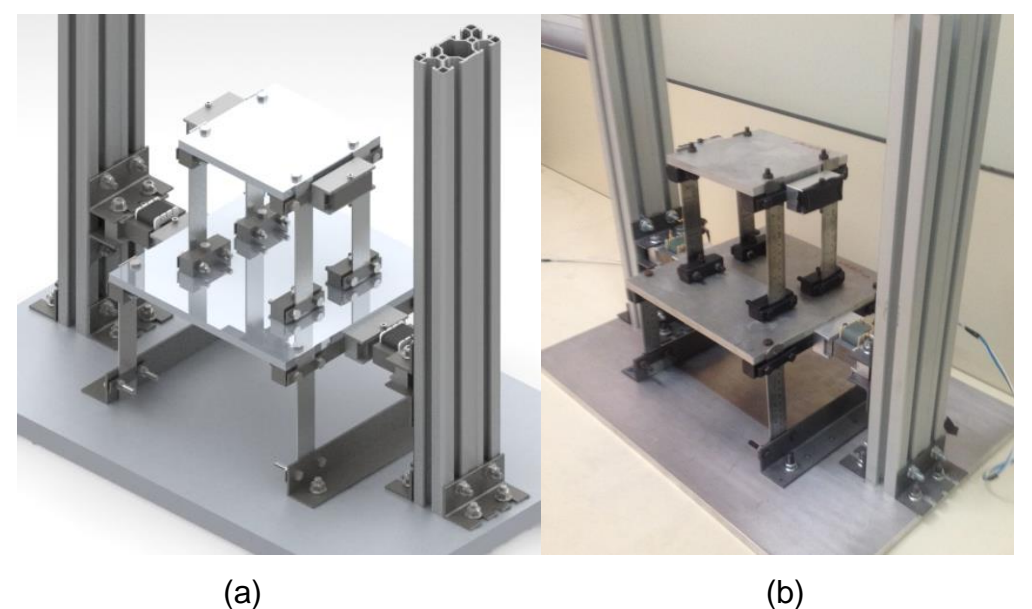

**Figura 2.2-Bancada Experimental (a) concepção CAD (b) foto da bancada. Fonte: Autoria própria.**

<span id="page-32-0"></span>O esquema da estrutura é apresentado na Figura 2.3, sendo (1) a massa  $m_1$ , (2) os parâmetros  $k_1$  e  $c_1$ , (3) a massa  $m_2$ , (4) os parâmetros de rigidez e amortecimento  $k_2$  e  $c_2$  e (5) os atuadores eletromagnéticos.

Os parâmetros correspondentes as massas da estrutura, foram determinados pela balança de precisão, sendo seus respectivos valores  $m_1$  = 4,38262 kg e  $m_2$ =1,93959 kg.

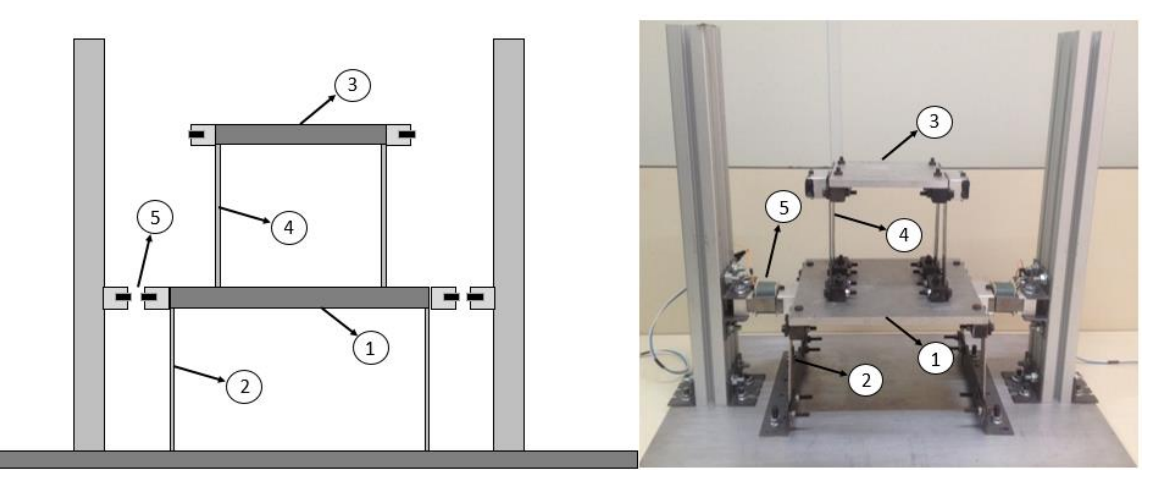

**Figura 2.3-Representação esquemática da bancada experimental. Fonte: Autoria própria.**

<span id="page-33-0"></span>Os modos de vibrar, conforme apresentado na seção 2.2, estão relacionados com as propriedades da estrutura e apresentam a forma de vibrar desta. A Figura 2.4 apresenta os modos de vibrar da estrutura de dois graus de liberdade obtidos através da *Toolbox* Simulation do *software* SolidWorks®.

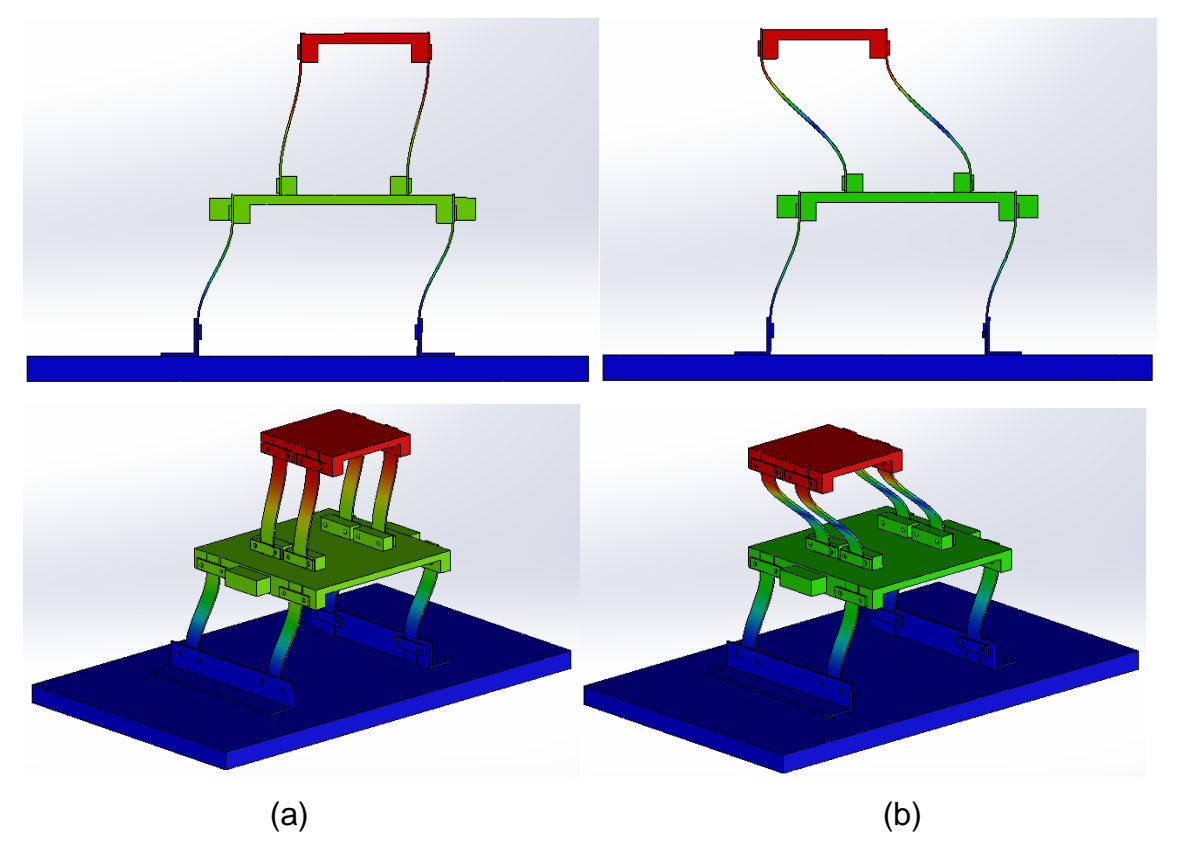

<span id="page-33-1"></span>**Figura 2.4-Modos de vibrar da estrutura (a) primeiro modo (b) segundo modo. Fonte: Autoria própria.**

#### <span id="page-34-1"></span>**3 CARACTERIZAÇÃO DO SISTEMA**

Este capítulo apresenta a identificação dos parâmetros de rigidez ( $k_1$  e  $k_2$ ) e amortecimento  $(c_1 e c_2)$  da estrutura de dois graus de liberdade. Neste sentido, é apresentada a técnica do problema inverso e o método de otimização, evolução diferencial, respectivamente nas Seções 3.1 e 3.2. A aquisição dos dados experimentais da caracterização do sistema é apresentada na Seção 3.3 e a identificação dos parâmetros na Seção 3.4.

### <span id="page-34-2"></span>3.1 PROBLEMA INVERSO RELACIONADO A IDENTIFICAÇÃO DE PARÂMETROS

A obtenção do modelo matemático é fundamental para uma descrição precisa do sistema real. O comportamento dinâmico das estruturas pode ser avaliado por meio destes modelos. Contudo, para isto faz-se necessário que os parâmetros estruturais sejam estimados com exatidão.

Uma das formas de obtenção de modelos matemáticos é através da metodologia do problema inverso. Diversas áreas de estudos como física, geologia, matemática e engenharias, têm utilizado esta metodologia. Algumas das aplicações dos problemas inversos podem ser encontradas na literatura (ABDALLH; DUPRÉ, 2015), (PONTES; NAVEIRA-COTTA, 2016), (KHELIFA; MORDJAOUI; MEDOUED, 2017) e (NOWAK, 2017).

Em um problema direto, a saída do sistema é determinada tendo como base as entradas conhecidas e os parâmetros do sistema. De maneira oposta, no problema inverso as saídas são conhecidas e deseja-se estimar as entradas ou os parâmetros do sistema como apresentado Figura 3.1.

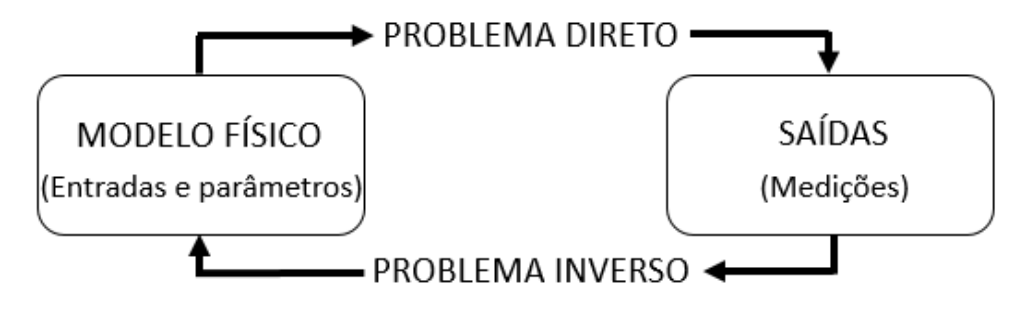

<span id="page-34-0"></span>**Figura 3.1-Problema Direto e Inverso. Fonte: Autoria própria.**

O problema inverso pode ser apresentado de duas formas distintas: reconstrução e identificação. A reconstrução determina a entrada do sistema, dado os parâmetros e os valores de saídas. A identificação encontra uma relação matemática entre os sinais de saída e os sinais de entrada determinando os parâmetros dos sistemas.

Uma das aplicações do problema inverso de identificação, na engenharia, é a determinação dos parâmetros de uma estrutura, através dos valores de deslocamentos medidos (SANTO, 2014).

O problema inverso pode ser resolvido por uma grande variedade de métodos. Dentre estes, estão as técnicas heurísticas de otimização.

### <span id="page-35-0"></span>3.2 MÉTODO DE OTIMIZAÇÃO HEURÍSTICA

A otimização é uma área da matemática destinada, em alguns casos, a determinar uma melhor configuração de projeto. Podendo ser definida como conjunto de procedimentos os quais visam minimizar ou maximizar uma determinada função objetivo, obtendo assim uma solução ideal para o problema proposto (SILVA *et al.*, 2012).

Segundo Oliveira (2006), um problema de otimização é composto usualmente pelas seguintes características:

- Função Objetivo: função matemática de uma ou mais variáveis de projeto que se deseja otimizar.
- Variáveis de projeto: consiste no conjunto de parâmetros que se alteram durante o processo de otimização, podendo influenciar nos valores da função objetivo.
- Restrições: características que limitam os valores da função objetivo a uma determinada região do espaço de projeto.
- Espaço de busca: conjunto, espaço ou região que compreende as soluções possíveis sobre as variáveis do projeto do problema a ser otimizado, sendo delimitado pelas funções de restrição.
- Valor Ótimo: valor da função objetivo no ponto ótimo.

Os métodos de otimização podem ser classificados em duas categorias: métodos clássicos e métodos heurísticos. Os métodos clássicos obtêm a solução ideal utilizando gradientes da função objetivo. Estes oferecem um bom desempenho em
problemas com apenas um ponto extremo no espaço de busca, porém quando a função objetivo apresenta descontinuidades podem não convergir para os valores esperados. Neste caso foram desenvolvidos os métodos de otimização heurísticos, que são capazes de encontrar a solução ideal sem a necessidade de gradientes da função (ARCHANA *et al.*, 2017).

Os métodos heurísticos são baseados nos princípios da evolução biológica, imitando de uma forma simplificada o comportamento da natureza no processo de otimização sendo, por este motivo, tratados como métodos bioinspirados. Nos últimos anos pode-se ver que o uso de algoritmos heurísticos atraiu a atenção da comunidade científica (BANERJEE; ABU-MAHFOUZ, 2014), (ZHANG *et al.*, 2016), (AYYILDIZ; ÇETINKAYA, 2016).

3.2.1 Evolução Diferencial

Um dos métodos heurísticos apresentado na literatura é o algoritmo de Evolução Diferencial (ED). Este método foi proposto por Storn e Prince em 1995, e surgiu inicialmente com o intuito de resolver o problema de ajuste polinomial de Chebychev.

A Evolução Diferencial é um algoritmo evolutivo que utiliza operações vetoriais para gerar potenciais candidatos para resolver problemas de otimização. Baseado nos mecanismos de seleção natural e na genética de populações, o ED possui as seguintes etapas (Figura 3.2): mutação, cruzamento e seleção (ROCHA; SARAMAGO, 2011).

O algoritmo da Evolução Diferencial inicializa a partir de uma população inicial aleatória ( $X_{q=0}$ ), composta por  $N_p$  indivíduos gerados por uma distribuição uniforme, cobrindo todo o espaço de busca delimitado pelo projetista, equação (3.1).

$$
X_{q=0} = l_{inf}(x_i) + rand_i(0,1) (l_{sup}(x_i) - l_{inf}(x_i))
$$
\n(3.1)

Sendo  $l_{inf}(x_i)$  e  $l_{sup}(x_i)$  os limites inferior e superior e  $rand_i(0,1)$  um número aleatório no intervalo de [0,1].

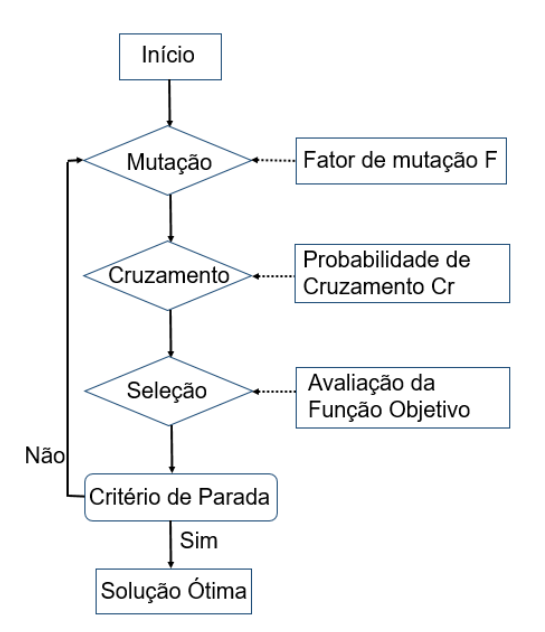

**Figura 3.2- Etapas algoritmo ED. Fonte: Adaptado de Zhang** *et al.* **(2016)**

Considerando três vetores,  $X_{r1}$ ,  $X_{r2}$  e  $X_{r3}$  distintos entre si e escolhidos aleatoriamente na população inicial,  $X_{a=0}$ , estes vetores são selecionados como genitores, sendo um deste o genitor principal  $(X_{r1})$  e os outros dois genitores secundários ( $X_{r2}$  e  $X_{r3}$ ). Na geração  $q$ , o processo de mutação modifica cada indivíduo através da diferença vetorial ponderada entre os dois genitores secundários multiplicada por um escalar  $F$ , fator de mutação. Esta diferença é usada para perturbar o genitor principal, gerando então os vetores doadores, equação (3.2).

$$
V_i^{(q+1)} = X_{r1}^q + F(X_{r2}^q - X_{r3}^q) \tag{3.2}
$$

O fator de mutação  $F$  é um número real positivo pertencente ao intervalo [0,2], o qual controla a amplitude do vetor diferença (VIANA, 2008).

O cruzamento é introduzido para aumentar a diversidade dos indivíduos que sofreram a mutação. Assim, as componentes do vetor experimental são formadas conforme equação (3.3).

$$
U_i^{(q+1)} = \begin{cases} V_i^{(q+1)} & \text{se } r_i < CR \\ X_{s,i}^q & \text{se } r_i > CR \end{cases} \tag{3.3}
$$

Sendo  $r_i$  o número gerado aleatoriamente,  $X_{s,i}$  as componentes do vetor alvo e CR a probabilidade do cruzamento. A probabilidade do cruzamento representa a probabilidade do vetor experimental herdar os valores das variáveis do vetor doador, e está compreendida entre 0 e 1, sendo seu valor fornecido pelo usuário.

O processo de seleção tem como finalidade selecionar os melhores indivíduos. Este operador visa escolher os indivíduos com melhores características que serão preservados para a próxima geração (ARAUJO, 2016).

Se o custo, determinado através do cálculo da função objetivo, do vetor alvo  $X_{s,i}$ <sup>q</sup> for menor que o custo do vetor experimental  $U_i^{(q+1)}$ , o vetor alvo passa para próxima geração. Caso contrário, o vetor experimental substitui o vetor alvo na geração seguinte, este processo pode ser escrito pela equação (3.4)

$$
X_{s,i}^{(q+1)} = \begin{cases} U_i^{(q+1)} & \text{se } f(U_i^{(q+1)}) \le f(X_{s,i}^{(q)}) \\ X_{s,i}^{(q)} & \text{se } f(U_i^{(q+1)}) > f(X_{s,i}^{(q)}) \end{cases} \tag{3.4}
$$

O ciclo se repete até o critério de parada ser atingido ou ter encontrado um valor dentro de uma precisão pré-estabelecida.

| Estratégia                                                         | Mutação                                                                           | Notação               |
|--------------------------------------------------------------------|-----------------------------------------------------------------------------------|-----------------------|
| 1                                                                  | $V^{(q+1)} = X_{r1}^q + F(X_{r2}^q - X_{r3}^q)$                                   | ED/rand/1/bin         |
| $\overline{2}$                                                     | $V^{(q+1)} = X_{best}^{q} + F(X_{r2}^{q} - X_{r3}^{q})$                           | ED/best/1/bin         |
| 3                                                                  | $V^{(q+1)} = X_{r1}^q + F(X_{r5}^q - X_{r2}^q + X_{r3}^q - X_{r4}^q)$             | ED/rand/2/bin         |
| $\overline{4}$                                                     | $V^{(q+1)} = X_{best}^{q} + F(X_{r1}^{q} - X_{r2}^{q} + X_{r3}^{q} - X_{r4}^{q})$ | ED/best/2/bin         |
| 5                                                                  | $V^{(q+1)} = X_{old}^q + F(X_{best}^q - X_{old}^q + X_{r3}^q - X_{r4}^q)$         | ED/rand-to-best/2/bin |
| 6                                                                  | $V^{(q+1)} = X_{r1}^q + F(X_{r2}^q - X_{r3}^q)$                                   | ED/rand/1/exp         |
| $\overline{7}$                                                     | $V^{(q+1)} = X_{best}^{q} + F(X_{r2}^{q} - X_{r3}^{q})$                           | ED/best/1/exp         |
| 8                                                                  | $V^{(q+1)} = X_{r1}^q + F(X_{r5}^q - X_{r2}^q + X_{r3}^q - X_{r4}^q)$             | ED/rand/2/exp         |
| 9                                                                  | $V^{(q+1)} = X_{best}^{q} + F(X_{r1}^{q} - X_{r2}^{q} + X_{r3}^{q} - X_{r4}^{q})$ | ED/best/2/exp         |
| 10                                                                 | $V^{(q+1)} = X_{old}^q + F(X_{best}^q - X_{old}^q + X_{r3}^q - X_{r4}^q)$         | ED/rand-to-best/2/exp |
| $F_{\text{multi}}$ , $\bigcap_{i=1}^{n} F_{\text{initial}}$ (0000) |                                                                                   |                       |

**Tabela 3.1- Representação das estratégias da evolução diferencial**

**Fonte: Oliveira (2006)**

As estratégias da evolução diferencial podem variar de acordo com a modificação de algumas propriedades do método, como por exemplo o tipo de indivíduo a ser modificado na formação do vetor doador. Estas estratégias são apresentadas na Tabela 3.1, e escritas da seguinte forma: ED/A/B/C. Sendo A o vetor a ser perturbado, podendo ser  $rand$  (vetor escolhido aleatoriamente) ou  $best$  (vetor de menor custo da população), B o número de diferenças ponderadas consideradas durante a perturbação e C o tipo de cruzamento podendo ser BIN no caso binomial e EXP no caso exponencial.

# 3.3 AQUISIÇÃO DOS DADOS

A identificação dos parâmetros físicos desconhecidos, rigidez  $(k_i)$  e amortecimento  $(c_i)$ , do sistema de dois graus de liberdade foi realizada a partir do problema inverso, o qual consiste em comparar os dados experimentais da Função Resposta em Frequência, com os simulados numericamente, e minimizar a diferença entre eles através da técnica de otimização Evolução Diferencial.

Para a obtenção das respostas experimentais do sistema foi utilizado o sistema de aquisição apresentado na Figura 3.3, onde a placa de aquisição Quattro, da fabricante Data Physics®, recebe os dados da força de excitação realizada pelo martelo de impacto e os dados da resposta medido pelo acelerômetro, ambos do fabricante PCB Piezotronics®. Os sinais de entrada e saída são salvos e convertidos em gráficos através do *software* SignalCalc ACE.

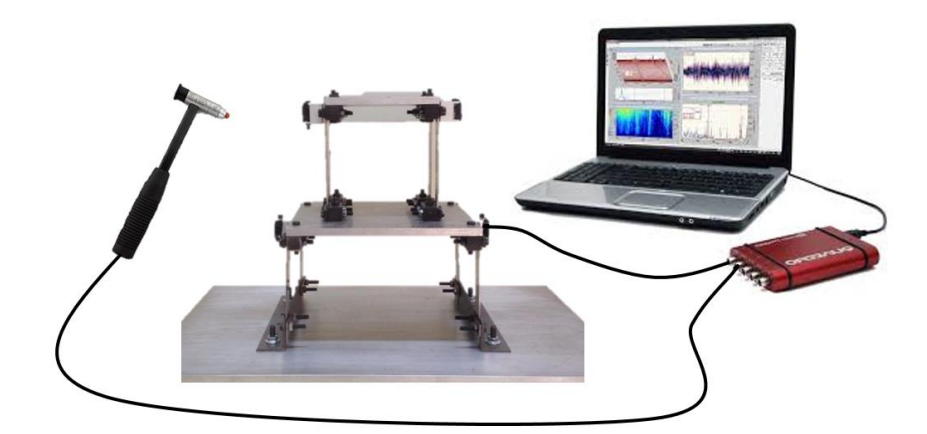

**Figura 3.3-Sistema de Aquisição de Dados. Fonte: Autoria própria.**

Este procedimento foi realizado cinco vezes obtendo ao final uma média da resposta experimental para quatro cenários diferentes, apresentados na Tabela 3.2.

| <b>Cenário</b> | Aplicação da Força         | <b>Acelerômetro</b>        |
|----------------|----------------------------|----------------------------|
|                | $m_{1}$                    | $m_{\scriptscriptstyle 1}$ |
|                | $m_{\scriptscriptstyle 1}$ | m <sub>2</sub>             |
|                | m <sub>2</sub>             | $m_{\scriptscriptstyle 1}$ |
|                | $m_{\nu}$                  | $m_{\Omega}$               |

**Tabela 3.2- Cenário aquisição dos dados.**

**Fonte: Autoria própria.**

Os deslocamentos do sistema foram medidos no domínio do tempo pelo acelerômetro, com sensibilidade de 10,99 mV/g localizado na lateral da massa  $m_1$  no cenário 1 e 3 e na lateral da massa  $m_2$  no cenário 2 e 4. A força impulsiva para excitar a estrutura foi aplicada pelo martelo de impacto, com sensibilidade de 11,2 mV/g, na lateral da massa  $m_1$  no cenário 1 e 2 e na lateral da massa  $m_2$  no cenário 3 e 4. As sensibilidades dos equipamentos fornecidas por seus fabricantes são apresentadas no Anexo A.

Com base na metodologia descrita acima, os dados da aceleração, da função resposta em frequência e a coerência das respostas medidas para os quatro cenários foram obtidos utilizando uma frequência de amostragem de 200 Hz e um tempo de aquisição de 4 s, conforme Figuras 3.4 a 3.6.

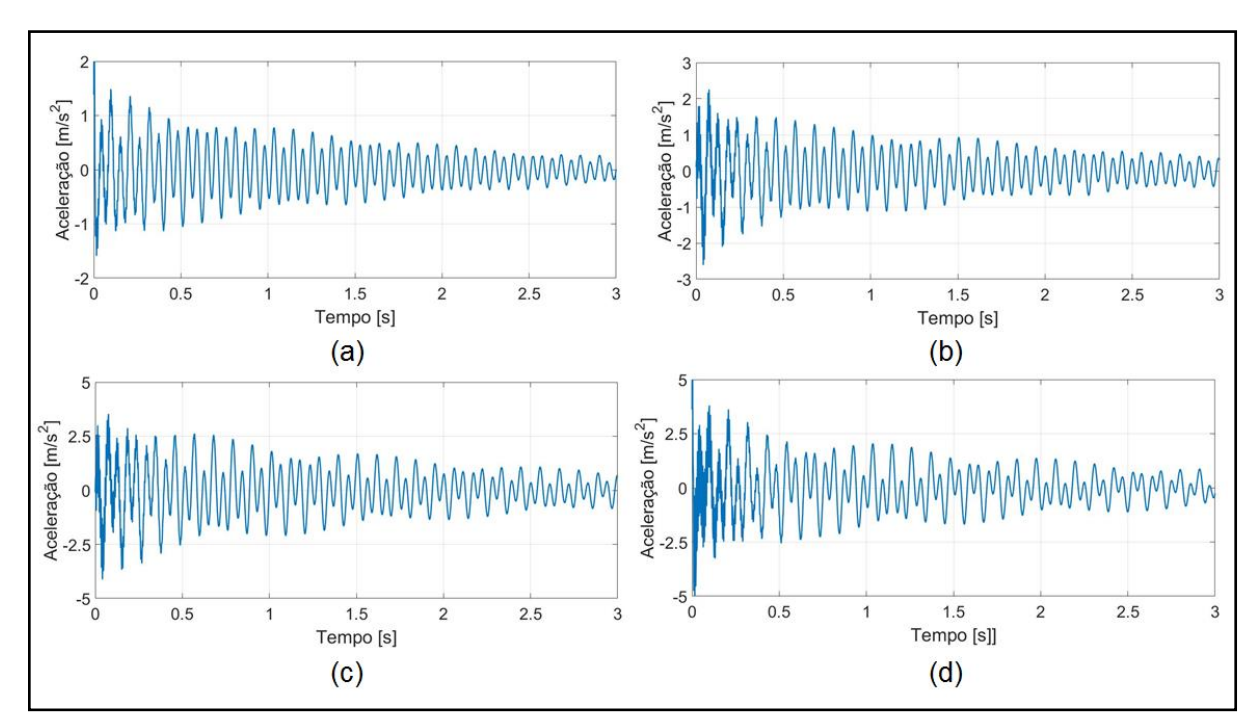

**Figura 3.4***-***Aceleração do sistema (a) cenário 1 (b) cenário 2 (c) cenário 3 (d) cenário 4. Fonte: Autoria própria.**

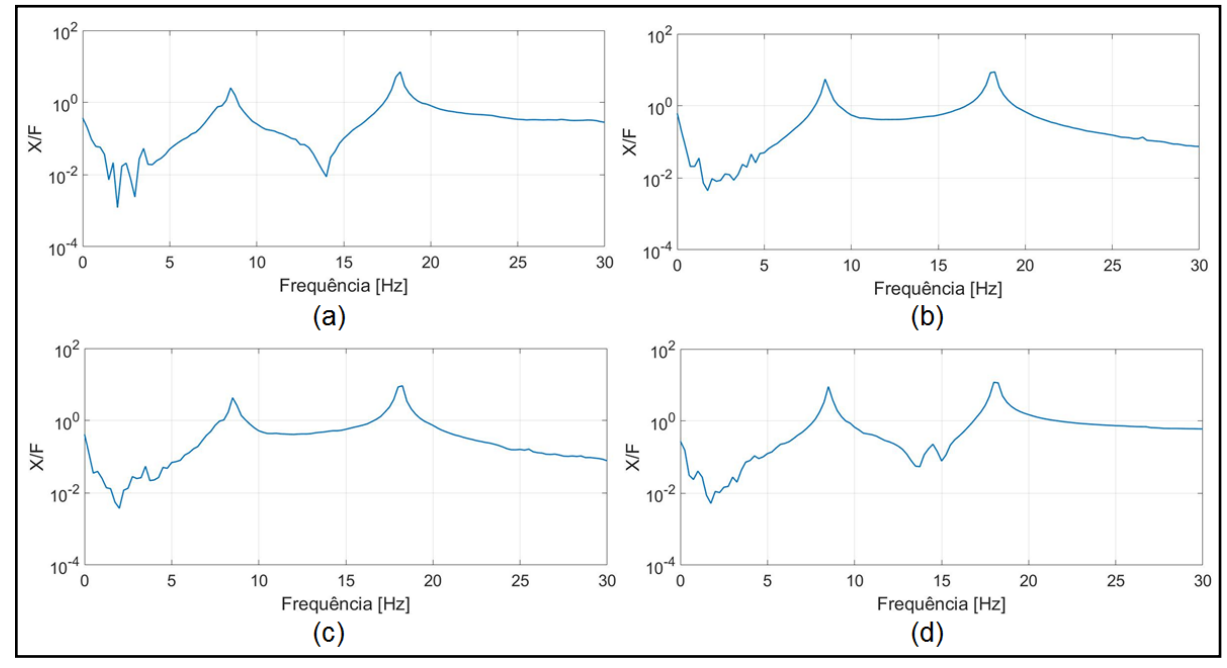

**Figura 3.5-FRF (a) cenário 1 (b) cenário 2 (c) cenário 3 (d) cenário 4. Fonte: Autoria própria.**

A coerência das respostas, Figura 3.6, manteve-se próxima de um para ambas frequências naturais do sistema (8,5 Hz e 18,25 Hz), apresentando valores diferentes de um para frequências abaixo de 5 Hz e nos picos de antirressonância. Com isto, os resultados obtidos foram satisfatórios e aceitáveis para a identificação.

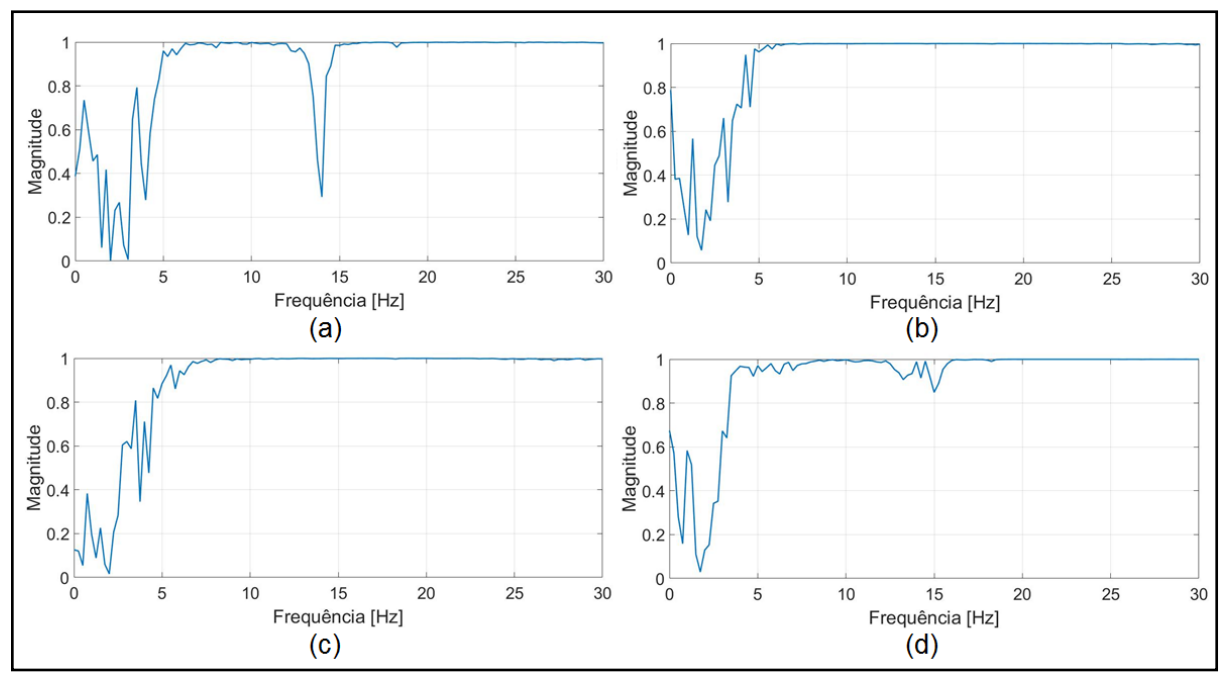

**Figura 3.6-Coerência (a) cenário 1 (b) cenário 2 (c) cenário 3 (d) cenário 4. Fonte: Autoria própria.**

#### 3.3 IDENTIFICAÇÃO

Os parâmetros do sistema (rigidez e amortecimento) foram identificados através da minimização da diferença entre a FRF obtida no processo de aquisição com a identificada numericamente com base nas técnicas heurística de otimização, evolução diferencial, variando o número da população.

A função objetivo desta otimização pode ser descrita pela equação (3.5).

$$
FO = \sum \left| \frac{FRF_{exp} - FRF_{num}}{FRF_{exp}} \right| \tag{3.5}
$$

Os algoritmos de otimização foram desenvolvidos no ambiente Matlab<sup>®</sup> através da *Toolbox* desenvolvida por Viana (2008), SimpleToolbox 4.0. O algoritmo de otimização ED com a estratégia: ED/rand-to-best/1/exp, como apresentado na seção 3.2.1, foi executado cem vezes para as seguintes populações consideradas: 50, 100, 150 e 200 indivíduos. O fator de mutação utilizado foi de 0,8 e a probabilidade de cruzamento de 0,5. O espaço de projeto para a otimização dos parâmetros foi projetado através da análise de convergência dos resultados e seus valores são apresentados na Tabela 3.3.

| <b>Parâmetros</b>     | <b>Espaço de Projeto</b>                      |
|-----------------------|-----------------------------------------------|
| Rigidez $(k_1)$       | $9000 \leq k_1 \leq 40000 \left[ N/m \right]$ |
| Amortecimento $(c_1)$ | $0 \leq c_1 \leq 25$ [N. s/m]                 |
| Rigidez $(k_2)$       | $8000 \le k_2 \le 20000 \left[ N/m \right]$   |
| Amortecimento $(c_2)$ | $0 \leq c_2 \leq 10 \, [N \cdot s/m]$         |

**Tabela 3.3- Intervalo dos parâmetros otimizados.**

**Fonte: Autoria própria.**

O método evolução diferencial foi escolhido devido ao seu desempenho quando comparado a outro método de otimização heurística enxame de partículas (PSO), conforme Apêndice B.

A Figura 3.7 apresenta a comparação entre a FRF experimental e as médias das FRFs identificadas para os diferentes valores de população nos 4 cenários de aquisição.

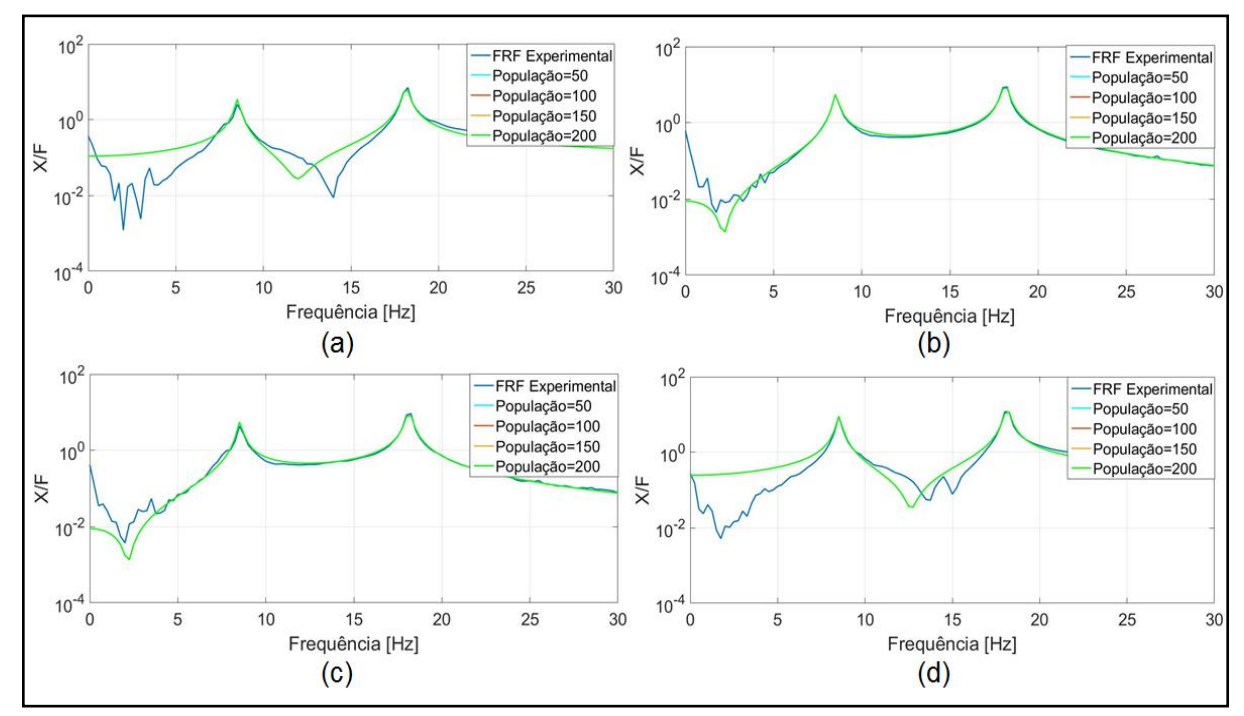

**Figura 3.7-FRF Experimental e Identificadas (média) (a) cenário 1 (b) cenário 2 (c) cenário 3 (d) cenário 4. Fonte: Autoria própria.**

Uma vista dos detalhes dos picos para melhor análise é apresentada nas Figuras 3.8 e 3.9. A variação no número de indivíduos da população não interferiu na identificação dos parâmetros para o primeiro pico, pois conforme apresentado na Figura 3.8 as curvas identificadas foram semelhantes.

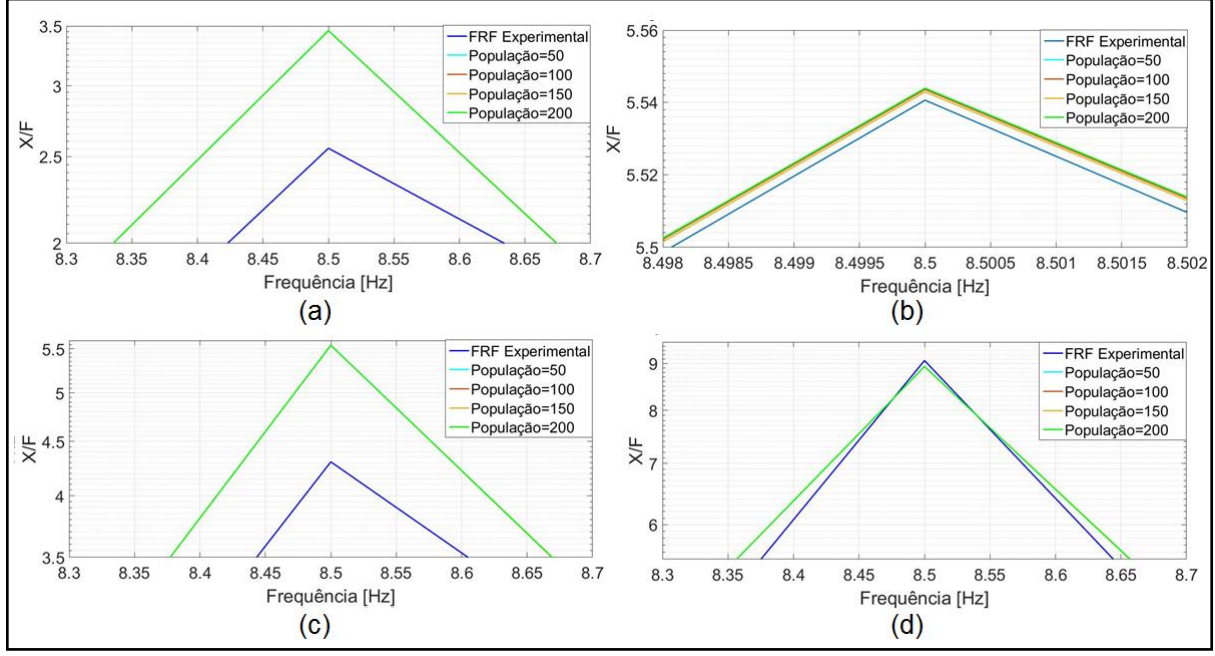

**Figura 3.8-Pico 1 da FRF Experimental e Identificadas (média) (a) cenário 1 (b) cenário 2 (c) cenário 3 (d) cenário 4. Fonte: Autoria própria.**

Através da Figura 3.9 percebe-se uma variação na identificação para o segundo pico para os diferentes valores da população, apesar desta variação as curvas ficaram próximas, mostrando que o tamanho da população não interferiu na identificação do sistema.

Os valores do pico 1 para as FRFs identificadas apresentaram um pequeno aumento quando comparados aos pico 1 da FRF experimental para o cenário (a) e (c), ou seja, quando o deslocamento da estrutura é medido na massa  $m_1$ . No pico 2 os valores das FRFs identificadas apresentaram-se menor que o pico da FRF experimental em ambos cenários. Devido a esta divergência entre os picos, quando comparadas as curvas das médias das FRF identificadas com a FRF experimental, foram analisados para cada população a curva identificada que apresentou um menor valor da função objetivo. As Figuras 3.10 e 3.11 ilustram a vista detalhada dos picos destas FRFs.

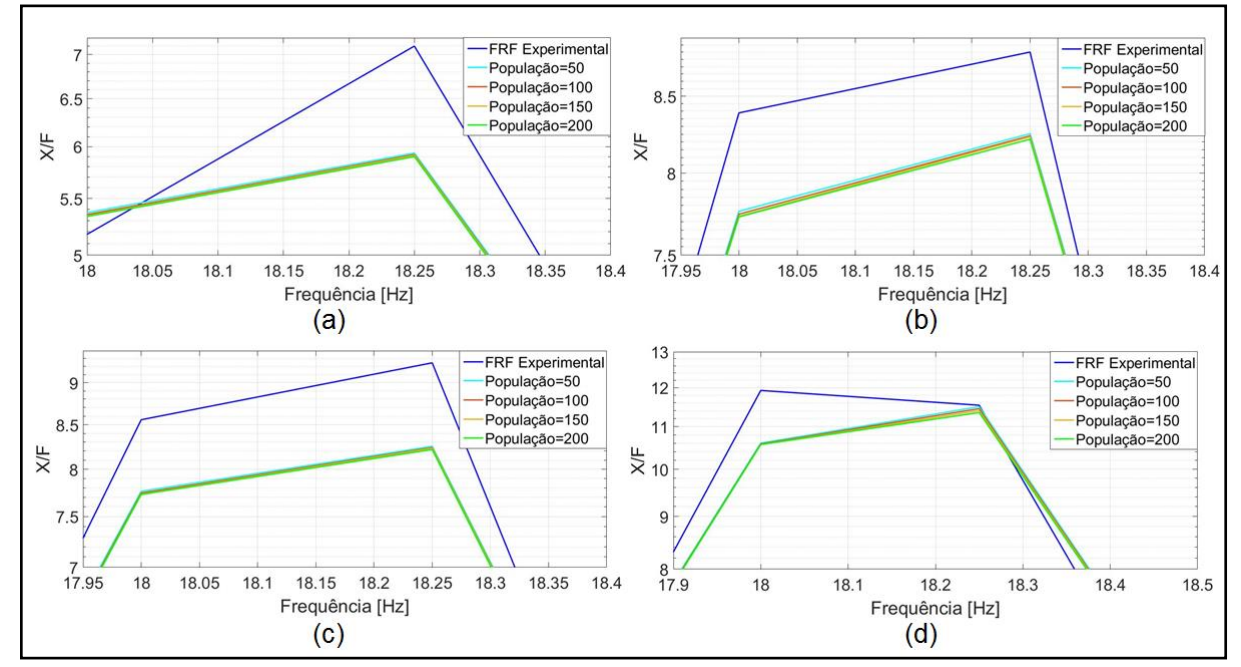

**Figura 3.9-Pico 2 da FRF Experimental e Identificadas (média) (a) cenário 1 (b) cenário 2 (c) cenário 3 (d) cenário 4. Fonte: Autoria própria.**

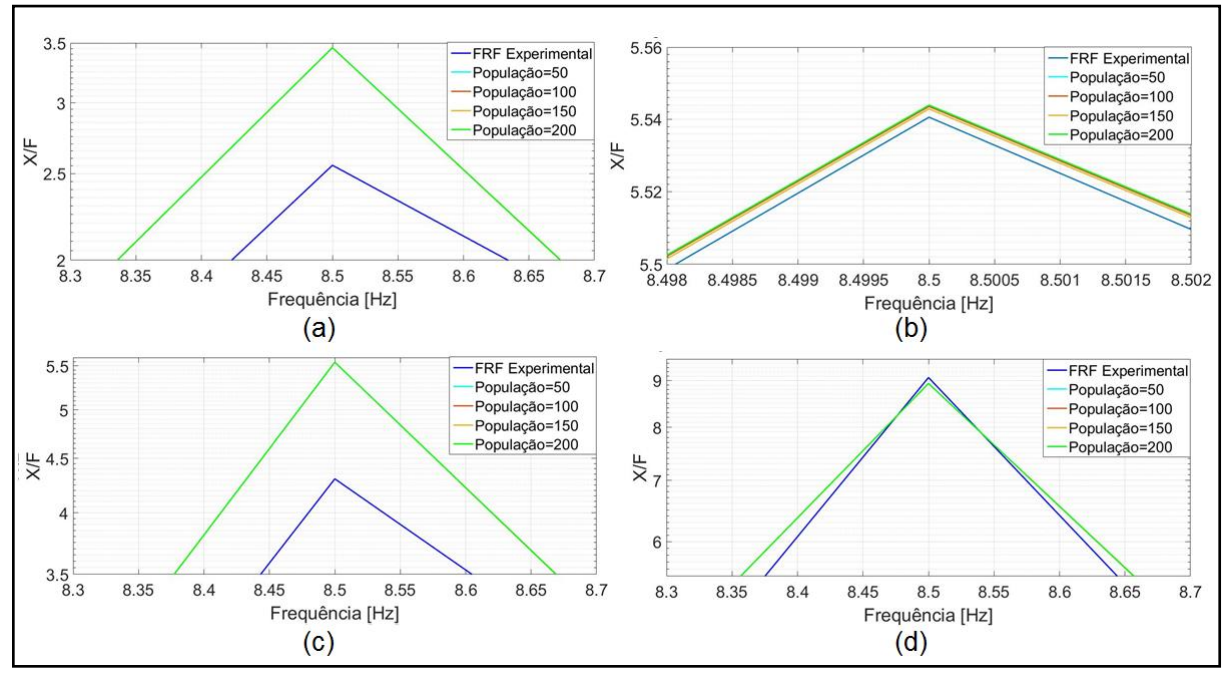

**Figura 3.10-Pico 1 da FRF Experimental e Identificadas (função objetivo) (a) cenário 1 (b) cenário 2 (c) cenário 3 (d) cenário 4. Fonte: Autoria própria.**

As curvas identificadas com o menor valor da função objetivo apresentaram o mesmo padrão da média para o primeiro pico. Entretanto, no segundo pico estas curvas identificadas aproximaram-se mais da FRF experimental.

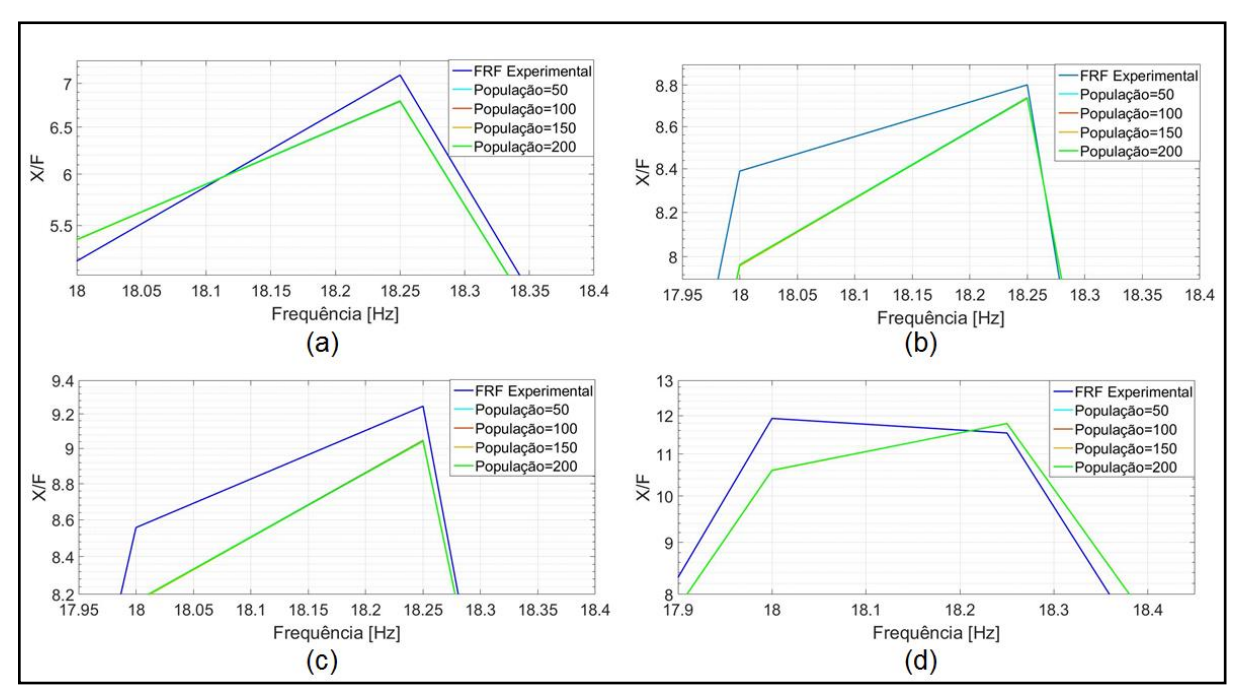

**Figura 3.11-Pico 2 da FRF Experimental e Identificadas (função objetivo) (a) cenário 1 (b) cenário 2 (c) cenário 3 (d) cenário 4. Fonte: Autoria própria.**

As Figuras 3.12 e 3.13 apresentam os *boxplots* correspondentes aos resultados obtidos de rigidez e amortecimento, para as diferentes populações.

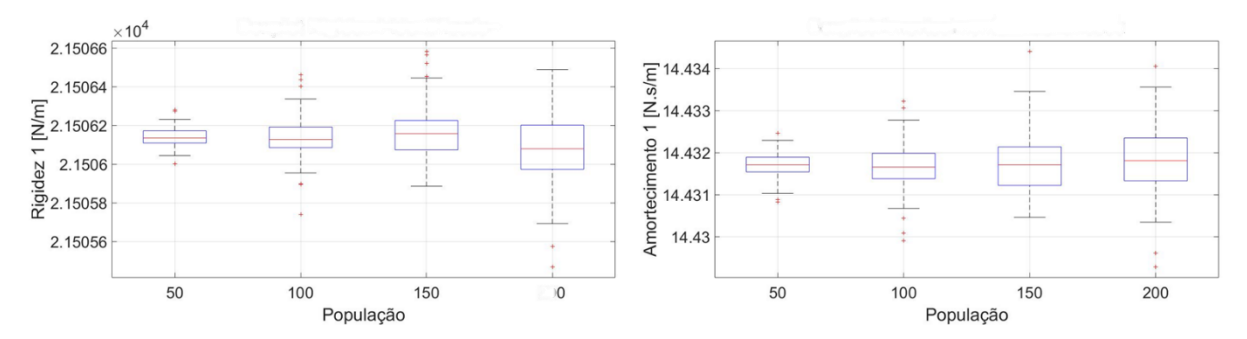

**Figura 3.12-***Boxplots* **dos Parâmetros Identificados para Massa . Fonte: Autoria própria.**

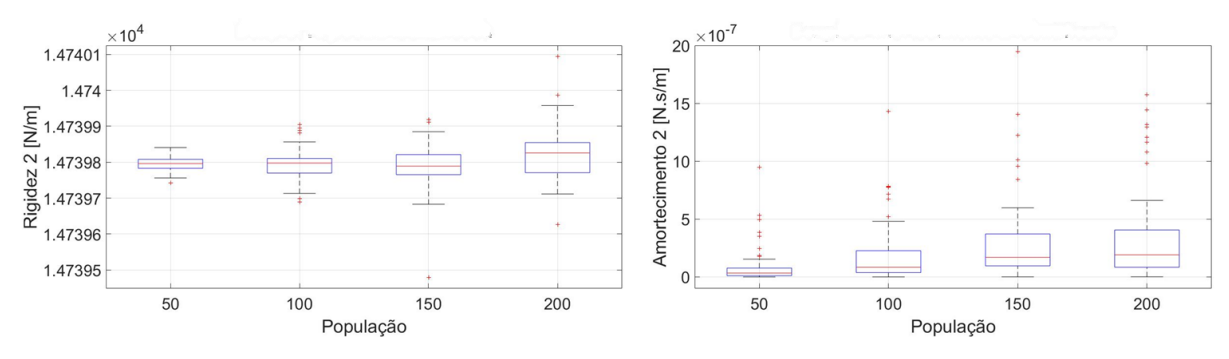

**Figura 3.13-***Boxplots* **dos Parâmetros Identificados para Massa . Fonte: Autoria própria.**

Com base nos *boxplots* das Figuras 3.12 e 3.13, observa-se pouca variabilidade nos valores encontrados. As medianas (linha em vermelho) para as diferentes populações convergem para valores próximos em ambos os parâmetros. As populações com um maior número de indivíduos apresentaram maior número de *outliers*, apresentados no gráfico pelo sinal '+' e são considerados valores atípicos. Outro fator encontrado devido ao aumento da população é a variação dos limites inferiores e superiores. Os resultados médios dos parâmetros obtidos na otimização e seus respectivos desvios-padrão são apresentados na Tabela 3.4.

Analisando a Tabela 3.4 percebe-se que os valores médios para os parâmetros encontrados estão próximos, sendo o amortecimento  $(c_2)$  o parâmetro que apresentou um maior desvio padrão devido a presença de *outli*er, conforme visto na Figura 3.13.

| <b>Parâmetros</b>      | População             |                           |                           |                           |  |
|------------------------|-----------------------|---------------------------|---------------------------|---------------------------|--|
|                        | 50                    | 100                       | 150                       | 200                       |  |
| Rigidez                | $21506, 14\pm0.23\%$  | $21506,13\pm0.5\%$        | $21506,16\pm0.62\%$       | 21506,07±0,82%            |  |
| $(k_1)$ [N/m]          |                       |                           |                           |                           |  |
| Amortecimento          | $14,43 \pm 0,29\%$    | $14,43 \pm 0,58\%$        | 14,43 ±0,71%              | $14,43 + 0,81\%$          |  |
| $(c_1)$ [N.s/m]        |                       |                           |                           |                           |  |
| Rigidez                | 14739,79±0,12%        | 14739,79±0,26%            | 14739,78±0,37%            | $14739,81\pm0.45\%$       |  |
| $(k_2)$ [N/m]          |                       |                           |                           |                           |  |
| Amortecimento          | $7,20x10^{-8}$ ±1,78% | $1,71x10^{-7} \pm 1,31\%$ | $2,93x10^{-7} \pm 1,23\%$ | $4,84x10^{-7} \pm 2,42\%$ |  |
| $(c_2)$ [N.s/m]        |                       |                           |                           |                           |  |
| Eanta: Autoria nránria |                       |                           |                           |                           |  |

**Tabela 3.4- Resultados dos Parâmetros Otimizados (média).**

**Fonte: Autoria própria.**

Para uma melhor avaliação, como apresentado anteriormente, foram analisados os parâmetros identificados que obtiveram o menor valor da função objetivo para cada população, conforme Tabela 3.5.

**Tabela 3.5- Resultados dos Parâmetros Otimizados (função objetivo).**

| 200<br>21505,87 |
|-----------------|
|                 |
|                 |
|                 |
|                 |
|                 |
| 14739,83        |
|                 |
| $1,57x10^{-7}$  |
|                 |
| 14,43           |

**Fonte: Autoria própria.**

Com base nos resultados encontrados os parâmetros de rigidez e amortecimentos utilizados no controle foram os obtidos com o menor valor da função objetivo para a população de 50 indivíduos. Esta escolha se baseou no fato das curvas identificadas por este método estarem mais próximas da experimental quando comparadas com as curvas médias. A população de 50 indivíduos foi escolhida, através dos *boxplots* por apresentar uma menor variação e um menor números de *outliers* que as outras populações.

#### **4 TEORIA DE CONTROLE**

Controlar um processo é um papel fundamental nos processos industriais, o qual produz meios de otimizar o desempenho dos sistemas dinâmicos. Os sistemas de controle tratam da manutenção de grandezas em valores desejados ou condução de uma variável a um determinado valor (PINHEIRO, 2009).

A técnica de controle consiste em obter os dados da saída do sistema, por meio de sensores. Com estes dados, o controlador toma as decisões necessárias, comparando as saídas com um valor pré-definido e envia os comandos necessários ao atuador, o qual ajusta uma ação para correção do erro com o intuito de melhorar o desempenho do sistema e obter uma variável de saída o mais próximo possível do desejado.

Os sistemas de controle podem ser divididos em duas estruturas, os de malha aberta e os de malha fechada, dependendo da complexidade e das possíveis perturbações que o sistema possa sofrer. O sistema de controle em malha aberta consiste em um sistema onde os sinais de entrada não são afetados pelos sinais de saída. Caso ocorra algum erro, nenhum ajuste será feito por falta de informação do controlador sobre a saída do sistema. Os sistemas de controle em malha fechada são sistemas realimentados, onde os sinais de saída são comparados com os sinais de entrada, a diferença entre os dois valores resulta em um sinal de erro. A verificação e a correção do erro ocorrem através de uma determinada ação de controle (OGATA, 2003).

A Figura 4.1a ilustra um sistema de controle em malha aberta e a 4.1b um sistema em malha fechada.

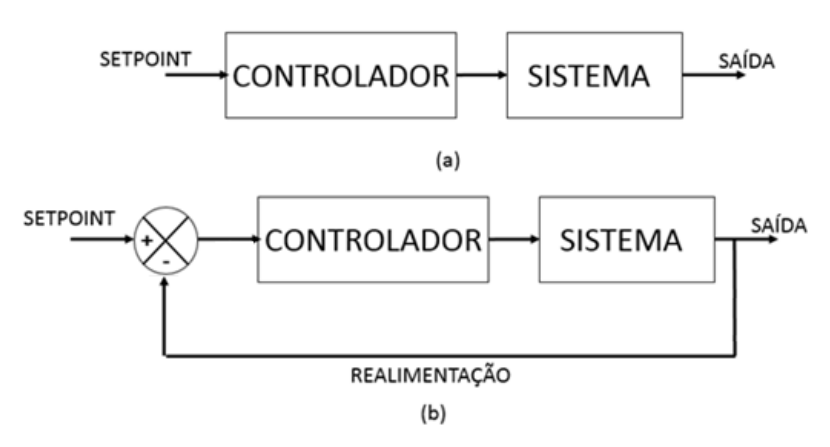

**Figura 4.1- (a) Sistema em malha aberta; (b) Sistema em malha fechada. Fonte: Autoria própria.**

Diversos tipos de controladores em sistema malha fechada são empregados na indústria, tais como, o controlador LQR, *Fuzzy* e *Neuro-Fuzzy*.

### 4.1 REGULADOR LINEAR QUADRÁTICO

O controlador ótimo regulador linear quadrático está cada vez mais difundido na literatura, devido ao seu desempenho e sua facilidade de implementação (PURNAWAN; MARDLIJAH; PURWANTO, 2017), (ZHANG *et al.*, 2017), (ZHI *et al.*, 2017).

Esta estratégia de controle é projetada para minimizar uma função custo ou um índice de desempenho através da realimentação dos estados. Considerando o controle de realimentação dado pela equação (4.1)

$$
\{u(t)\} = -[G]\{x(t)\}\tag{4.1}
$$

Sendo o ganho  $[G]$  determinado através da minimização da função custo dada pela equação (4.2).

$$
J = \int_0^\infty \{ [x(t)]^T [Q_{lqr}] \{ x(t) \} + \{ u(t) \}^T [R_{lqr}] \{ u(t) \} \} dt \tag{4.2}
$$

No qual  $[Q<sub>lar</sub>]$  é uma matriz hermitiana definida positiva (ou semi-definida positiva) ou real simétrica e [ $R_{lqr}$ ] é uma matriz hermitiana definida positiva ou real simétrica.

Substituindo-se a equação (4.1) na equação (4.2) obtém a equação (4.3).

$$
J = \int_0^\infty \{ \{x(t)\}^T \big( [Q_{lqr}] + [G]^T [R_{lqr}] [G] \} \{x(t)\} dt \tag{4.3}
$$

A matriz de ganho  $[G]$  apresentada por Ogata (2003) é dada pela equação (4.4).

$$
[G] = [T_{lqr}]^{-1} ([T_{lqr}]^T)^{-1} [B]^T [P_{lqr}] = [R_{lqr}]^{-1} [B]^T [P_{lqr}]
$$
\n(4.4)

Sendo  $[P_{lqr}]$  uma matriz hermitiana definida positiva ou simétrica real, a qual pode ser obtida resolvendo-se a equação matricial reduzida de Riccati, dada pela equação  $(4.5)$ .

$$
[A]^T[P_{lqr}] + [P_{lqr}][A] - [P_{lqr}][B][R_{lqr}]^{-1}[B]^T[P_{lqr}] + [Q_{lqr}] = 0
$$
\n(4.5)

O ganho [G] é determinado substituindo a matriz  $[P_{lqr}]$  obtida na equação (4.5) na equação (4.4).

### 4.2 ALOCAÇÃO DE PÓLOS

O controle por alocação de pólos consiste em determinar um ganho de realimentação de estados de tal forma a alocar todos os pólos do sistema em malha fechada em qualquer posição desejada (OGATA, 2003).

Entretanto, para que isto seja possível é necessário que o sistema seja completamente controlável e que todas as variáveis de estados sejam observáveis (WILLEMS; MITTER, 1971).

Considerando um sistema de controle apresentado na equação (4.6)

$$
\dot{x}(t) = Ax(t) + Bu(t) \tag{4.6}
$$

Substituindo na equação (4.6) o sinal controle de realimentação de estado  $u(t) = -Gx(t)$  obtém-se a equação (4.7).

$$
\dot{x}(t) = (A - BG)x(t) \tag{4.7}
$$

Caso o sistema seja completamente controlável e definindo os pólos desejados de malha fechada como  $\lambda = \mu_1 ... \mu_n$ , obtém a equação característica do sistema, equação (4.8).

$$
|sI - A - BG| = (\lambda - \mu_1) \dots (\lambda - \mu_n) = \lambda^n + \alpha_1 \lambda^{n-1} + \dots + \alpha_{n-1} \lambda + \alpha_n = 0
$$
 (4.8)

Com isto, o ganho do controlador  $G \neq 0$  obtido pela formula de Ackermann, deduzida a partir do teorema de Cayley-Hamilton (OGATA, 2003).

$$
G = [0 \ 0 \dots 0 \ 1] * [B \ \vdots \ AB \ \vdots \ \dots \vdots A^{n-1}B]^{-1} * \ \phi A \tag{4.9}
$$

Sendo  $\phi$ A determinado na equação (4.10)

$$
\phi A = A^{n} + \alpha_{1} A^{n-1} + \dots + \alpha_{n-1} A + \alpha_{n} I = 0
$$
\n(4.10)

## 4.3 LÓGICA *FUZZY*

A lógica *Fuzzy* ou também conhecida como lógica Nebulosa ou Difusa, surgiu da constatação de que a habilidade para concluir fatos e tomar decisões precisas utilizando apenas a lógica clássica, proposições somente verdadeiras ou falsas, diminui quando a complexidade de um sistema aumenta (ZADEH, 1973).

A teoria do conjunto *Fuzzy* foi desenvolvida por Zadeh em 1965 para lidar com fenômenos imprecisos e incertos. Diferente da lógica clássica, onde os valores são binários, 0 e 1 ou verdadeiro e falso, a lógica *Fuzzy* permite que as proposições sejam expressas linguisticamente, verdadeira, parcialmente verdadeira ou muito verdadeira, assumindo assim diferentes graus de pertinência (GOMIDE; PEDRYCZ, 2006). Diante disso, a lógica *Fuzzy* possibilita a descrição de um determinado fato de forma detalhada, reduzindo a perda de informações, possibilitando uma descrição mais próxima da realidade em questão.

Estes sistemas permitiram mudar o paradigma clássico da teoria de controle. Ao contrário da teoria clássica o controlador baseado na lógica *Fuzzy* não necessita de um modelo analítico completo do processo, utilizando como base informações linguísticas de especialistas humanos sobre o processo em questão.

A estrutura do controlador *Fuzzy*, apresentada pela Figura 4.2, é composta pelos seguintes blocos funcionais: *fuzzificação*, base de regras, sistema de inferência e *defuzzificação*.

A *fuzzificação* consiste no processo de transformação dos valores do domínio real para o domínio *Fuzzy*. Desta forma, para cada variável de entrada  $(x_i)$  são criadas funções de pertinência, as quais definirá o valor da entrada no domínio *Fuzzy* ( $\mu_{Ai}(x)$ ).

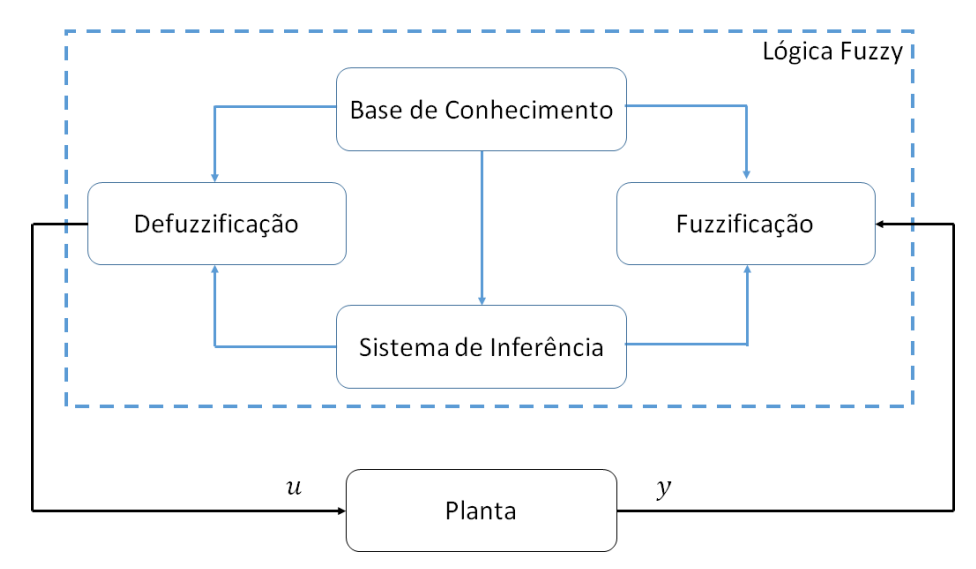

**Figura 4.2-Estrutura controlador Fuzzy. Fonte: Adaptado de Passino e Yurkovich (1998).**

As funções de pertinência indicam o quanto um elemento pertence a um dado conjunto e podem ser do tipo triangular, trapezoidal, gaussiana e sigmoide.

A base de conhecimento relaciona as variáveis do controlador. Nesta etapa, encontra-se a base de dados e a base de regras. A base de dados contém as informações a respeito das funções de pertinência de todas as variáveis envolvidas no sistema. Para representar o conhecimento de maneira precisa, a base de regras é composta por regras de controle na forma de expressões linguísticas (ROSS, 2010).

Uma regra de controle é uma declaração condicional da forma SE-ENTÃO. Sendo o antecedente uma condição de aplicação, e o consequente uma ação de controle a ser aplicada no sistema controlado.

O sistema de inferência *Fuzzy* consiste em processar os dados de entrada juntamente com as regras de controle de modo a inferir as contribuições no valor de saída (GOMIDE; PEDRYCZ, 2006). Existem dois métodos de inferência *Fuzzy* mais conhecidos: Mamdani e Takagi-Sugeno.

O método Mamdani calcula o valor da saída através de variáveis linguísticas, expressa por conjuntos *Fuzzy*, para o antecedente e consequente da regra do tipo SE-ENTÃO (MAMDANI; ASSILAN, 1975).

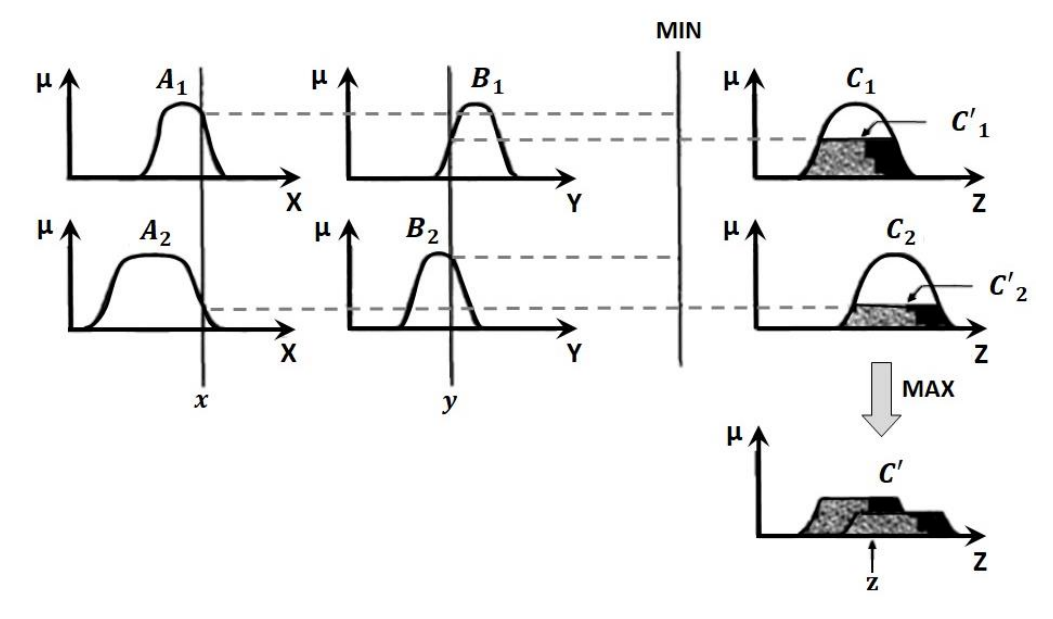

**Figura 4.3-Método Mamdani. Fonte: Chaves (2013).**

Diante disto, a regra do método Mamdani ilustrada na Figura 4.3 são da seguinte forma:

Se  $x \notin A_1$  e  $y \notin B_1$  então  $z \notin C_1$ Se  $x \notin A_2$  e  $y \notin B_2$  então  $z \notin C_2$ 

Sendo  $x e y$  valores de entradas,  $A_i e B_i$  conjuntos *Fuzzy* que representam o antecedentes da regra, z o valor da saída final e C<sub>i</sub> o conjunto *Fuzzy* que representa o consequente da regra.

O sistema de inferência do tipo Takagi-Sugeno (Figura 4.4) consiste na combinação linear dos conjuntos *Fuzzy*, sendo a saída final obtida pela média ponderada das combinações lineares.

Neste caso, a regra apresenta o seguinte tipo:

Se  $x \notin A$  e  $y \notin B$  então  $z = f(x, y)$ 

A etapa final do sistema *Fuzzy* é a *defuzzificação*. Nesta etapa o valor da variável linguística do conjunto de inferência *Fuzzy* é transformado em uma saída numérica. Dentre os métodos de *defuzzificação* abordados na literatura, tem-se: Centro de área ou Centro de gravidade, Centro de área máxima, bissector, entre outros.

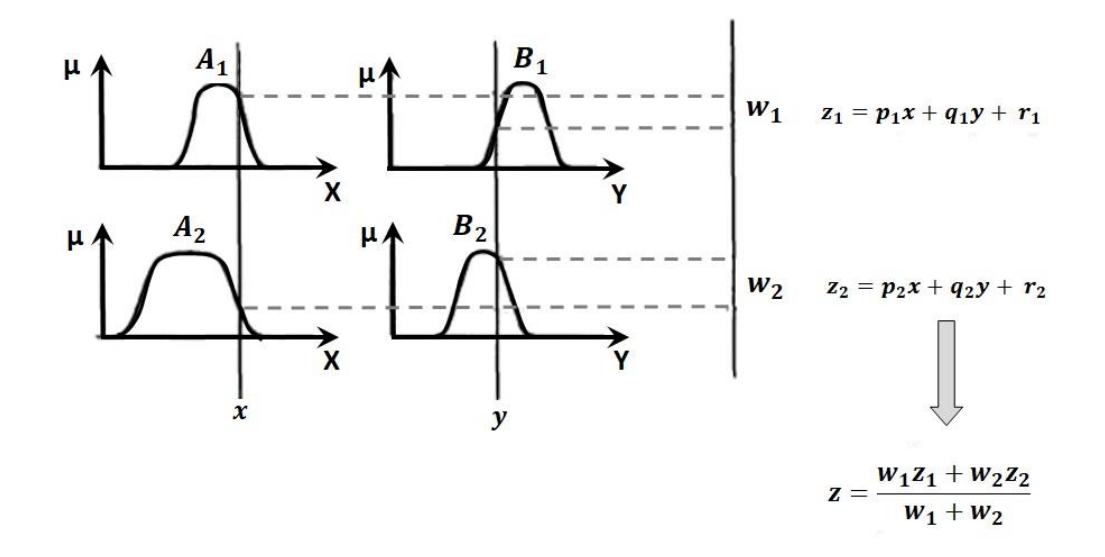

**Figura 4.4-Método Takagi-Sugeno. Fonte: Chaves (2013).**

4.4 *NEURO-FUZZY*

A lógica *Fuzzy* tem sido utilizada em conjunto com sistemas de redes neurais artificiais, denominado sistemas *Neuro-Fuzzy*, para diversas áreas da engenharia. Isto se deve ao fato destes sistemas demonstrarem um melhor desempenho em conjunto quando comparados separadamente.

O sistema *Neuro-Fuzzy* pode ser definido como sendo um sistema de inferência *Fuzzy* composto por um algoritmo de treinamento baseado em redes neurais artificiais para obtenção dos parâmetros interno de controle. Tendo em vista esta analogia, a união da capacidade de aprendizagem e otimização, das redes neurais artificiais, com as vantagens da lógica nebulosa, do sistema *Fuzzy*, vem com a finalidade de unir as melhores qualidades de cada um destes sistemas gerando um sistema mais eficiente (CHAVES, 2013).

4.4.1 Redes Neurais Artificiais

O cérebro humano é considerado um processador de informação altamente complexo, o qual tem a capacidade de organizar seus componentes estruturais, neurônios, de forma a realizar inúmeras funções, tais como pensamento, emoção, cognição e execução das funções sensório-motoras (HAYKIN, 2009). O neurônio é uma unidade celular fundamental do sistema nervoso do cérebro, e possui a

capacidade de reconhecer e relacionar padrões, tomar decisões e armazenar conhecimento através de experiência (LI; HAUBLER, 1996).

A comunicação entre os neurônios é realizada por meio de nodos, divididos em três partes principais: corpo ou soma, dendritos e axônio. Os dendritos são responsáveis pela recepção dos impulsos nervosos, ou seja, das informações, enviada por outros nodos e as envia para o corpo. O corpo processa as informações e produz novos impulsos, os quais são transmitidos a outros nodos ao longo do axônio até os dendritos de outros nodos (JAIN; MAO; MOHIUDDIN, 1996), como mostra a Figura 4.5.

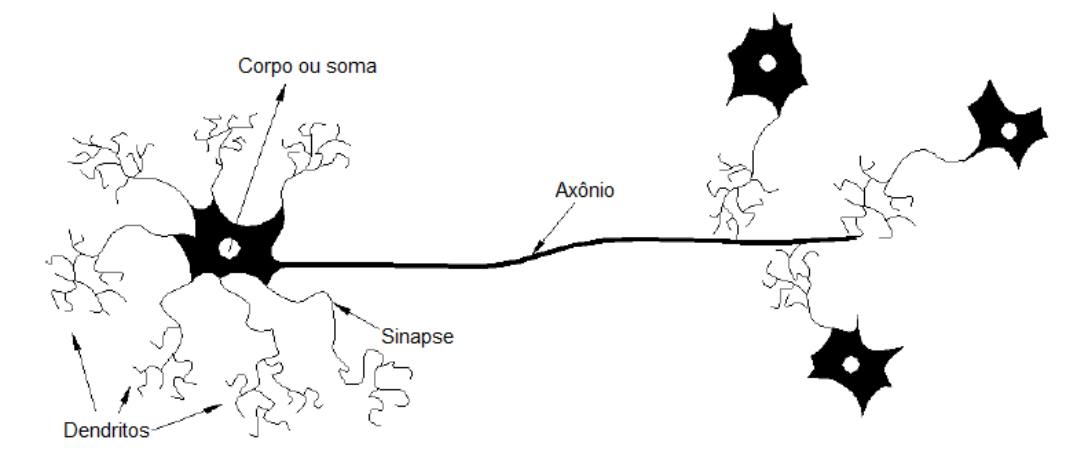

**Figura 4.5-Neurônio Biológico. Fonte: Adaptado de Teixeira (2001).**

A interação entre o corpo e os dendritos são chamadas sinapses. Quando o impulso nervoso atinge as sinapses, ocorre um estímulo do fluido Neurotransmissor produzindo uma carga elétrica que acelera o fluxo das informações. A eficácia das ligações sinápticas permite ao cérebro aprender e armazenar as informações processadas (JAIN; MAO; MOHIUDDIN, 1996).

McCulloch e Pitts (1943) desenvolveram um modelo matemático análogo ao neurônio biológico, o qual possui múltiplas entradas com pesos associados e uma única saída. O neurônio artificial possui duas fases de processamento (Figura 4.6). Na primeira fase ocorre o somatório do produto das entradas com os pesos associados. Na segunda fase é atribuída uma função não linear, chamada função de ativação, ao valor do somatório resultante.

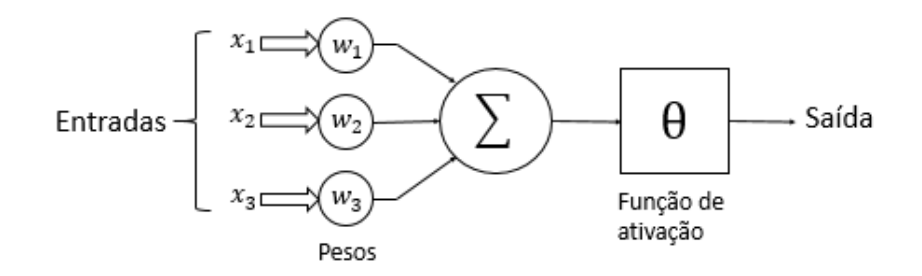

**Figura 4.6-Neurônio de McCulloch e Pitts. Fonte: Adaptado Meola (2005).**

A rede neural artificial é um sistema paralelo e distribuído composta por múltiplos neurônios artificiais interconectados e agrupados em sequencias de camadas, os quais possuem capacidade para processar e armazenar conhecimento experimental (HAYKIN, 2009).

Devido a capacidade de aprendizagem e armazenamento de conhecimento através da experiência, as redes neurais artificiais precisam de um conjunto de procedimentos definidos para aprender uma determinada função. A etapa de aprendizagem ou treinamento consiste em um processo iterativo de ajuste de parâmetros da rede para que esta armazene o conhecimento adquirido do ambiente.

A rede neural artificial, no método de treinamento supervisionado, constrói um mapeamento entre os pares de entrada e saída desejados. Este mapeamento é realizado para diferentes conjuntos e os pesos sinápticos ajustados a cada nova entrada, através da comparação entre a resposta desejada e a calculada. (HAYKIN, 2009).

#### 4.4.2 ANFIS

O Sistema de Inferência *Neuro-Fuzzy* Adaptativo (ANFIS) é uma rede neural artificial proposta por Jang (1993), cuja ideia básica considera um sistema de inferência *Fuzzy* organizado por meio de uma arquitetura paralela distribuída, de tal forma que os algoritmos de treinamento possam ser capazes de mapear os dados de entrada e saída ajustando os parâmetros da lógica *Fuzzy*. Os sistemas *Neuro-Fuzzy* com arquitetura ANFIS têm sido usados com sucesso para controle de sistemas (RIGATOS; SIANO, 2016).

O ANFIS possui uma arquitetura multicamadas, interligadas através de pesos por conexões unidirecionais e aprendizado supervisionado. Cada camada corresponde a uma etapa de processamento responsável por resultar uma saída análoga a desejada, por intermédio do sistema de inferência *Fuzzy* Takagi-Sugeno de primeira ordem (JANG, 1993). Dessa forma é possível otimizar o sistema *Fuzzy*, através da sintonia dos parâmetros internos e das bases de regras.

Para exemplificar o funcionamento da arquitetura ANFIS, considera-se duas variáveis de entrada ( $x \in y$ ) e uma variável de saída (f), com cinco camadas de neurônios conforme Figura 4.7. Cada camada tem a finalidade descrita a seguir (JANG,1993).

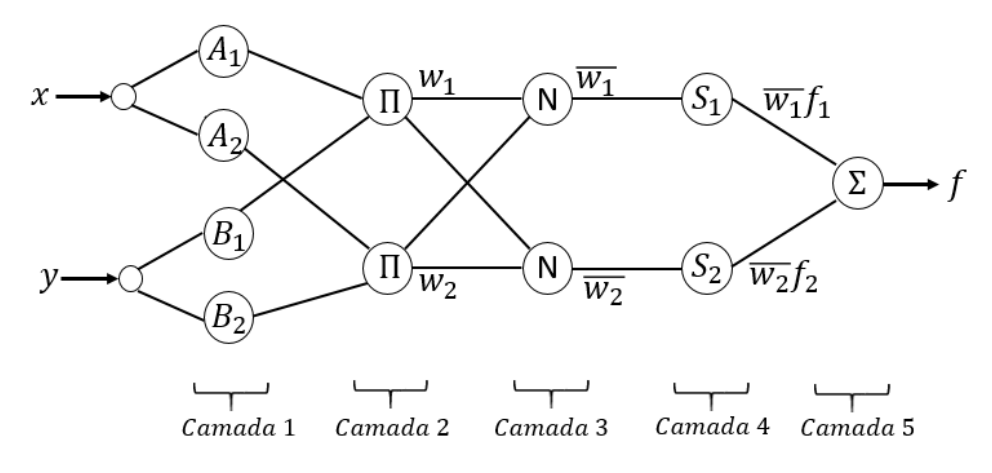

**Figura 4.7 - Arquitetura ANFIS. Fonte: Adaptado de Jang (1993).**

Na camada 1 calcula-se o grau de pertinência das entradas *x* e *y*, baseada na função de pertinência escolhida, equação (4.12).

$$
\mu_{Ai}(x), \mu_{Bi}(y), \quad i = 1, 2 \tag{4.12}
$$

Cada neurônio da camada 2 executa a operação de interseção entre as funções de pertinência, tendo como resultado o grau de aplicabilidade  $(w_i)$  de uma regra, conforme equação (4.13).

$$
w_i = \mu_{Ai}(x) \times \mu_{Bi}(x_y), i = 1,2
$$
\n(4.13)

Na terceira camada são realizadas as normalizações das funções de pertinência. Nesta camada é calculada a razão entre a aplicabilidade da i-ésima regra e o somatório das aplicabilidades de todo o sistema de regras. As saídas dos nós desta camada são dadas pela equação (4.14).

$$
\overline{w_i} = \frac{w_i}{w_1 + w_2}, i = 1, 2 \tag{4.14}
$$

Na quarta camada estão os parâmetros consequentes da regra com função de ativação apresentado pela equação (4.15). Sendo que os valores  $f_1$  e  $f_2$ correspondem aos parâmetros a serem ajustados (combinações lineares das entradas).

$$
f_1 = p_1 x + q_1 y + r_1
$$
  
\n
$$
f_2 = p_2 x + q_2 y + r_2
$$
\n(4.15)

O nó da última camada da arquitetura calcula a saída do sistema e, juntamente com os nós das camadas 3 e 4, promove a *defuzzificação* ou soma total de todos os sinais de entrada, equação (4.16).

$$
\sum_{i} \overline{w_i} f_i = \frac{\sum_i w_i f_i}{\sum_i w_i}, i = 1,2
$$
\n(4.16)

Os parâmetros de cada camada de neurônios são atualizados de acordo com dados de treinamento e do procedimento de aprendizagem. Este processo combina o método de gradiente descendente nos parâmetros antecedentes e os mínimos quadrados para estimar ou identificar parâmetros consequentes.

#### 4.5 OBSERVADOR DE ESTADO

Segundo Ogata (2003) em alguns casos, nem todas as variáveis de estados estão disponíveis para a medição, sendo necessária um dispositivo que estime ou observe estas variáveis, no qual é denominado Observador de Estado.

O projeto do observador de estado só é possível se a condição de Observabilidade for satisfeita (Apêndice C).

O observador de estado apresenta um modelo matemático igual ao do sistema observado, portanto pode ser definido pela equação (4.17).

$$
\{\dot{\hat{\mathbf{x}}}(t)\} = [A]\{\hat{\mathbf{x}}(t)\} + [B]\{\mathbf{u}(t)\} + [L](\{\mathbf{y}(t)\} - \{\hat{\mathbf{y}}(t)\})
$$
\n
$$
\{\hat{\mathbf{y}}(t)\} = [C]\{\hat{\mathbf{x}}(t)\}\tag{4.17}
$$

No qual  $\dot{x}(t)$  é o estado estimado e [L] a matriz de ganho do observador de estado. O erro de estimação é a diferença entre a saída medida e a saída estimada conforme equação (4.18).

$$
\{e(t)\} = \{x(t)\} - \{\hat{x}(t)\}\tag{4.18}
$$

A Figura 4.8 representa o diagrama de bloco do sistema com o Observador de estado.

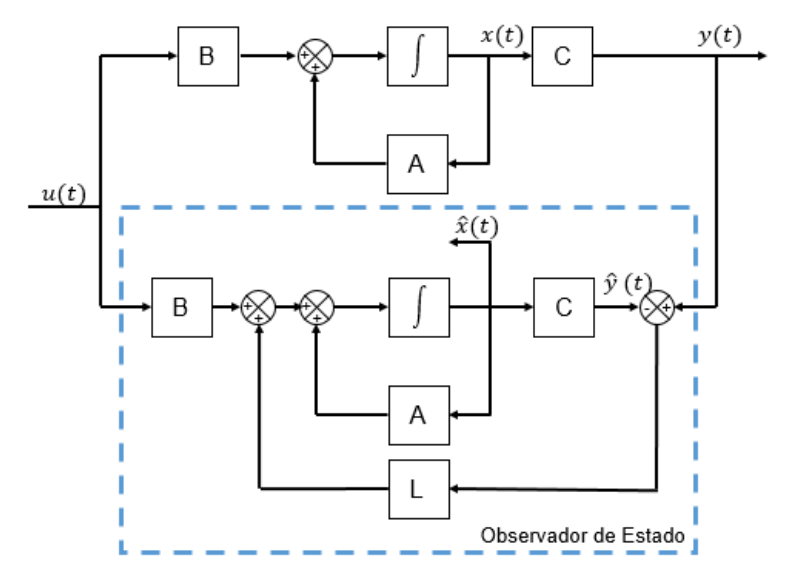

**Figura 4.8-Diagrama de Bloco do Observador de Estado. Fonte: Adaptado de Ogata (2003).**

### **5 ATUADOR ELETROMAGNÉTICO**

Os atuadores eletromagnéticos são compostos basicamente por solenoides (bobinas eletromagnéticas) e um núcleo de material ferromagnético. Quando uma corrente é aplicada nas bobinas, um campo magnético é gerado em seu núcleo ferromagnético, assim nas folgas (*gap*) são induzidos polos magnéticos gerando uma força de atração, a força magnética.

O cálculo do campo magnético em um solenoide, resultante a uma distribuição de correntes, podem-se realizado pela lei de Ampère. (HALLIDAY; RESNICK; WALKER, 2007), dada pela equação (5.1).

$$
\oint H. dl = \sum i \tag{5.1}
$$

No qual  $H \neq 0$  campo magnético,  $d\ell$  indica o segmento diferencial de linha e  $\ell$ a corrente total. A corrente total é composta pela corrente que percorre o solenoide  $(i_0)$  e o número de espiras  $(N_e)$ .

$$
i = i_0 N_e \tag{5.2}
$$

Sabe-se que o campo magnético  $H$  cria uma densidade de fluxo magnético  $B$ . Esta grandeza pode ser relacionada por um fator característico do meio, chamado coeficiente de permeabilidade  $\mu$ .

$$
H = \frac{B}{\mu} \tag{5.3}
$$

Sendo  $\mu = \mu_0 \mu_r$ ,  $\mu_0$  a permeabilidade magnética do vácuo e  $\mu_r$  a permeabilidade magnética relativa do material ferromagnético.

Substituindo a equação (5.1) e (5.2) em (5.3), obtém-se o valor da densidade de fluxo magnético produzido por um solenoide.

$$
B = \mu \frac{N_e i_0}{l} \tag{5.4}
$$

Multiplicando a densidade de fluxo magnético pela área da seção transversal que o campo atravessa, obtém-se o fluxo magnético. O fluxo magnético φ é definido pela equação (5.5).

$$
\varphi = \int B dA_s \tag{5.5}
$$

Combinando a equação (5.5) e (5.4) tem-se a equação (5.6).

$$
\varphi = BA_s = \left(\mu \frac{N_e i_0}{l}\right) A_s = \frac{N_e i_0}{\Re} = \frac{F_m}{\Re} \tag{5.6}
$$

Sendo  $\Re = \frac{l}{\sqrt{2}}$  $\frac{\mu}{\mu A_S}$ , a relutância magnética e  $F_m=N_e i_0$  a força magneto motriz.

A obtenção do modelo do atuador eletromagnético utilizado neste trabalho é descrita por Morais (2010), a qual é apresentada a seguir. A Figura 5.1 apresenta o modelo esquemático do atuador utilizado nesta dissertação.

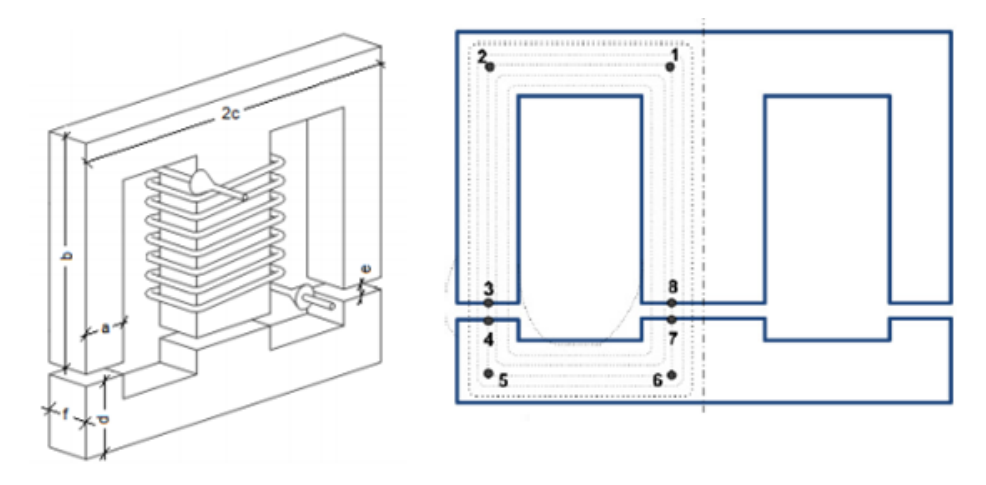

**Figura 5.1-Modelo esquemático AEM. Fonte: Morais (2010).**

Devido a simetria do dispositivo apresentado, é possível estudar apenas metade do circuito magnético. No qual, os fluxos magnéticos de cada um dos ramos laterais são iguais e se igualam a metade do fluxo do ramo central. Calculando a relutância magnética do circuito obtém-se a equação (5.7).

$$
\mathfrak{R}_{8-1} = \mathfrak{R}_{2-3} = \frac{b - \frac{a}{2}}{\mu_0 \mu_r a f} \tag{5.7}
$$

$$
\mathfrak{R}_{1-2} = \mathfrak{R}_{5-6} = \frac{c-a}{\mu_0 \mu_r a f}
$$

$$
\mathfrak{R}_{3-4} = \mathfrak{R}_{7-8} = \frac{e}{\mu_0 a f}
$$

$$
\mathfrak{R}_{4-5} = \mathfrak{R}_{6-7} = \frac{a - \frac{a}{2}}{\mu_0 \mu_r a f}
$$

Com isto, o fluxo para cada um dos ramos do circuito é dado pela equação (5.8).

$$
\varphi = \frac{N_e i_0 \mu_0 a f}{e + \frac{b + c + d - 2a}{\mu_r}} \tag{5.8}
$$

O fluxo total induzido nas  $N_e$  espiras da bobina é descrito por:

$$
\Psi = N_e \; \varphi = Li_0 \tag{5.9}
$$

A indutância magnética pode ser obtida pelas equações (5.8) e (5.9).

$$
L = \frac{N_e^2 \mu_0 a f}{e + \frac{b + c + d - 2a}{\mu_r}}\tag{5.10}
$$

A energia magnética armazenada na bobina pode ser escrita por:

$$
W_m = \int_0^1 \Psi \, di_k = \frac{1}{2}LI^2 \tag{5.11}
$$

A força eletromagnética entre os dois núcleos ferromagnéticos é dada pela equação (5.12).

$$
F_{em} = \frac{\partial W_m}{\partial e} \tag{5.12}
$$

A relação entre as equações (5.12) e (5.11) define a força de atração eletromagnética entre os dois elementos do núcleo ferromagnético:

$$
F_{em} = \frac{N_e^{2} I^2 \mu_0 a f}{2\left((e \pm \delta) + \frac{b + c + d - 2a}{\mu_r}\right)^2}
$$
(5.13)

Como pode haver variações no valor do  $gap(e)$ , a variável  $\delta$  foi acrescentada para representar este deslocamento relativo entre as partes que compõem o núcleo ferromagnético.

Nesta dissertação, o atuador eletromagnético é utilizado para aplicação de forças eletromagnéticas para o controle ativo de vibrações. Os parâmetros dos atuadores utilizados são apresentados na Tabela 5.1.

|                                                 | - 9              |
|-------------------------------------------------|------------------|
| <b>Parâmetros</b>                               | <b>Valores</b>   |
| $\mu_0$ [H/m]                                   | $4\pi x 10^{-7}$ |
| $N_e$ [espirais]                                | 237              |
| $a$ [mm]                                        | 9,5              |
| $b$ [mm]                                        | 38               |
| $c$ [mm]                                        | 28,5             |
| $d$ [mm]                                        | 9,5              |
| $f$ [mm]                                        | 21,5             |
| $e$ [mm]                                        | 2                |
| $\mu_{r1}$ (permeabilidade relativa)            | 688,27           |
| $E_{\text{anto}}$ , Adentede de Kersieh; (2012) |                  |

**Tabela 5.1- Parâmetros dos atuadores eletromagnéticos.**

**Fonte: Adaptado de Koroishi (2013).**

O fio de cobre utilizado na bobina do atuador eletromagnético é do padrão AWG24. Com isto, as propriedades deste fio são apresentadas na Tabela 5.2.

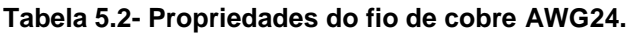

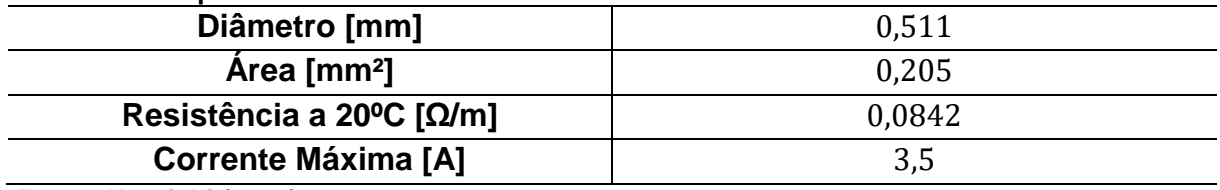

**Fonte: Koroishi (2013).**

## **6 SIMULAÇÕES NUMÉRICAS**

Com os parâmetros identificados foram realizados o controle da estrutura. A simulação numérica foi realizada no *software* Matlab/Simulink® e posteriormente validados pelo controle experimental na estrutura.

O controle ativo de vibração na estrutura de 2 graus de liberdade foi realizado através do desenvolvimento dos controladores *Fuzzy* e *Neuro-Fuzzy* em conjunto com os atuadores eletromagnéticos. O observador de estado foi utilizado para estimar os valores de saída do sistema.

### 6.1 SISTEMA FÍSICO

O sistema de controle da estrutura em coordenadas físicas foi desenvolvido conforme o esquema apresentado na Figura 6.1, sendo  $F_{exc}$  a forças de excitação,  $F_{em}$ , a forca do atuador eletromagnético,  $u$  a força de controle,  $y$  a saída,  $\hat{y}$  a saída estimada,  $\hat{x}$  os estados estimados e  $\delta$  o deslocamento da massa controlada.

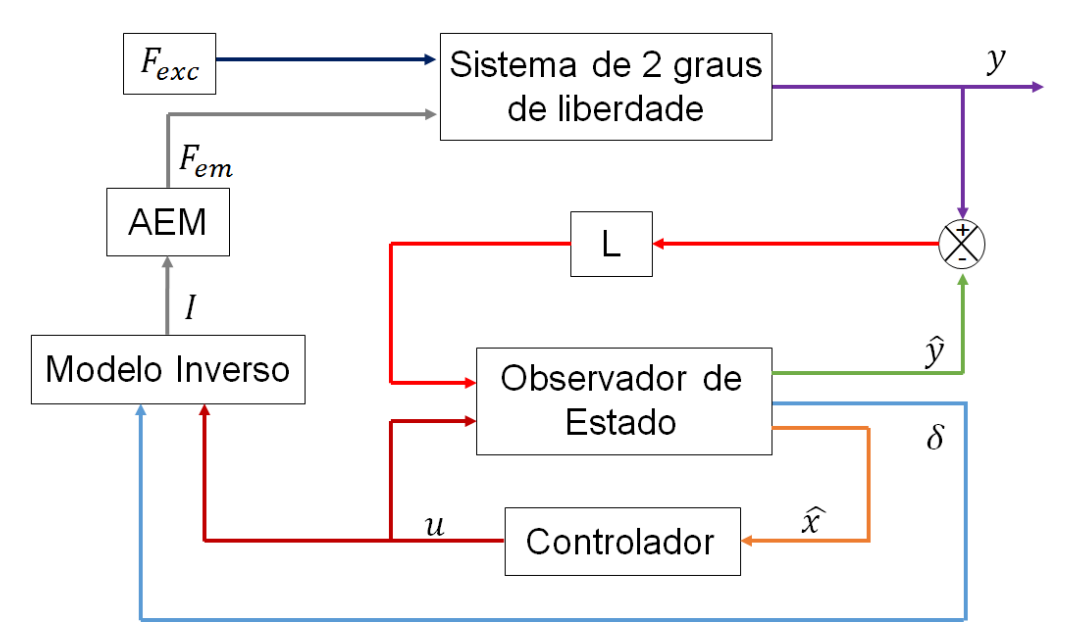

**Figura 6.1-Sistema de Controle Físico Simulado. Fonte: Autoria própria.**

A força de controle foi aplicada na massa  $m_1$ , a força de excitação na massa  $m_1$  e  $m_2$ , e o sinal de saída da resposta na massa  $m_2$ .

Devido a não linearidade dos atuadores eletromagnéticos foi utilizado o modelo inverso do atuador, que consiste na utilização da equação (6.1) para determinar a corrente elétrica necessária. Nesta abordagem a força  $F_{em}$  é exatamente igual ao sinal de controle  $u$ .

$$
I = \sqrt{\frac{2F_{em}((e \pm \delta) + \frac{b+c+d-2a}{\mu r})^2}{N_e^2 \mu_0 af}}
$$
(6.1)

Foram projetados dois controladores: *Fuzzy* e *Neuro-Fuzzy* para determinar a força de controle a ser aplicada no modelo inverso do AEM para controlar os deslocamentos laterais da estrutura.

Para a utilização do controlador *Fuzzy* deve-se definir um conjunto de entradas, saídas e regras. As quatro entradas, valores dos deslocamentos e velocidades, foram transformados no domínio *Fuzzy* por quatro funções de pertinência do tipo *gbell,*  conforme equação (6.2).

$$
\mu_i(x) = \frac{1}{1 + \left|\frac{x - c}{a}\right|^{2b}}\tag{6.2}
$$

A Figura 6.2 apresenta os valores das curvas escolhidos para esta função de pertinência.

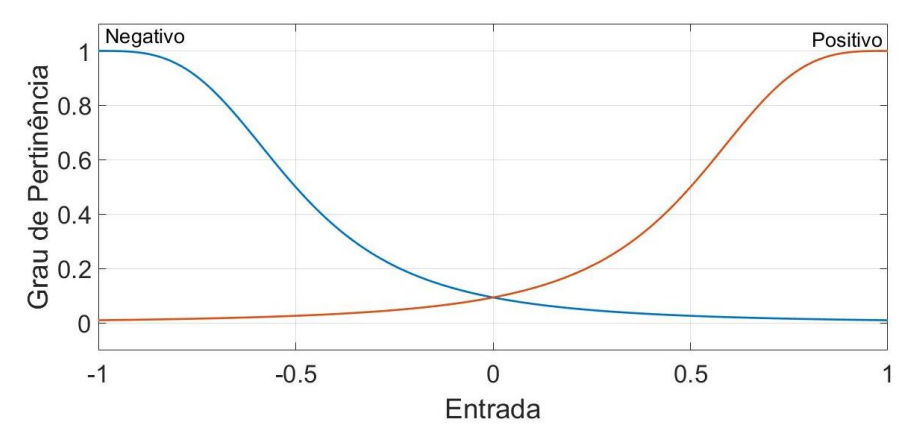

**Figura 6.2-Função Pertinência do Controle Fuzzy. Fonte: Autoria própria.**

A função *gbell* foi escolhida pois apresentou uma melhor redução das amplitudes quando comparadas a outras funções de pertinência do tipo triangular e gaussiana conforme Apêndice D.

As regras do controlador *Fuzzy* são apresentadas na Tabela 6.1.

| <b>Regras</b>  | abola 6.1 hoghas ao Sonnolador Fazzy.<br><b>Deslocamento</b> | <b>Velocidade</b> | <b>Deslocamento</b> | Velocidade | <b>Saída</b> |
|----------------|--------------------------------------------------------------|-------------------|---------------------|------------|--------------|
|                | $(d_1)$                                                      | $(d_1)$           | $(d_2)$             | $(d_2)$    |              |
| $\mathbf 1$    | Positivo                                                     | Positivo          | Positivo            | Positivo   | $Z_2$        |
| $\overline{2}$ | Positivo                                                     | Positivo          | Positivo            | Negativo   | $Z_1$        |
| 3              | Positivo                                                     | Positivo          | Negativo            | Positivo   | $Z_2$        |
| $\overline{4}$ | Positivo                                                     | Positivo          | Negativo            | Negativo   | $Z_1$        |
| 5              | Positivo                                                     | Negativo          | Positivo            | Positivo   | $z_1$        |
| 6              | Positivo                                                     | Negativo          | Positivo            | Negativo   | $z_1$        |
| $\overline{7}$ | Positivo                                                     | Negativo          | Negativo            | Positivo   | $Z_1$        |
| 8              | Positivo                                                     | Negativo          | Negativo            | Negativo   | $Z_1$        |
| 9              | Negativo                                                     | Positivo          | Positivo            | Positivo   | $Z_1$        |
| 10             | Negativo                                                     | Positivo          | Positivo            | Negativo   | $Z_1$        |
| 11             | Negativo                                                     | Positivo          | Negativo            | Positivo   | $Z_1$        |
| 12             | Negativo                                                     | Positivo          | Negativo            | Negativo   | $Z_1$        |
| 13             | Negativo                                                     | Negativo          | Positivo            | Positivo   | $Z_2$        |
| 14             | Negativo                                                     | Negativo          | Positivo            | Negativo   | $Z_1$        |
| 15             | Negativo                                                     | Negativo          | Negativo            | Positivo   | $Z_1$        |
| 16             | Negativo                                                     | Negativo          | Negativo            | Negativo   | $Z_2$        |

**Tabela 6.1-Regras do Controlador Fuzzy.**

**Fonte: Autoria própria.**

O sistema de inferência adotado foi o proposto por Takagi-Sugeno, descritos pelas equações de saídas (6.3).

 $z_1 = [0 \ 0 \ 0 \ 0]$ { $x$ }  $z_2 = [1 \ 14,39 \ -51,53 \ 12,5]$  { $x$ } (6.3)

A Figura 6.3 demonstra a superfície *Fuzzy* gerada com base nos parâmetros de entrada e saída.

O controle *Neuro-Fuzzy* consiste na otimização dos parâmetros do controlador *Fuzzy* através da rede de neurônios, a qual tem como função o aprendizado com base no conjunto de entrada-saída desejado.

O controle LQR foi utilizado como base de treinamento para o controle *Neuro*-*Fuzzy.* Com isto, o controlador LQR foi projetado e os dados da relação entrada-saída (deslocamentos e velocidades pela força de controle) deste controlador foram armazenados e utilizados no treinamento do controlador *Neuro-Fuzzy.*

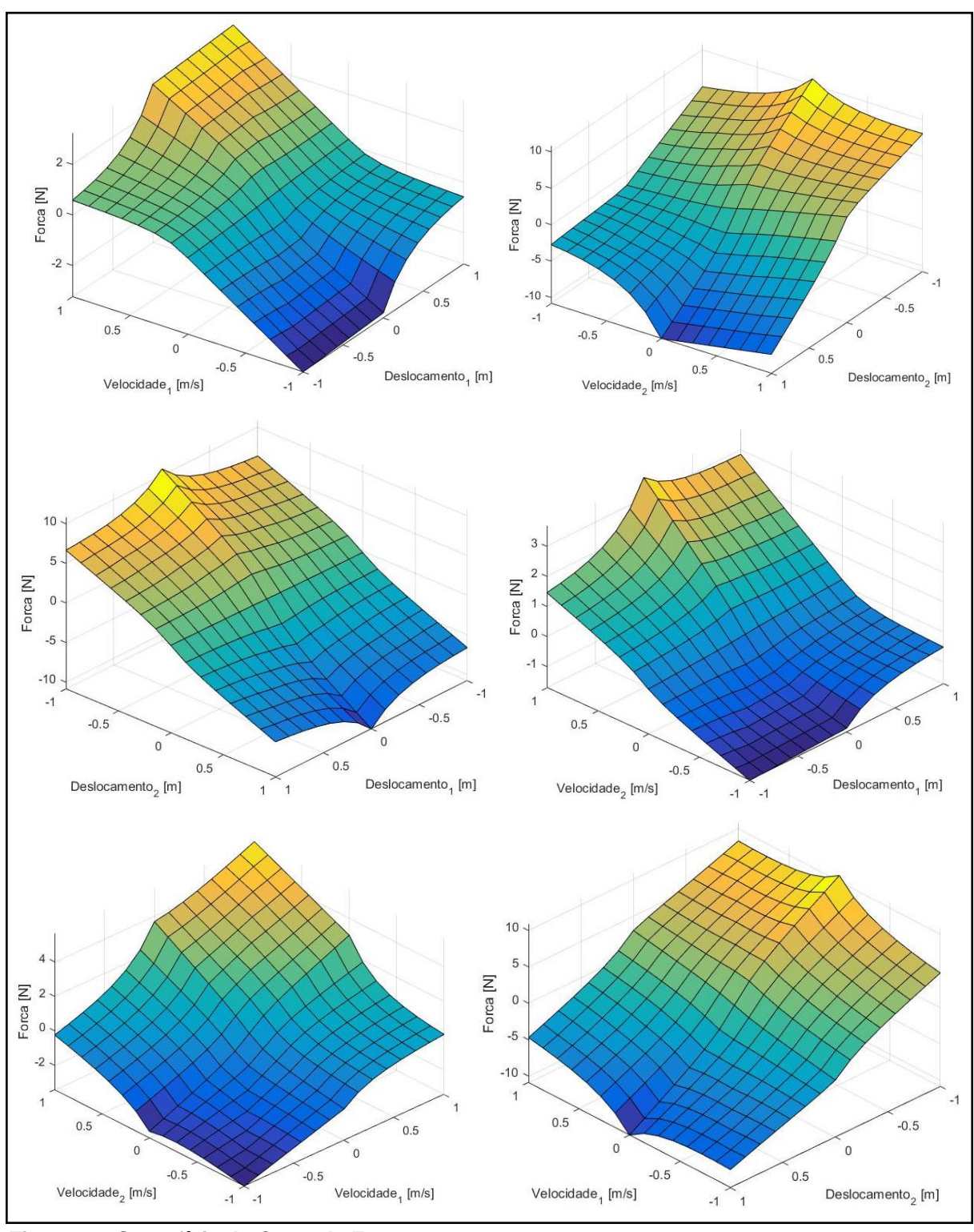

**Figura 6.3-Superfície do Controle Fuzzy. Fonte: Autoria própria.**

O ganho do controlador LQR foi determinado através do comando lqr.m com base nas matrizes [A], [B], [ $Q_{lqr}$ ] e [ $R_{lqr}$ ] .O ajuste dos parâmetros das matrizes [ $Q_{lqr}$ ] e  $[R_{lqr}]$  levou em consideração que o aumento dos parâmetros influencia diretamente na atenuação da vibração do sistema, porém o aumento excessivo pode desestabilizar o sistema (KOROISHI, 2013).

Os valores utilizados nas matrizes são apresentados abaixo:

$$
[Q_{lqr}] = 400 \begin{bmatrix} 1 & 0 & 0 & 0 \\ 0 & 1 & 0 & 0 \\ 0 & 0 & 1 & 0 \\ 0 & 0 & 0 & 1 \end{bmatrix}
$$

 $[R_{lar}] = [1]$ 

Com isto obtendo um ganho de  $[G]$ :

 $[G] = [102,51 - 102,49 \ 24,39 \ 1,04]$ 

Para a construção do modelo *Neuro-Fuzzy*, foi utilizado o *software* Matlab® em conjunto com a *Toolbox* ANFIS. Os mesmos parâmetros apresentados para o controlador *Fuzzy* foram otimizados no desenvolvimento do controlador *Neuro-Fuzzy*.

A arquitetura da rede de neurônios gerada pelo ANFIS neste trabalho é apresentada na Figura 6.4.

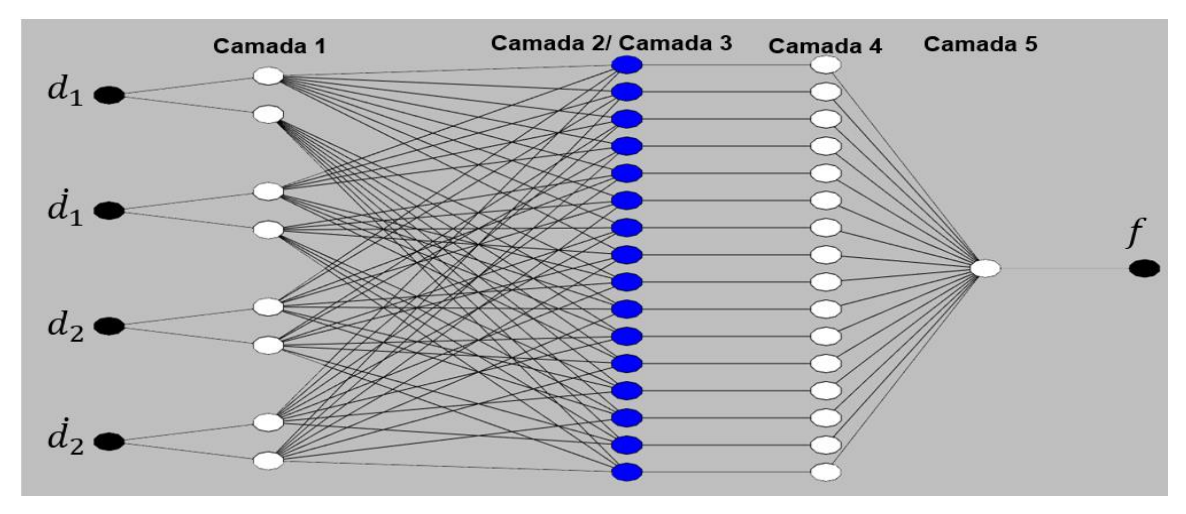

**Figura 6.4-Arquitetura ANFIS do controlador Neuro-Fuzzy. Fonte: Autoria própria.**

O conjunto de treinamento do sistema ANFIS consiste nos dados obtidos do controlador LQR. No treinamento da ANFIS, os parâmetros de entradas foram: erro de tolerância igual a zero, treinamento híbrido, combinação do método de gradiente descendente e o dos mínimos quadrados, e 100 épocas para o treinamento da rede.

A Figura 6.5 apresenta os dados de treinamento e a resposta da saída obtida após o treinamento.

Como o controle *Neuro-Fuzzy* otimiza os parâmetros do controlador *Fuzzy,* os novos valores das curvas de pertinência geradas após o treinamento são apresentados nas Figuras 6.6 e 6.7.

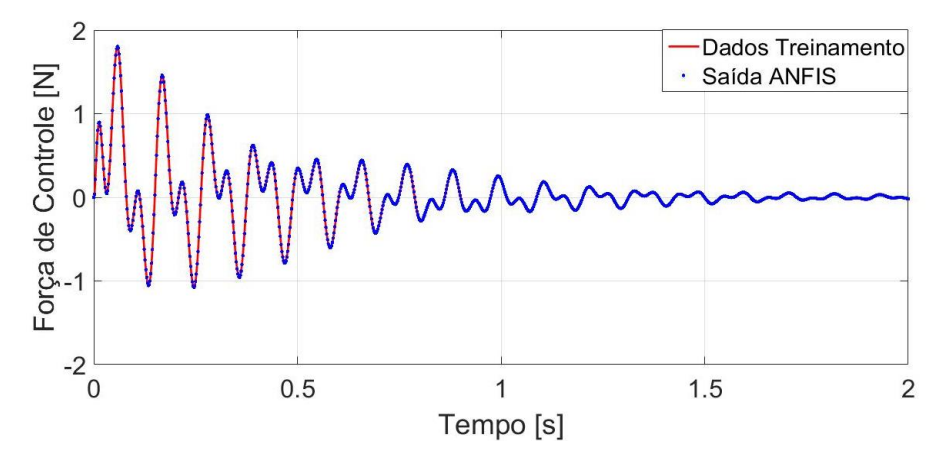

**Figura 6.5 - Dados treinamento Neuro-Fuzzy. Fonte: Autoria própria.**

As regras do controlador *Neuro-Fuzzy* são apresentadas na Tabela 6.2.

| <b>Deslocamento</b> | Velocidade             | <b>Deslocamento</b> | Velocidade | Saída               |
|---------------------|------------------------|---------------------|------------|---------------------|
| $(d_1)$             | $(d_1)$                | $(d_2)$             | $(d_2)$    |                     |
| Positivo            | Positivo               | Positivo            | Positivo   | $Z_1$               |
| Positivo            | Positivo               | Positivo            | Negativo   | $Z_2$               |
| Positivo            | Positivo               | Negativo            | Positivo   | $Z_3$               |
| Positivo            | Positivo               | Negativo            | Negativo   | $Z_4$               |
| Positivo            | Negativo               | Positivo            | Positivo   | $Z_5$               |
| Positivo            | Negativo               | Positivo            | Negativo   | $Z_6$               |
| Positivo            | Negativo               | Negativo            | Positivo   | $Z_7$               |
| Positivo            | Negativo               | Negativo            | Negativo   | $Z_{8}$             |
| Negativo            | Positivo               | Positivo            | Positivo   | $Z_9$               |
| Negativo            | Positivo               | Positivo            | Negativo   | $z_{10}$            |
| Negativo            | Positivo               | Negativo            | Positivo   | $z_{11}$            |
| Negativo            | Positivo               | Negativo            | Negativo   | $z_{12}$            |
| Negativo            | Negativo               | Positivo            | Positivo   | $z_{13}$            |
| Negativo            | Negativo               | Positivo            | Negativo   | $Z_{14}$            |
| Negativo            | Negativo               | Negativo            | Positivo   | $Z_{15}$            |
| Negativo            | Negativo               | Negativo            | Negativo   | $\mathfrak{z}_{16}$ |
|                     | Eanta: Autaria neénsia |                     |            |                     |

**Tabela 6.2- Regras do Controle Neuro-Fuzzy.**

**Fonte: Autoria própria.**

Este método, diferente do controlador *Fuzzy*, gerou 16 funções de saída conforme equações abaixo.

$$
z_1 = [0,17 -2,51 -24,93 -8,66]{x} -1,03
$$
  
\n
$$
z_2 = [0,15 -0,88 -26,67 -0,79]{x} +0,05
$$
  
\n
$$
z_3 = [0,05 -0,83 -28,72 -1,91]{x} +0,05
$$
  
\n
$$
z_4 = [-0,49 -1,69 -21,97 -0,58]{x} -0,04
$$
  
\n
$$
z_5 = [0,66 9,84 -25,18 -9,24]{x} -0,50
$$
  
\n
$$
z_6 = [0,92 10,18 -17,28 -4,58]{x} +0,89
$$
  
\n
$$
z_7 = [0,39 6,77 -19,34 -4,11]{x} +0,88
$$
  
\n
$$
z_8 = [1,88 8,06 -23,05 -0,61]{x} -0,08
$$
  
\n
$$
z_9 = [-1,45 -4,79 -23,38 2,78]{x} +0,15
$$
  
\n
$$
z_{10} = [-3,85 -7,97 -27,95 -5,07]{x} -0,27
$$
  
\n
$$
z_{11} = [-1,59 -4,19 -9,24 6,78]{x} -0,27
$$
  
\n
$$
z_{12} = [-5,96 -7,12 -28,22 3,06]{x} -0,18
$$
  
\n
$$
z_{13} = [-4,51 14,28 -22,42 -2,25]{x} -0,02
$$
  
\n
$$
z_{14} = [-10,26 20,27 -25,09 -0,42]{x} -0,02
$$
  
\n
$$
z_{15} = [-4,24 11,21 -23,66 -2,65]{x} -0,24
$$
  
\n
$$
z_{16} = [-16,68 17,02 -24,88 1,72]{x} -0,06
$$

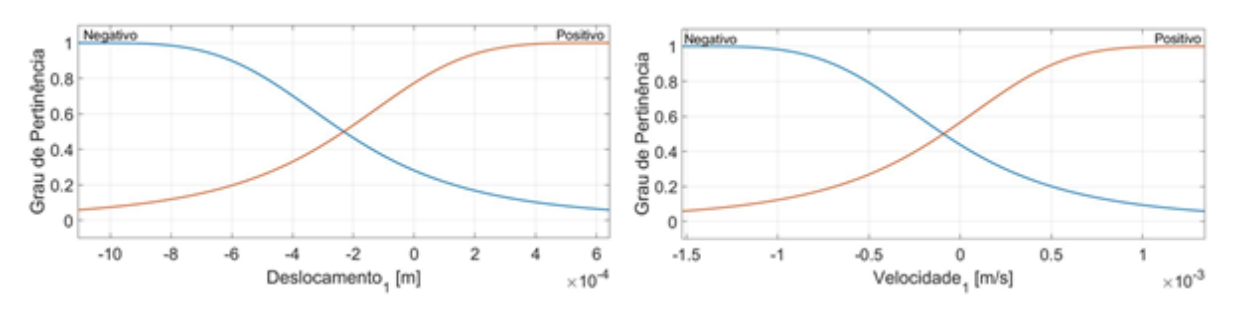

**Figura 6.6-Função de Pertinência Controle Neuro-Fuzzy para o deslocamento 1 e velocidade 1. Fonte: Autoria própria.**

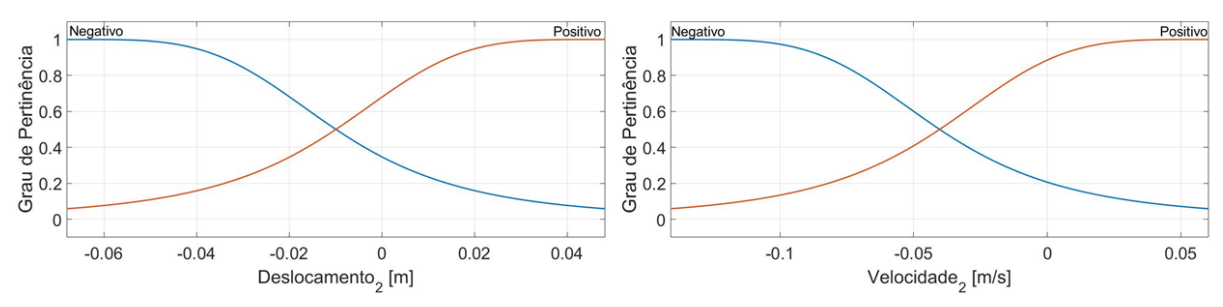

**Figura 6.7-Função de Pertinência Controle Neuro-Fuzzy para o deslocamento 2 e velocidade 2. Fonte: Autoria própria.**

A superfície *Fuzzy* gerada para o controle *Neuro-Fuzzy* é apresentada na Figura 6.8.

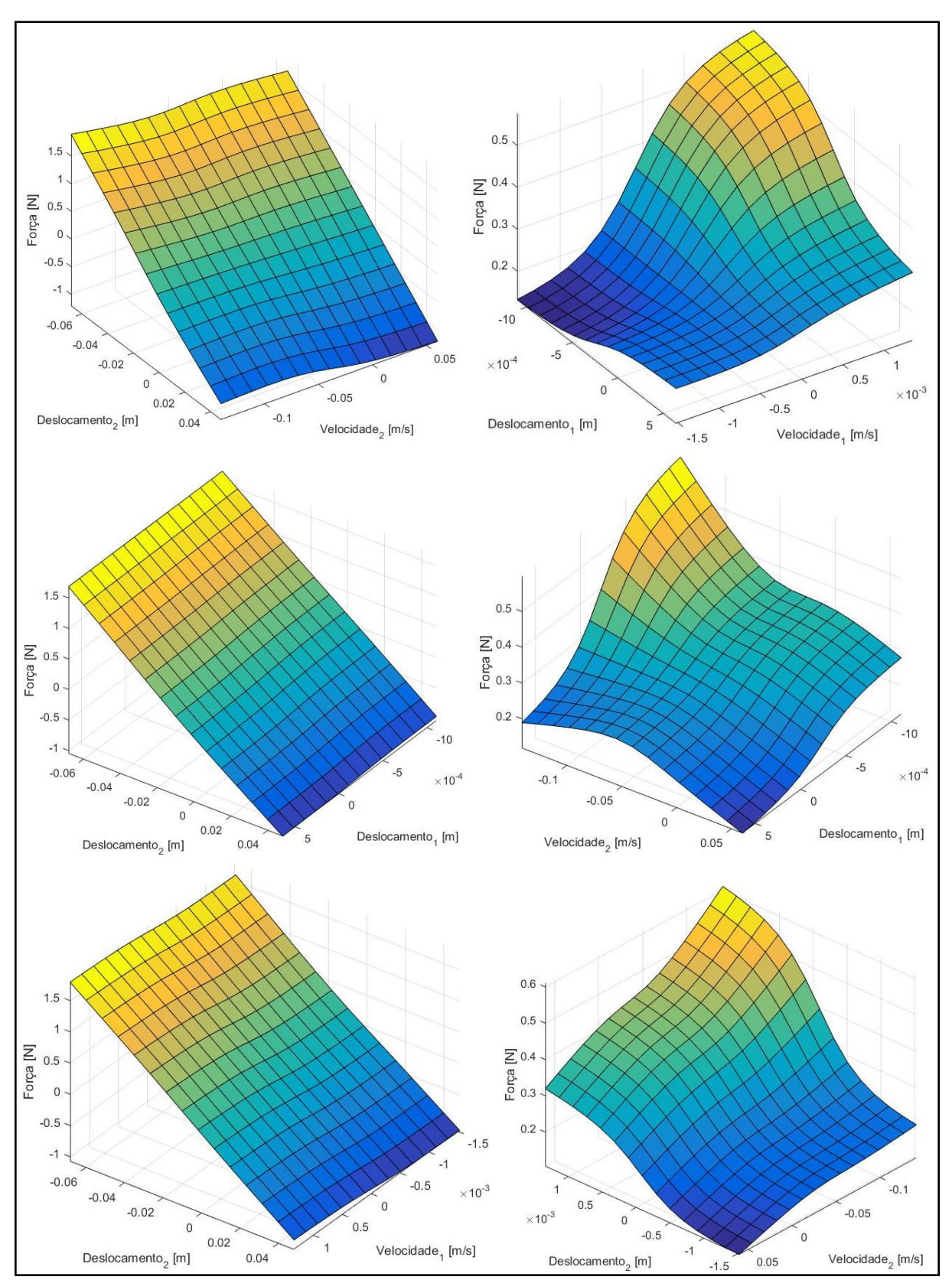

**Figura 6.8-Superfície do Controle Neuro-Fuzzy. Fonte: Autoria própria.**
#### 6.1.1 Resultados Numéricos

Esta seção apresenta os resultados obtidos com base no sistema de controle apresentado na seção 6.1. Estes resultados visam verificar a validade do projeto dos controladores apresentados e comparar seus desempenhos.

As análises dos resultados foram realizadas para uma força de impacto com amplitude de 120 N aplicada na bancada em repouso. O controle aplicado na massa  $m_1$  e a resposta impulsiva do sistema analisada na massa  $m_2$ . Um ruído branco foi adicionado ao deslocamento calculado para uma melhor aproximação do comportamento real do sistema.

A Figura 6.9 apresenta a comparação dos controladores com o sistema não controlado para o deslocamento da massa  $m_2$  quando uma força de impacto é aplicada na massa 2*.*

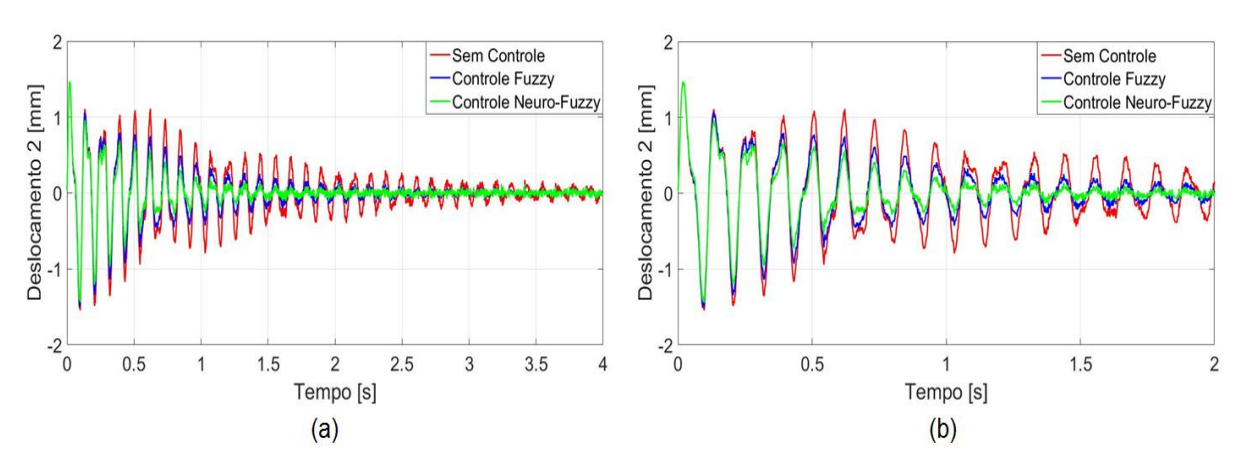

Figura 6.9-Controle físico: deslocamento simulado da massa  $m_2$  para uma força aplicada na massa  $m_2$  (a) completo (b) zoom. **Fonte: Autoria própria.**

Analisando as respostas apresentadas, é possível verificar que a amplitude de vibração foi reduzida para os dois controladores, *Fuzzy* e *Neuro-Fuzzy*. A resposta ao impacto foi controlada em aproximadamente em 1,5 s para o controle *Neuro-Fuzzy* e 2,5 s para o controle *Fuzzy*.

O controle da estrutura quando uma força de impacto é aplicada na massa  $m_1$  é apresentado na Figura 6.10. O tempo de atenuação para o controle *Neuro-Fuzzy* foi o mesmo do apresentado para a força de impacto na massa  $m<sub>2</sub>$  de 1,5 s. No controle *Fuzzy* o tempo de acomodação foi de 2 s.

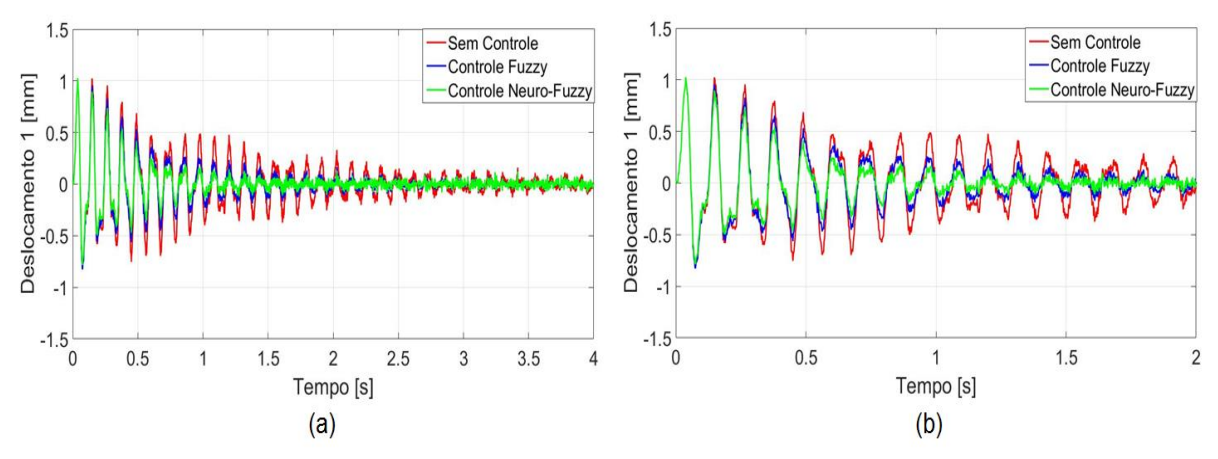

**Figura 6.10- Controle físico: deslocamento simulado da massa**  $m_2$  **para uma força aplicada na** massa  $m_1$  (a) completo (b) zoom. **Fonte: Autoria própria.**

A Função de Resposta em Frequência para o sistema sem e com controle, Figura 6.11, apresentou uma redução significativa das amplitudes de ambos os picos.

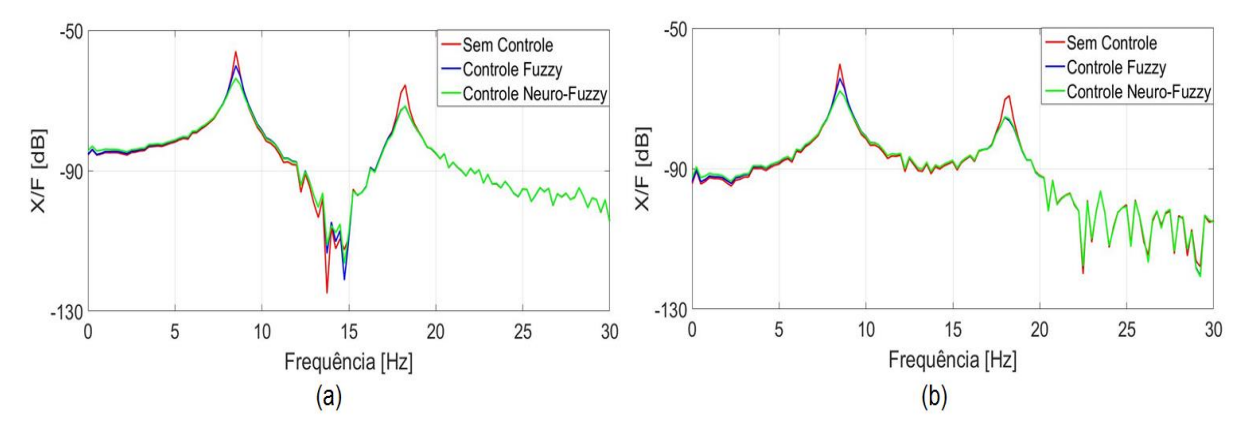

**Figura 6.11 – Controle físico: FRF simulada da massa para uma força aplicada na massa (a)**   $m_2$  (b)  $m_1$ . **Fonte: Autoria própria.**

Analisando o gráfico apresentado pela Figura 6.11a observa-se um melhor resultado obtido pelo controle *Neuro-Fuzzy* para o primeiro pico, sendo a atenuação de vibração de 37,22 % no controle *Fuzzy* e 58,60% no controle *Neuro-Fuzzy*. Para o segundo pico o controle *Fuzzy* apresentou uma atenuação ligeiramente maior de 50,63%, quando comparada ao controle *Neuro-Fuzzy*, 49,85%. A FRF do sistema quando uma força é aplicada na massa  $m_1$ , Figura 6.11b, apresentou uma redução no primeiro pico de 37,72% e 58,83% e no segundo de 50,88% e 50,01% para os controladores *Fuzzy* e *Neuro-Fuzzy*, respectivamente.

As correntes elétricas necessárias dos atuadores eletromagnéticos para o controle foram obtidas pelo modelo inverso do atuador, equação (6.1), e apresentadas nas Figuras 6.12 e 6.13. As correntes necessárias para os dois atuadores apresentaram maiores valores nos instantes iniciais do controle até o primeiro segundo de ensaio.

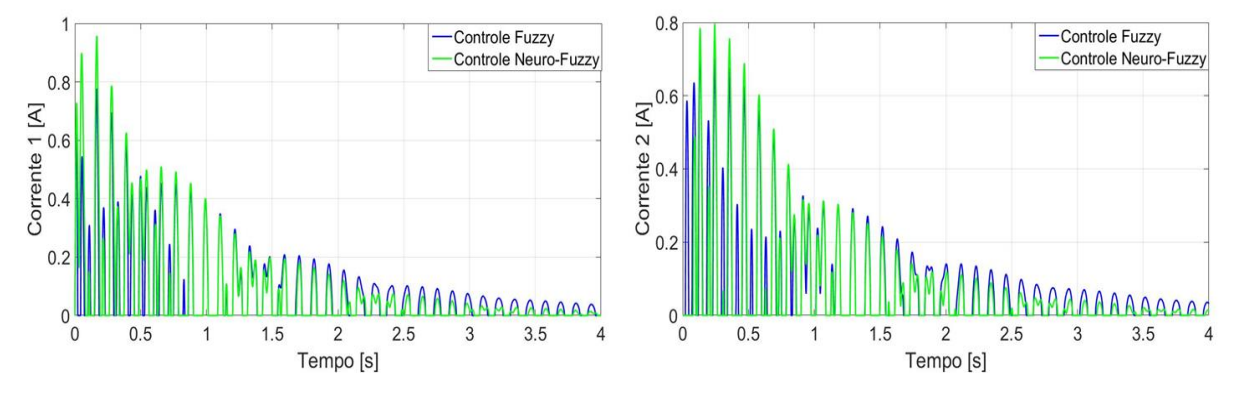

**Figura 6.12-Controle físico: corrente AEM1 e AEM2 simulada para uma força aplicada na massa . Fonte: Autoria própria.**

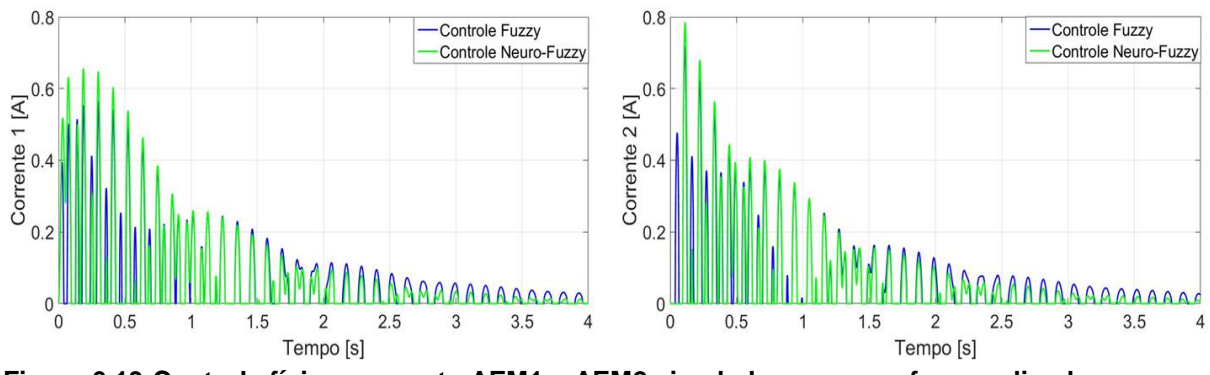

**Figura 6.13-Controle físico: corrente AEM1 e AEM2 simulada para uma força aplicada na**   $massa m<sub>1</sub>$ . **Fonte: Autoria própria.**

O controlador *Neuro-Fuzzy* apresentou uma corrente maior, isto reflete diretamente na atenuação de vibração apresentado na resposta impulsiva, Figuras 6.9 e 6.10. Este mesmo comportamento é observado nas forças de controle gerada pelos controladores, conforme Figura 6.14.

A comparação dos controladores em coordenadas físicas para uma força aplicada na massa  $m<sub>2</sub>$  é apresentada na Tabela 6.3.

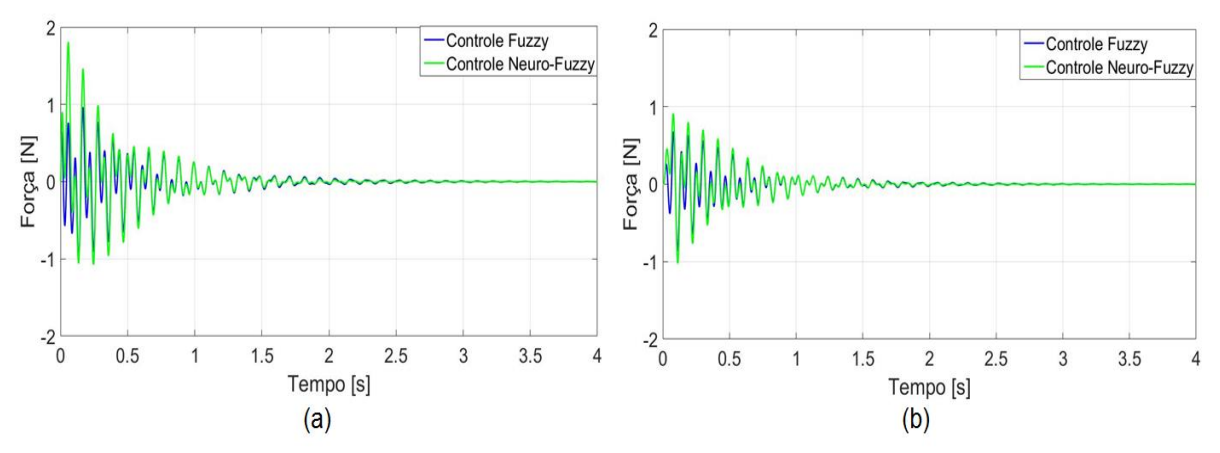

**Figura 6.14-Controle físico: força de controle simulado para uma força aplicada na massa (a)**  (b)  $m_1$ **Fonte: Autoria própria.**

**Tabela 6.3-Comparação dos controladores simulados em coordenadas físicas para força na**  massa  $m_2$ .

| <b>Controlador</b> | Tempo de<br>acomodação | Redução 1º Pico<br><b>FRF</b> | Redução 2º Pico<br><b>FRF</b> |
|--------------------|------------------------|-------------------------------|-------------------------------|
| Fuzzy              | 2,5s                   | 37,22%                        | 50,63%                        |
| Neuro-Fuzzy        | 1.5 s                  | 58,60%                        | 49,85%                        |

**Fonte: Autoria própria.**

Conforme os dados apresentados na Tabela 6.3, o controlador *Fuzzy* apresentou uma maior redução para o segundo pico da FRF. Entretanto, o controlador *Neuro-Fuzzy* apresentou uma maior redução no primeiro pico da estrutura. Além, de um menor tempo de acomodação.

### 6.2 SISTEMA MODAL

As simulações do sistema no domínio modal foram realizadas conforme o esquema apresentado para as coordenadas físicas (Figura 6.1), porém foram realizadas as transformações do sistema para o domínio modal baseado na seção 2.2.1.

Os controladores *Fuzzy* e *Neuro-Fuzzy* foram projetados para o domínio modal sendo desenvolvido um controlador para cada modo do sistema. A Figura 6.15 apresenta o esquema dos controladores. O controlador *Fuzzy* 1 e *Neuro-Fuzzy* 1 são responsáveis por atenuar a vibração do primeiro modo e os controladores *Fuzzy* 2 e *Neuro-Fuzzy* 2 controlam o segundo modo do sistema.

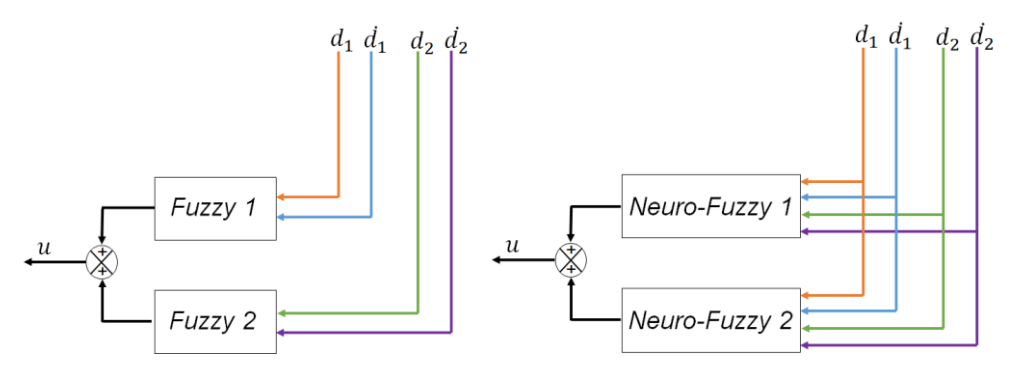

**Figura 6.15-Controladores modais. Fonte: Autoria própria.**

No controle *Fuzzy* modal a função de pertinência adotada foi a mesma para o controle em coordenadas físicas. As regras do controlador *Fuzzy* 1 e *Fuzzy* 2 são apresentadas na Tabela 6.4 e 6.5 respectivamente.

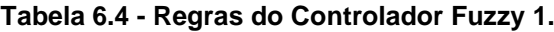

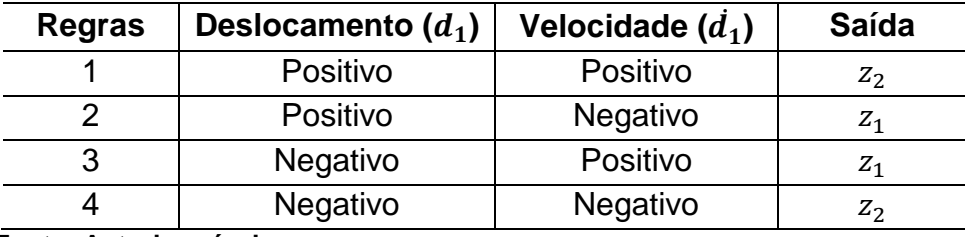

**Fonte: Autoria própria.**

**Tabela 6.5 - Regras do Controlador Fuzzy 2**

| <b>Regras</b> | Deslocamento $(d_2)$ | Velocidade $(d_2)$ | Saída   |
|---------------|----------------------|--------------------|---------|
|               | Positivo             | Positivo           | $Z_3$   |
|               | Positivo             | Negativo           | $Z_1$   |
|               | Negativo             | Positivo           | $Z_1$   |
|               | Negativo             | Negativo           | $Z_{3}$ |

**Fonte: Autoria própria.**

O sistema de interferência adotado foi o proposto por Takagi-Sugeno, e as funções de saída são apresentados nas equações abaixo.

 $z_1 = [0 \ 0 \ 0]$ { $x$ }  $z_2 = [-112,8,40,7,0]$  { $x$ }  $z_3 = [51,85, 40,92, 0]$ { $x$ }

A superfície *Fuzzy* gerada para o controle *Fuzzy 1 e 2 são* apresentadas na Figura 6.16.

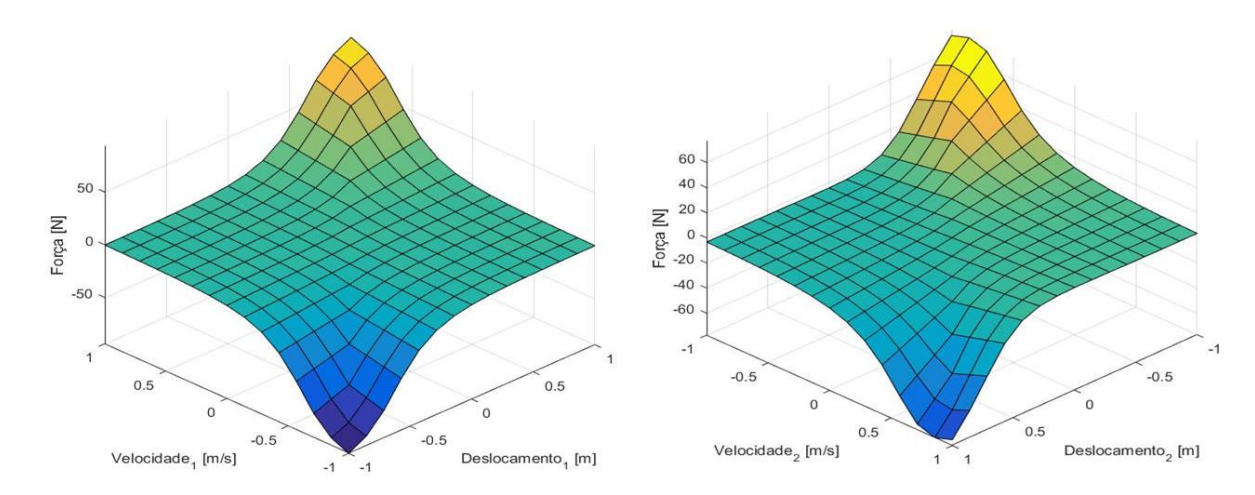

**Figura 6.16-Superfícies do Controlador Fuzzy 1 e Fuzzy 2. Fonte: Autoria própria.**

Os mesmos procedimentos e ferramentas apresentados no controle *Neuro-Fuzzy* físico foram utilizados no controle modal. Os dados da base de treinamento para o controle *Neuro-Fuzzy* modal foram obtidos através do controle de realimentação por alocação de pólos. Os fatores de amortecimento e a frequência naturais dos polos do sistema, apresentados abaixo, foram determinados no Matlab® pelo comando damp.m.

 $\xi_1 = 0.0144$   $\omega_{n1} = 53.56$  rad/s  $\xi_2 = 0.0077 \omega_{n2} = 114.01 \text{ rad/s}$ 

Com estes parâmetros e conforme apresentado na seção 2.2.1, equação (2.19), foram determinados os pólos do sistema.

 $\lambda_1 = -0.769 + 53.56i$  $\lambda_2 = -0.769 - 53,56i$  $\lambda_3 = -0.878 + 114.01i$  $\lambda_4 = -0.878 - 114.01i$ 

O ganho do controlador por alocação de pólos foi obtido pelo comando acker.m. Para isto foi definido um valor para os fatores de amortecimento ( $\xi_1$  e  $\xi_2$ ) e calculado os novos pólos do sistema ( $\lambda_1$ ,  $\lambda_2$ ,  $\lambda_3$  e  $\lambda_4$ ) pela equação (2.19). Foram desenvolvidos dois ganhos de controle para treinamento do controlador *Neuro-Fuzzy*, um para o primeiro modo (*Neuro-Fuzzy* 1) e outro para o segundo (*Neuro-Fuzzy* 2).

A Figura 6.17 apresenta o controle de realimentação por alocação de pólos variando apenas o fator de amortecimento  $\xi_1$  e como este afeta na FRF do sistema, sendo  $\xi_1 = 1$  o sistema criticamente amortecido e  $\xi_1 = 0.014$  o fator de amortecimento do sistema sem controle.

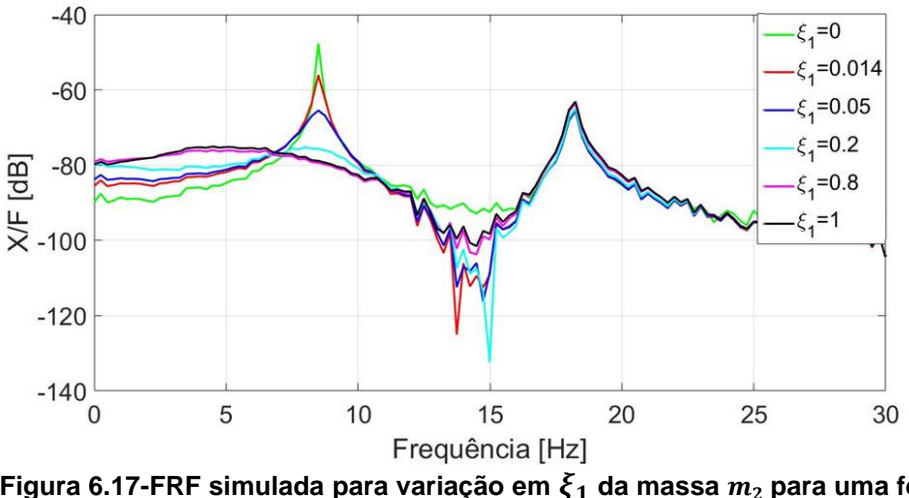

Figura 6.17-FRF simulada para variação em  $\xi_1$  da massa  $m_2$  para uma força aplicada  $na$  massa  $m<sub>2</sub>$ . **Fonte: Autoria própria.**

Analisando a Figura 6.17 observa-se que o aumento do fator de amortecimento  $(\xi_1)$  reduz a amplitude do primeiro pico da FRF. Entretanto, quanto maior o aumento deste fator, maior o efeito de *spillover* no segundo pico. Uma melhor análise dos picos pode ser vista na Figura 6.18, as quais apresentam uma ampliação dos picos da FRF apresentada na Figura 6.17.

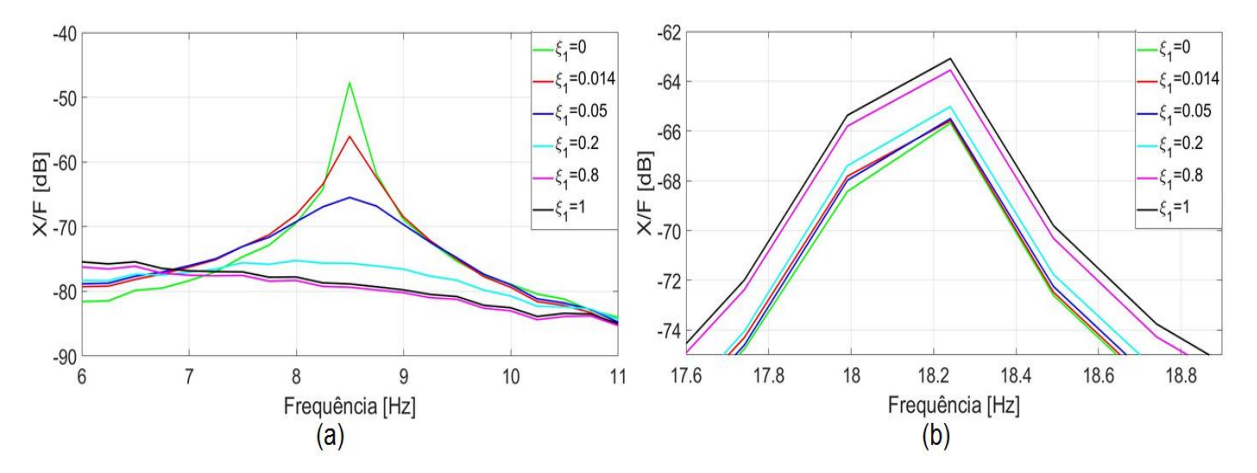

**Figura 6.18-** FRF simulada para variação em  $\zeta_1$  da massa  $m_2$  para uma força aplicada na massa **(a) Pico 1 (b) Pico 2. Fonte: Autoria própria.**

A Figura 6.19 apresenta o deslocamento da massa  $m_2$  para os diferentes ganhos do controlador variando o fator de amortecimento  $(\xi_1)$ . Para uma visualização da influência deste parâmetro no deslocamento a Figura 6.19b apresenta o deslocamento no intervalo de [0 0,5]s.

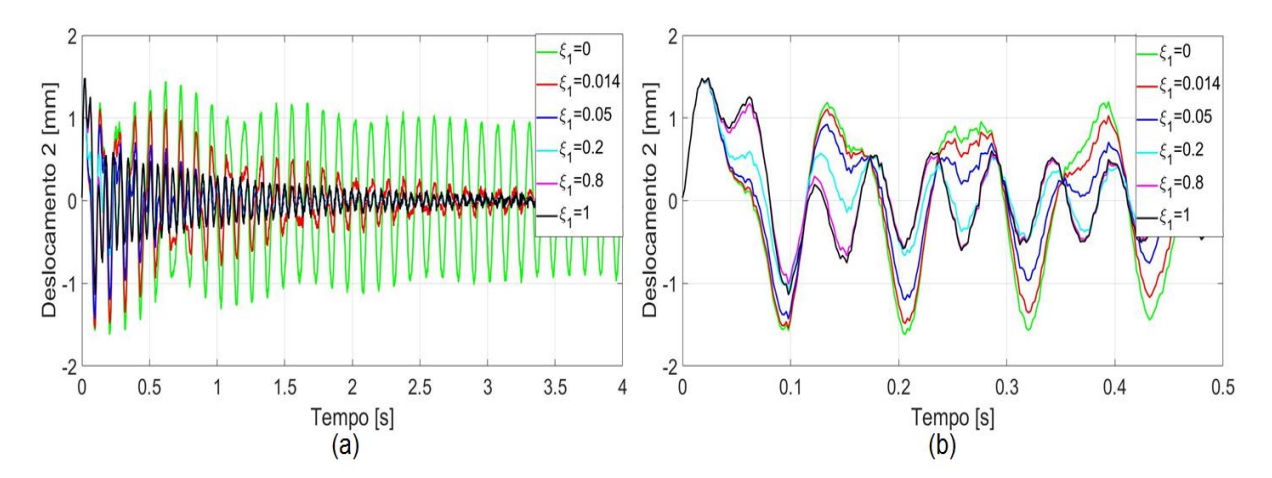

Figura 6.19-Deslocamento  $m_2$  simulado para variação em  $\xi_1$  da massa  $m_2$  para uma força aplicada na massa  $m_2$  (a) completo (b) zoom. **Fonte: Autoria própria.**

Com base nas Figuras 6.18 e 6.19 observa-se que a amplitude de vibração do sistema diminui com o aumento do fator de amortecimento do sistema, porém para valores próximos do sistema criticamente amortecido o sistema apresenta a excitação do segundo modo.

A mesma análise dos ganhos do controlador por alocação de pólos foi utilizada para o segundo modo do sistema variando apenas o fator de amortecimento  $\xi_2$ , sendo  $\xi_2 = 0.007$  o fator de amortecimento do sistema sem controle, conforme Figuras 6.20 a 6.22.

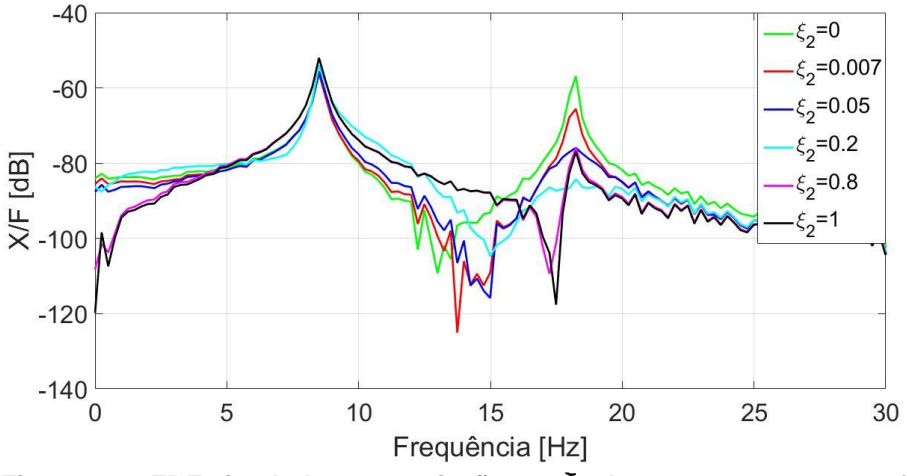

Figura 6.20-FRF simulada para variação em  $\xi_2$  da massa  $m_2$  para uma força aplicada  $na$  massa  $m<sub>2</sub>$ . **Fonte: Autoria própria.**

O efeito de *spillover* é observado no primeiro pico com o aumento do fator de amortecimento ( $\xi_2$ ), Figura 6.21a. Conforme analisado na Figura 6.21b, para valores  $\xi_2 \geq 0.4$  o controle apresenta novamente um aumento da amplitude do segundo pico.

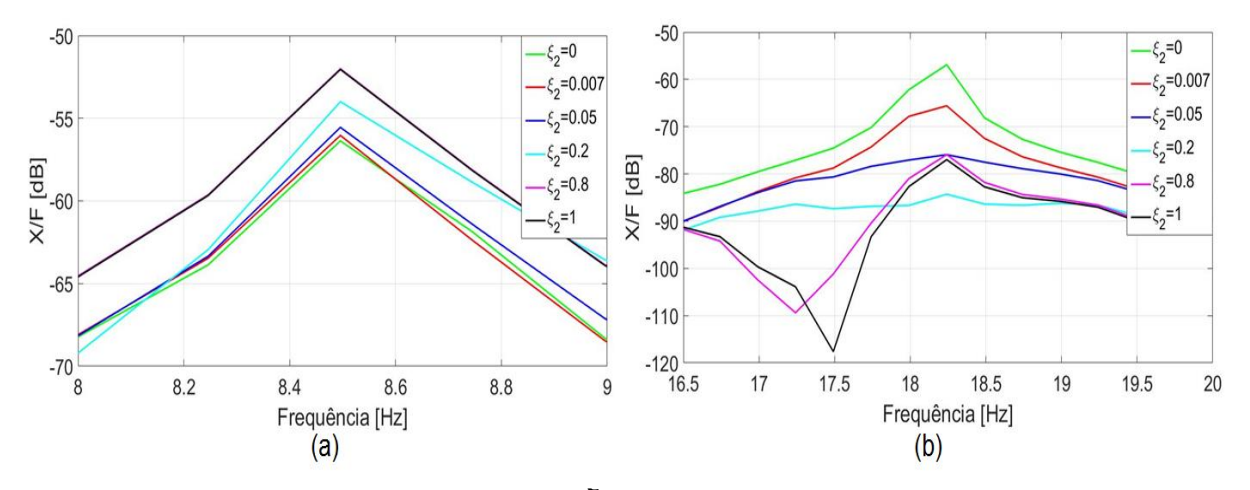

Figura 6.21-FRF simulada para variação em  $\xi_2$  da massa  $m_2$  para uma força aplicada na massa **(a) Pico 1 (b) Pico 2. Fonte: Autoria própria.**

O deslocamento da massa  $m_2$  para os diferentes ganhos do controlador variando o fator de amortecimento  $(\xi_2)$  é ilustrado na Figura 6.22.A amplitude do deslocamento da massa  $m_2$  aumentou com o fator de amortecimento ( $\xi_2$ ), isto ocorre devido ao *spillover* no primeiro pico.

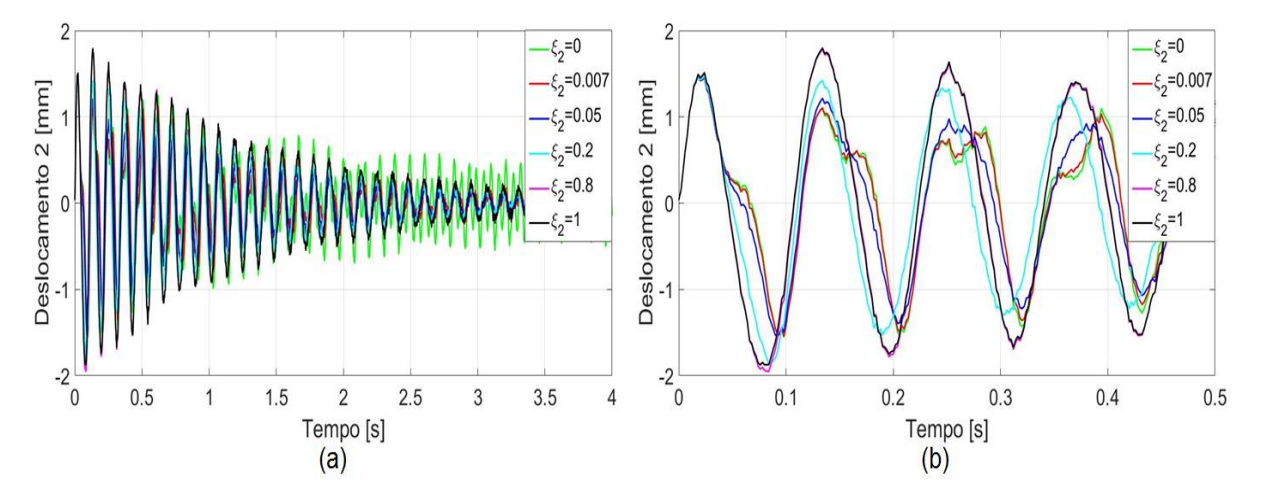

**Figura 6.22- Deslocamento**  $m_2$  simulado para variação em  $\xi_2$  da massa  $m_2$  para uma força **aplicada na massa (a) completo (b) zoom. Fonte: Autoria própria.**

Analisando a influência dos fatores de amortecimento no ganho do controlador e na atenuação da vibração do sistema, conforme as Figuras 6.17 a 6.22, foram escolhidos para a base de treinamento do controlador *Neuro-Fuzzy* 1 os dados obtidos do controlador por alocação de pólos considerando os seguintes fatores de

amortecimento:  $\xi_1 = 0.05$  e  $\xi_2 = 0.0078$ . O valor do fator de amortecimento  $\xi_1$  foi escolhido, pois apresenta uma redução da amplitude de vibração do primeiro modo sem apresentar um aumento expressivo do efeito do *spillover* para o segundo modo. Buscando ainda evitar o *spillover* no segundo modo o valor de amortecimento  $\xi_2$  foi levemente aumentado.

A escolha da base de treinamento do controlador *Neuro-Fuzzy* 2 apresentou como critérios os mesmo para o controlador *Neuro-Fuzzy* 1. Com isto, os seguintes fatores de amortecimento  $\xi_1 = 0.015$  e  $\xi_2 = 0.03$  foram escolhidos.

Os pólos e os ganhos dos controladores para o treinamento do controle *Neuro-Fuzzy* 1 e *Neuro-Fuzzy* 2 são apresentados abaixo.

 $\lambda_1 = -2.67 + 53.50i$  $\lambda_2 = -2.67 - 53.50i$  $\lambda_3 = -8.99 + 114.01i$  $\lambda_4 = -8.99 - 114.01i$  $[G_1] = [5, 92 - 25, 12 - 11, 69 - 0, 07]$ 

 $\lambda_1 = -0.80 + 53,56i$  $\lambda_2 = -0.80 - 53,56i$  $\lambda_3 = -3.42 + 113.96i$  $\lambda_4 = -3.42 - 113.96i$  $[G_2] = [7,19 - 30,51 - 0,21 - 14,58]$ 

No treinamento da ANFIS, os parâmetros de entradas foram os mesmos mencionados no sistema físico: erro de tolerância igual a zero, treinamento híbrido, combinação do método de gradiente descendente e o dos mínimos quadrados, e 100 épocas para o treinamento da rede.

A Figura 6.23 apresenta os dados de treinamento para o controlador *Neuro-Fuzzy* 1.

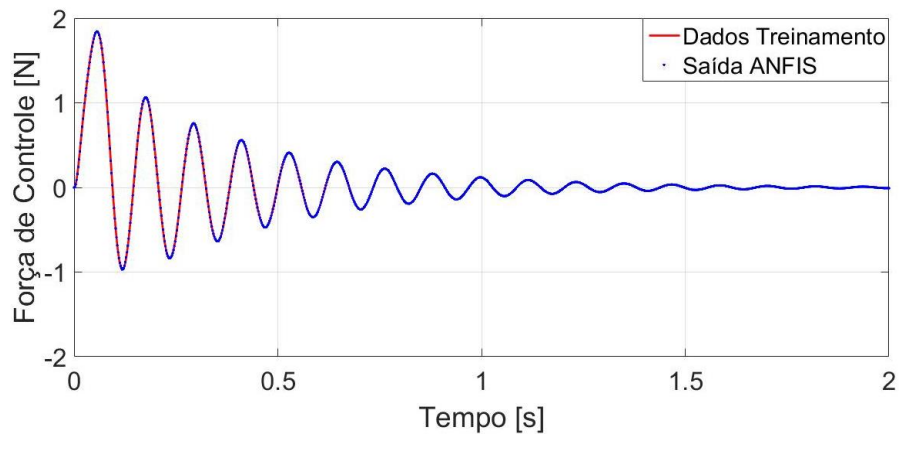

**Figura 6.23-Dados treinamento Neuro-Fuzzy 1. Fonte: Autoria própria.**

As curvas de pertinência otimizadas do controlador *Neuro-Fuzzy* 1 são apresentadas nas Figuras 6.24 e 6.25.

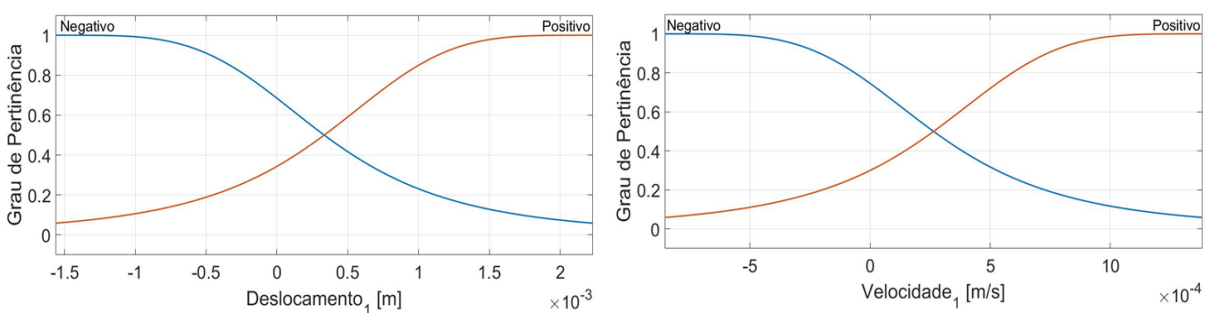

**Figura 6.24-Função de Pertinência Controle Neuro-Fuzzy 1 para o Deslocamento1 e Velocidade1. Fonte: Autoria própria.**

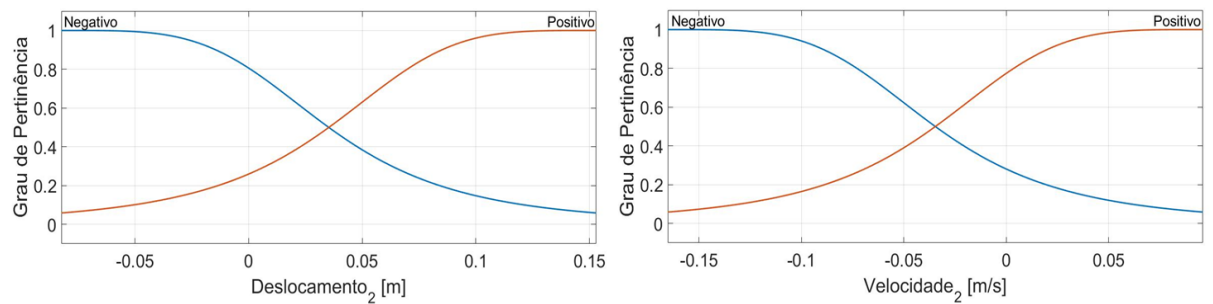

**Figura 6.25-Função de Pertinência Controle Neuro-Fuzzy 1 para o Deslocamento2 e Velocidade2. Fonte: Autoria própria.**

As regras do controlador *Neuro-Fuzzy* 1 são as mesmas apresentadas no sistema físico e as funções de saída são apresentadas nas equações abaixo.

 $z_1 = [4,00 \quad 7,44 \quad 12,36 \quad -0,19]$ { $x$ } + 0,01  $z_2 = \begin{bmatrix} 3.05 & 14.61 & 12.85 & -0.08 \end{bmatrix} \{x\} + 0.04$  $z_3 = \begin{bmatrix} 1,01 & 1,34 & 12,31 & -0,15 \end{bmatrix} \{x\} - 0,06$  $z_4 = \begin{bmatrix} -1.72 & 3.09 & 13.01 & 0.23 \end{bmatrix} \begin{Bmatrix} x \\ 4 \end{Bmatrix} - 0.11$ 

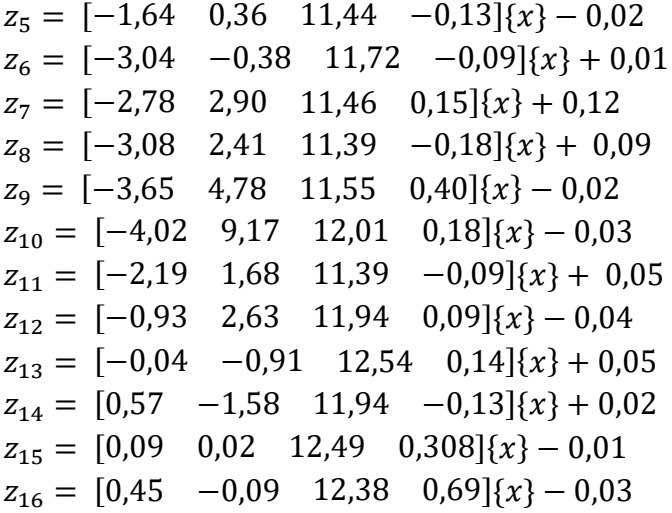

A Figura 6.26 apresenta os dados de treinamento para o controlador *Neuro-Fuzzy* 2.

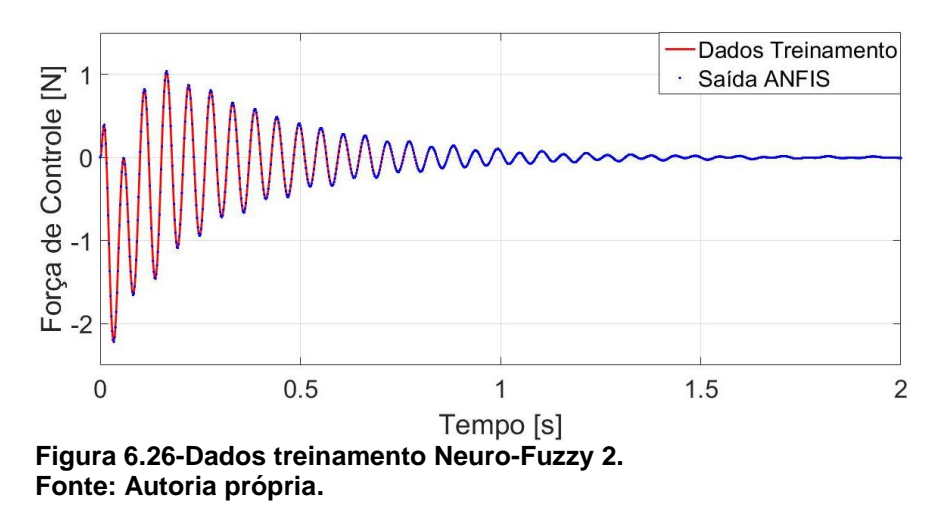

As curvas de pertinência otimizadas do controlador *Neuro-Fuzzy* 2 são apresentados nas Figuras 6.27 e 6.28.

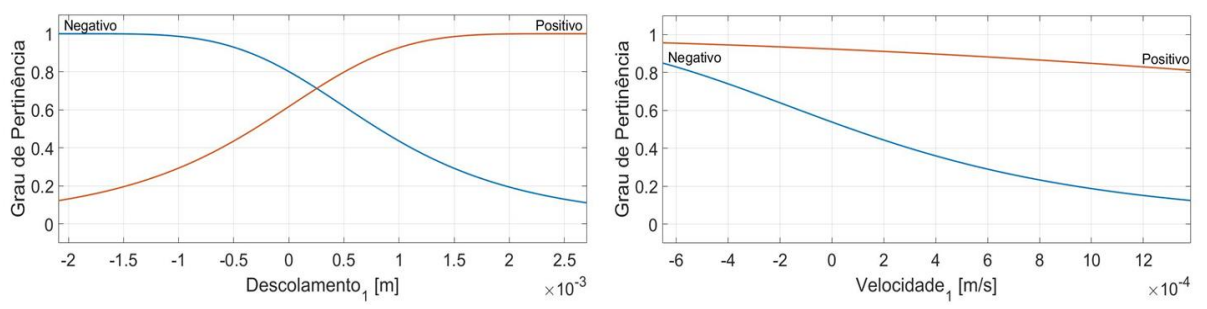

**Figura 6.27-Função de Pertinência Controle Neuro-Fuzzy 2 para o Deslocamento1 e Velocidade1. Fonte: Autoria própria.**

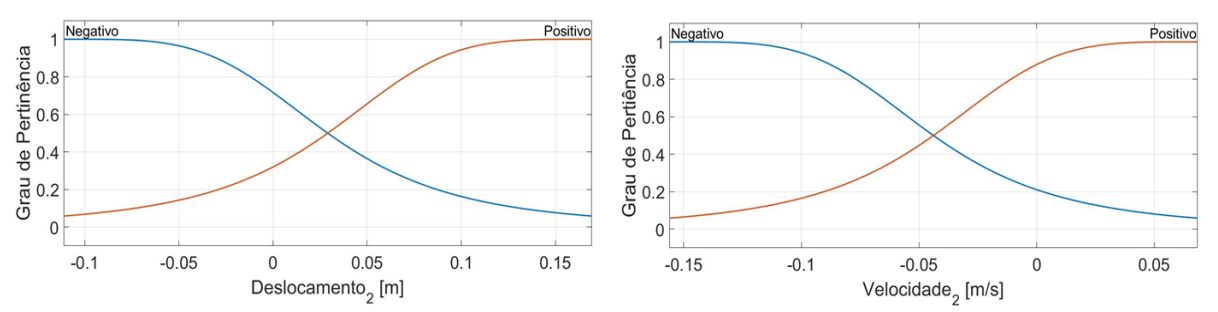

**Figura 6.28-Função de Pertinência Controle Neuro-Fuzzy** *2* **para o Deslocamento2 e Velocidade2. Fonte: Autoria própria.**

As regras do controlador *Neuro-Fuzzy* 2 são as mesmas apresentadas no sistema físico e as funções de saída são apresentadas nas equações abaixo.

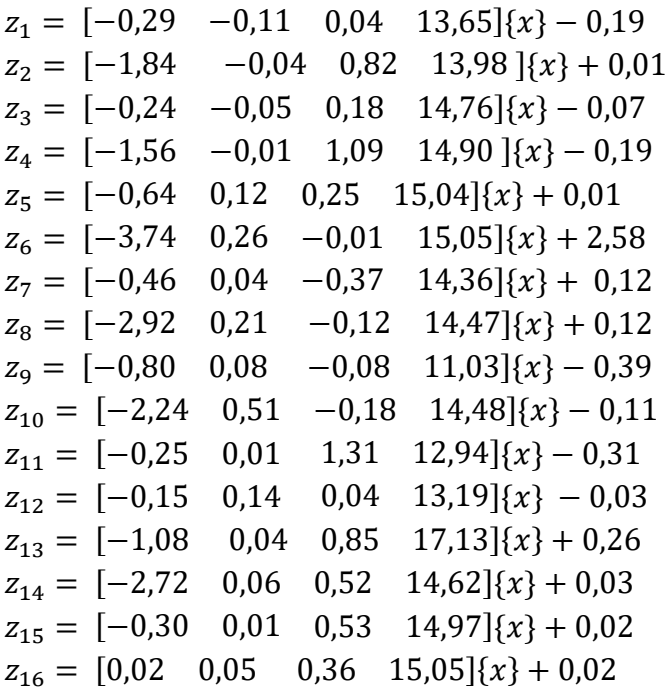

## 6.2.1 Resultados Numéricos

Esta seção apresenta os resultados obtidos com base no sistema de controle apresentados na seção 6.2. Estes resultados visam verificar a validade do projeto dos controladores apresentados e comparar seus desempenhos.

Os mesmos parâmetros aplicados no sistema físico são adotados para o domínio modal como a força de controle aplicada na massa  $m_1$  e o sinal de saída da resposta na massa  $m_2$ . Os resultados foram analisados para uma força de impacto com amplitude de 120 N aplicada na estrutura.

As Figuras 6.29 a 6.32 apresentam o controle modal do primeiro modo da estrutura (Controlador *Fuzzy* 1 e *Neuro-Fuzzy* 1) quando uma força de impacto é aplicada na massa  $m<sub>2</sub>$  e na massa  $m<sub>1</sub>$ . A comparação dos controladores com o sistema não controlado para o deslocamento da massa  $m<sub>2</sub>$  pode ser visto nas Figuras 6.29 e 6.30.

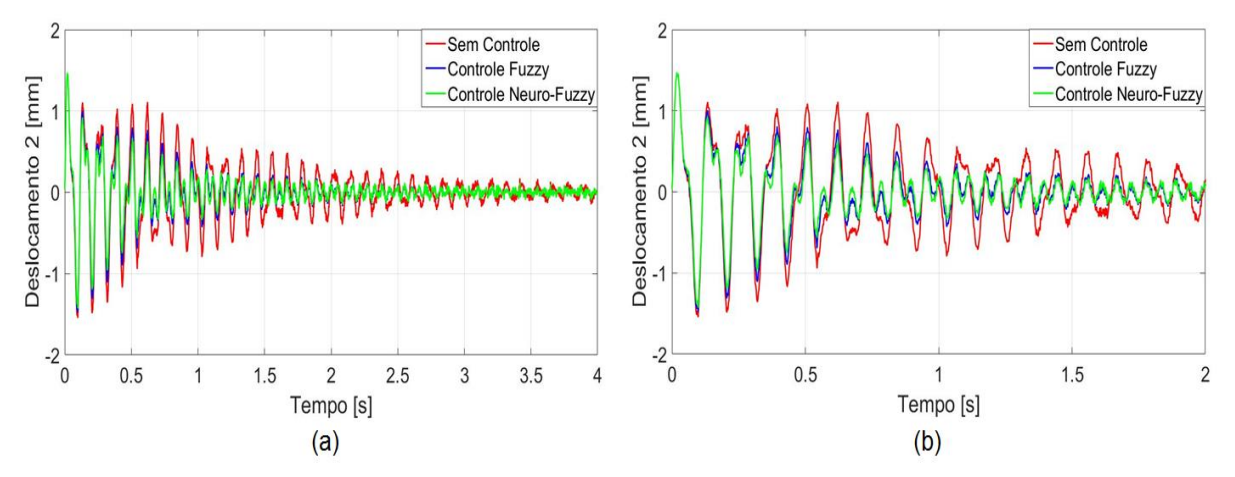

**Figura 6.29-Controle modal primeiro modo: deslocamento simulado da massa**  $m_2$  **para uma força** aplicada na massa  $m_2$  (a) completo (b) zoom. **Fonte: Autoria própria.**

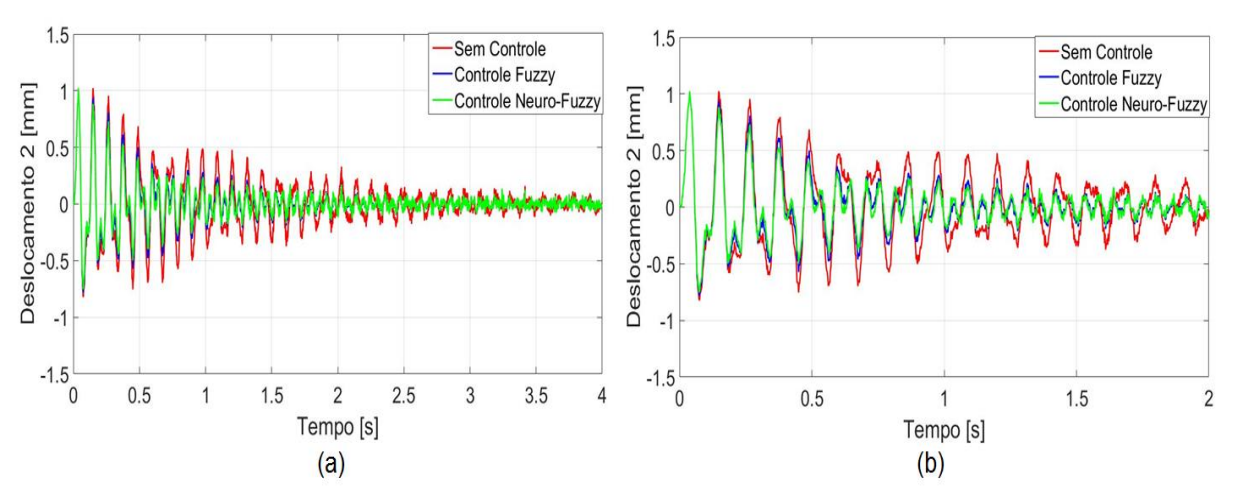

**Figura 6.30-Controle modal primeiro modo: deslocamento simulado da massa**  $m_2$  **para uma força aplicada na massa (a) completo (b) zoom. Fonte: Autoria própria.**

Os controladores modais, *Fuzzy* 1 e *Neuro-Fuzzy* 1, apresentaram uma redução da amplitude do primeiro modo de vibrar do sistema. O controle *Neuro-Fuzzy* 1 apresentou nos instantes inicias uma menor redução comparado ao controle *Fuzzy* 1. Entretanto, a partir de 2 s os sistemas apresentaram deslocamentos similares.

A FRF do sistema quando para uma força aplicada na massa  $m_2$ , Figura 6.31, apresentou a redução de 54,90% para o controlador *Fuzzy* 1 e 66,93% para o controlador *Neuro-Fuzzy* 1 na amplitude do primeiro modo do sistema. A vista ampliada, Figura 6.31b, do segundo pico da FRF demonstra que ocorreu um pequeno aumento de 0,86% para o controlador *Fuzzy* 1 e 0,67% para o controlador *Neuro-Fuzzy* 1.

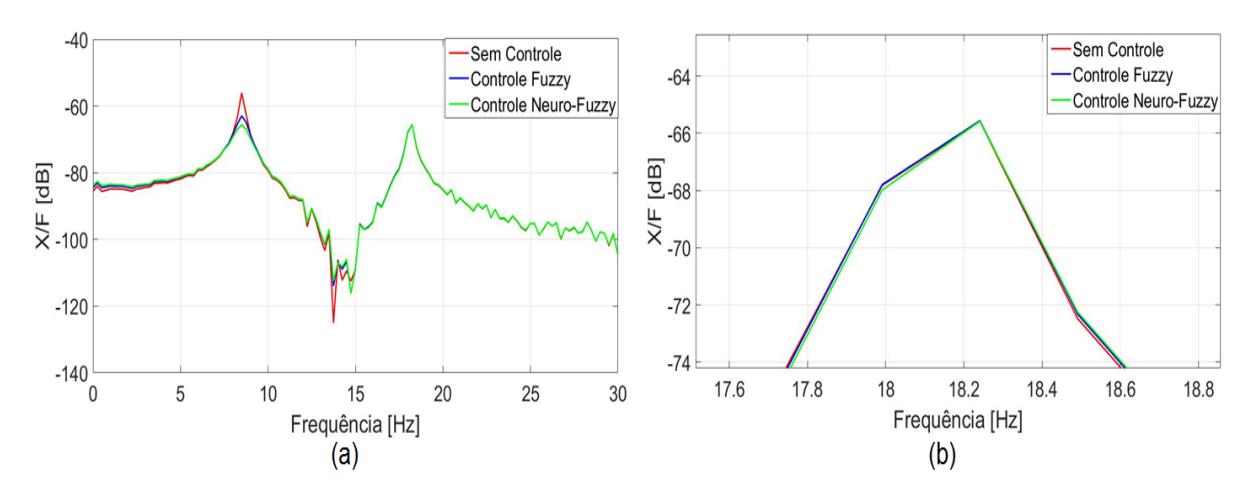

Figura 6.31-Controle modal primeiro modo: FRF simulada da massa  $m_2$  para uma força aplicada **na massa (a) completo (b) zoom. Fonte: Autoria própria.**

Quando a força é aplicada na massa  $m<sub>1</sub>$ , a redução do primeiro modo foi de 56,30% para o controlador *Fuzzy* 1 e 67,53% para o controlador *Neuro-Fuzzy* 1, conforme Figura 6.32. Através da Figura 6.32b, é possível observar que ocorreu o efeito de *spillover* no segundo pico da FRF para o controlador *Fuzzy* 1.

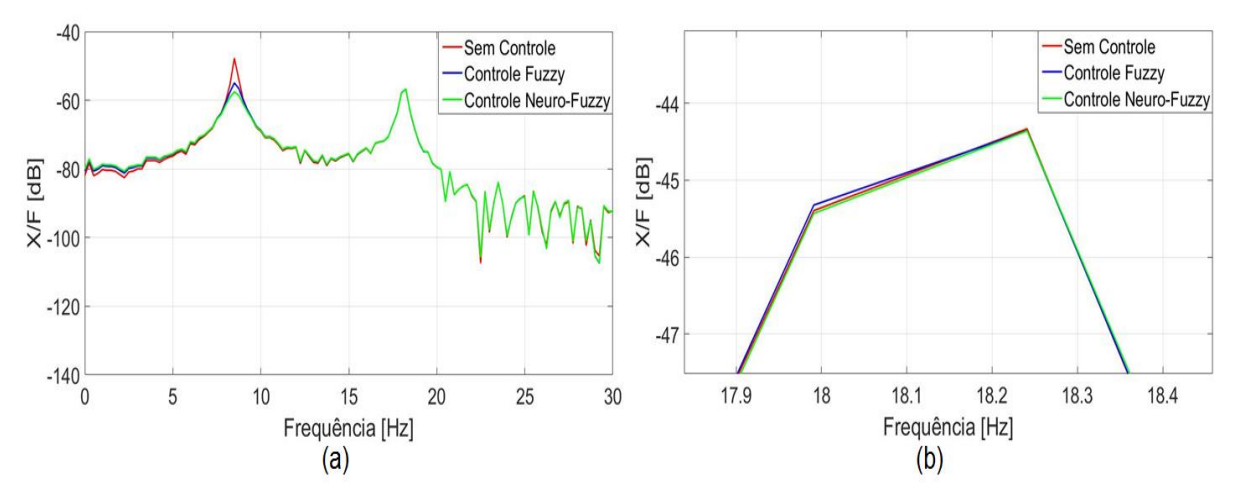

**Figura 6.32-Controle modal primeiro modo: FRF simulada da massa para uma força aplicada na massa (a) completo (b) zoom. Fonte: Autoria própria.**

Os mesmos resultados foram analisados para o controle do segundo modo do sistema, controladores *Fuzzy* 2 e *Neuro-Fuzzy* 2. A resposta impulsiva da massa  $m<sub>2</sub>$ , pode ser vista nas Figuras 6.33 e 6.34.

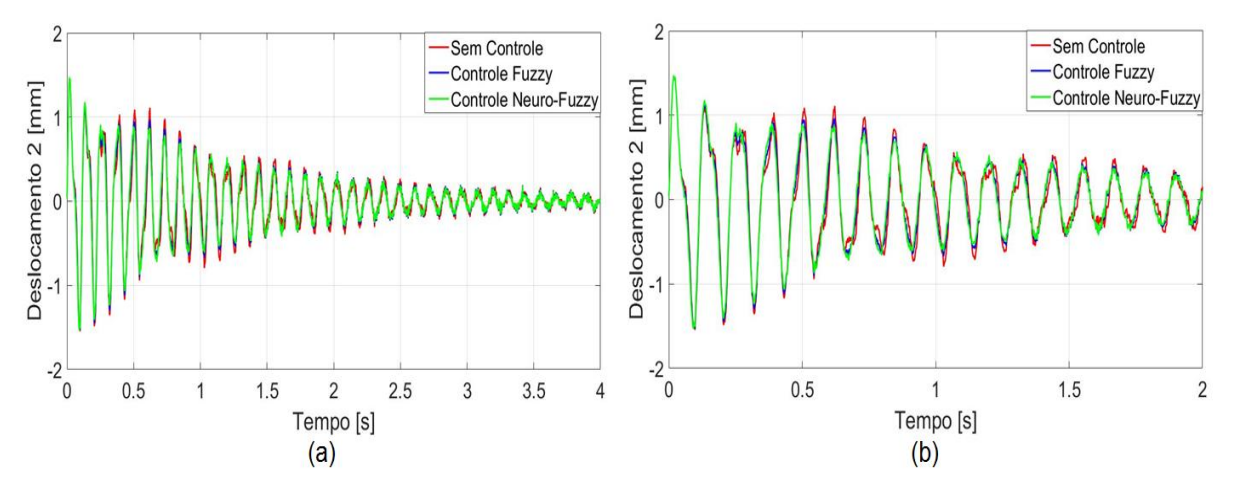

**Figura 6.33-Controle modal segundo modo: Deslocamento simulado da massa**  $m_2$  **para uma força aplicada na massa (a) completo (b) zoom. Fonte: Autoria própria.**

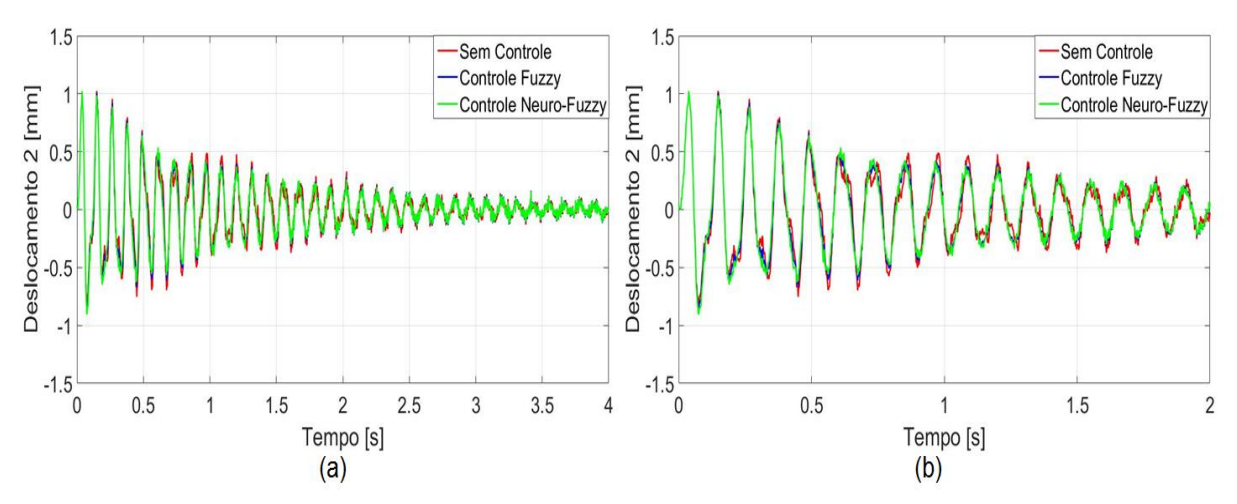

**Figura 6.34-Controle modal primeiro modo: Deslocamento simulado da massa**  $m_2$  **para uma força aplicada na massa (a) completo (b) zoom. Fonte: Autoria própria.**

Analisando as Figuras 6.33 e 6.34 o deslocamento da massa  $m_2$  apresentou uma pequena redução da amplitude, porém as curvas controladas apresentaram apenas uma forma de onda. Isto ocorre devido a atenuação do segundo modo do sistema conforme apresentado na FRF, Figuras 6.35 e 6.36.

A redução da amplitude do segundo pico para uma força de impacto na massa  $m<sub>2</sub>$  foi de 54,90% e 66,93% e de 46,22% e 62,24% para a força aplicada na massa 1, para os controladores *Fuzzy* 2 e *Neuro*-*Fuzzy* 2.

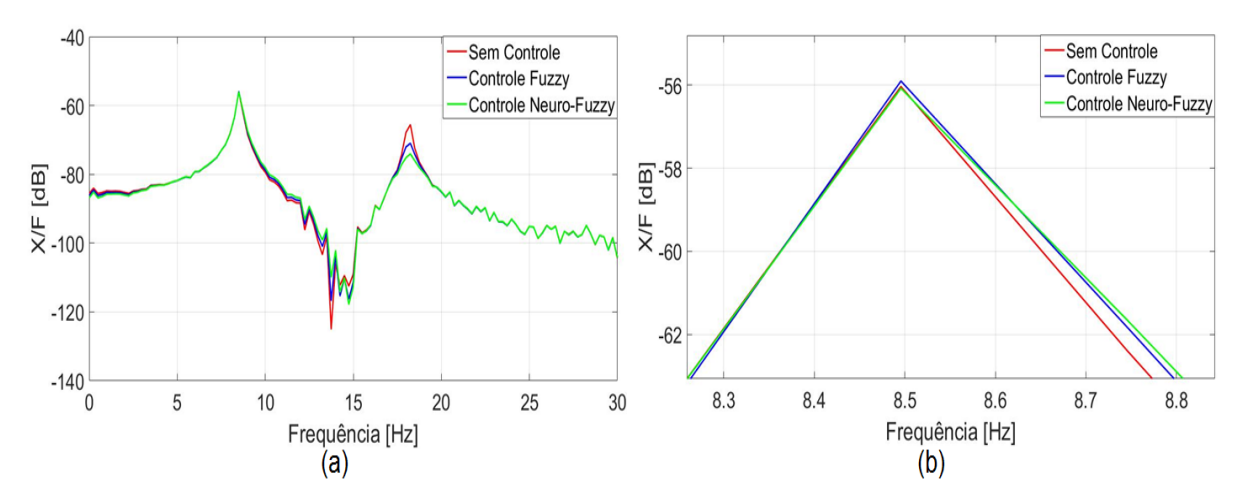

Figura 6.35-Controle modal segundo modo: FRF simulada da massa  $m_2$  para uma força aplicada **na massa (a) completo (b) zoom. Fonte: Autoria própria.**

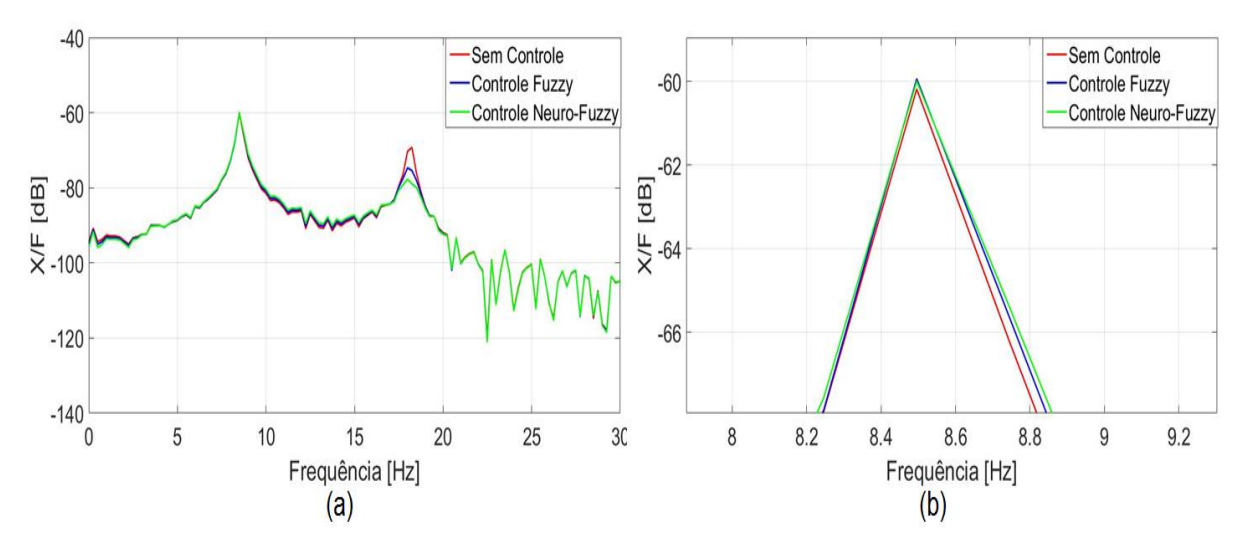

Figura 6.36-Controle modal segundo modo: FRF simulada da massa  $m_2$  para uma força aplicada **na massa (a) completo (b) zoom. Fonte: Autoria própria.**

A vista detalhada do segundo pico da FRF, Figuras 6.35b e 6.36b, demonstra que ocorreu um pequeno aumento para o controlador *Fuzzy* 2 quando a força é aplicada na massa  $m_2$  e um aumento para os dois controladores quando a força é aplicada na massa  $m_1$ .

Após apresentado o desempenho dos controladores para cada modo do sistema, foi realizado a união destes controladores para o controle de todos os modos da estrutura. As Figura 6.37 a 6.38 apresentam o deslocamento da massa  $m_2$  quando uma força de impacto é aplicada na massa  $m_2$  e na massa  $m_1$ .

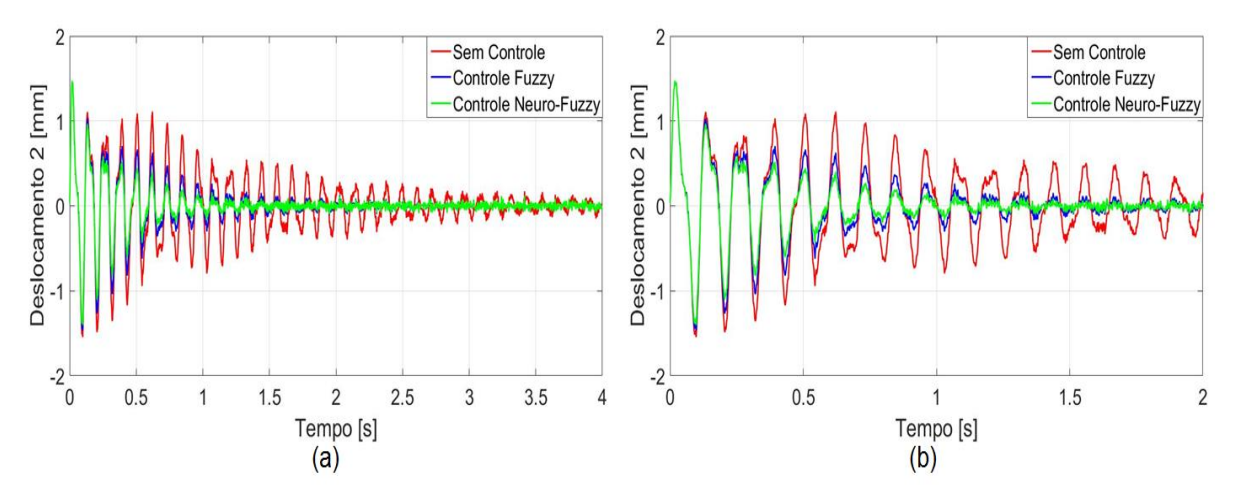

**Figura 6.37-Controle modal: Deslocamento simulado da massa para uma força aplicada na**  massa  $m<sub>2</sub>$  (a) completo (b) zoom. **Fonte: Autoria própria.**

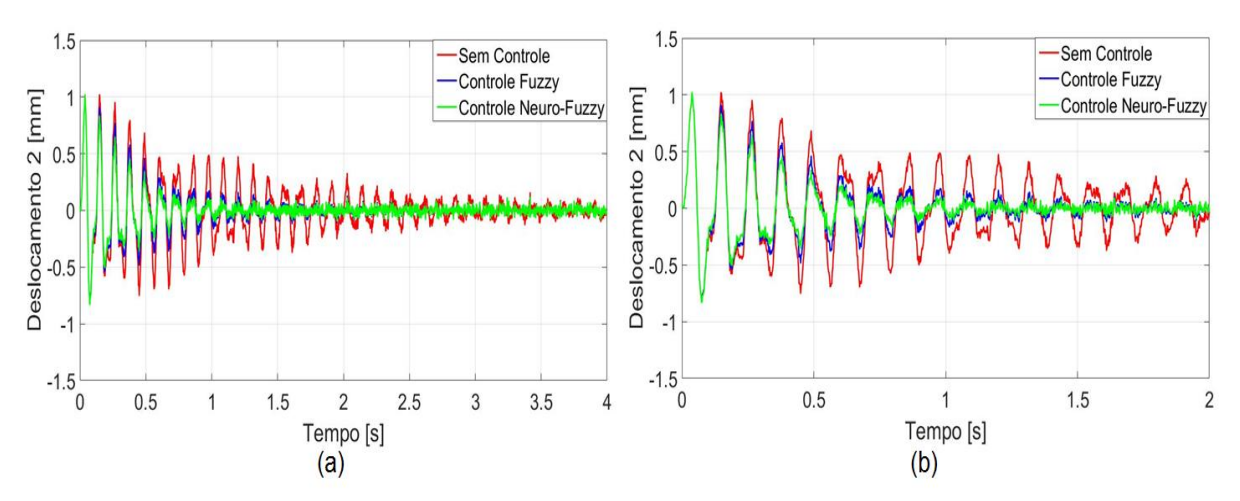

**Figura 6.38-Controle modal: Deslocamento simulado da massa para uma força aplicada na**  massa  $m_1$  (a) completo (b) zoom. **Fonte: Autoria própria.**

Com base na amplitude de vibração do sistema apresentada nas Figuras 6.37 e 6.38, é possível verificar que a amplitude de vibração foi reduzida para os controles modais, *Fuzzy* e *Neuro*-*Fuzzy*. O tempo de acomodação das respostas controladas foram de aproximadamente 1s para o controle *Neuro*-*Fuzzy* e 1,5s para o controle *Fuzzy*.

A Função de Resposta em Frequência para os controladores modais, Figura 6.39, apresentou uma redução significativa das amplitudes de ambos os picos, para as forças aplicadas na massa  $m_2$  e na massa  $m_1$ .

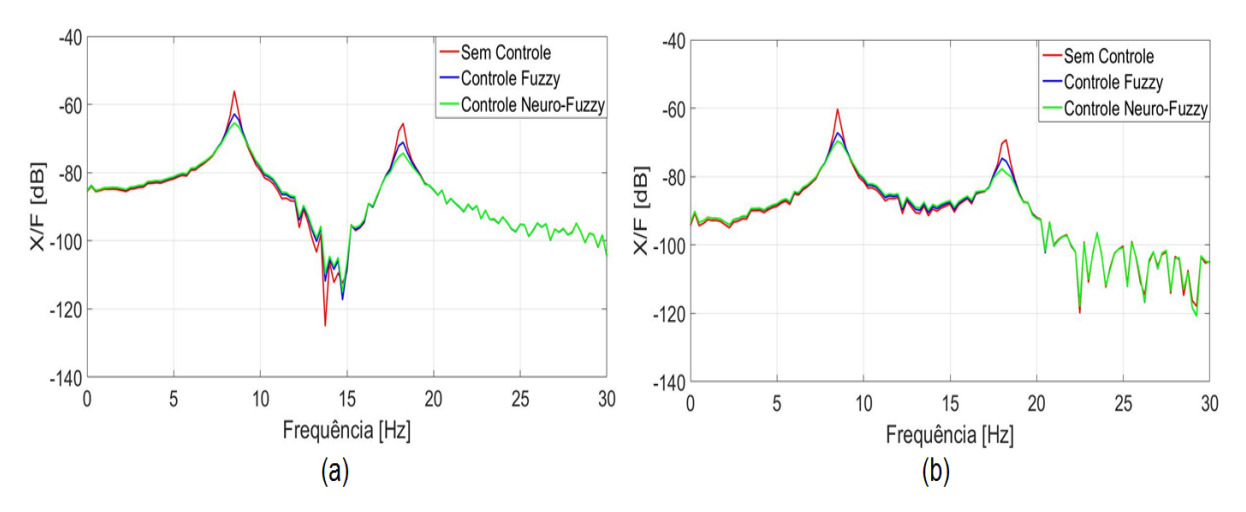

Figura 6.39-Controle modal: FRF simulada da massa  $m_2$  para uma força aplicada na massa (a)  $m_2$  (b)  $m_1$ . **Fonte: Autoria própria.**

A FRF da Figura 6.39a, apresenta uma redução para o primeiro pico de 54,17% para o controlador *Fuzzy* e 66,22% no controle *Neuro-Fuzzy*. Para o segundo pico a redução da amplitude foi de 55,32% e 66,32%, para os controladores modais *Fuzzy* e *Neuro-Fuzzy*. Na FRF para a força aplicada na massa  $m_1$ , Figura 6.39b, a redução do primeiro pico foi de 47,18% para o controle *Fuzzy* e 63,44% para o controle *Neuro*-*Fuzzy*. No segundo pico a porcentagem de redução dos controladores *Fuzzy* e *Neuro*-*Fuzzy*, respectivamente, foram de 46,33% e 62,16%.

As correntes elétricas para a força de impacto aplicada na massa  $m_2$  é apresentada na Figura 6.40 e para o caso da força ser aplicada na massa  $m_1$  na Figura 6.41.

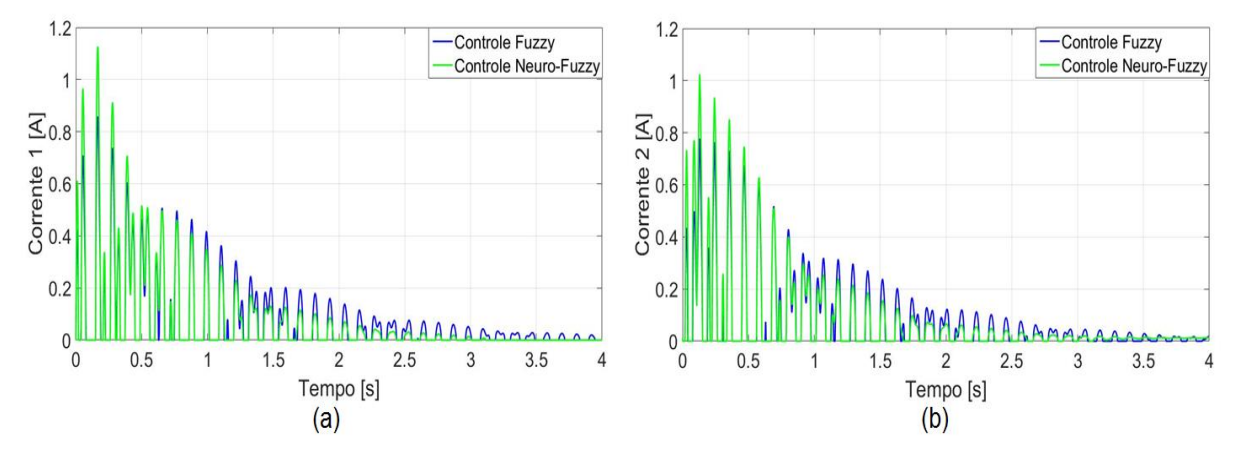

**Figura 6.40- Controle modal: Corrente AEM1 e AEM2 simulada para uma força aplicada na**  massa $m_2$ . **Fonte: Autoria própria.**

89

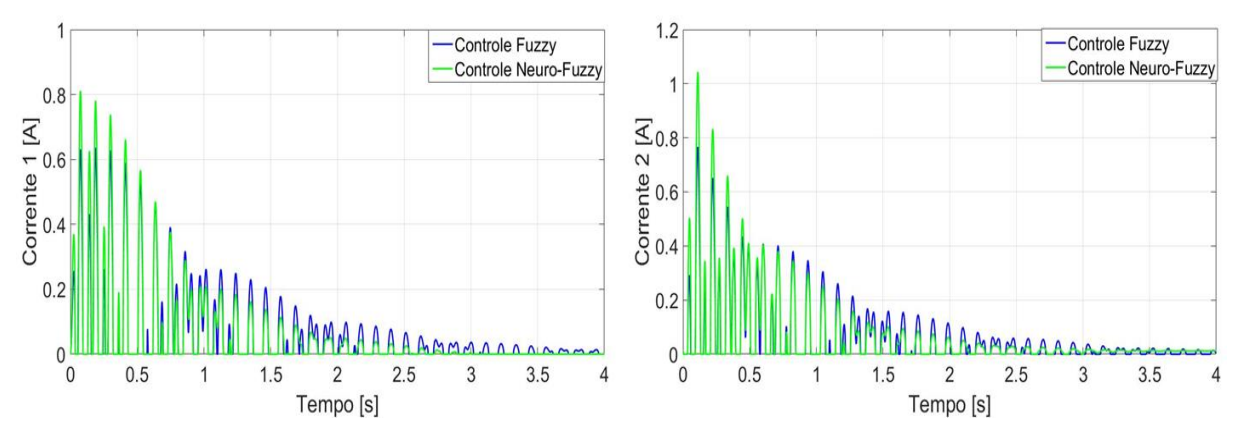

**Figura 6.41- Controle modal: Corrente AEM1 e AEM2 simulada para uma força aplicada na**  massa $m_1$ . **Fonte: Autoria própria.**

Com base nestas figuras é possível observar que o controle *Neuro*-*Fuzzy* apresentou uma maior corrente nos atuadores nos instantes inicias, [0 0,5]s, tornandose igual e posteriormente menor que o controlador *Fuzzy*.

A força de controle para a força aplicada na massa  $m_2$ , Figura 6.42a, e para força aplicada na massa  $m_1$ , Figura 6.42b, apresentaram o mesmo comportamento observado na corrente elétrica dos atuadores.

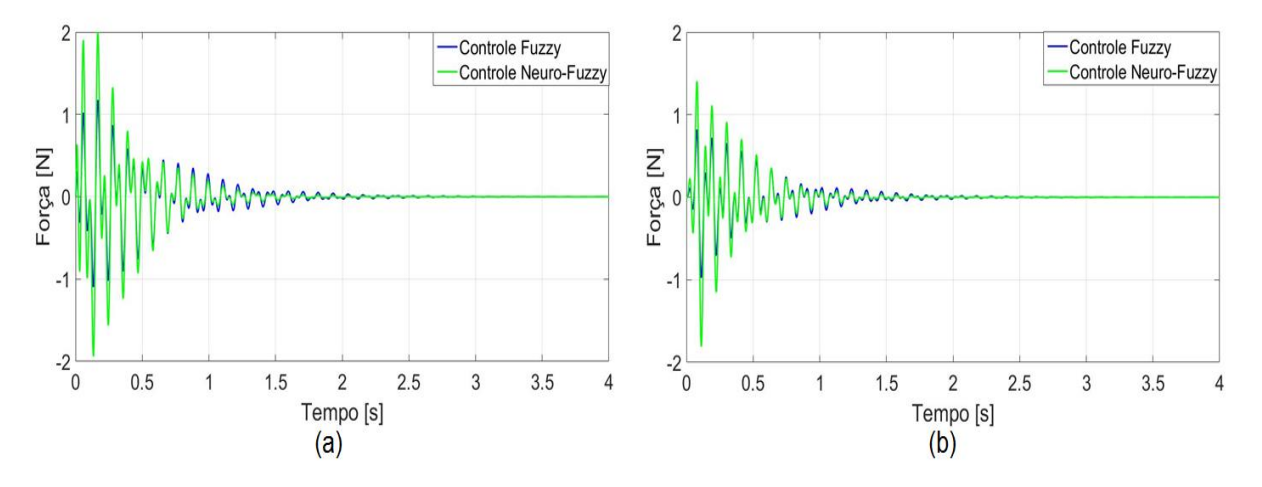

**Figura 6.42-Controle modal: força de controle simulado para uma força aplicada na massa (a)**   $m_2$  (b)  $m_1$ **Fonte: Autoria própria.**

A comparação dos controladores *Fuzzy* 1 e *Neuro-Fuzzy* 1, projetados para atenuar o primeiro modo da estrutura, para uma força aplicada na massa  $m_2$  é apresentada na Tabela 6.6.

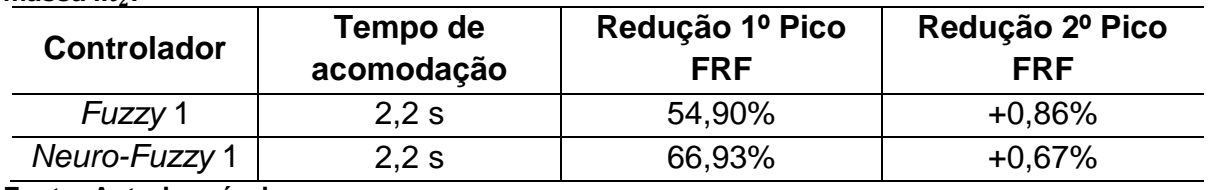

**Tabela 6.6-Comparação dos controladores simulados para o primeiro modo para força na**   $massa$   $m_2$ .

**Fonte: Autoria própria.**

Conforme os dados apresentados nas Tabelas 6.6, o controlador *Neuro-Fuzzy* 1 apresentou uma maior redução para primeiro pico da FRF. Entretanto, ocorreu um aumento da frequência para o segundo pico em ambos os controladores.

Realizando a mesma comparação para os controladores *Fuzzy* 2 e *Neuro-Fuzzy* 2, Tabela 6.7, percebe-se que para o primeiro pico ocorreu o efeito de *spillover* para o controlador *Fuzzy* 2. O segundo pico de frequência foi atenuado para ambos os controladores, sendo a maior redução no controlador *Neuro-Fuzzy* 2.

**Tabela 6.7-Comparação dos controladores simulados para o segundo modo para força na**  massa $m_2$ .

| <b>Controlador</b> | Tempo de<br>acomodação | Redução 1º Pico<br><b>FRF</b> | Redução 2º Pico<br><b>FRF</b> |
|--------------------|------------------------|-------------------------------|-------------------------------|
| Fuzzy 2            | 4 s                    | $+1,52%$                      | 54,90%                        |
| Neuro-Fuzzy 2      | 4 S                    | 0.51%                         | 66,93%                        |

**Fonte: Autoria própria.**

Na Tabela 6.8 é apresentada a comparação dos controladores simulados em coordenadas física com os simulados no domínio modal. O controle modal mostrouse mais eficaz para a redução das vibrações quando comparado ao controle físico.

**Tabela 6.8-Comparação dos controladores simulados para força na massa .**

|                               | <b>Fuzzy</b> |        | <b>Neuro-Fuzzy</b> |        |
|-------------------------------|--------------|--------|--------------------|--------|
|                               | Físico       | Modal  | Físico             | Modal  |
| Tempo de<br>acomodação        | 2,5s         | 1,5s   | 1,5s               | 1s     |
| Redução 1º Pico<br><b>FRF</b> | 37,22%       | 54,17% | 58,60%             | 66,22% |
| Redução 2º Pico<br><b>FRF</b> | 50,63%       | 55,32% | 49,85%             | 66,32% |

**Fonte: Autoria própria.**

## **7 CONTROLE EXPERIMENTAL**

O controle de vibração experimental na estrutura tem como finalidade testar e validar o projeto dos controladores simulados. Nesta seção serão apresentados os equipamentos utilizados no experimento e os resultados experimentais do controle em coordenadas físicas e modais. A Figura 7.1 ilustra os componentes do controle e aquisição de dados do sistema.

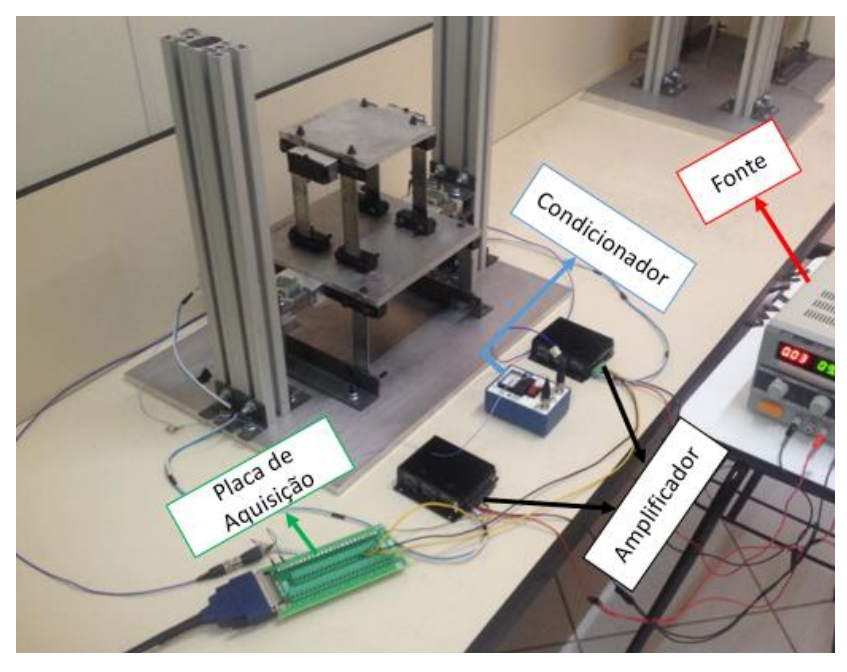

**Figura 7.1-Sistema de controle e aquisição experimental. Fonte: Autoria própria.**

Conforme visto na Figura 7.1 o sistema de aquisição e controle experimental possui os seguintes componentes: placa de aquisição de dados, servo-amplificadores, condicionadores de sinais, acelerômetro e fonte de alimentação.

## 7.1 SERVO-AMPLIFICADORES

Os servo-amplificadores foram utilizados para converter o sinal da tensão em corrente elétrica enviada pela placa de aquisição para os atuadores eletromagnéticos.

O modelo utilizado foi o 4-Q-Dc Servo-Amplificador da Maxon Motor®, o qual possui uma tensão de entrada máxima de 10V, uma tensão de saída de 25V e a corrente máxima de 2A. A configuração dos parâmetros ajustados pelos potenciômetros foram *default* para nmax e IxR, o *offset* e o ganho foram ajustados

para apresentar um sinal de entrada igual ao de saída e a corrente  $I_{max}$  para o maior valor (2A). As configurações de ligação dos terminais do servo-amplificador podem ser vistas na [Figura 7.2.](#page-94-0)

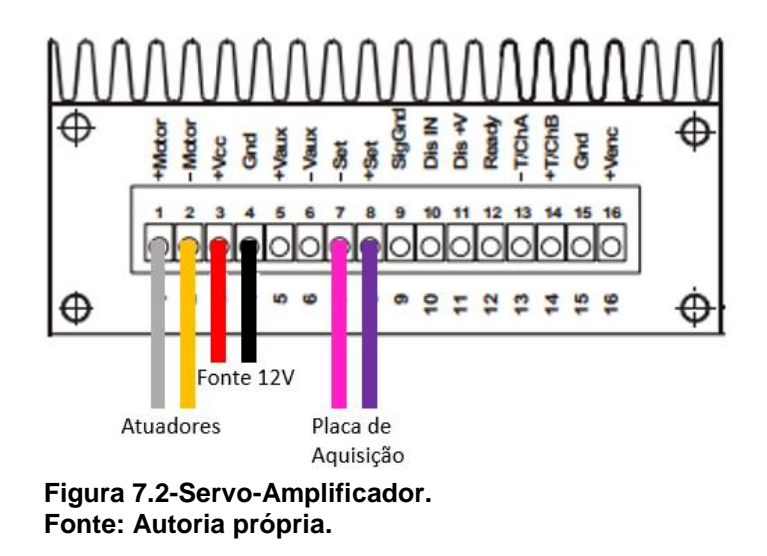

# <span id="page-94-0"></span>7.2 ACELERÔMETRO E CONDICIONADOR DE SINAL

O acelerômetro modelo 352C22 da PCB Piezotronics® é utilizado para medir o deslocamento lateral do sistema, sendo o mesmo descrito na seção 3.3 para caracterização da estrutura. Para uma medição eficaz e exata pela placa de aquisição, foi empregado um condicionador de sinal para o condicionamento do sinal do acelerômetro. O Condicionador utilizado foi o modelo 480E09 da PCB Piezotronics®. A ligação entre estes componentes é ilustrada na Figura 7.3.

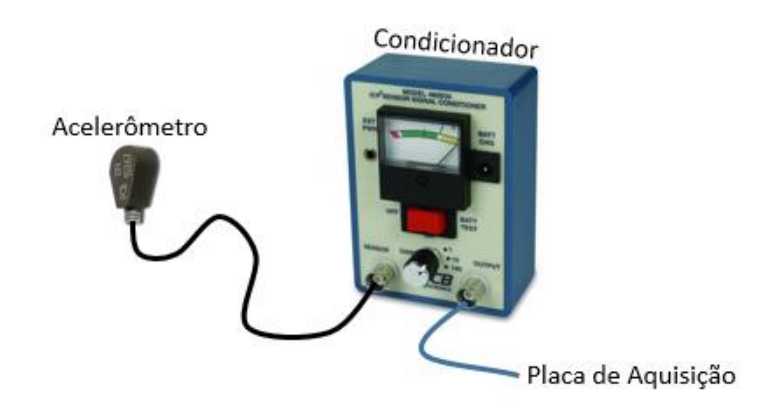

**Figura 7.3-Acelerômetro e Condicionador de Sinal. Fonte: Autoria própria.**

## 7.3 SISTEMA DE AQUISIÇÃO E CONTROLE

A aquisição dos dados é feita através da placa PCI-6221, da National Instrument®, acoplada a um computador desktop, com uma taxa de aquisição de 500 Hz e um tempo de resposta de 2 ms. Conforme visto anteriormente os sinais do condicionador de sinal e dos servo-amplificadores são enviados para a placa de aquisição. Com isto, foram utilizadas uma entrada analógica referente ao sinal do acelerômetro e duas saídas analógicas referentes as forças de controle do atuador.

A comunicação dos dados pode ser ilustrada no esquema da Figura 7.4.As forças de controle são calculadas pelo *software* Matlab/Simulink® e enviados através da placa de aquisição para os amplificadores de sinais, os quais enviam para os atuadores eletromagnéticos realizando uma força de atração na massa do sistema. O acelerômetro localizado na lateral da massa, em conjunto com o condicionador de sinal envia os valores do deslocamento da mesa para a placa de aquisição, a qual processa novos valores para a força de controle fechando a malha de controle.

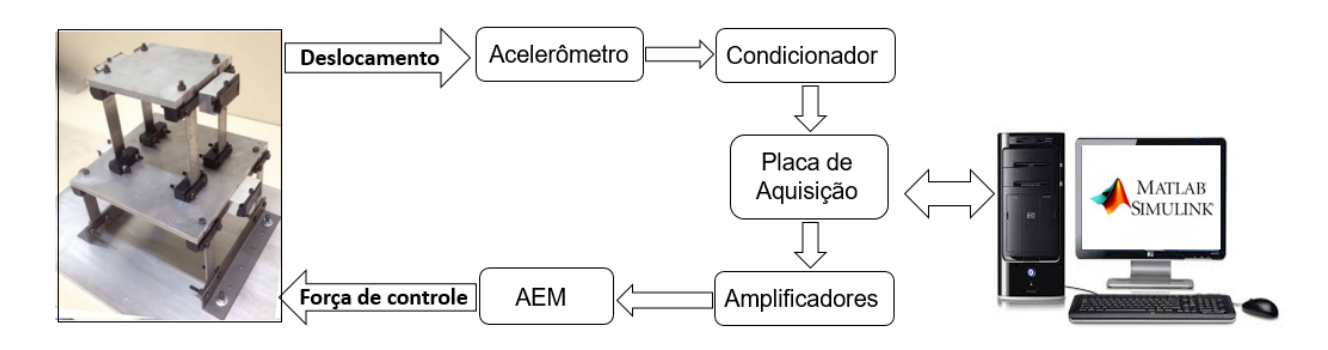

#### **Figura 7.4-Comunicação dos dados. Fonte: Autoria própria.**

O *software* de desenvolvimento da aquisição, controle e comunicação dos dados utilizado foi o Matlab/Simulink®. O esquema do sistema de controle experimental é apresentado na Figura 7.5.

O projeto do estimador de estado permitiu reconstruir os estados não medidos diretamente por sensores. Conforme visto na seção 4.5, o ganho do observador  $[L]$ foi determinado através da teoria do estimador LQE (Estimador quadrático linear) o qual utiliza as mesmas base da teoria do controlador LQR, ou seja, minimizando uma função custo. Para a determinação do ganho foi utilizado no *software* Matlab® o comando lqe.m.

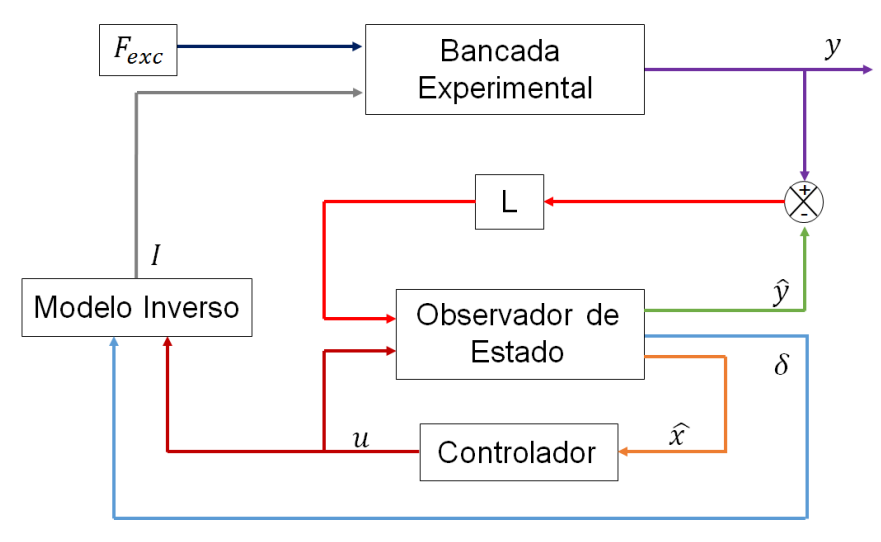

**Figura 7.5-Sistema de Controle Experimental. Fonte: Autoria própria.**

O desempenho do estimador projetado pode ser observado na Figura 7.6, a qual apresenta o deslocamento da massa  $m<sub>2</sub>$ , provocado por uma força impulsiva na massa  $m<sub>2</sub>$ . A curva azul apresenta o deslocamento medido pelo acelerômetro e a curva vermelha o valor estimado pelo observador de estado.

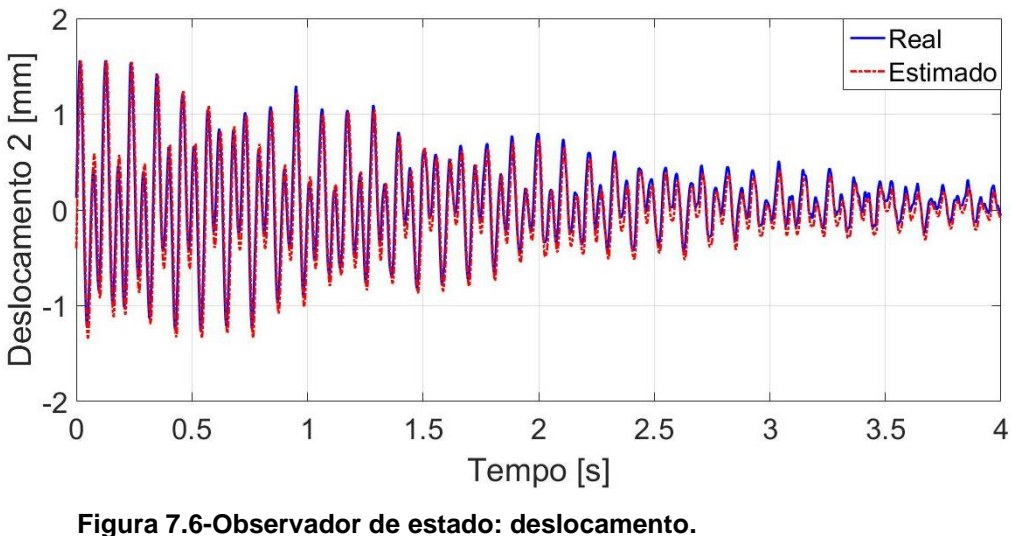

**Fonte: Autoria própria.**

Uma aproximação da Figura 7.6 para a faixa de 0 a 2 s é apresentada na Figura 7.7, para uma melhor comparação do desempenho do Observador de Estado. Percebe-se que os valores estimados estão próximos do valor medido pelo acelerômetro.

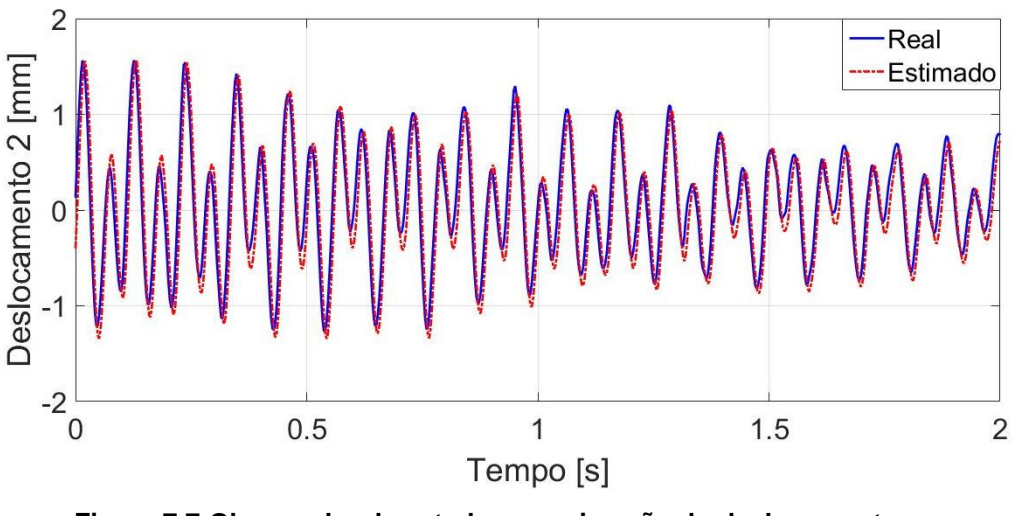

**Figura 7.7-Observador de estado: aproximação do deslocamento. Fonte: Autoria própria.**

Devido aos ruídos encontrados nos sinais de aquisição, foi empregado um filtro passa baixa do tipo *Butterworth* com frequência de corte de 30 Hz para o sinal do acelerômetro.

Os projetos dos controladores empregados nos experimentos foram os mesmos obtidos no Capítulo 6 das simulações numéricas.

# 7.4 RESULTADOS EXPERIMENTAIS FÍSICO

Estes resultados visam verificar experimentalmente o projeto dos controladores simulados apresentados na seção 6.1.

As análises dos resultados foram realizadas para uma força aplicada pelo martelo de impacto da PCB Piezotronics<sup>®</sup>. O controle foi aplicado na massa  $m_1$  e a resposta impulsiva obtida pelo acelerômetro na massa  $m_2$ .

A Figura 7.8 apresenta o deslocamento da massa  $m_2$  para a força aplicada na massa  $m_2$ , enquanto a Figura 7.9 apresenta o deslocamento da massa  $m_2$  para a força aplicada na massa  $m_1$ . Para uma melhor visualização, as Figuras 7.8b e 7.9b apresentam, uma ampliação do deslocamento na faixa de 0 a 2s.

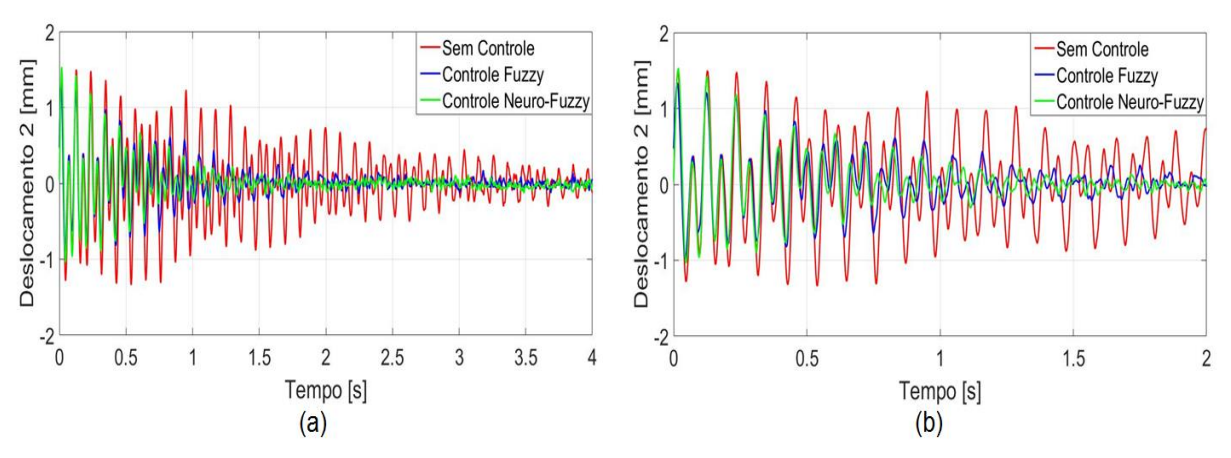

**Figura 7.8-Controle físico: deslocamento da massa**  $m_2$  **para uma força aplicada na massa**  $m_2$  **(a) completo (b) zoom. Fonte: Autoria própria.**

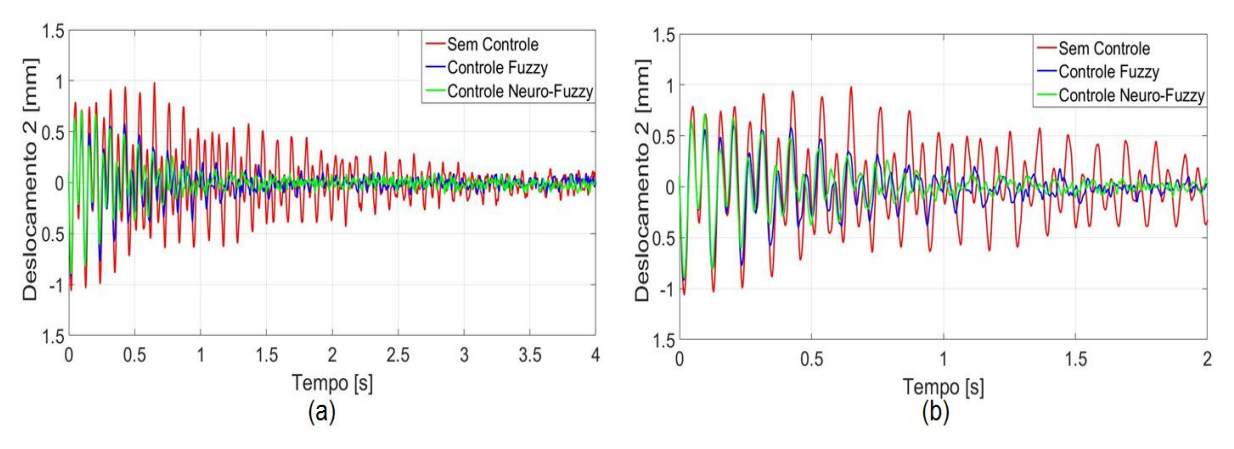

**Figura 7.9-Controle físico: deslocamento da massa**  $m_2$  **para uma força aplicada na massa**  $m_1$  **(a) completo (b) zoom Fonte: Autoria própria.**

Observa-se que para ambos os casos (força aplicada na massa  $m_2$  e força aplicada na massa  $m_1$ ) as respostas do sistema foi rapidamente reduzida para os dois controladores, *Fuzzy* e *Neuro-Fuzzy*. O tempo de acomodação para o primeiro caso foi de aproximadamente 1,2 s para o controle *Neuro*-*Fuzzy* e 1,7 s para o controle *Fuzzy*. No segundo caso (força na massa  $m<sub>1</sub>$ ) o tempo de acomodação foi de 0,7 s e 1,2 s para o controle *Neuro*-*Fuzzy* e *Fuzzy*.

A Função de Resposta em Frequência para o sistema, Figura 7.10a, apresentou uma redução de 57,98% no Controle *Fuzzy* e 69,64% no controle *Neuro*-*Fuzzy* para o primeiro pico e 64,98% no Controle *Fuzzy* e 69,07% no controle *Neuro*-*Fuzzy* para o segundo pico. Na FRF da Figura 7.10b, a redução foi de 56,19% e 68,90% no primeiro pico e de e 58,20% e 66,31% para o segundo pico.

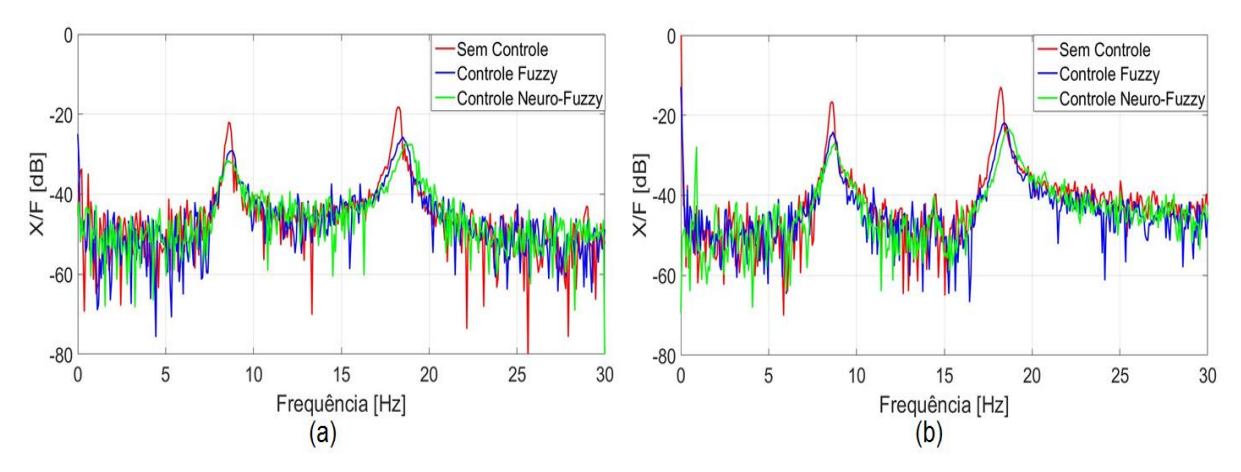

**Figura 7.10-Controle físico: FRF da massa**  $m_2$  **para uma força aplicada na massa (a)**  $m_2$  **(b)**  $m_1$ **. Fonte: Autoria própria.**

Analisando a Figura 7.10 percebe-se um deslocamento da segunda frequência para a direta. Isto ocorre devido a inserção de rigidez no sistema pela força dos atuadores eletromagnéticos.

As Figuras 7.11 e 7.12 apresentam as correntes elétricas dos atuadores eletromagnéticos e a Figura 7.13 as forças de controle.

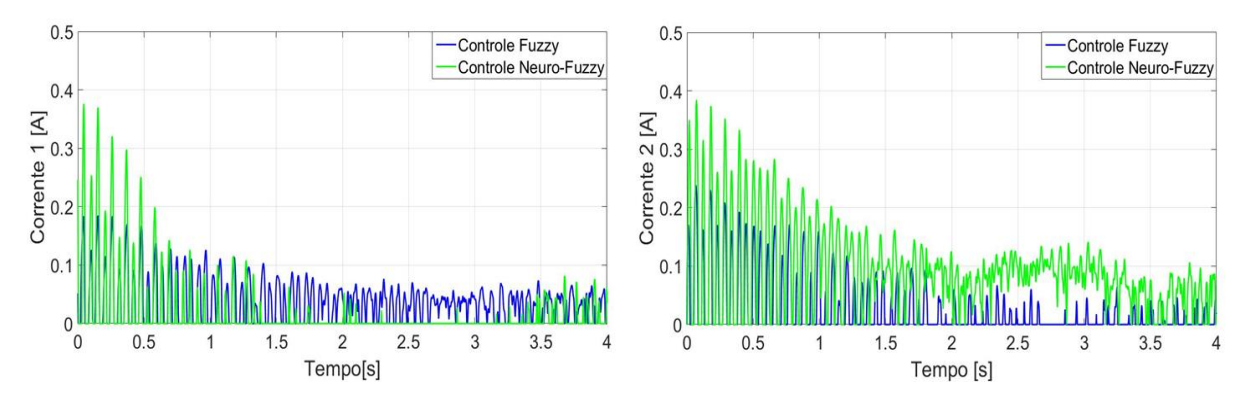

Figura 7.11-Controle físico: corrente AEM1 e AEM2 da massa  $m_2$  para uma força aplicada na massa $m_2$ . **Fonte: Autoria própria.**

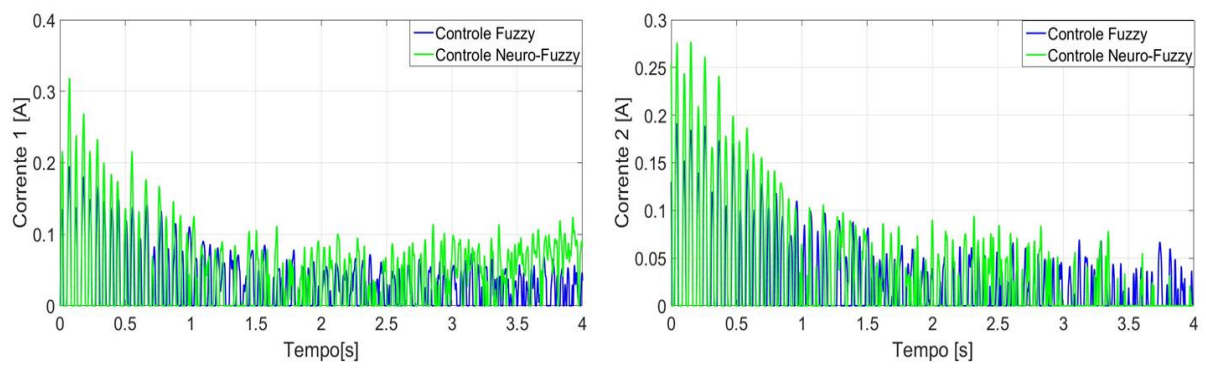

**Figura 7.12-Controle físico: corrente AEM1 e AEM2 da massa**  $m_2$  **para uma força aplicada na** massa  $m_1$ .

**Fonte: Autoria própria.**

Observando as figuras referentes as forças de controle e as correntes elétricas, percebe-se um maior consumo de energia para o controlador *Neuro*-*Fuzzy*. Comparando estes valores com os obtidos nas simulações, percebe-se que as correntes elétricas e as forças de controle dos atuadores foram menores no controle experimental, isto ocorre devido à amplificação do sinal enviado.

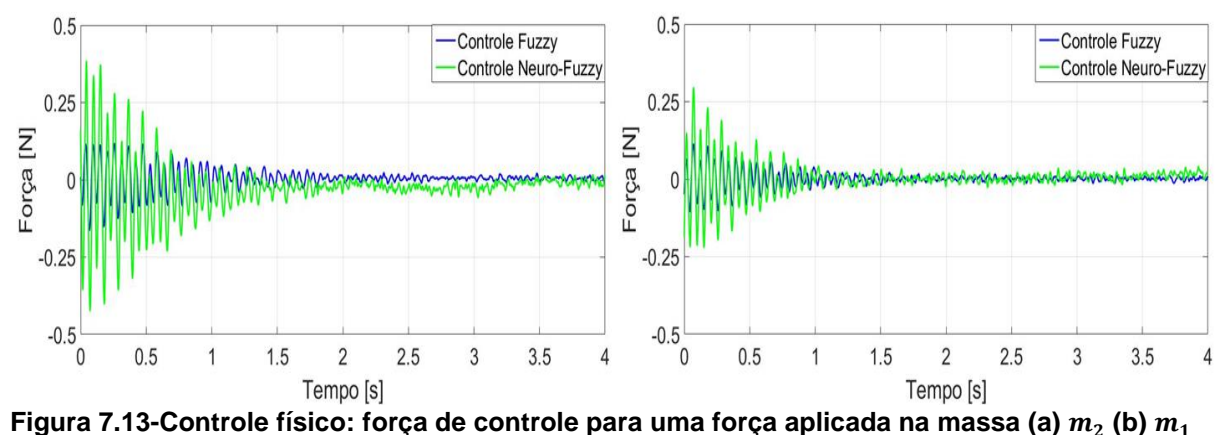

**Fonte: Autoria própria.**

A comparação dos controladores em coordenadas físicas simulado e experimental para uma força aplicada na massa  $m<sub>2</sub>$  é apresentada na Tabela 7.1. O controle numérico foi validado através do controle experimental, sendo obtido uma maior atenuação para o controlador *Neuro-Fuzzy.*

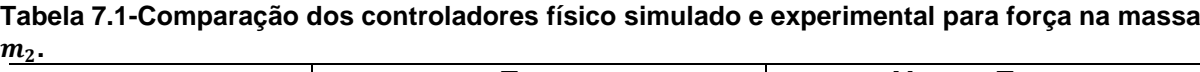

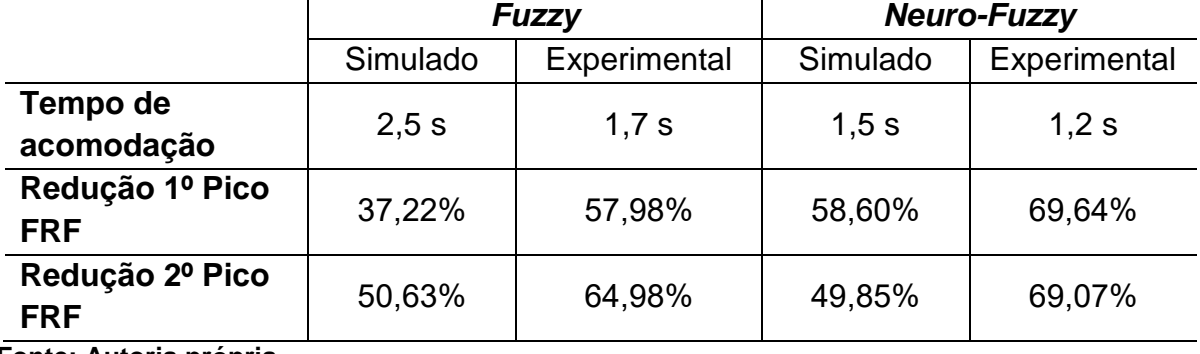

**Fonte: Autoria própria.**

### 7.5 RESULTADOS MODAIS

Estes resultados visam verificar experimentalmente o projeto dos controladores simulados apresentados na seção 6.2.

As análises dos resultados foram realizadas para uma força aplicada pelo martelo de impacto da PCB Piezotronics<sup>®</sup>. O controle foi aplicado na massa  $m_1$  e a resposta impulsiva obtida pelo acelerômetro na massa  $m_2$ .

As Figuras 7.14 a 7.18 apresentam o controle modal do primeiro modo da estrutura (Controlador *Fuzzy* 1 e *Neuro*-*Fuzzy*1) quando uma força de impacto é aplicada na massa  $m_2$  e quando aplicada na massa  $m_1$ . A resposta impulsiva da massa  $m_2$  é apresentada nas Figuras 7.14 e 7.15.

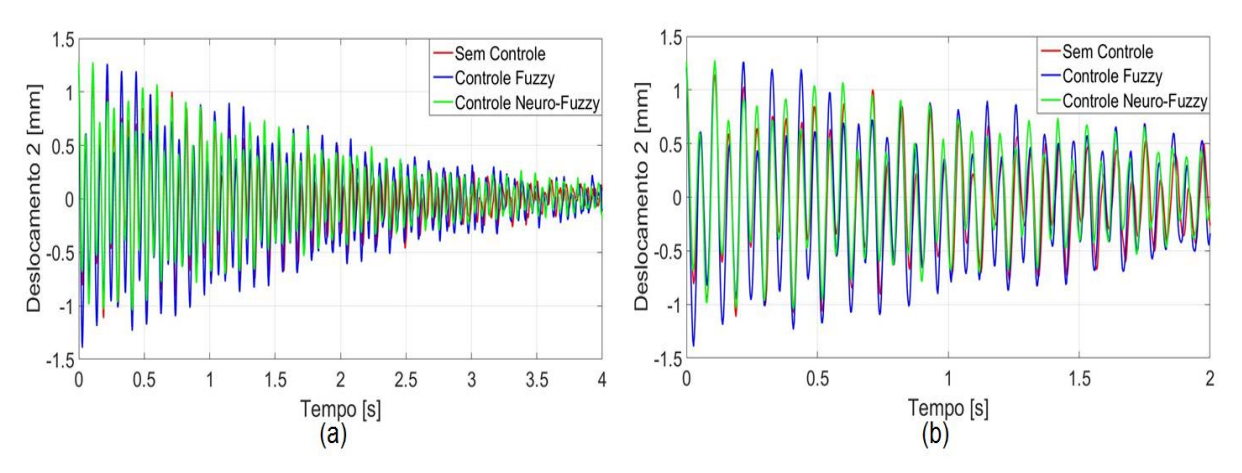

Figura 7.14-Controle modal primeiro modo: deslocamento da massa  $m_2$  para uma força aplicada **na massa (a) completo (b) zoom Fonte: Autoria própria.**

Comparando os deslocamentos controlados e sem controle para força aplicada na massa  $m_2$ , observa-se que o controlador *Fuzzy* 1 excitou o sistema ao invés de controlá-lo (curva em azul). No controlador *Neuro*-*Fuzzy* 1 percebe-se uma pequena redução da amplitude de vibração.

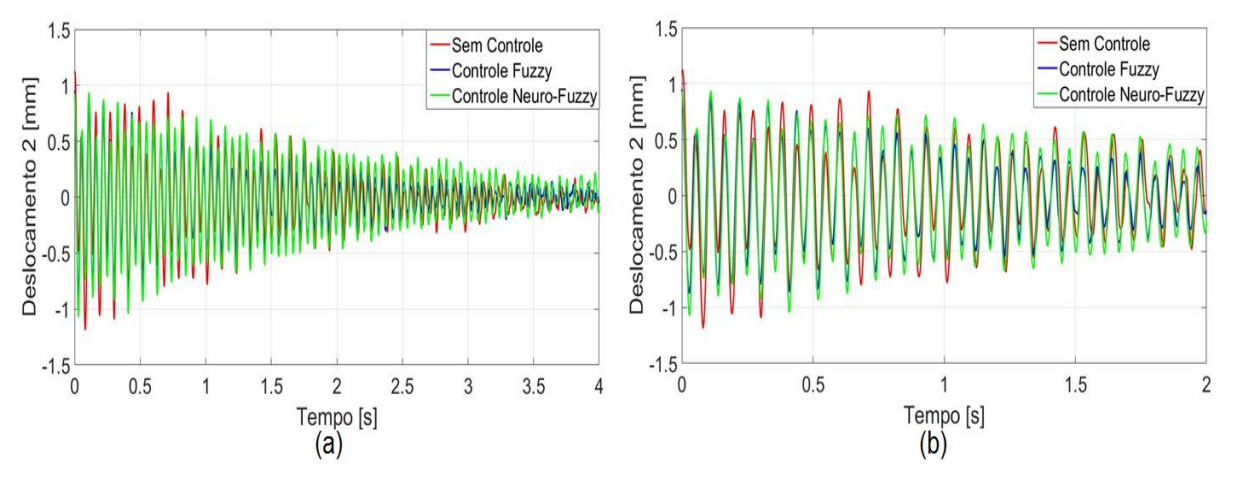

**Figura 7.15-Controle modal primeiro modo: Controle modal primeiro modo: deslocamento da massa para uma força aplicada na massa (a) completo (b) zoom. Fonte: Autoria própria.**

Quando a força foi aplicada na massa  $m_1$ , o controlador *Fuzzy* 1 não apresentou um aumento da amplitude do deslocamento e ambos controladores apresentaram uma ligeira redução da vibração do sistema. Estas condições podem ser verificadas atraves da FRF. Para o caso da força aplicada na massa  $m_2$ , Figuras 7.16 e 7.17, a redução da amplitude do primeiro pico foi de 9,56% para o controlador *Fuzzy* 1 e 35,94% para o controlador *Neuro*-*Fuzzy* 1. No segundo pico ocorreu o efeito de *spillover* de 20,08% para o controlador *Fuzzy* 1 e uma redução para o controlador *Neuro*-*Fuzzy* 1 de 10,50%. A redução dos picos da FRF para a força aplicada na massa  $m_1$ , Figura 7.18, foi de 68,20% e 69,96% para o primeiro pico nos controladores *Fuzzy* 1 e *Neuro*-*Fuzzy* 1 e de 6,71% no segundo pico apenas para o controlador *Fuzzy* 1.

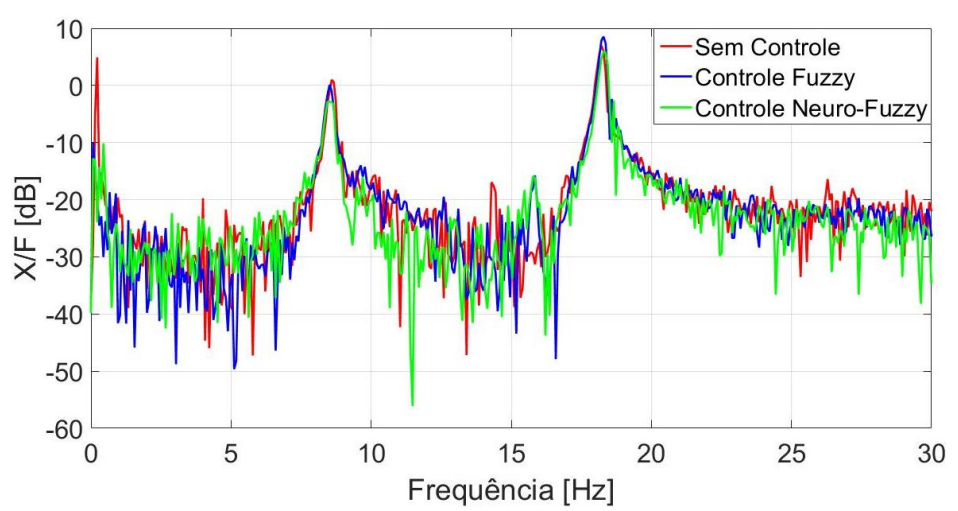

**Figura 7.16-Controle modal primeiro modo: FRF da massa**  $m_2$  **para uma força aplicada**  $na$  massa  $m<sub>2</sub>$ . **Fonte: Autoria própria.**

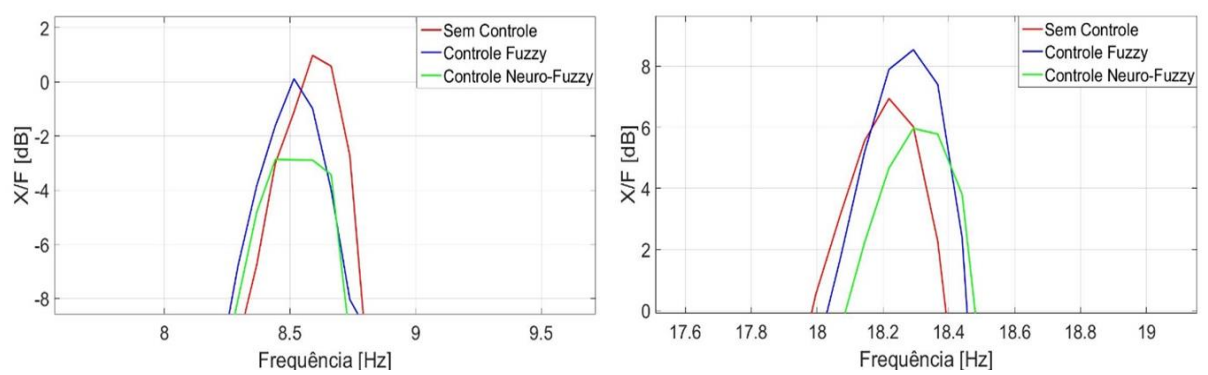

**Figura 7.17-Controle modal primeiro modo: Picos FRF da massa para uma força aplicada na**   $m$ assa  $m<sub>2</sub>$ .

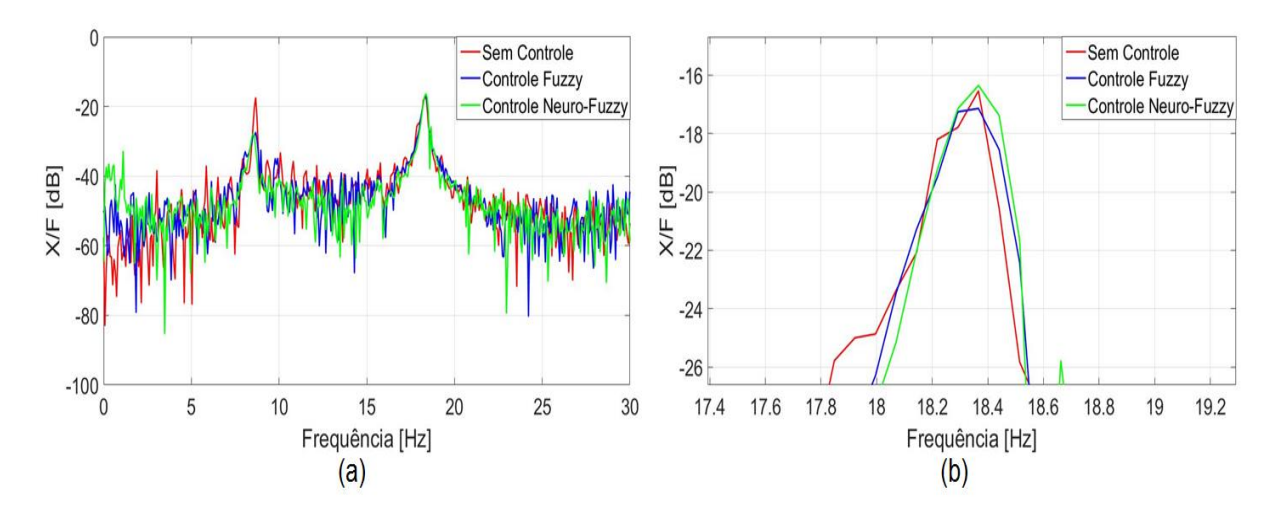

**Figura 7.18-Controle modal primeiro modo: FRF da massa para uma força aplicada na massa (a) completo (b) 2º Pico. Fonte: Autoria própria.**

Nas Figuras 7.19 a 7.21, os resultados para o controle do segundo modo do sistema, controladores *Fuzzy* 2 e *Neuro*-*Fuzzy* 2, são analisados. A resposta impulsiva da massa  $m_2$  pode ser vista nas Figuras 6.19 e 6.20.

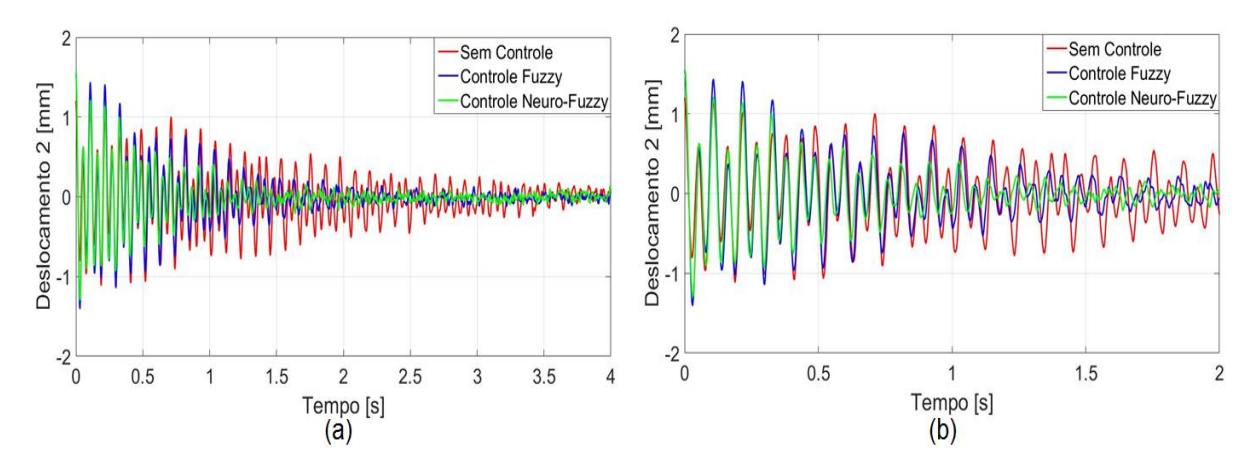

Figura 7.19-Controle modal segundo modo: deslocamento da massa  $m_2$  para uma força aplicada **na massa (a) completo (b) zoom. Fonte: Autoria própria.**

O controlador *Fuzzy* 2 e *Neuro*-*Fuzzy* 2 apresentaram uma amplitude maior de vibração que o sistema sem controle para os instantes inicias, isto ocorre, pois, a magnitude da força aplicada no sistema pode variar na aquisição das respostas. Contudo este aumento foi rapidamente controlado e atenuado em um tempo inferior a 1,5 s para o controlador *Neuro*-*Fuzzy* 2 e 2 s para o controlador *Fuzzy* 2.

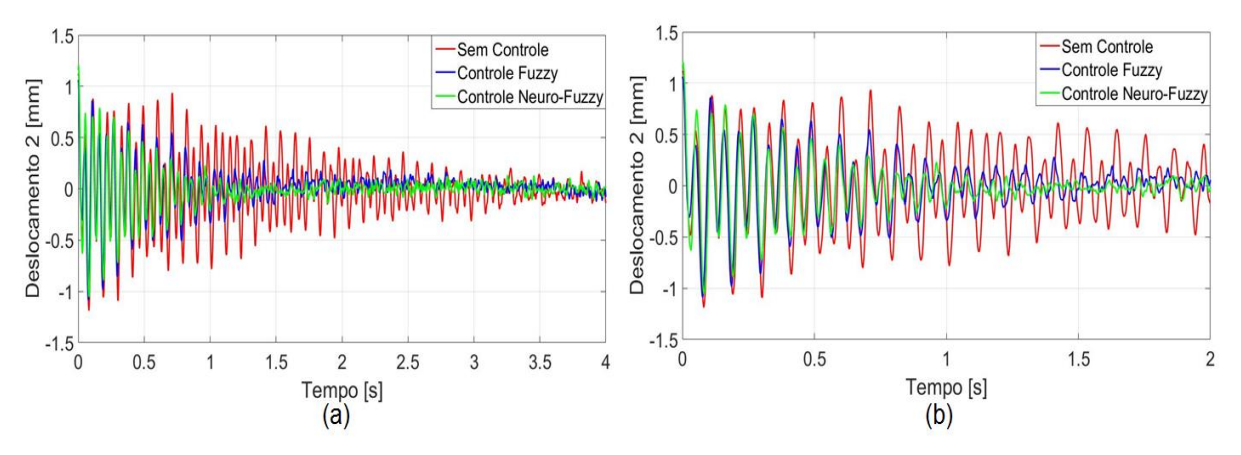

**Figura 7.20-Controle modal segundo modo: aproximação do deslocamento da massa**  $m<sub>2</sub>$  **para** uma força aplicada na massa  $m_1$ (a) completo (b) zoom. **Fonte: Autoria própria.**

Conforme analisado através da FRF da simulação numérica, o controle *Fuzzy* 2 e *Neuro*-*Fuzzy* 2 controlaram apenas o segundo modo do sistema, no controle experimental os controladores apresentaram uma redução nos dois picos da FRF.

A FRF do sistema para uma força aplicada na massa  $m_2$ , Figura 7.21a, apresentou a redução de 50,51% para o controlador *Fuzzy* 2 e 56,54% para o controlador *Neuro*-*Fuzzy* 2 na amplitude do primeiro modo do sistema. Para o segundo pico da FRF a redução foi de 60,25% para o controlador *Fuzzy* 2 e 63,98% para o controlador *Neuro*-*Fuzzy* 2.

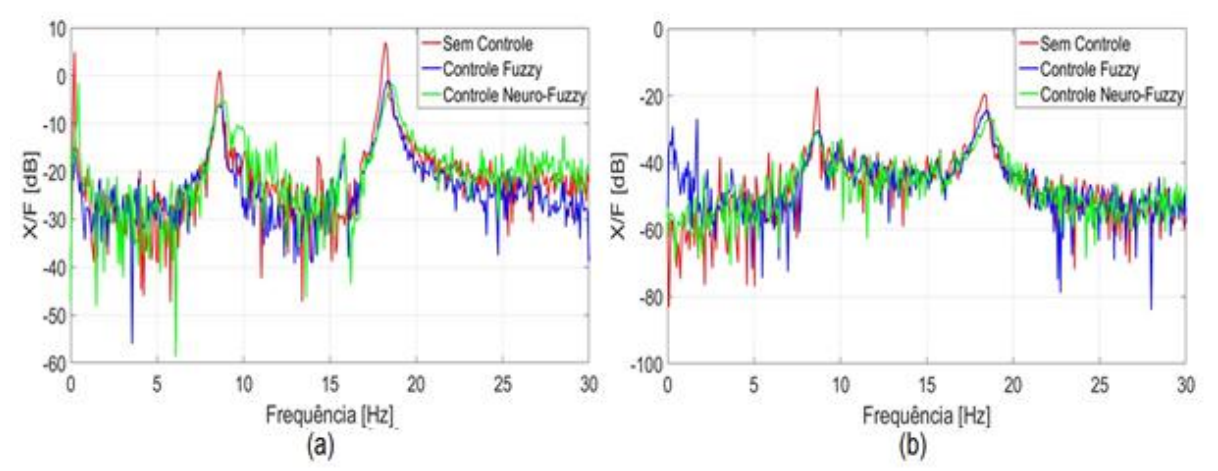

Figura 7.21-Controle modal segundo modo: FRF da massa  $m_2$  para uma força aplicada na massa (a)  $m_2$  (b)  $m_1$ . **Fonte: Autoria própria.**

Quando a força é aplicada na massa  $m_1$ , ocorre uma maior redução do primeiro modo sendo de 77,92% para o controlador *Fuzzy* 2 e 79,21% para o controlador *Neuro*-*Fuzzy* 2. No segundo pico a redução foi de 39,96% e 57,68% para os controladores *Fuzzy* 2 e *Neuro*-*Fuzzy* 2, conforme Figura 7.21b.

O desempenho dos controladores utilizados para todos os modos do sistema é apresentado nas Figura 7.22 a 7.24.

A Figura 7.22 apresenta o deslocamento da massa  $m_2$  quando uma força de impacto é aplicada na massa  $m_2$  e a Figuras 7.23 quando a força é aplicada na massa  $m<sub>1</sub>$ .

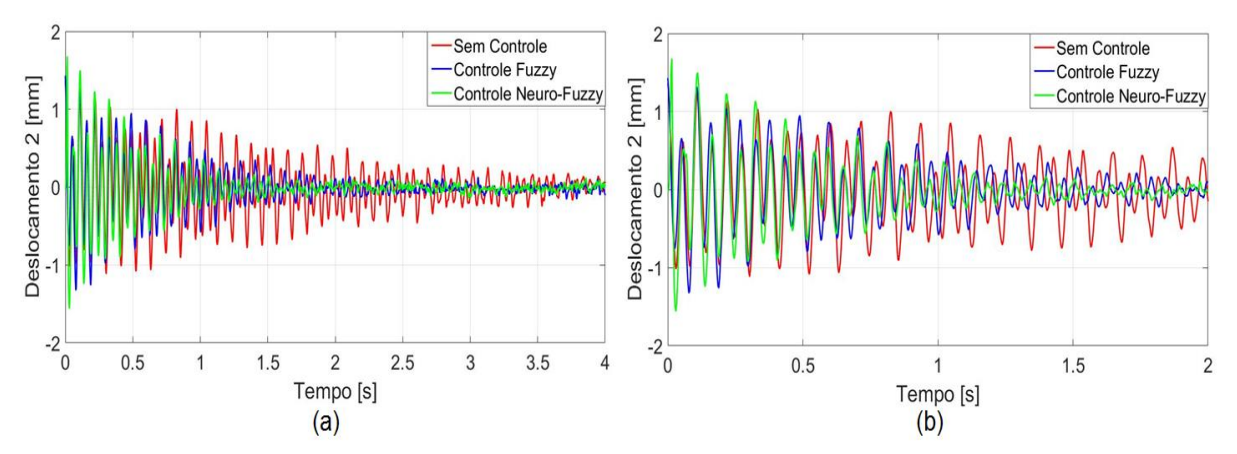

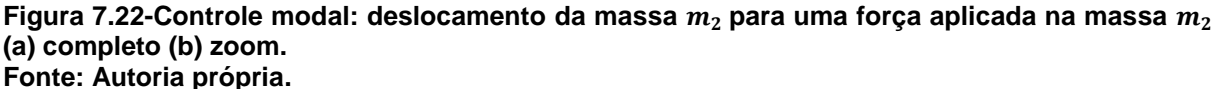

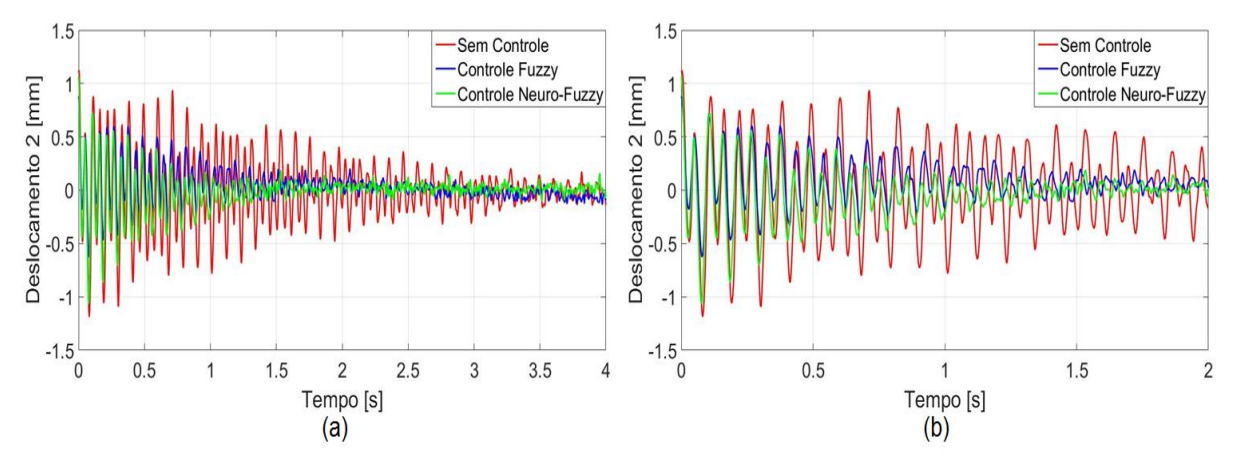

Figura 7.23-Controle modal: deslocamento da massa  $m_2$  para uma força aplicada na massa  $m_1$ **(a) completo (b) zoom. Fonte: Autoria própria.**

Analisando os resultados obtidos observa-se que o sistema foi controlado para os dois controladores. A divergência nos primeiros picos do sistema controlado ocorre, como apresentado anteriormente, devido a força aplicada pelo martelo de impacto não ser padronizada. O controlador *Neuro*-*Fuzzy* modal apresentou uma melhor atenuação da vibração, com o tempo de atenuação das oscilações de 1 s comparado com o tempo do controlador *Fuzzy* de 1,5 s.

A função resposta em frequência do sistema com controle e sem controle é exposta na Figura 7.24. Os controladores atenuaram os dois modos de vibração do sistema para as diferentes aplicações da força impulsiva, sendo a redução de 52,03% no controle *Fuzzy* e 61,21% no controle *Neuro-Fuzzy* para o primeiro modo, e 59,30% no controle *Fuzzy* e 68,88% no controle *Neuro-Fuzzy* para o segundo modo para a força na massa  $m_2$ , Figura 7.24a.

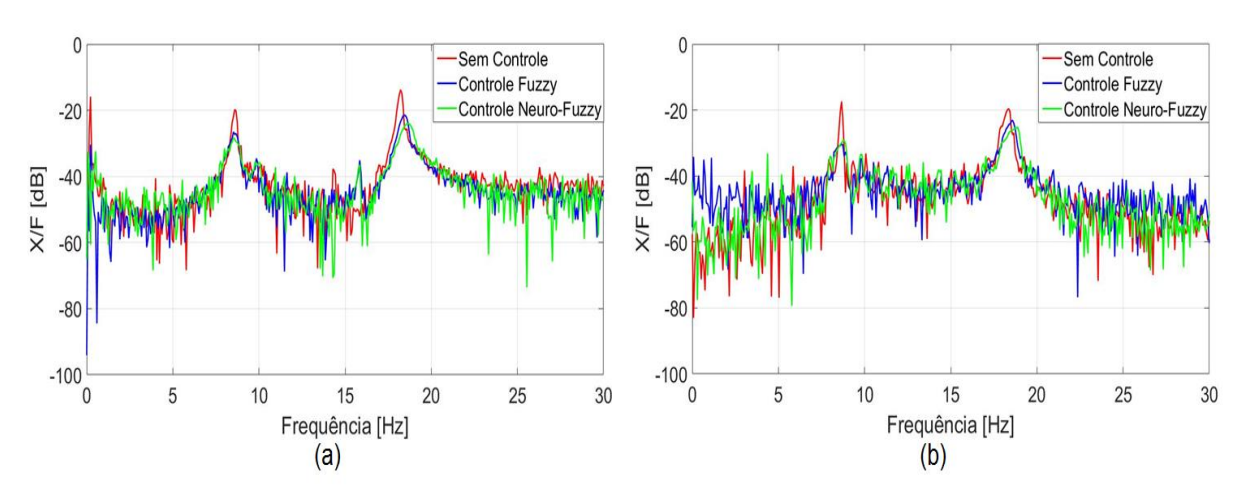

**Figura 7.24-Controle modal: FRF da massa**  $m_2$  **para uma força aplicada na massa (a)**  $m_2$  **(b)**  $m_1$ **. Fonte: Autoria própria.**

Para a força aplicada na massa  $m_1$ , Figura 7.24b, a redução do primeiro pico foi de 77,30% no controle *Fuzzy* e 74,31% no controle *Neuro-Fuzzy* e 33,50% no controle *Fuzzy* e 48,08% no controle *Neuro-Fuzzy* para o segundo modo.

As correntes elétricas (Figuras 7.25 e 7.26) utilizadas pelos atuadores e as forças de controle dos controladores (Figura 7.27) mostram a mesma tendência dos resultados obtidos numericamente, a qual o controlador *Neuro-Fuzzy* apresentou uma maior força de controle e consequentemente uma maior corrente elétrica.

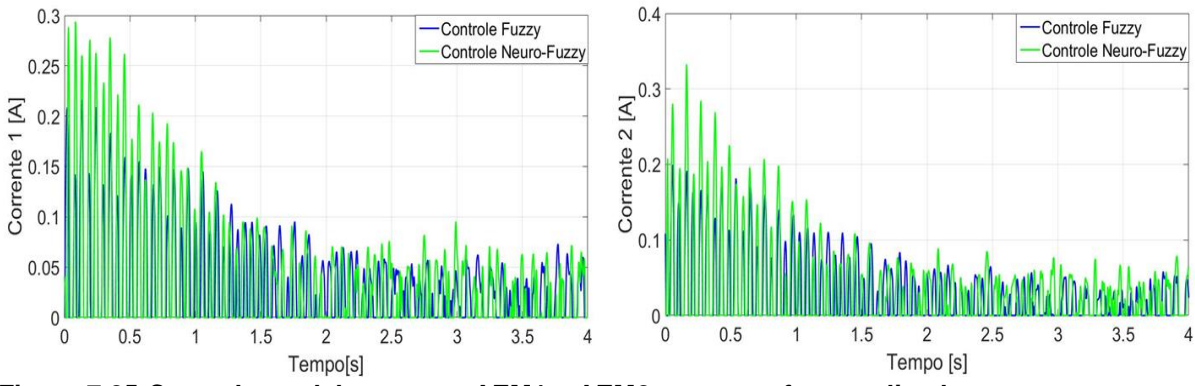

**Figura 7.25-Controle modal: corrente AEM1 e AEM2 para uma força aplicada na massa . Fonte: Autoria própria.**

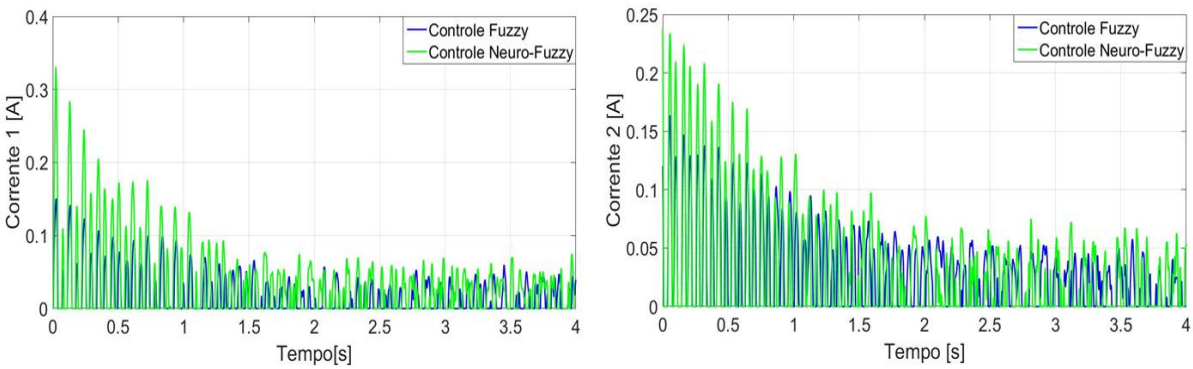

**Figura 7.26-Controle modal: corrente AEM1 e AEM2 para uma força aplicada na massa . Fonte: Autoria própria.**

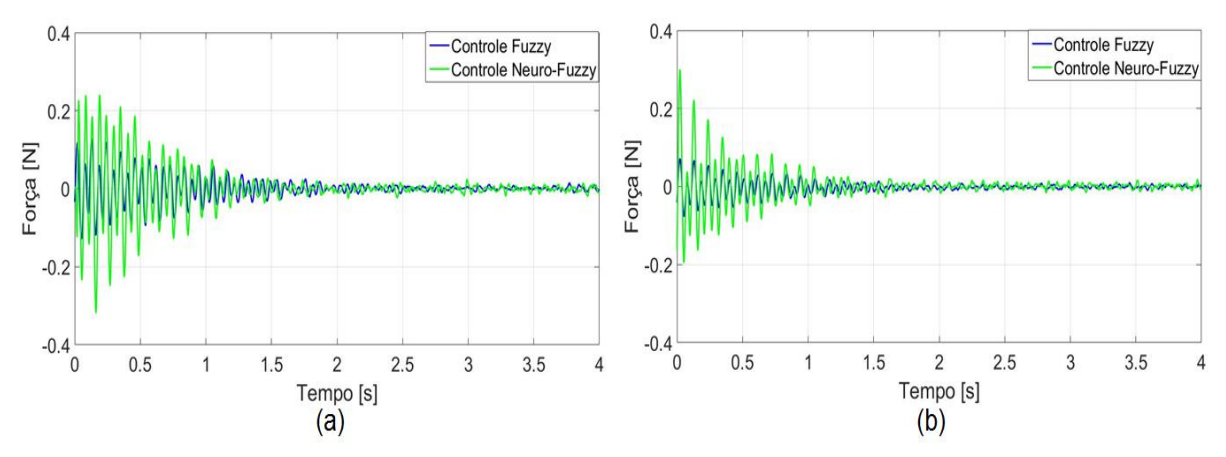

**Figura 7.27-Controle modal: força de controle para uma força aplicada na massa (a)**  $m_2$  **(b)**  $m_1$ **. Fonte: Autoria própria.**

A comparação entre os controladores modais simulados e experimentais, para uma força aplicada na massa  $m_2$ , é apresentada na Tabela 7.2. Os controles numéricos e experimentais apresentaram o mesmo tempo de acomodação. A redução do primeiro pico foi ligeiramente maior nas simulações que no controle experimental. Contudo, no segundo pico ocorreu uma maior redução no controle experimental.

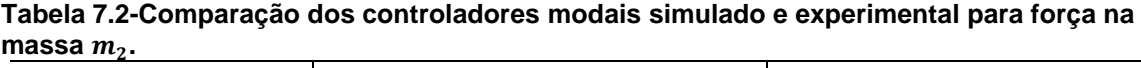

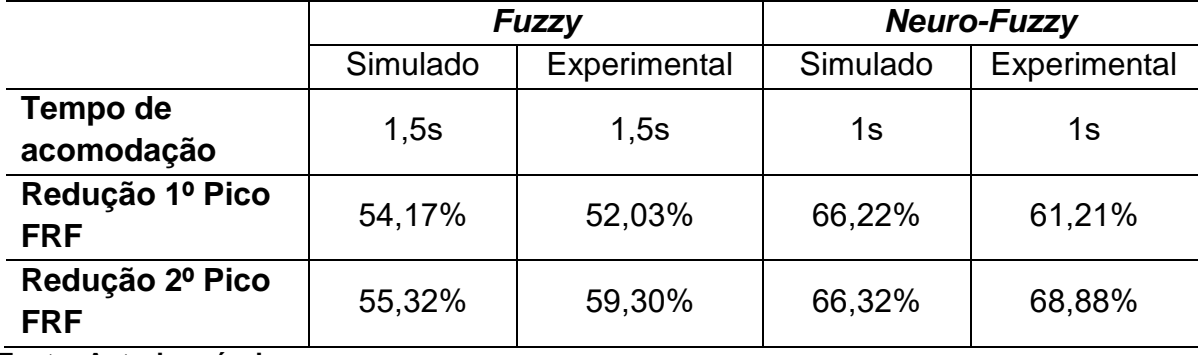

**Fonte: Autoria própria.**
### 7.6 COMPARAÇÃO ENTRE OS CONTROLE FÍSICO E MODAL

Os resultados apresentados demonstraram a validade do projeto dos controladores tanto no domínio físico quanto no modal. Para comparar o desempenho dos controladores, foram analisadas e comparadas a FRF experimental do sistema sem controle com o sistema controlado para o sistema físico e modal, conforme Figura 7.28.

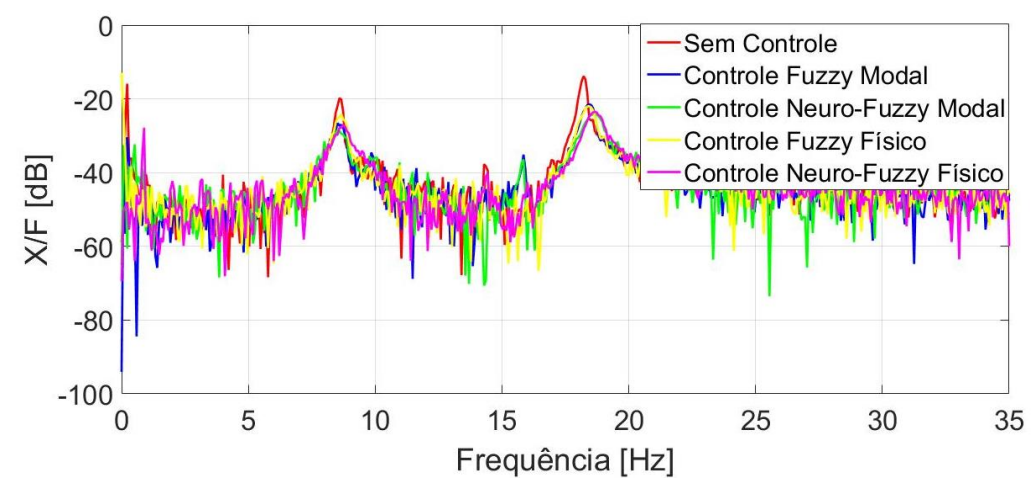

**Figura 7.28-Comparação dos controles físico e modal: FRF da massa**  $m_2$  **para uma força aplicada na massa . Fonte: Autoria própria.**

Os picos da Figura 7.28 foram ampliados para uma melhor visualização da atenuação das amplitudes, Figura 7.29. Percebe-se que para o primeiro pico o controle no domino modal apresentou uma maior redução, sendo o controlador *Neuro-Fuzzy* modal o controlador que apresentou a redução mais significativa. No segundo pico a atenuação para os controladores no domínio físico e modal foram próximas e novamente o controlador *Neuro-Fuzzy* (físico e modal) apresentou uma maior redução, comparado ao controlador *Fuzzy*.

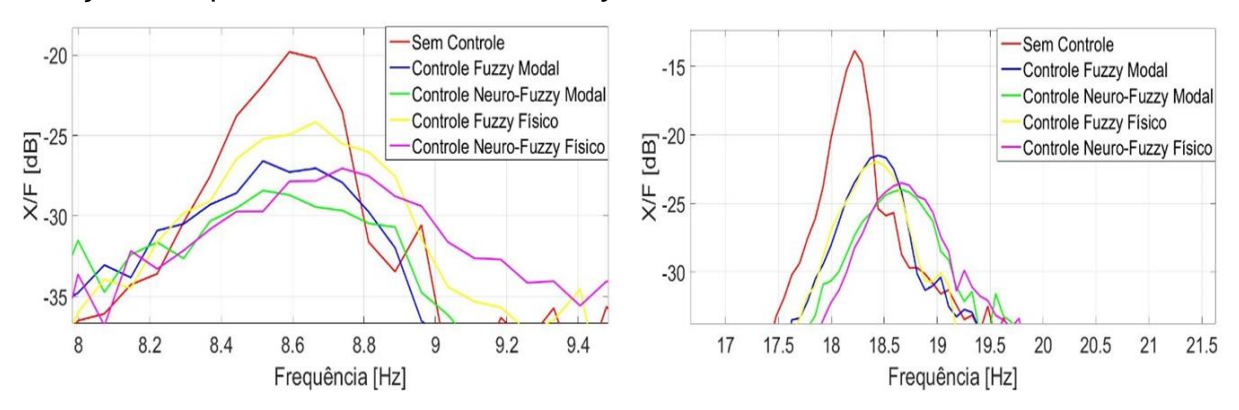

Figura 7.29-Comparação dos controles físico e modal: Picos FRF da massa  $m<sub>2</sub>$  para uma força **aplicada na massa . Fonte: Autoria própria.**

A comparação do consumo de energia utilizado pelos controladores é apresentada através das correntes elétricas necessárias para o atuador, Figuras 7.30 e 7.31, e a força de controle, Figura 7.32. Os controladores modais apresentaram um menor valor de corrente elétrica quando comparados com os controladores em coordenadas físicas. Como já era esperado devido aos valores das correntes, as forças de controle para os controladores físicos apresentaram-se maiores que as dos controladores modais.

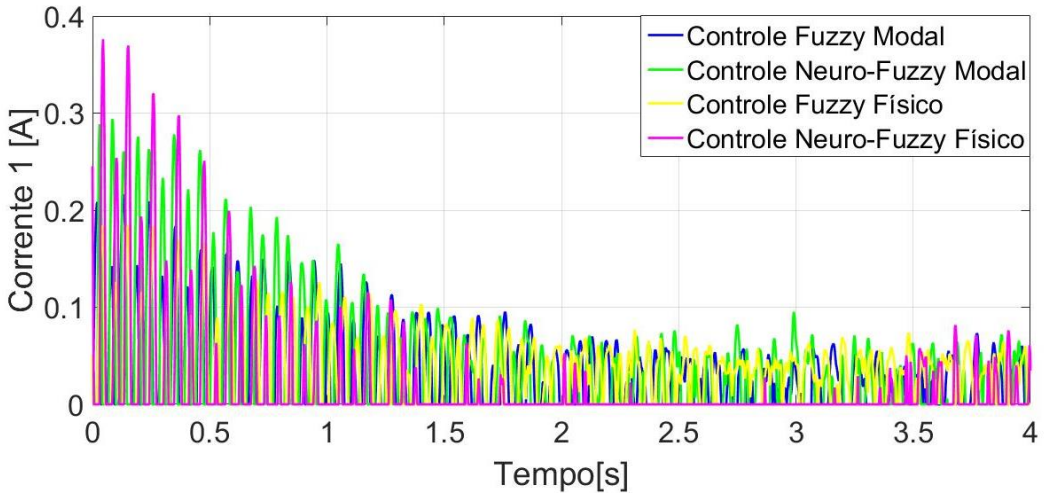

**Figura 7.30-Comparação dos controles físico e modal: corrente AEM1 para uma força aplicada na massa . Fonte: Autoria própria.**

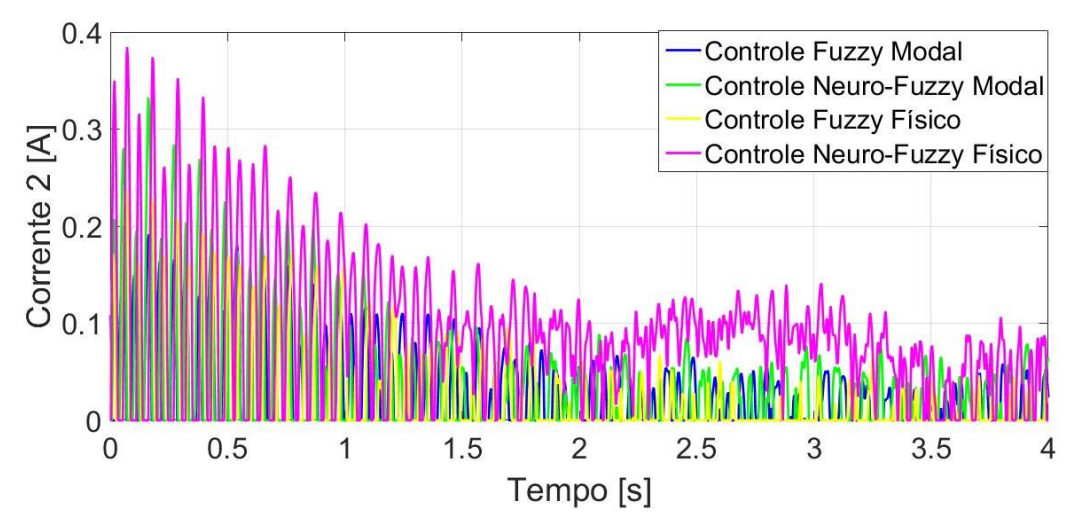

**Figura 7.31-Comparação dos controles físico e modal: corrente AEM2 para uma força aplicada na massa . Fonte: Autoria própria.**

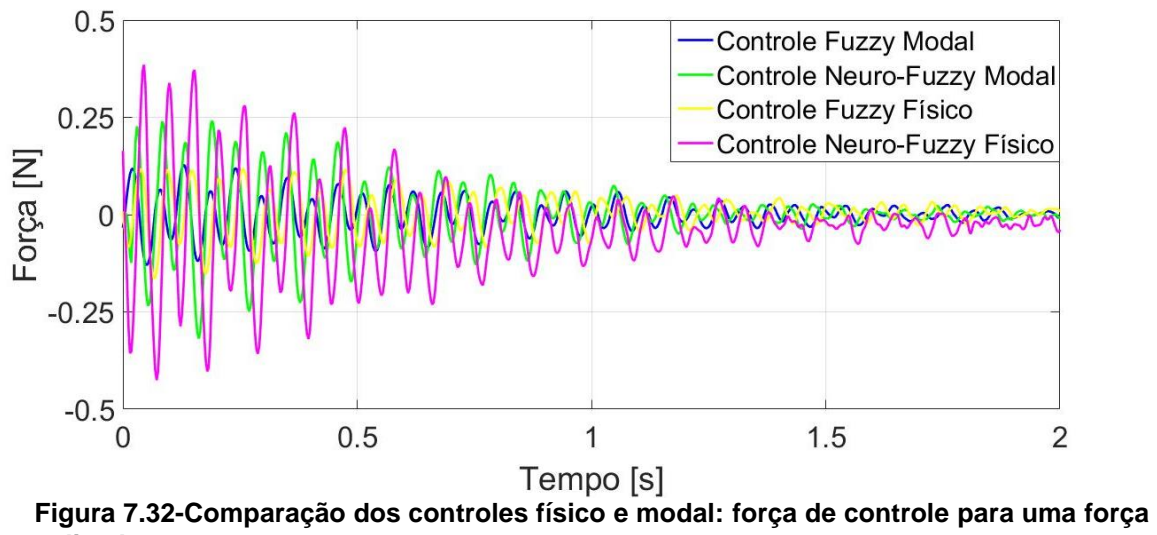

aplicada na massa  $m_2$ . **Fonte: Autoria própria.**

### **8 CONSIDERAÇÕES FINAIS**

O presente trabalho teve como objetivo principal estudar diferentes técnicas de controle inteligente para o controle ativo de vibração em uma estrutura de dois graus de liberdade utilizando atuadores eletromagnéticos. Para isto, foi necessário a identificação dos parâmetros do sistema através de técnica de otimização. Com a caracterização do sistema foi possível desenvolver o projeto dos controladores. A proposta apresentada para atenuar as amplitudes de vibração através do projeto dos controladores *Fuzzy* e *Neuro-Fuzzy* mostrou-se eficiente no controle numérico e validada posteriormente no controle experimental.

Mediante a análise dos resultados da caracterização do sistema foi possível verificar a validade da metodologia proposta pela técnica de otimização evolução diferencial. A variação no tamanho da população não provocou grandes alterações nos valores obtidos. Os valores dos parâmetros escolhido pelo valor da função objetivo, permite escolher a identificação que obteve um melhor ajuste comparada com a curva experimental. Ao utilizar a identificação levando em consideração os 4 cenários, que englobam a aplicação de força x deslocamento das massas da estrutura, obtém-se uma resposta mais precisa do comportamento do sistema.

A identificação dos parâmetros obtidos pela técnica Evolução Diferencial possibilitou a caracterização da estrutura e com isto a obtenção do modelo do sistema para a aplicação do controle ativo de vibrações. O controle foi implementado numericamente, para o sistema em coordenadas físicas e no domínio modal, e por meio das simulações foi observado o comportamento dinâmico da estrutura quando submetida a uma força de impacto.

No sistema físico, o controlador *Neuro-Fuzzy* foi desenvolvido com base no treinamento dos dados obtidos para o controlador LQR e apresentou uma maior redução das vibrações que o controlador *Fuzzy* nas simulações numéricas. O controlador *Neuro-Fuzzy* no domínio modal teve como base de treinamento o controle por alocação de pólos, variando os fatores de amortecimento da estrutura.Com isto, foi definido os novos polos do sistema e obtido o ganho do controle por realimentação. Através das simulações foi possível analisar como o fator de amortecimento influencia no ganho do controlador e na resposta do sistema controlado. O aumento deste parâmetro atenua a vibração do sistema, porém aumenta o efeito de *spillover* no modo que não está sendo controlado.

Nos resultados experimentais para o sistema físico, o controlador *Neuro-Fuzzy*  apresentou uma maior redução da vibração com base nos picos das funções resposta em frequência quando a força é aplicada em ambas as massas.

No controle experimental as frequências dos sistemas controlados sofreram um deslocamento para a direta, ocasionado pelo aumento de rigidez na estrutura devido aos atuadores eletromagnéticos. Outro ponto observado nos dados experimentais foi a presença de ruídos mesmo com a utilização de filtro. Acredita-se que resultados melhores podem ser obtidos desde que o sistema seja isolado evitando interferências externas.

A simulações numéricas dos controladores no domínio modal permitiram a atenuação da vibração de um único modo de vibrar do sistema. Entretanto ocorreu o efeito de *spillover* no outro modo não controlado. Este comportamento só foi detectado no controle experimental para o controle do primeiro modo da estrutura, onde ocorreu a atenuação do primeiro pico da FRF e um *spillover* no segundo modo para o controle *Fuzzy*, quando a força foi aplicada na massa  $m_2$ .

Os controladores *Fuzzy 2* e *Neuro-Fuzzy* 2 modal foram projetados para atenuar apenas o segundo modo do sistema, porém nos resultados experimentais, estes controladores atenuaram os dois modos do sistema. Ao utilizar em conjunto o controlador para o primeiro modo e para o segundo, o controle mostrou-se eficaz na redução das vibrações da estrutura. Comparando os controladores projetados no domínio físico com os do domínio modal, os controladores modais obtiveram um melhor desempenho na atenuação das oscilações. Além de um menor consumo de energia como foi visto nas correntes elétricas necessárias para cada atuador eletromagnético.

Conclui-se que a contribuição deste trabalho foi um estudo sobre o controle ativo de vibração utilizando atuadores eletromagnéticos, com foco no controle híbrido *Neuro-Fuzzy,* projetado em coordenadas físicas e no domínio modal. Os desempenhos dos controladores foram avaliados por meio de simulações numéricas e experimentalmente na estrutura de 2 graus de liberdade.

Como sugestão para trabalhos futuros, o autor sugere: Aplicação de outras técnicas de identificação dos parâmetros desconhecidos da estrutura; Desenvolvimento e aplicação de outras técnicas de controle; Aplicação do controle robusto com análise de incertezas.

# **REFERÊNCIAS**

ABDALLH, A. A.; DUPRÉ, L. A Unified Electromagnetic Inverse Problem Algorithm for the Analysis : A Review and Application. **IEEE: Transactions on Magnetics**, v.51, n.1, p. 1–10, 2015.

ANH, N. D.; NGUYEN, N. X. Global-local approach to the design of dynamic vibration absorber for damped structures. **Journal of Vibration and Control**, v.22 n.14, 2016.

ARAUJO, R. L. **Evolução Diferencial para Problemas de Otimização com Restrições Lineares**. Dissertação (Mestrado) – Universidade Federal de Juiz de Fora, 2016.

ARCHANA, N.; VIDHYAPRIYA, R.; BENEDICT, A.; CHANDRAN, K. Deterministic oscillatory search: a new meta-heuristic optimization algorithm. **Sadhana - Academy Proceedings in Engineering Sciences**, v. 42 n. 6, p. 817–826, 2017.

AYYILDIZ, M.; ÇETINKAYA, K. Comparison of four different heuristic optimization algorithms for the inverse kinematics solution of a real 4-DOF serial robot manipulator. **Neural Computing and Applications**, Elsevier, v. 27, n. 4, p. 825–836, 2016.

BANERJEE, A.; ABU-MAHFOUZ, I. A comparative analysis of particle swarm optimization and differential evolution algorithms for parameter estimation in nonlinear dynamic systems. **Chaos, Solitons & Fractals**, Elsevier, v. 58, p. 65–83, 2014.

CARNEIRO, R. B. **Controle Semi-Ativo de Vibrações em Estruturas utilizando Amortecedor Magnetorreológico.** Tese (Doutorado) – Universidade de Brasilia, 2009.

CHAVES, L. E. **Modelos Computacionais Fuzzy E Neuro-Fuzzy Para Avaliarem Os Efeitos Da Poluição Do Ar**. Tese (Doutorado) – Universidade Estadual Paulista, 2013.

CHEN, C. **Development of a Neuro-Fuzzy System for Structural Vibration Suppression**. Proceedings of the 2011 International Conference on Machine Learning and Cybernetics, p.10–13, 2011.

CINQUEMANI, S.; FERRARI, D.; BAYATI, I. Reduction of spillover effects on independent modal space control through optimal placement of sensors and actuators. **Smart Materials and Structures**, v. 24, n. 8, p. 1–11, 2015.

GARRIDO, H.; CURADELLI, O.; AMBROSINI, D. Semi-active friction tendons for vibration control of space structures. **Journal of Sound and Vibration**, v.333, n.22, p.5657–5679, 2014.

GOMIDE, Fernando Antonio Campos; PEDRYCZ, **Witold. An Introdution to Fuzzy Sets: Analysis and Design**. 2. ed. Massachusetts: Bradford, 2006.

GRUZMAN, M.; SANTOS, I. Vibration control of a flexible structure with electromagnetic actuators. **Journal of the Brazilian Society of Mechanical Sciences and Engineering**, v.38, n.4, p.1131-1142, 2016.

GUO, S. Non-probabilistic robust reliability method and reliability-based performance optimization for active vibration control of structures and dynamic systems with bounded uncertain parameters. **Journal of Vibration and Control**, v.22 n.6 p.1472- 1491, 2016.

HALLIDAY, D.; RESNICK, R. WALKER, J. **Fundamentos de Física 3.** 7ªed. Rio de Janeiro. LTC- Livros Técnicos e Científicos Editora S.A, 2007.

HAYKIN, S. **Neural networks and learning machines 3ªed**. Pearson Education, Upper Saddle River, 2009.

JAIN, A. K.; MAO, J.; MOHIUDDIN, K. M. Artificial neural networks: A tutorial. **Computer**, v. 29, p. 31-44, 1996.

JANG, J. S. R. ANFIS: adaptive-network-based fuzzy inference system. **IEEE Transactions on Systems, Man, and Cybernetics**, v.23, n.3, 1993.

KHELIFA, M.; MORDJAOUI, M.; MEDOUED, A. An inverse problem methodology for design and optimization of an interior permanent magnetic BLDC motor. **International Journal of Hydrogen Energy**, v. 42 n. 28, p. 17733–17740, 2017.

KHOT, S. M; KHAN, Yusuf. Simulation of Active Vibration Control of a Cantilever Beam using LQR, LQG and H-∞ Optimal Controllers. **Journal of Vibration Analysis, Measurement, and Control,** v. 3, n. 2, p. 134-151, 2015.

KOROISHI, E. H. **Controle de Vibrações em Máquinas Rotativas utilizando Atuadores Eletromagnéticos. 2013**. Tese (Doutorado) — Universidade Federal de Uberlândia, Uberlândia, 2013.

KWAK, M. K.; YANG, D. H. Dynamic modelling and active vibration control of a submerged rectangular plate equipped with piezoelectric sensors and actuators. **Journal of Fluids and Structures**, v.54, p.848–867, 2015.

MAMDANI, E. H.; ASSILAN, S. A. An experiment in linguistic synthesis with a fuzzy logic controller. **Int. J. Man - machine Studies**, v7. 1975

MEOLA, T. **Monitoramento em Tempo Real da Qualidade de Sinais de Vibrações utilizando Inteligência Artificial.** Dissertação (Mestrado) – Universidade Federal de Uberlândia, 2005.

MORAIS, T. S., **Contribuição ao Estudo de Máquinas Rotativas contendo não Linearidades.** Tese de Doutorado (Engenharia Mecânica), Universidade Federal de Uberlândia, Uberlândia, 2010.

MURADOVA,A. D. M; TAIRIDIS, G. K.; STAVROULAKIS, G. E. Adaptive Neuro-Fuzzy Vibration Control Of A Smart Plate. **Numerical Algebra, Control And Optimization**, v.7, n. 3, p. 251–271, 2017.

NI, B.; HU, C. Dynamics of the Mindlin plate and its modal vibration control. **Journal of Vibration and Control**, v.18, p. 2039-2049, 2011.

NOWAK, I. Bayesian approach applied for thermoacoustic inverse problem. **Energy**, Elsevier, v.141, p. 2519–2527, 2017.

OGATA, K. **Engenharia de Controle Moderno 4ªed.** Prentice Hall, São Paulo, 2003.

OLIVEIRA, G. T. **Estudo e Aplicações da Evolução Diferencial**. Dissertação (Mestrado) - Universidade Federal de Uberlândia, Uberlândia, 2006.

PASSINO, K. M.; YURKOVICH, S. Fuzzy Control. Addison-Wesley Longman Inc., Boston, 1998.

PINHEIRO, Breno. **Sistema de controle tempo real embarcado para automação de manobra de estacionamento.** Dissertação (Mestrado) - Universidade Federal de Santa Catarina, 2009.

LI,Y.; HAUBLER ,A. Artificial evolution of neural networks and its application to feedback control. **Artificial Intelligent in Engineering**. v.10, p. 143-152, 1996.

PONTES, P. C.; NAVEIRA-COTTA, C. P. Inverse problem analysis for identification of reaction kinetics constants in microreactors for biodiesel synthesis. **Journal of Physics: Conference Series**, v.745, n. 3, 2016.

PURNAWAN, H.; MARDLIJAH; PURWANTO, E. B. Design of linear quadratic regulator (LQR) control system for flight stability of LSU-05. **Journal of Physics: Conference Series**, v. 890, 2017.

RAO, S. S.; YAP, F. F. **Mechanical vibrations**. Prentice Hall, Upper Saddle River, 2011. v. 4.

RIGATOS, G.; SIANO, P. Flatness-Based Adaptive Neurofuzzy Control of Chaotic Dynamical Systems. **Intelligent Industrial Systems**, v. 2, n. 4, p. 335–347, 2016.

ROCHA, N. C., SARAMAGO, F. P. S. Estudo de algumas Estratégias da Evolução Diferencial. **Anais do Congresso de Matemática Aplicada e Computacional**, p. 13– 15, 2011.

ROSS, T. J., **Fuzzy logic with engineering applications 3ª ed.** John Wiley Sons, 2010

ROSYID, A.; ALATA, M.; ELMADANY, M. Adaptive Neuro-Fuzzy Inference System Controller for Vibration Control of Reduced-order Finite Element Model of Rotor-Bearing-Support System. **International Letters of Chemistry, Physics and Astronomy**, v.55, p.1–11, 2015.

SANTO, D. L. **Problemas Inversos na Análise de Estruturas de Madeira-Betão**. Dissertação (Mestrado) – Universidade de Coimbra, 2014.

SARABI, B. K; SHARMA, M.; KAUR, D. A novel technique for active vibration control, based on optimal. **Pramana- Journal of Physics**, v.89, n.2, p.1–5, 2017.

SHIRAISHI, T.; MISAKI, H. Vibration Control by a Shear Type Semi-active Damper Using Magnetorheological Grease. **Journal of Physics: Conference Series**, v.744, 2016.

SILVA, D. O.; VIEIRA, L. G. M.; LOBATO, F. S.; BARROZO, M. A. S. Optimization of the design and performance of hydrocyclones by Differential Evolution technique. **Chemical Engineering and Processing: Process Intensification**, v. 61, p. 1–7, 2012.

SOUZA, J. C. S. **Caracterização Experimental e Modelagem de Estruturas usado Materiais Viscoelásticos para Controle Passivo de Vibrações**. Tese (Doutorado) – Universidade Federal de Itajubá, 2015.

STORN, R., PRICE, K. Differential Evolution: A Simple and Efficient Adaptive Scheme for Global Optimization over Continuous Spaces. **International Computer Science Institute**, v.12, p. 1-16, 1995.

THINH, N. T.; YANG, Y. S.; OH, I .K. Adaptive neuro-fuzzy control of ionic polymer metal composite actuators Smart Mater. **Smart Material and Structures**, v.18, n. 6, 2014.

VIANA, F. A. C. **Surrogate modeling techniques and heuristic optimization methods applied to design and identification problems.** Tese (Doutorado) Universidade Federal de Uberlândia, Uberlândia, 2008.

ZADEH, L. A. Outline of a new approach to the analysis of complex systems and decision processes. **IEEE Trans. Systems, Man and Cybernetics**, v. 3, p. 28-44, 1973.

ZADEH, L. A. Fuzzy sets. **Information and Control**, v. 8, p. 338-353, 1965.

ZHANG, F.; CHIRAG, D.; SIEW, E. L.; JUNJING, Y.; K. W. S. Time series forecasting for building energy consumption using weighted Support Vector Regression with differential evolution optimization technique. **Energy and Buildings**, Elsevier, v.126, p. 94–103, 2016.

ZHANG, P.; MILLS, A.; ZAMBRENO, J.; JONES, P. H. The design and integration of a *software* configurable and parallelized coprocessor architecture for LQR control. **Journal of Parallel and Distributed Computing**, v. 106, p. 121–131, 2017.

ZHI, Y.; LI, G.; SONG, Q.; YU, K.; ZHANG, J. Flight control law of unmanned aerial vehicles based on robust servo linear quadratic regulator and Kalman filtering. **International Journal of Advanced Robotic Systems**, v. 14, n. 1, 2017.

WILLEMS, J. C.; MITTER, S. K. Controllability, observability, pole allocation and state reconstruction. **IEEE Transactions on Automatic Control.** v.16, n.6, p. 582-595, 1971.

### **APENDICE A – COMPONENTES DA ESTRUTURA**

Neste apêndice são apresentados as dimensões e os componentes da estrutura estudada conforme Figura A.1 e Tabela A.1. Os desenhos foram confeccionados no *software* SolidWorks®.

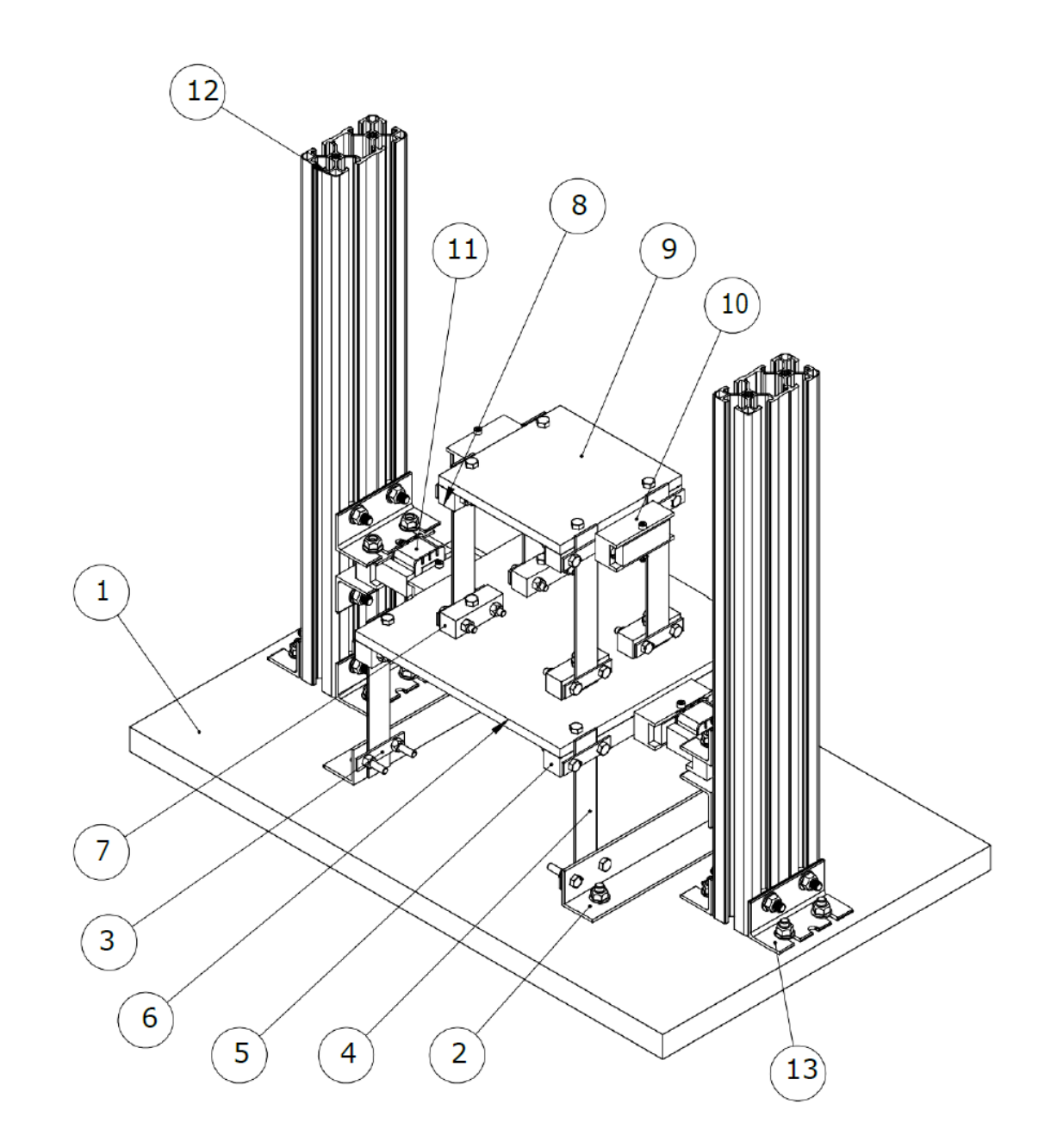

**Figura A.1- Desenho estrutura. Fonte: Autoria própria.**

Nas Figuras A.2 a A.4 são apresentados os desenhos 3D dos componentes com as respectivas dimensões em mm.

| $N^{\circ}$    | Componente           | <b>Material</b> | Quantidade     |
|----------------|----------------------|-----------------|----------------|
| 1              | <b>Base</b>          | Alumínio        |                |
| 2              | Cantoneira           | Aço             | 2              |
| 3              | Capa                 | Aço             | 16             |
| 4              | Haste                | Aço inoxidável  | 8              |
| 5              | Mordete 1            | Aço             | $\overline{2}$ |
| 6              | Massa 1              | Alumínio        | 1              |
| $\overline{7}$ | Mordete <sub>2</sub> | Aço             | 4              |
| 8              | Mordete 3            | Aço             | $\overline{2}$ |
| 9              | Massa 2              | Alumínio        | 1              |
| 10             | Atuador I            | Alumínio        | 4              |
| 11             | <b>Atuador E</b>     | Alumínio        | $\overline{2}$ |
| 12             | Suporte atuador      | Alumínio        | $\overline{2}$ |
| 13             | Cantoneira bilongada | Aço             | 8              |

**Tabela A.1-Componentes da estrutura.**

**Fonte: Autoria própria.**

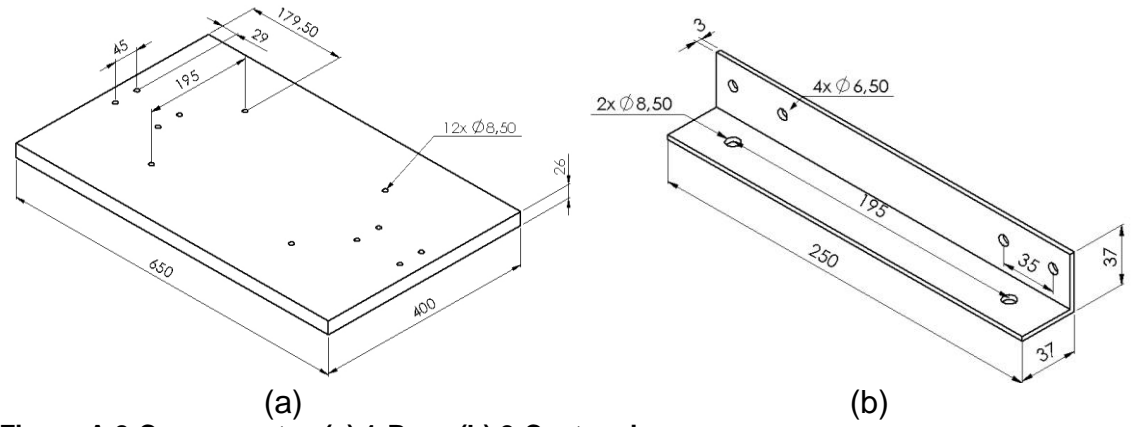

**Figura A.2-Componentes (a) 1-Base (b) 2-Cantoneira. Fonte: Autoria própria.**

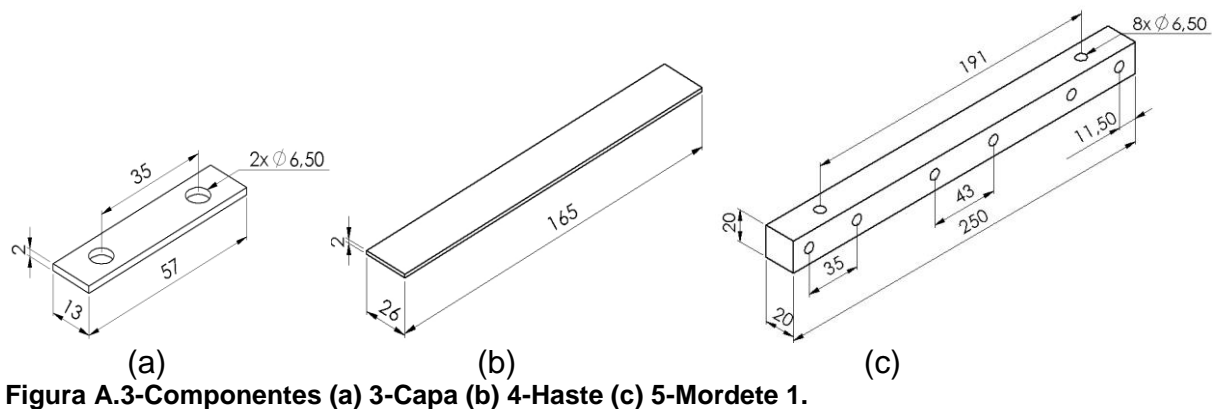

**Fonte: Autoria própria.**

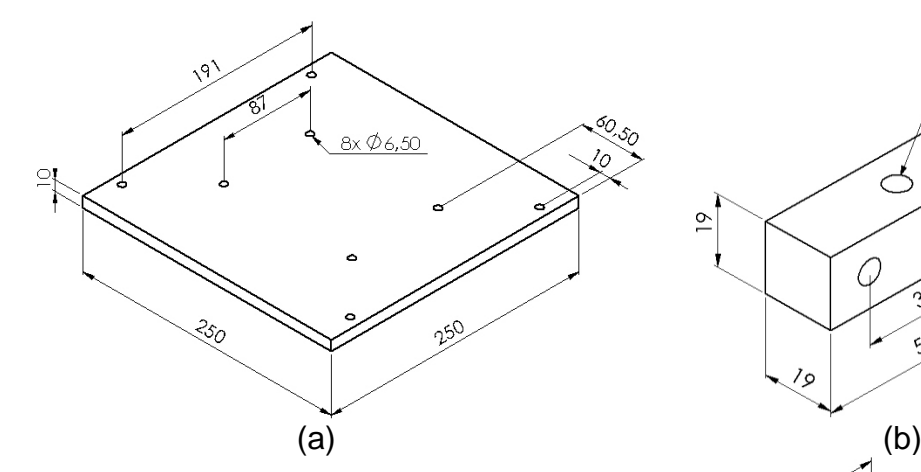

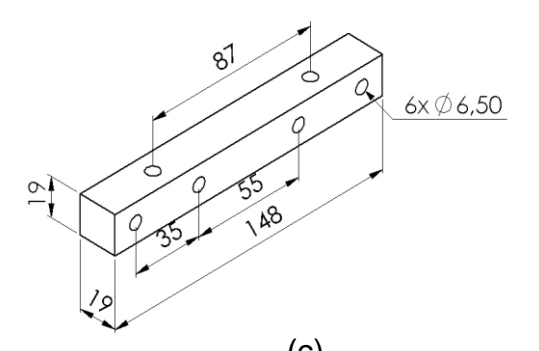

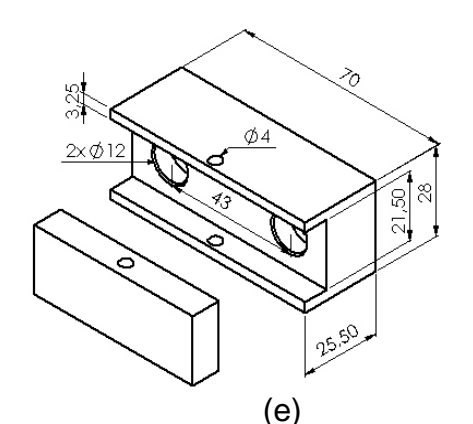

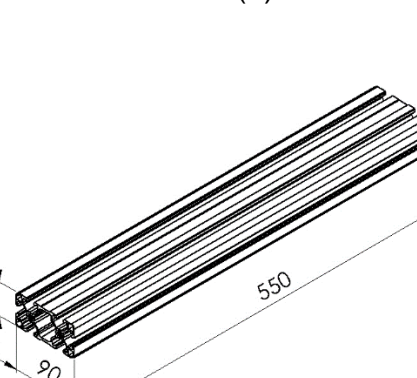

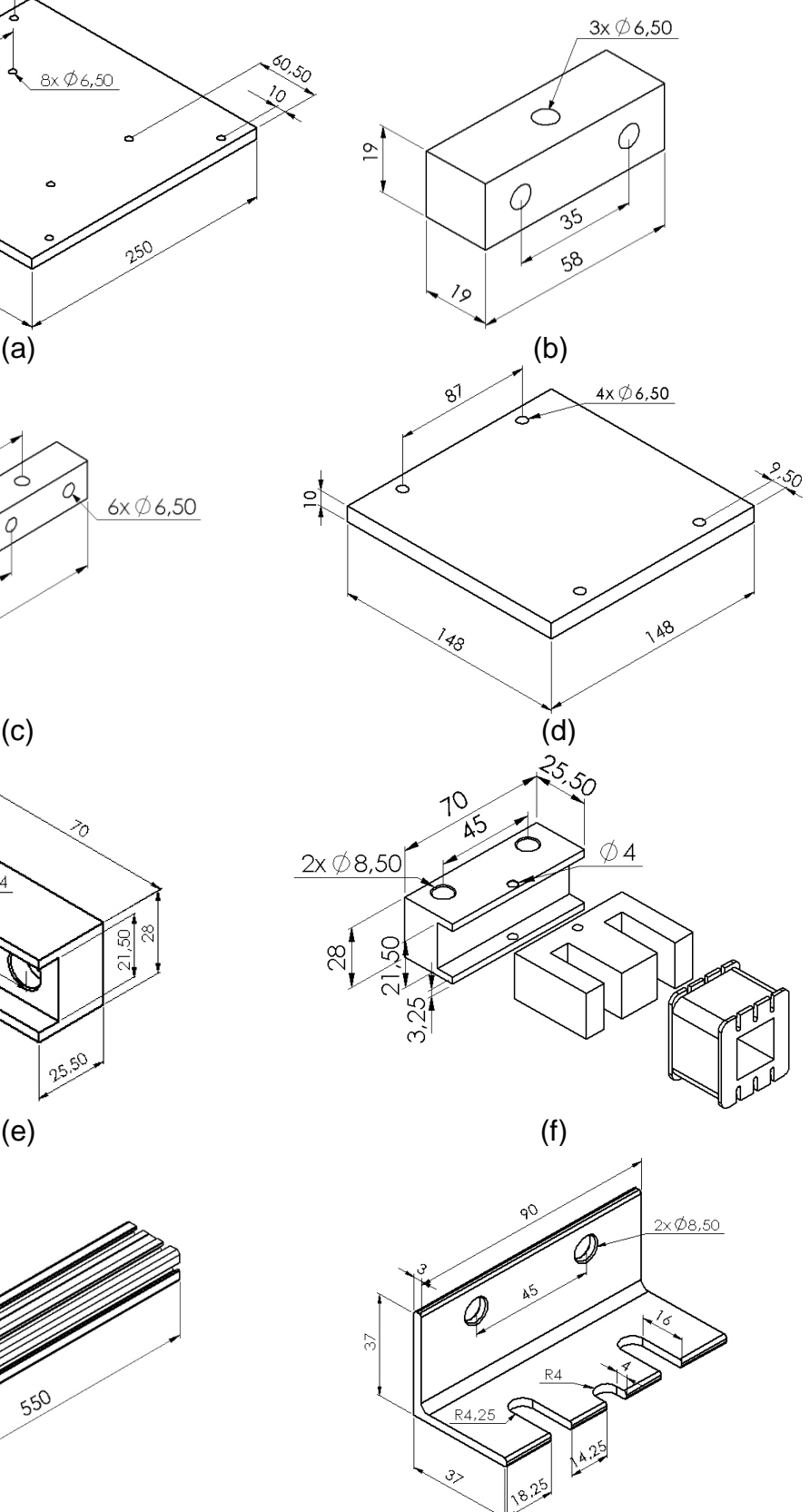

 $(g)$  (h) **Figura A.4-Componentes (a)6-Massa 1 (b)7-Mordete 2 (c)8-Mordete 3 (d)9-Massa 2 (e)10 atuador E (f)11-Atuador I (g)12-Suporte Atuador (h)13-Cantoneira bilongada. Fonte: Autoria própria.**

 $\overline{a}$ 

# **APENDICE B – COMPARAÇÃO ED X PSO**

Neste apêndice é apresentado a comparação entre dois diferentes métodos de identificação dos parâmetros da estrutura. Para a escolha do método de otimização heurística foram analisados dois métodos: evolução diferencial e enxame de partículas.

Os algoritmos de otimização foram desenvolvidos com base nos parâmetros e metodologia apresentados na seção 3.3. Os tamanhos da população de ambos os métodos foram de 50 indivíduos e os algoritmos executados cem vezes para cada técnica.

A Figura B.1 ilustra a comparação da FRF para os 4 cenários apresentados na seção 3.3.

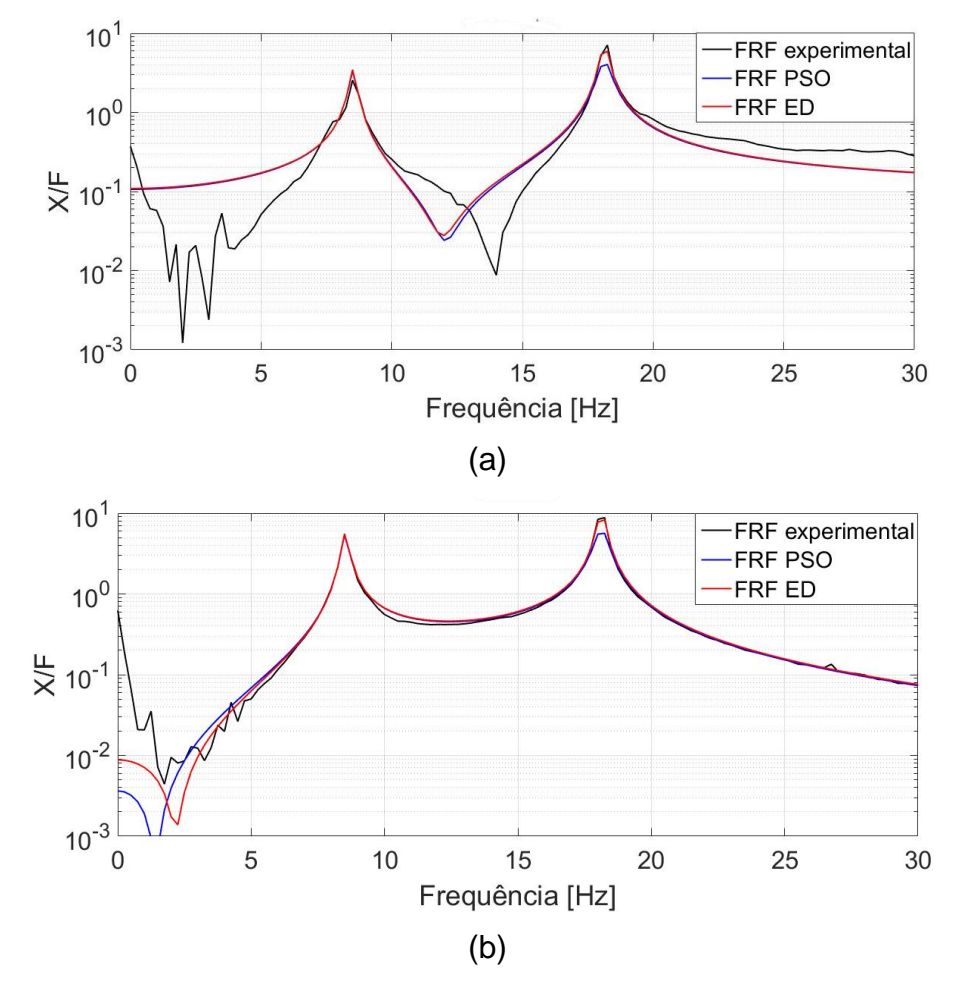

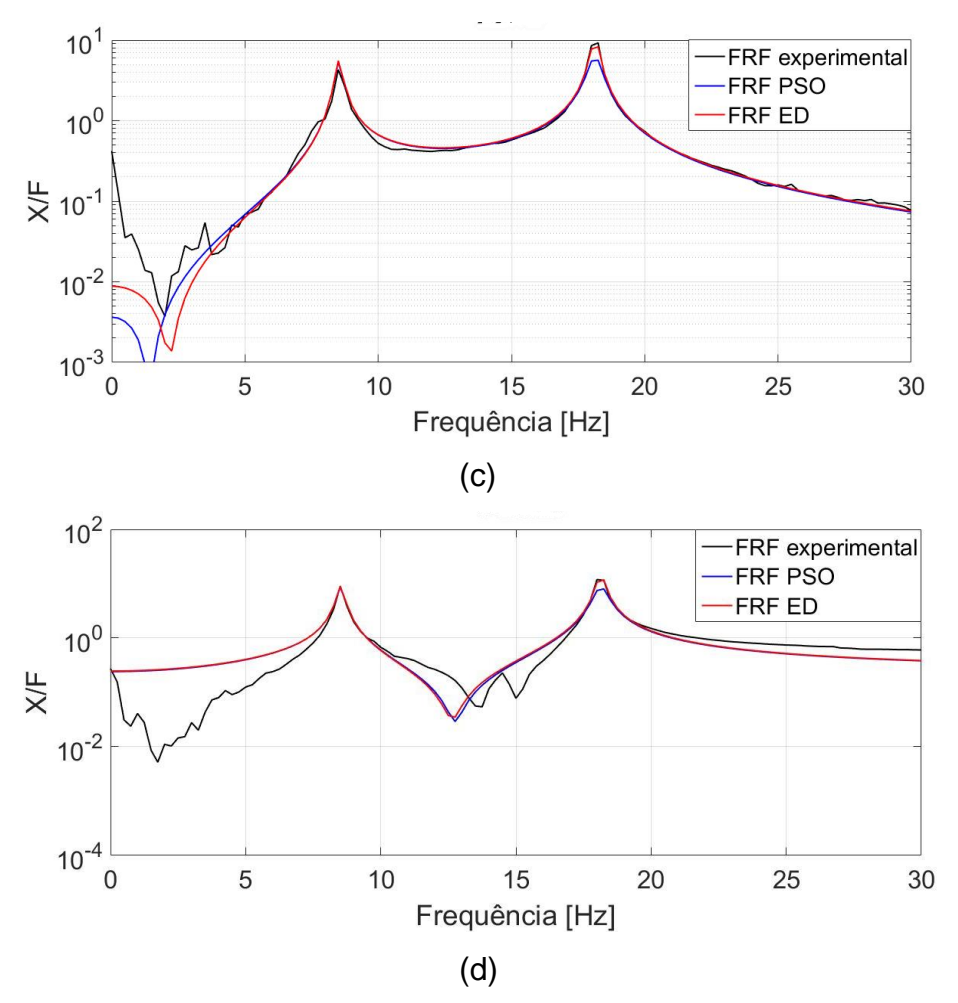

**Figura B.1-FRF método ED e PSO (a) cenário 1 (b) cenário 2 (c) cenário 3 (d) cenário 4. Fonte: Autoria própria.**

A identificação para o primeiro pico da FRF do sistema foi aproximadamente igual para ambos os métodos. Entretanto para o segundo pico, o método PSO obteve um desempenho inferior em relação ao método ED.

### **APÊNDICE C – CONTROLABILIDADE E OBSERVABILIDADE**

Um objetivo importante na teoria de controle moderna é o projeto de sistemas com desempenho ótimo. A obtenção de tal controle está diretamente ligada com as propriedades de controlabilidade e observabilidade do sistema.

Um sistema é dito controlável se para qualquer instante inicial exista um vetor de excitação não-restrito, que seja capaz de transferir todo o estado inicial para qualquer estado final em um intervalo de tempo finito. (OGATA, 2003)

Considerando o sistema representado por uma variação da equação (2.13).

$$
\{\dot{x}(t)\} = [A]\{x(t)\} + [B]\{u(t)\}\tag{C.1}
$$

A controlabilidade de um sistema é dada pela análise do posto (*rank*) da matriz de controlabilidade, o qual deve ser igual a ordem desta matriz. Como é mostrado pela equação

$$
rank([B \ : AB \ : \ \cdots \ A^{2n-1}B]) = 2n
$$
 (C.2)

Neste caso, o par de matrizes ([A] e [B]) são controláveis.

Um sistema é dito observável se todo estado inicial possa ser determinado a partir da observação da saída durante um intervalo de tempo finito (OGATA, 2003).

A observabilidade de um sistema é dada pela análise do posto (*rank*) da matriz de observabilidade, o qual deve ser igual a ordem desta matriz

$$
rank \left( \begin{bmatrix} C \\ C A \\ \vdots \\ C A^{2n-1} \end{bmatrix} \right) = 2n
$$
 (C.3)

Neste caso, o par de matrizes ([A] e [C]) são observáveis

## **APENDICE D – FUNÇÕES DE PERTINÊNCIA**

Neste apêndice são apresentadas as funções de pertinência do controlador *fuzzy* e sua comparação no deslocamento simulado da estrutura de 2 graus de liberdade. As funções de pertinência escolhidas para a comparação foram: triangular, gaussiana e gbell. As respectivas funções são apresentadas nas equações (D.1), (D.2) e (D.3).

$$
\mu_i(x) = \max\left(\min\left(\frac{x-a}{b-a}, \frac{c-x}{c-b}\right), 0\right) \tag{D.1}
$$

$$
\mu_i(x) = e^{-\frac{1}{2}\left(\frac{x-c}{\sigma}\right)^2}
$$
 (D.2)

$$
\mu_i(x) = \frac{1}{1 + \left|\frac{x - c}{a}\right|^{2b}} \tag{D.3}
$$

As Figuras D.1, D.2 e D.3 demonstram os valores das curvas para cada função. Os parâmetros de saída e regras do controlador utilizados nesta comparação foram os mesmos introduzidos na seção 6.1.

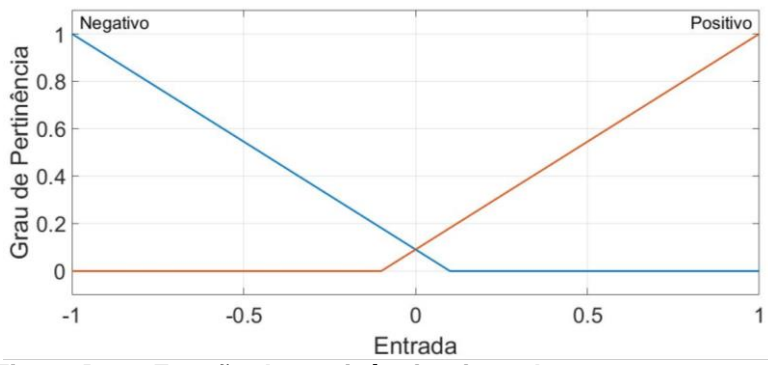

**Figura D.1 – Função de pertinência triangular. Fonte: Autoria própria.**

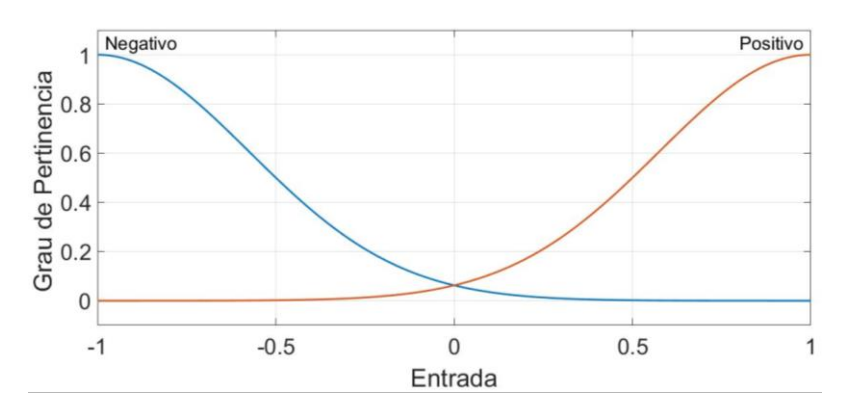

**Figura D.2 – Função de pertinência gaussiana. Fonte: Autoria própria.**

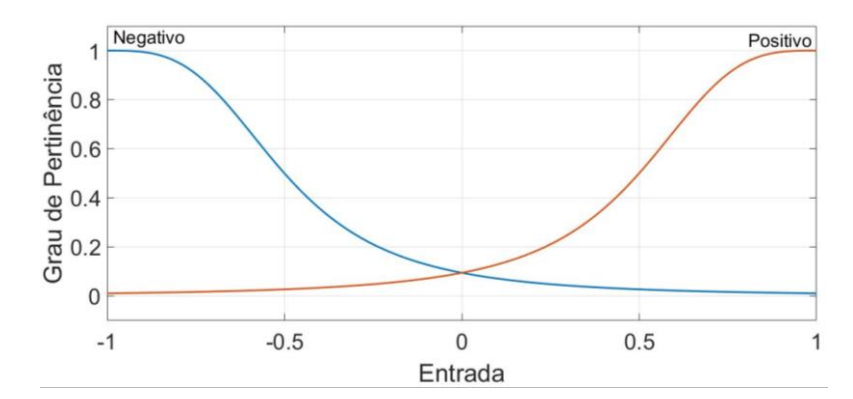

**Figura D.3 – Função de pertinência gbell. Fonte: Autoria própria.**

As comparações de desempenho das funções de pertinências foram obtidas através de simulações numéricas no *software* Matlab/Simlunk® conforme apresentado na seção 6.1.1. Uma forca impulsiva de 100N foi aplicada na massa  $m_2$ , o controle aplicado na massa  $m_1$  e a resposta do sistema analisada na massa  $m_2$ . A Figura D.4 apresenta o deslocamento da massa  $m<sub>2</sub>$  e a comparação do controlador *Fuzzy* para as diferentes funções de pertinência com o sistema sem controle.

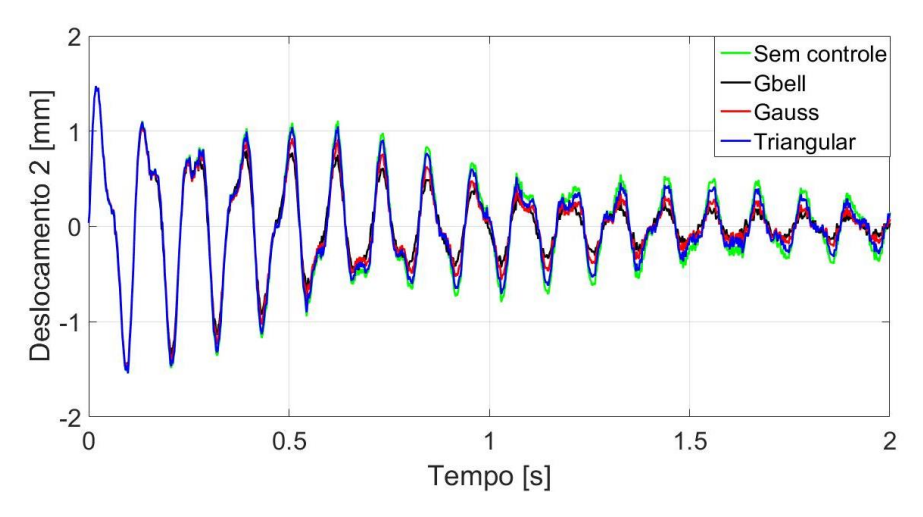

**Figura D.4-Deslocamento variando a Função Pertinência do Controle Fuzzy. Fonte: Autoria própria.**

Na Figura D.5 a FRF do sistema sem controle e com o controlador *Fuzzy* é apresentada. A função de pertinência triangular apresentou uma redução da amplitude apenas para o primeiro pico de 16,98%. A função gaussiana apresentou uma redução de 32,13% para o primeiro pico e 18,6% para o segundo. Na função *gbell* a redução das amplitudes dos picos foi maior que nos outros casos, sendo de 37,22% para o primeiro pico e 50,63% para o segundo.

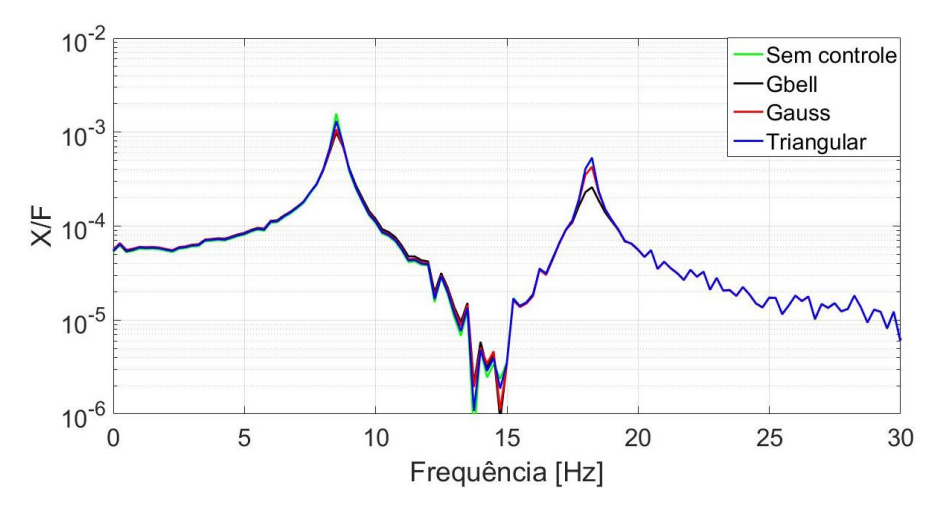

**Figura D.5 -FRF variando a Função Pertinência do Controle Fuzzy. Fonte: Autoria própria.**

Com base nas figuras apresentadas, a função de pertinência *gbell* apresentou uma melhor atenuação da vibração quando comparadas as outras funções projetadas.

### **ANEXO A – EQUIPAMENTOS UTILIZADOS**

A.1 Martelo de Impacto

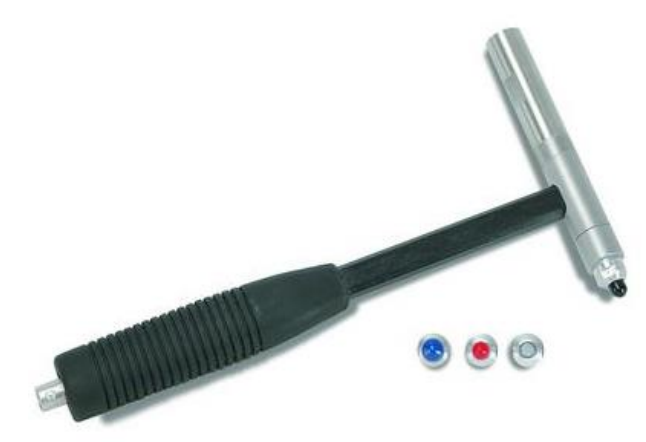

#### **Figura AA.1- Martelo de Impacto. Fonte: PCB Piezotronics.**

### Modelo: 086C01

# Fabricante: PCB Piezotronics®

# Especificações:

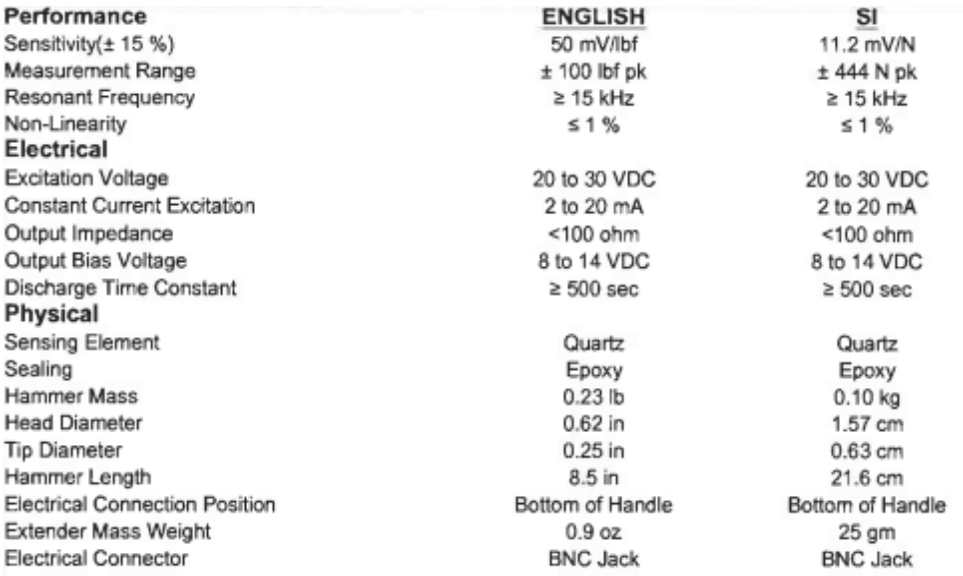

**Figura AA.2- Especificações martelo de impacto. Fonte: PCB Piezotronics.**

### A.2 Acelerômetro

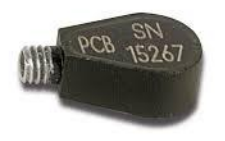

#### **Figura AA.3- Acelerômetro. Fonte: PCB Piezotronics.**

### Modelo: 352C22

## Fabricante: PCB Piezotronics®

## Especificações:

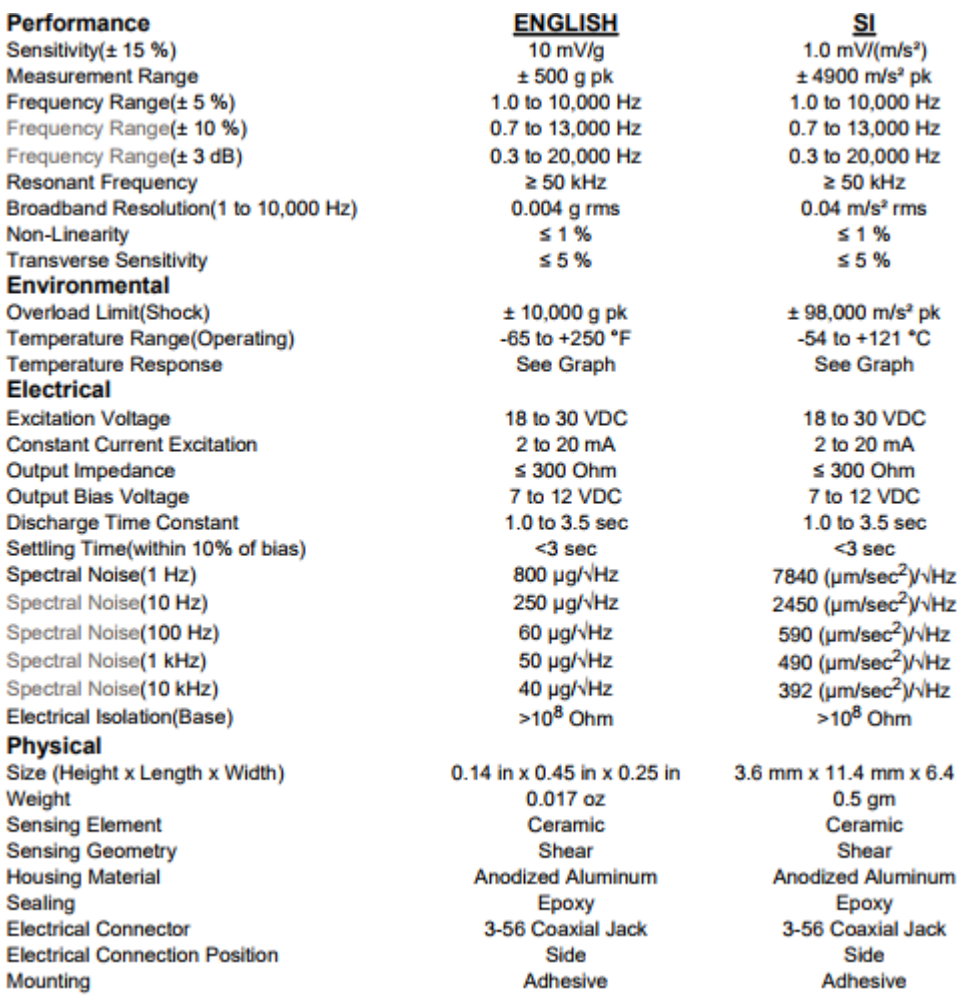

**Figura AA.4- Especificações Acelerômetro. Fonte: PCB Piezotronics.**

İz İz İz. k Hz Hz  $H_{\rm Z}$ łz

 $3.4 \text{ mm}$ ım k

### A.3 Condicionador de Sinal

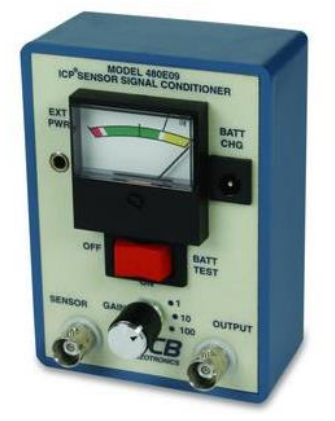

**Figura AA.5- Condicionador de sinal. Fonte: PCB Piezotronics.**

### Modelo: 480E09

### Fabricante: PCB Piezotronics®

# Especificações:

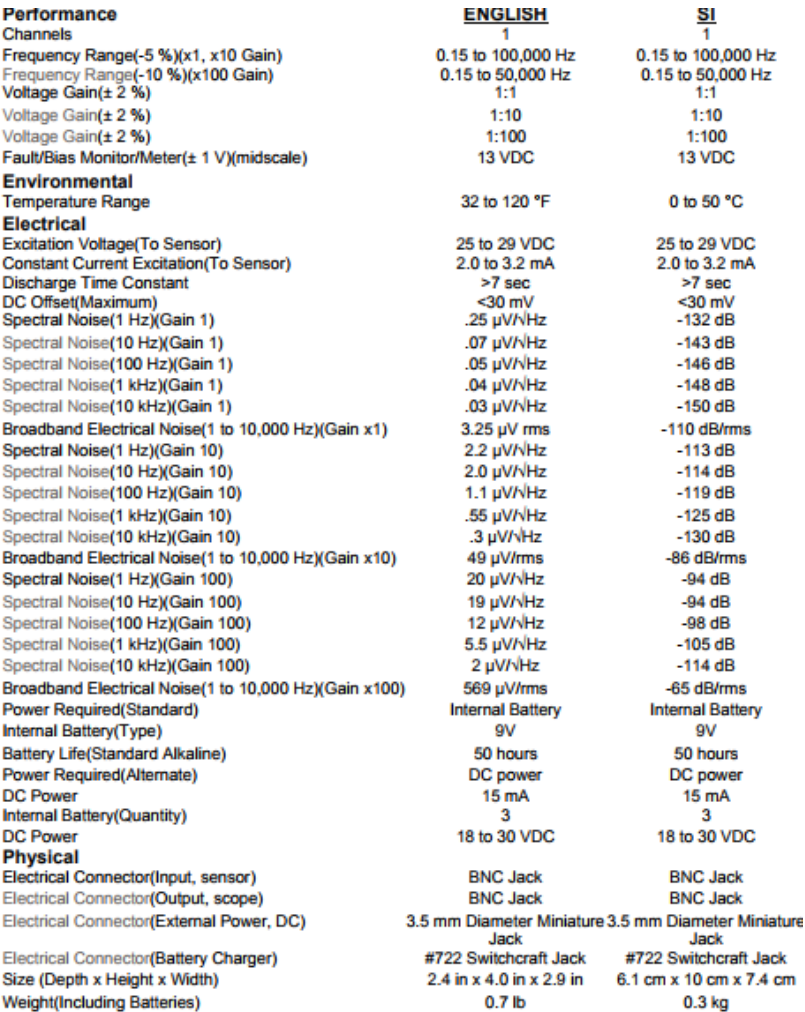

**Figura AA.6- Especificações Condicionador de Sinal. Fonte: PCB Piezotronics.**